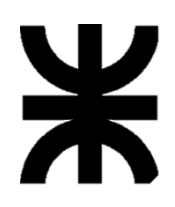

**UNIVERSIDAD TECNOLÓGICA NACIONAL FACULTAD REGIONAL SANTA FE**

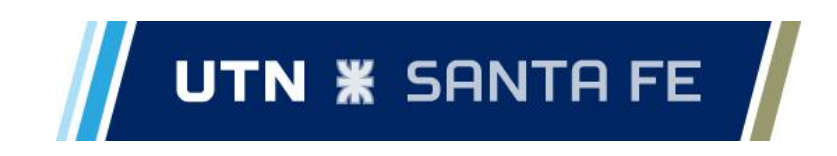

# **INFORME PROYECTO FINAL DE CARRERA**

# "Recicladora de Cama Avícola"

**Docentes:** Ing. Monti, Rubén.

**JTP:** Ing. Benzi, Sebastián.

**Director De Proyecto Final:** Ing. Fontana Román.

**Alumnos:** D'Agostino Jerónimo. Lombardi Pablo.

**AÑO: 2023**

# ÍNDICE

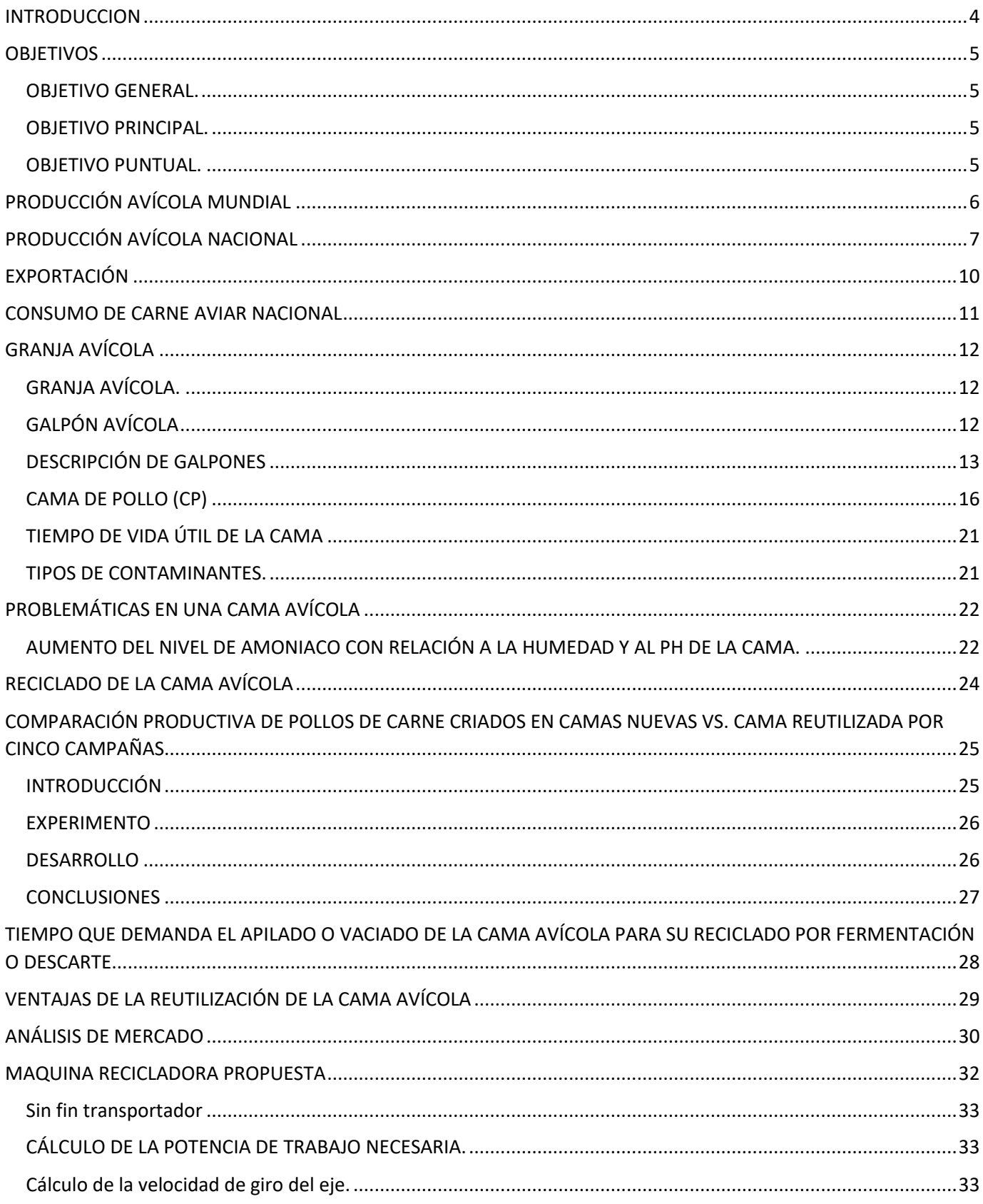

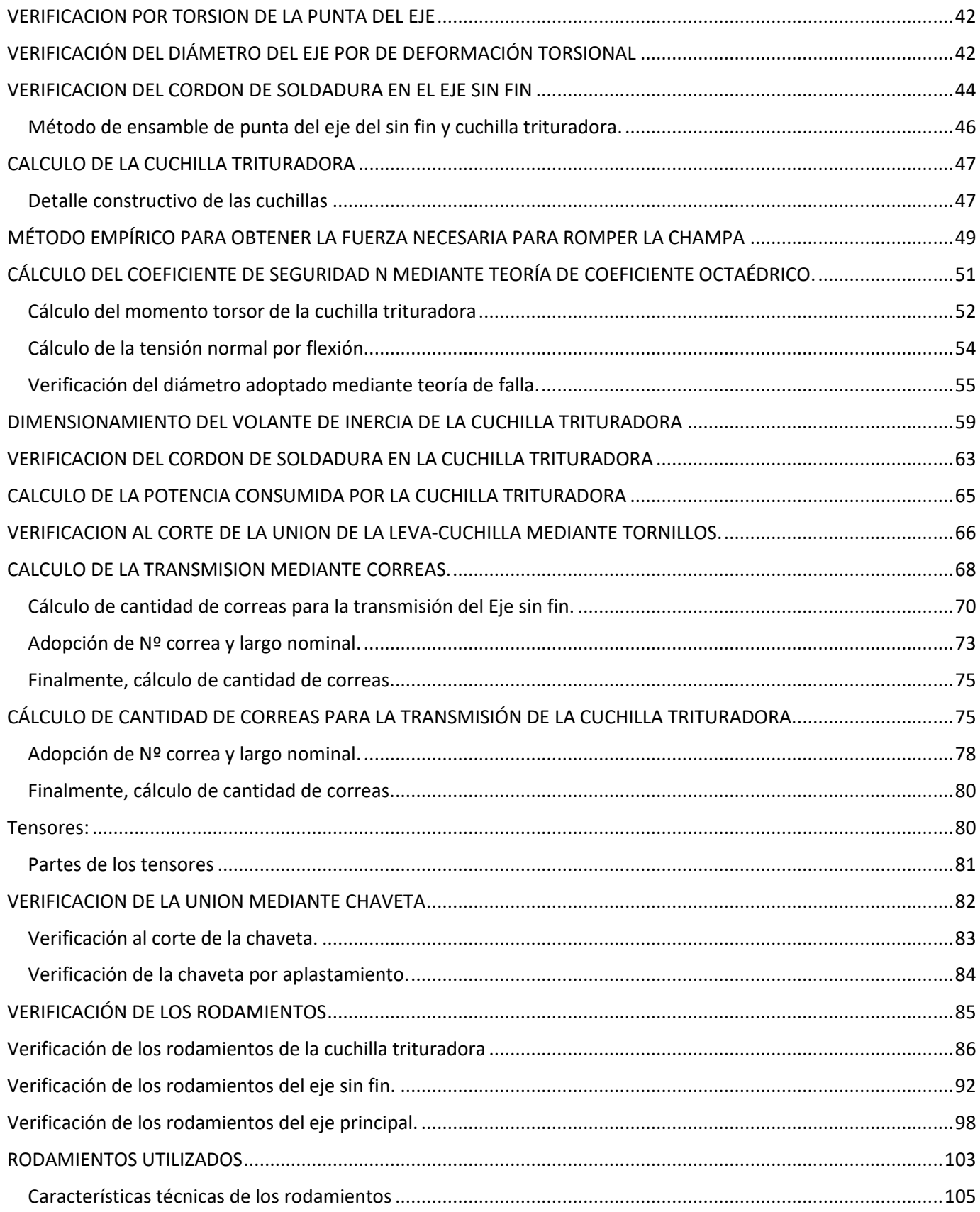

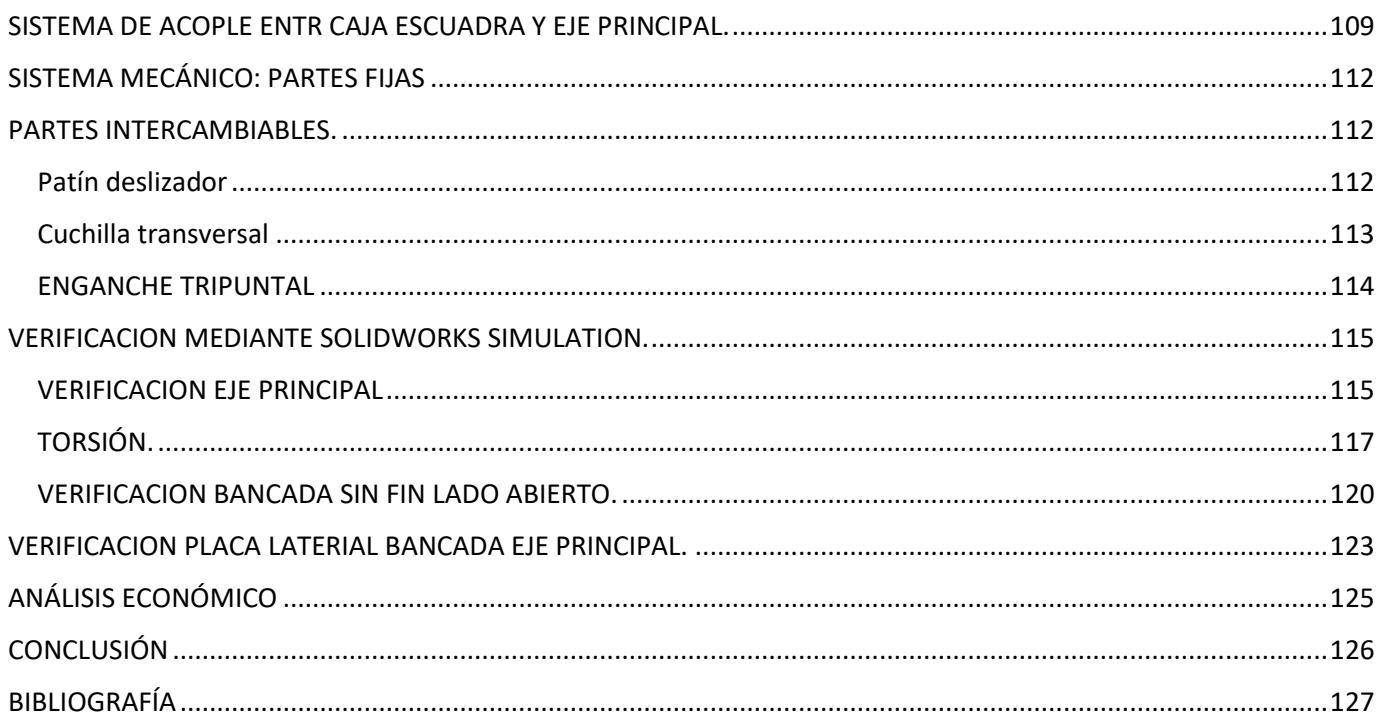

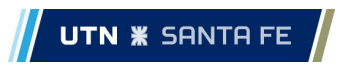

#### **INTRODUCCION**

<span id="page-4-0"></span>Toda gran producción de cualquier tipo de producto lleva a la necesidad de mejorar su productividad tanto para fines económicos como para disminuir el impacto ambiental. El caso de la producción aviar no está exenta de esta mejora continua.

#### **OBJETIVOS**

#### <span id="page-5-1"></span><span id="page-5-0"></span>**OBJETIVO GENERAL.**

El objetivo general del proyecto es brindar una solución al problema que posee el sector Avícola, más precisamente con el reciclado de la cama avícola. Este reciclado posee un elevado costo para la economía de los avicultores, es por eso que es necesario buscar la máxima eficiencia, logrando minimizar la mortandad de los pollitos y la reducción de la contaminación de ríos y afluentes.

#### <span id="page-5-2"></span>**OBJETIVO PRINCIPAL.**

Desarrollar, mediante cálculo y diseño, un implemento agrícola que posea las características necesarias para solucionar el problema del reciclado de cama avícola de forma eficiente.

#### <span id="page-5-3"></span>**OBJETIVO PUNTUAL.**

En todo el desarrollo del proyecto "Recicladora de cama Avícola" se aplicará los conocimientos teóricos y prácticos obtenidos a lo largo de la carrera de Ingeniería Mecánica, como Resistencia de Materiales, Análisis estructural, Tratamiento Térmicos, etc, con el fin de así poder brindar un diseño funcional que cumpla con los requerimientos iniciales del problema.

#### **PRODUCCIÓN AVÍCOLA MUNDIAL**

<span id="page-6-0"></span>Los adelantos en los métodos de reproducción han dado lugar a aves que responden a fines especializados y son cada vez más productivas, aunque requieren su gestión por parte de expertos. El desarrollo y la transferencia de las tecnologías de alimentación, sacrificio y elaboración han mejorado la inocuidad y la eficiencia, pero favorecen a las unidades de gran escala, en detrimento de los pequeños productores. Esta evolución ha hecho que la industria avícola y la industria de alimentos concentrados aumenten rápidamente de tamaño, que se concentren en torno a las fuentes de insumos o los mercados finales y se integren verticalmente. Un factor de cambio estructural ha sido el paso a la producción contractual en la fase de cría de los pollos de engorde, lo que ha permitido a los productores de tamaño medio acceder a una tecnología avanzada con una inversión inicial relativamente reducida.

En la última década la carne de pollo es el producto que presentó el mayor aumento de demanda en el mercado mundial de carnes. La carne aviar representa el 45% de toda la carne comercializada mundialmente.

Durante 2021 la producción mundial de carne de pollo alcanzó 100,5 millones de toneladas, levemente por encima de las 99,25 millones de toneladas producidas en 2020.

El USDA (Departamento de Agricultura de Los Estados Unidos) pronostica que la producción mundial de carne de pollo será 2 por ciento mayor en 2023 llegando a un récord de 102,7 millones de toneladas. Todos los principales productores excepto China obtendrán ganancias con el mayor crecimiento en Brasil.

Estados Unidos, Brasil, China y la Unión Europea (UE) lideran el mercado mundial, seguidos por Rusia, México y Tailandia; entre todos representan el 94% de la producción mundial.

El crecimiento de Brasil está impulsado tanto por la demanda interna como por la mundial, ya que consolida su posición como el principal productor mundial, superando a China este año. La producción de China se estancará ya que el crecimiento de la producción de plumas blancas compensará la disminución de la producción de plumas amarillas. Se espera que la demanda de productos de pollo asequibles, en particular la carne de pollo de pluma blanca crezca en 2023 a medida que los consumidores chinos cambien hacia una dieta proteica más diversa.

La producción de carne de pollo de Tailandia crecerá un 3 por ciento a pesar de la lenta recuperación prevista en el consumo interno y los altos costos de producción causados por las interrupciones en el suministro de cereales forrajeros y pollitos de un día. Estos factores mantendrán la tasa de crecimiento por debajo del promedio previo a la pandemia.

Rusia y México también obtendrán ganancias en medio de una fuerte demanda interna. La producción de la UE se pronostica solo marginalmente más alta debido al aumento de los costos de energía luego de los brotes de influenza aviar altamente patógena.

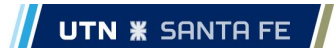

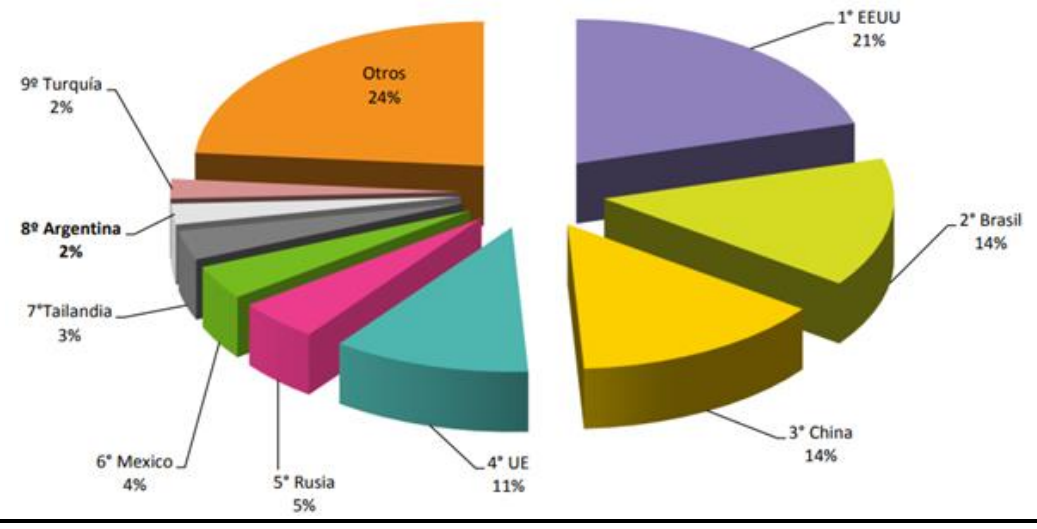

*Grafico 1 - Principales productores de carne aviar*

Durante el año 2021 Brasil mantuvo el liderazgo de las exportaciones mundiales, con un 32 % de las mismas, seguido por Estados Unidos (25 %) y la Unión Europea (14 %).

Para el 2022 se espera que Brasil continúe liderando el sector y aprovechando la demanda de mercados como Reino Unido y Unión Europea y satisfaciendo las necesidades de los mercados de Asia Oriental y Oriente Medio, en especial mercados como China y Japón que, a pesar del crecimiento de su producción, son todavía dependientes de las importaciones. Tailandia resulta un gran competidor para Brasil y otros países exportadores por su aumento en la producción y por su cercanía geográfica a dichos mercados.

## **PRODUCCIÓN AVÍCOLA NACIONAL**

<span id="page-7-0"></span>La República Argentina mantiene un espacio en el mercado internacional ocupando el 8º lugar como productor y 8º como exportador. Con una producción anual en el orden de 2,5 millones de toneladas de carne de pollo y sus derivados.

En la actualidad, la gran mayoría de las granjas integradas se ubican en la franja de entre 20.000 y 30.000 aves en engorde, particularmente en Entre Ríos, mientras que las que son de Buenos Aires son de mayor escala de operaciones (cerca de 100.000 aves por granja), alcanzando el promedio nacional alrededor de 45.000 aves en engorde por granja.

Las granjas de menor escala de operaciones son las que poseen las instalaciones más antiguas y aplican procesos de menor productividad, mientras que, a la inversa, las granjas más grandes han invertido en nuevas instalaciones y ejecutan procesos más ajustados que redundan en mayor ganancia de peso y menor mortandad.

Existe en la Argentina una población promedio de 139 millones de aves industriales, de las cuales un 71,3% corresponde a pollos de engorde, un 27% a gallinas de postura, un 1,6% a reproductores padres y abuelos de ambas líneas genéticas y el resto a producciones no industriales.

Las faenas de aves habilitada por SENASA se distribuyeron, mayoritariamente en las provincias de Entre Ríos (51,2%) y Buenos Aires (32,3%) y, en menor medida, entre Santa Fe (4,9%), Córdoba (3,8%) y Rio Negro (2,7). El 3% restante se reparte entre las provincias de Mendoza, Salta, Jujuy y La Rioja.

La producción avícola se conforma por dos cadenas productivas que, si bien mantienen cierta relación, operan de manera independiente producto de las diferencias que mantienen en cuanto a los actores que intervienen en cada una de ellas y los productos finales que de ellas es posible obtener. Por un lado, se encuentra la cadena cárnica o estirpe pesada y, por el otro, la cadena del huevo o estirpe liviana

La cadena de carne aviar se inicia con la producción primaria que funciona como un sistema integrado, donde las industrias avícolas coordinan al otro eslabón clave de la cadena que son las granjas de producción ya sea con integraciones internas, disponiendo de granjas propias, o con contratos exclusivos de engorde en granjas de terceros. El siguiente eslabón es el industrial que comienza con la faena del animal y continua con diversos procedimientos que dan origen a productos como el pollo entero, trozado o deshuesado, fresco y congelado. A su vez, mediante una transformación de segundo orden, se obtienen alimentos con mayor agregado de valor. El último eslabón es el comercial, y tiene a su cargo la venta de la carne de pollo y sus derivados tanto en el mercado interno como el externo. Es una cadena relevante para el país, por tratarse de una actividad generadora de divisas y empleo.

El 80% del engorde nacional es tercerizado a establecimientos independientes (productores integrados) que reciben el pollito BB de un día y lo crían hasta la fecha de faena. La gestión de los insumos para la crianza, las fechas de inicio y retiro de las aves, la faena y comercialización del pollo es llevado adelante por las empresas integradoras. Por su parte, los productores integrados aportan las instalaciones para el engorde, el gas para la calefacción, la luz y la mano de obra para el cuidado de los animales. El 20% restante, es realizado por las firmas integradoras que poseen también granjas propias de engorde.

La etapa industrial inicia con la faena y luego deriva en una serie de procesos que dan origen a diversos productos como el pollo entero, trozado, deshuesado, refrigerado o congelado. También,

se puede pasar por una segunda etapa de industrialización en la cual se elaboran alimentos termoprocesados con mayor valor agregado (hamburguesas, supremas con o sin rebozado, carne con aditivos, paté de foie, caldos de ave, etc.). El margen de desperdicios de esta industria es muy bajo ya que, además de la carne, se comercializan diversos subproductos no comestibles como harinas o aceites elaborados a partir de la transformación de los desechos de la faena (cabezas, cogotes, plumas, vísceras, sangre, grasa, etc.). Estos subproductos en su gran mayoría son materias primas para las industrias de alimentos balanceados (saborizantes y harinas para alimentos de mascotas, harinas para concentrados, alimentos para peces, etc.) y productos cosméticos.

Entre Ríos es la provincia de referencia, ya que sigue siendo líder en producción e industrialización avícola de Argentina. La avicultura entrerriana tiene más de 6.500 galpones de crianza de pollos parrilleros, esto significa el 54% de las granjas del país, desde donde sale más del 60% de las exportaciones de carne aviar. La zona avícola de carne tradicional incluye a los departamentos Uruguay, Colón, Gualeguaychú y Villaguay, donde se concentran el 80% de las granjas. En tanto, los departamentos de Paraná, Diamante, Colón y Nogoyá abarcan la avicultura de postura de huevos.

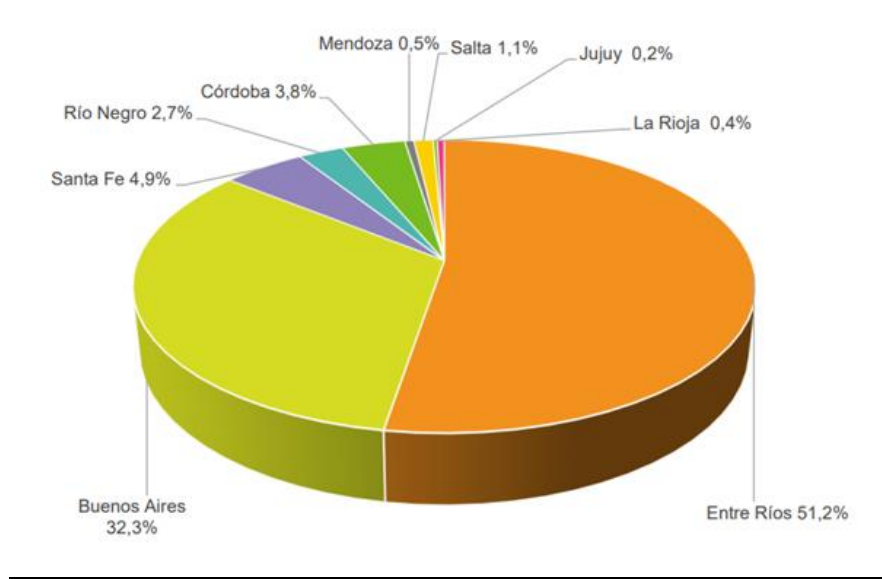

*Gráfico 2 - Distribución de la faena por provincia*

<span id="page-10-0"></span>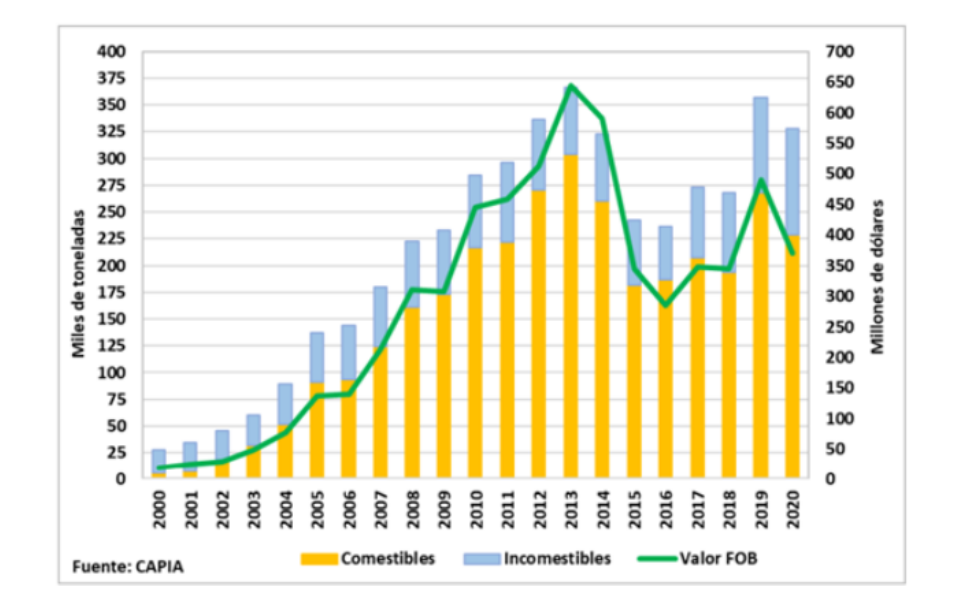

# **EXPORTACIÓN**

#### *Gráfico 3 - Exportaciones de carne aviar y subproductos*

Como se observa en la Figura, desde inicios de la década de 2000 hasta el año 2013, las exportaciones de carne aviar y subproductos incomestibles crecieron, en promedio, un 21% anual en cantidad y un 31% anual en valor, pasando de 27 a 366 mil toneladas y de 18 a 643 millones de dólares, con un fuerte peso de las exportaciones de pollo entero. Sin embargo, durante el periodo 2014-2016 esta tendencia se invierte. Entre 2013 y 2016, las exportaciones cayeron un 35% en cantidad (de 366 a 236 mil toneladas) y un 126% (de 643 a 285 millones de dólares) en términos de valor explicadas principalmente por la disminución de las ventas a Venezuela, en un contexto de crisis económica y corte en la cadena de pagos asociada al Convenio de Cooperación "Petróleo por alimentos". La abrupta caída de los valores FOB se originó como resultado de los elevados precios de exportación que pagaba este país en relación al resto de los mercados de destino, incluso cuando las exportaciones correspondían al segmento con menor agregado de valor. En el periodo 2017-2018 comienza a mejorar el desempeño exportador por mejora de la competitividad vía tipo de cambio, una mayor demanda de China por problemas de influenza aviar y por una mejora en los precios internacionales comercializándose en promedio 270 mil toneladas por 346 millones de dólares. Asimismo, mejora el perfil exportador con un mayor componente de valor agregado por la caída del mercado de Venezuela que demandaba pollo entero. En el año 2019 se produjo un recupero del 33% del volumen comercializado (357 mil toneladas) y del 42% del valor FOB de las exportaciones (489 millones de dólares) originado, en parte, por aumento en el precio promedio de comercialización. Durante el año 2020, las ventas externas se vieron fuertemente afectadas, por una parte, por una menor demanda mundial por los efectos de la

pandemia del COVID-19, y por la otra, por la fuerte depreciación del real en Brasil que trajo un significativo aumento de su competitividad y con ello el desplazamiento tanto de Argentina como de otros países del mercado internacional. De esta manera, los envíos al exterior medidos en valores presentaron una caída del 24%, con 370 millones de dólares mientras que, medido en toneladas, el descenso fue menor, ya que se enviaron al exterior un 8% menos (328 mil toneladas). Los niveles de concentración observados en la faena también se reflejan en las exportaciones. Solo 5 empresas concentran más del 70% de las exportaciones. Los frigoríficos de mayor escala y envergadura tecnología, son los que poseen las habilitaciones y certificaciones para la exportación a países con altas exigencias sanitarias como la UE y China, entre otros. Durante el 2020, el 70% del volumen exportado corresponde a productos comestibles principalmente pollo trozado (62 %), seguido de pollo 10 entero (36 %), y en menor medida productos procesados (2%). Entre las carnes procesadas se encuentran la gallina cocida, subproducto del sector de postura de huevos y, en menor medida, del pollo (reproductores que finalizan su ciclo). El 30% restante, corresponde a productos incomestibles (subproductos de la faena). Los principales destinos fueron China (38%), Países Árabes (17%), Sudáfrica (13%), Chile (8%), Singapur y Vietnam (5%), entre otros países.

<span id="page-11-0"></span>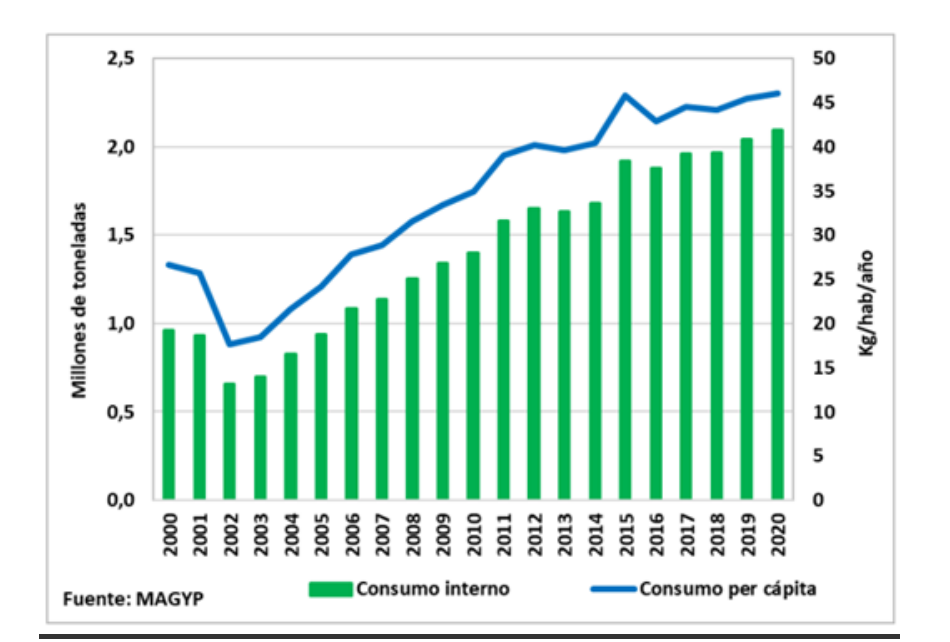

#### **CONSUMO DE CARNE AVIAR NACIONAL**

*Gráfico 4 - Consumo interno y per cápita de carne aviar*

En la figura se muestra que durante el periodo 2000-2001 el consumo interno se mantuvo estable en el orden de las 950 mil toneladas promedio anuales. En el año 2002 se produjo una caída del 31,5% de la demanda interna como consecuencia de la gran crisis económica argentina de ese año. Desde el 2003 hasta 2010 el consumo muestra un crecimiento del 9% promedio anual impulsado, entre otros motivos, por la recuperación de ingresos en la economía, alcanzándose en el año 2006 el nivel de consumo del año 2000. A partir de 2011 se registró, con algunos altibajos, un incremento anual promedio del 2%, encontrándose el consumo interno en la actualidad en su nivel récord histórico, superando en más del 118% el pico alcanzado en el periodo 1999-2000. Durante las dos últimas décadas, el consumo per cápita de carne aviar ha sido creciente; pasó de 26,6 kg/hab./año en 2000 a 45,99 kg/hab./año en 2020, lo que representa un 73 % de incremento, con un consumo mínimo en el año 2002 de 17,6 kg y un máximo de 45,99 kg per cápita para el año 2020. Según un informe de la Bolsa de Comercio de Rosario, el consumo argentino de carne aviar se ubica en el top-ten mundial. El consumo mundial está encabezado por Qatar, cuya población consumió una media de 52 kg/hab./año en 2020, seguido por los Estados Unidos y Malasia, ambos con un consumo de 51 kg/hab./año. Nuestro país se encuentra en el noveno puesto en cuanto a los países que más consumen con relación a su población, representando más del 40% del consumo de la canasta cárnica local.

En argentina el consumo de los tres tipos de carnes más comunes que se venden en el mercado (Bovina, Porcina y Aviar), El promedio es de 109 Kg/cápita/año. De los cuales el 43,7% representa el consumo de carne Bovina, 41,9% es de carne aviar y solo el 14,4% es de carne Porcina.

#### **GRANJA AVÍCOLA**

#### <span id="page-12-1"></span><span id="page-12-0"></span>**GRANJA AVÍCOLA.**

El establecimiento agropecuario denominado granja avícola tiene la función de criar aves de corral, como gallinas ponedoras y pollos de engorde o parrilleros. Estas granjas poseen galpones de gran envergadura, los cuales tienden a estar ubicados en las partes más altas del terreno. Existen granjas donde poseen más de un galpón, en esos casos los mismos van ubicados a una distancia entre sí de dos y media de su ancho.

#### <span id="page-12-2"></span>**GALPÓN AVÍCOLA**

Los galpones que componen a una granja avícola pueden llegar a medir entre 12 metros de ancho y hasta 150 metros de largo. Se los suele construir con los laterales abiertos y con un sistema de cortinas las cuales tienen la capacidad de retraerse con el fin de garantizar una ventilación del galpón.

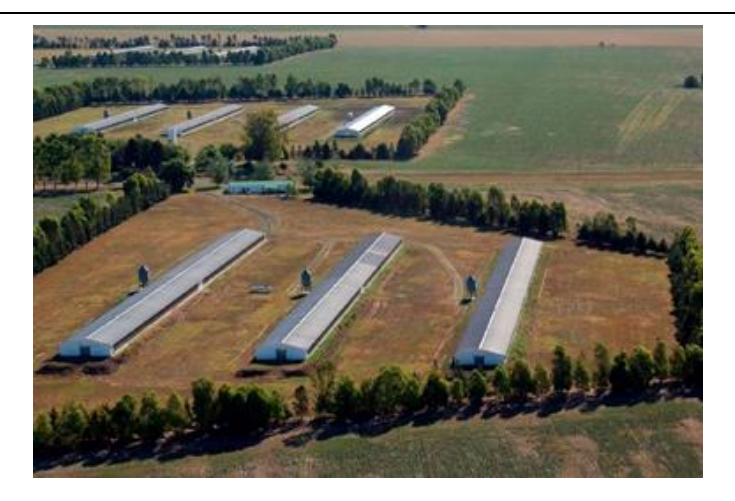

*Ilustración 1 - Granjas avícolas*

Hoy en día existen también otros tipos de galpones con mayor tecnología autosustentable, donde se logran microambientes controlados de manera artificial, regulando la temperatura, humedad, iluminación y ventilación.

# <span id="page-13-0"></span>**DESCRIPCIÓN DE GALPONES**

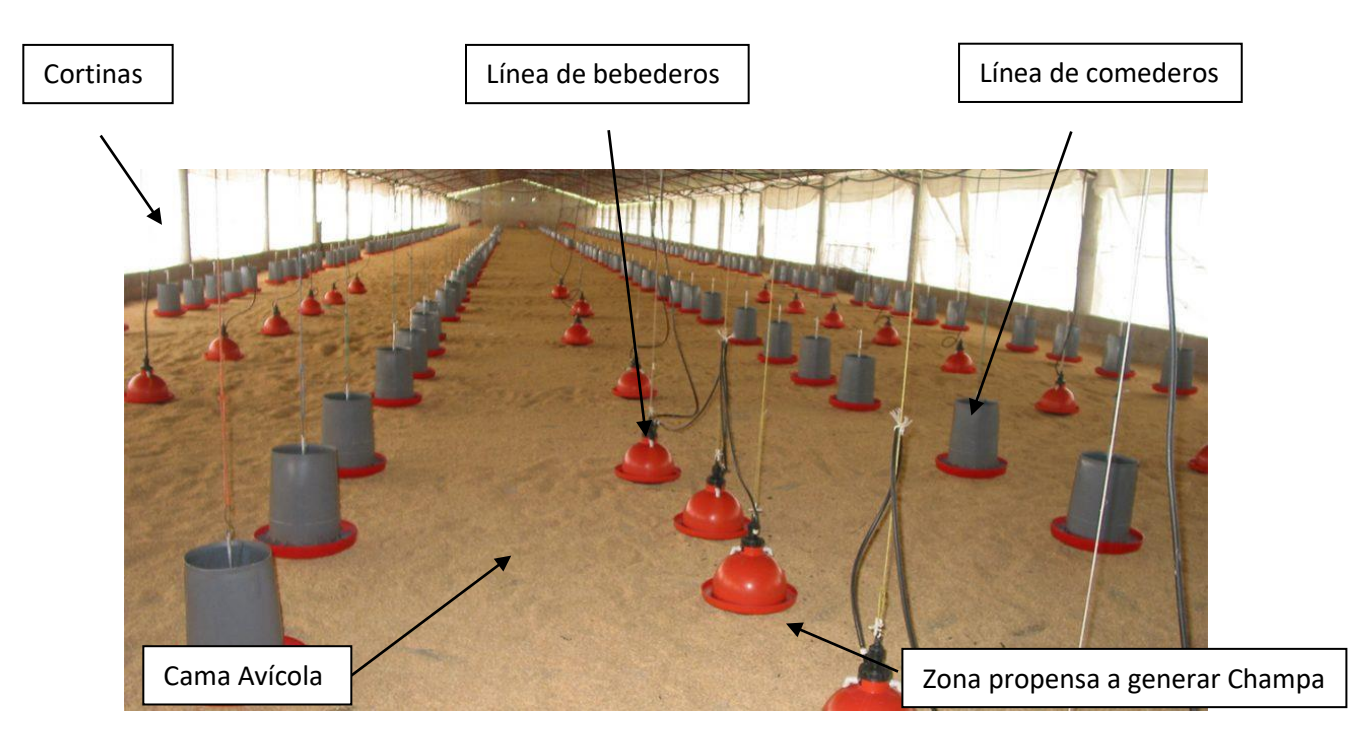

*Ilustración 2 - galpón aviar con sus respectivas partes*

Al ingreso, cada galpón posee con una poceta (espacio útil ubicado en el suelo) la cual contiene productos a base de amonio cuaternario o yodo al 7 % utilizado con el fin de desinfectar las botas del personal que ingrese al galpón y así eliminar cualquier tipo de enfermedad que puedan adquirir los pollos.

Ya en el interior de los galpones se encuentran a los laterales las cortinas las cuales permiten crear un microclima en el galpón, logrando una temperatura estable entre 15 a 20 °C, y temperaturas más altas cuando el pollito está pequeño; también estas cortinas logran regular las concentraciones de gases como el azufre o amoniaco que se generan dentro del galpón. Estas cortinas están fabricadas de un polímero denominado polietileno y van colocadas en el lado interno como externo del galpón. Poseen un mecanismo de apertura vertical, que puede ser mecánico automático o manual.

A lo largo de los galpones se colocan los bebederos, los cuales proveen de agua limpia y fresca a los pollitos. Este accesorio es fundamental para la producción avícola, ya que, sin un adecuado consumo de agua, el consumo de alimento disminuirá y el rendimiento de las aves se verá comprometido.

Existen dos tipos de bebederos, están los manuales y los automáticos:

• Los bebederos manuales se utilizan durante los 7 a 15 primeros días, ubicando uno por cada 50 pollitos; este tipo de bebedero tiene una gran desventaja que es la posibilidad de desabastecimientos de agua, provocando en los animales periodos de sed.

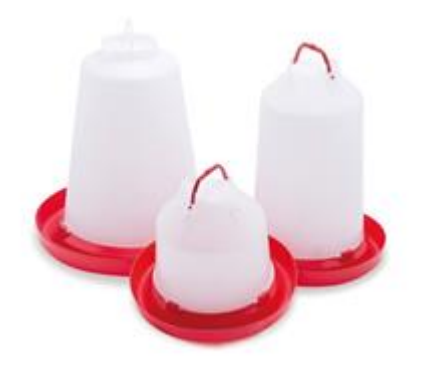

*Ilustración 3 – Bebederos manuales*

• Los bebederos automáticos se utilizan a partir de la segunda semana de edad, colocando un bebedero por cada 80 pollitos. Este accesorio ofrece **UTN <b>\*** SANTA FE

permanentemente agua fresca, con lo cual se reduce el estrés en los pollitos causado por entrada frecuente del operario a realizar el mantenimiento que requieren los bebederos manuales.

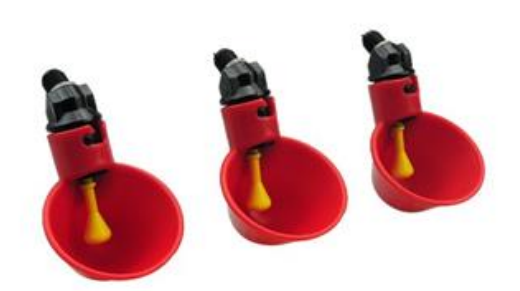

*Ilustración 4 - Bebederos automáticos*

Por otro lado, un accesorio fundamental que se utilizan en las granjas avícolas son los comederos, los cuales tienen un objetivo principal el cual es garantizar el mínimo desperdicio de alimento.

Existen 3 tipos de comederos según el espacio de comedero que genera:

• Comedero de Plato: ofrece espacio para 45 aves pequeñas por plato o 80 aves grandes por plato.

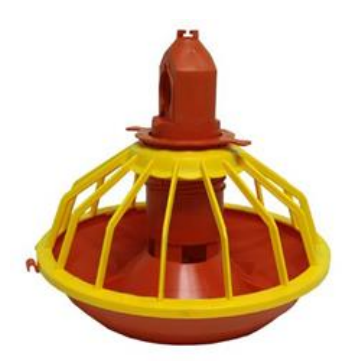

*Ilustración 5 - Comedero de plato*

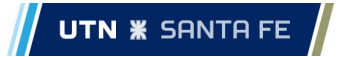

• Cadena plana/barrena: ofrece un espacio de comida para 40 aves por metro de riel.

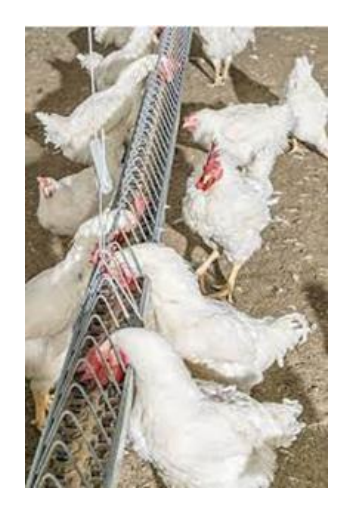

*Ilustración 6 - Comedero cadena plana*

• Comedero de tubo: ofrece un espacio de comida para 70 aves por tubo.

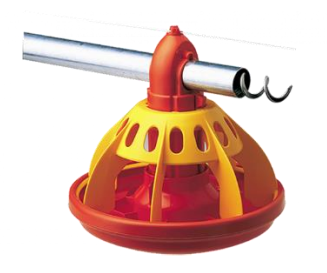

*Ilustración 7 - Comedero de tubo*

Lo detallado anteriormente, son elementos o accesorios en general que componen a un galpón avícola. Pero faltó el elemento principal o de mayor volumen que lo compone, hablamos de la cama de pollo, la cual se procederá a explicar a continuación:

#### <span id="page-16-0"></span>**CAMA DE POLLO (CP)**

Se denomina cama de pollo (CP), a aquel material encargado de cubrir el piso de los galpones con el fin de generar una barrera física entre el hormigón y los pollos.

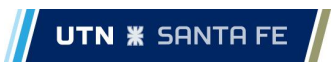

A lo que se refiere a medidas de la cama avícola, la misma se adapta a las dimensiones de largo de los galpones los cuales rondan aproximadamente entre 100 [m] a 150 [m], una profundidad promedio de 20 [cm] y un ancho mínimo de 10 [m].

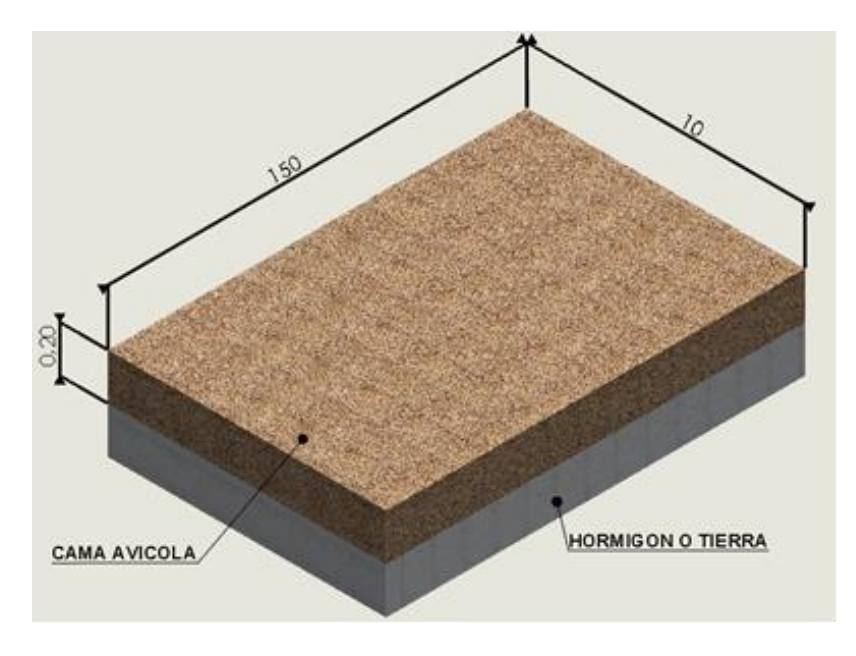

*Croquis 1 - Cama avícola*

Esta cama no solo alberga a los pollos, sino que también cumple distintas condiciones físicas y químicas y diferentes funciones:

Entre las condiciones físicas que debe cumplir la cama avícola se encuentran:

- **Densidad**: La densidad de la cama avícola debe ser suficiente para proporcionar un soporte adecuado a las aves, evitando que se hundan o se lastimen.
- **Granulometría**: El tamaño de las partículas de la cama avícola debe ser el adecuado para permitir la circulación del aire y el drenaje del exceso de humedad.
- **Porosidad**: La porosidad de la cama avícola es importante para permitir la absorción del exceso de humedad y la circulación del aire.
- **Composición**: La composición de la cama avícola debe ser adecuada para garantizar la salud de las aves y evitar la aparición de enfermedades.

**UTN <b>\*** SANTA FE

Entre las condiciones químicas que debe cumplir la cama avícola se encuentran:

- **pH**: El pH de la cama avícola debe estar dentro de un rango adecuado para garantizar la salud de las aves y evitar la proliferación de bacterias y hongos.
- **Materia orgánica**: La cama avícola debe contener una cantidad adecuada de materia orgánica para garantizar su capacidad de absorción y retención de humedad.
- **Nutrientes**: La cama avícola puede proporcionar nutrientes a las aves y al suelo, por lo que es importante que su composición incluya una cantidad adecuada de nutrientes.
- **Contaminantes**: La cama avícola debe estar libre de contaminantes, como metales pesados, pesticidas, y otros químicos que puedan afectar la salud de las aves o la calidad de los productos avícolas.

En resumen, la cama avícola debe cumplir con una serie de condiciones físicas y químicas para garantizar el bienestar de las aves, la calidad de los productos avícolas y la sostenibilidad ambiental.

#### Principales funciones son:

- **Absorber humedad**: Se recomienda que la humedad relativa se mantenga entre 50 a 70 por ciento durante todo el período de crecimiento, incluso en el período de crianza.
- **Regular la temperatura**: La temperatura dentro de los galpones debe ser tal que genere un ambiente agradable para la vida de los pollos y su crianza. La temperatura adecuada sería entre 20° a 27°.
- **Evitar la adherencia de excrementos**: La presencia de la cama evita que los excrementos de los pollos se adhieran al piso del galpón, lo cual si ocurriera sería difícil de eliminar ya que el hormigón a ser un material poroso, el excremento se filtraría aumentando la dificultad de su eliminación.
- **Favorecer su desintegración**: En la desintegración de los excrementos participan los organismos que viven en la CP, los cuales descomponen la materia fecal hasta su eliminación.
- **Facilitar la limpieza**: Gracias a la CP, el excremento, plumas y desechos son más fáciles de eliminar, lo que conlleva la reducción de la mano de obra
- **Aislar al ave del piso**: Este espesor de suelo extraíble genera un ambiente confortable para el animal que vivirá sobre él, ya que se mantendrá la temperatura y la humedad en valores acordes.
- **Mantener PH en cierto rango**: la cama busca mantener un PH ácido con el objetivo de disminuir la producción de amoniaco.

En el ecosistema de granjas avícolas existen distintos tipos de cama de pollo, que varían según su composición. Según una investigación realizada por la Secretaría de Industria del Ministerio de producción y trabajo de la República de Argentina, la granja avícola con cama de pollo formada por Viruta/aserrín abarcan el 50%, luego le sigue Cáscara de arroz con un 25%, Viruta y cáscara de arroz con un 21%, Cáscara de maní con un 2% y Otras (Mezcla de cáscara de arroz con maní y/o girasol.) con un 2%.

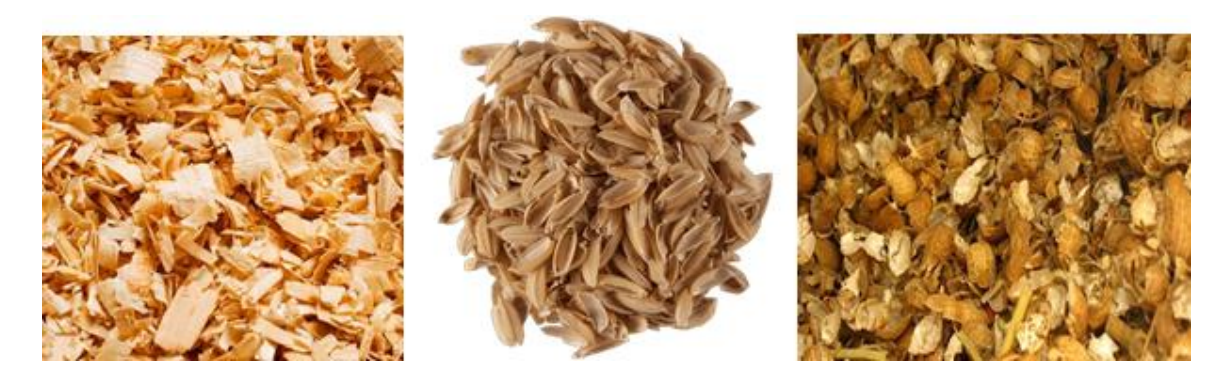

*Ilustración 8 - Tipos de material de la cama: Viruta de madera – Cascara de arroz – Cascara de Maní.*

El progresivo aumento de precios de los materiales para la cama está comportando la investigación y uso de materiales alternativos que no siempre son correctos. Hay pruebas de campo con mezclas de aserrín o viruta con restos de yeso provenientes de desechos de construcción, así como la utilización de diferentes plantas herbáceas-leñosas, pero en el mejor de los casos siempre igualan a la viruta de pino, mientras que su disponibilidad no es regular.

Cada elemento que se utiliza para la fabricación de estas camas tienen sus características

- **La viruta de madera** de calidad es el mejor material por su absorción, es un buen aislante térmico y contiene poco polvo.
- **El aserrín de madera** es una buena opción que a menudo se mezcla con viruta u otros subproductos. Tiene generalmente demasiado polvo y cuando se humedece se compacta y le cuesta secarse.
- **La cáscara de arroz** se utiliza con gran volumen pues tiene un efecto más de aislante del suelo ya que retiene poco la humedad. Es un producto interesante ya que además de ser utilizado como cama, sirve a su vez como alimento para los pollos.
- **La paja**, troceada o entera, aunque preferiblemente troceada en tamaño inferior a 5 cm retiene mal la humedad y hay que estar continuamente echando en la nave. Tiende a compactarse con la humedad y es muy frecuente la contaminación por hongos.

Otros productos que se utilizan en mayor o menor grado localmente son residuos de celulosa, cortezas de árbol y actualmente la arena, que se vuelve a utilizar. La utilización de cáscara de maní es muy interesante técnicamente ya que tiene el mayor poder de absorción de humedad seguida por la viruta.

Las características ideales que debe tener una buena cama, serían:

- Alto grado de absorción de la humedad ambiente.
- Capacidad aislante.
- Protección a los pollos de daños físicos.

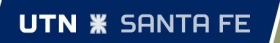

- Libre de impurezas, hongos, gérmenes, toxinas o sustancias químicas.
- Que no desprenda malos olores ni sea pulverulenta.
- Sostenible medioambientalmente.
- Fácil de adquirir de forma constante y de transportar.
- Que tenga un costo bajo.

Estas características óptimas de la cama de pollo van disminuyendo con su uso, más precisamente el deterioro viene de la mano por la humedad, debido en la mayoría de los casos a un deficiente manejo de los parámetros de ventilación, asociado a las épocas más frías en las que el contacto del ambiente interior de la nave con el exterior se reduce al mínimo. Cuando el deterioro físico de la cama se produce en la época calurosa se debe normalmente a un problema de gestión del agua de refrigeración, a un problema patológico o bien a un accidente de manejo (derrames del sistema de suministro de agua a los pollos), por lo que resulta más fácil de corregir.

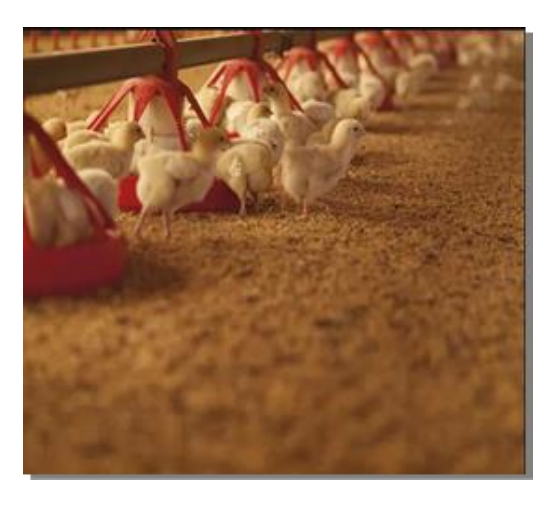

*Ilustración 9 - Cama en buen estado*

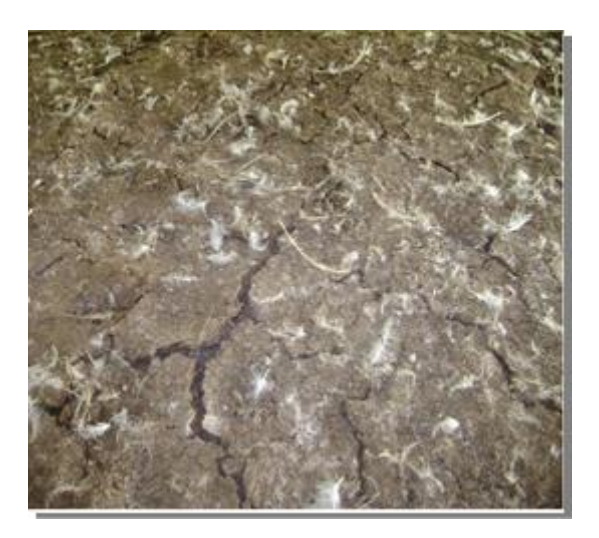

*Ilustración 10 - Cama deteriorada*

Una gestión correcta de todos los parámetros que pueden incidir en el deterioro de la cama tendrá como resultado una cama aceptable durante toda la crianza, y como consecuencia una minimización de las labores de mantenimiento y una disminución de la mortandad de las aves con un aumento de su bienestar. Por el contrario, una gestión incorrecta de dichos parámetros dará lugar a una cama en mal estado, que influirá negativamente en el bienestar y salud del pollo, aumentando su mortandad, generando infecciones y enfermedades.

#### <span id="page-21-0"></span>**TIEMPO DE VIDA ÚTIL DE LA CAMA**

La cama avícola es un elemento fundamental para la producción de pollos, es un factor que influye tanto en el bienestar de las aves como en la productividad de la producción de estas. Esta cama, según SENASA en el artículo 6 de la Resolución 106/2013, se deben realizar un cambio cama, limpieza y desinfección profunda de todo el establecimiento al menos una (1) vez al año, o bien cada cinco (5) crianzas.

#### <span id="page-21-1"></span>**TIPOS DE CONTAMINANTES.**

En una cama avícola pueden encontrarse diversos tipos de contaminantes, algunos de los cuales son:

**Microorganismos**: Las camas avícolas pueden contener bacterias, hongos y virus que pueden ser patógenos para las aves o para los seres humanos.

**Amoníaco:** El amoníaco es un gas que se produce a partir de la descomposición de las heces y la orina de las aves. El amoníaco puede irritar las vías respiratorias de las aves y los seres humanos, y puede contribuir a la formación de nubes tóxicas en las granjas avícolas.

**Polvo**: El polvo generado por la cama avícola puede contener partículas de heces, piel y plumas, así como sustancias químicas y microorganismos. El polvo puede irritar las vías respiratorias y los ojos de las aves y los seres humanos.

**Metales pesados**: Los metales pesados como el plomo, el mercurio y el cadmio pueden estar presentes en la cama avícola debido a la contaminación ambiental o a la adición de suplementos alimenticios que los contienen.

**Pesticidas**: Los pesticidas utilizados en la agricultura pueden acumularse en la cama avícola si se utilizan residuos agrícolas para hacer la cama.

Es importante tener en cuenta que la presencia y cantidad de estos contaminantes puede variar dependiendo de factores como el tipo de cama utilizada, el manejo de la granja y la alimentación de las aves.

#### **PROBLEMÁTICAS EN UNA CAMA AVÍCOLA**

<span id="page-22-0"></span>Como ya se definió con anterioridad qué es, qué funciones cumple y cuáles son los contaminantes presentes, ahora desarrollemos las causas y consecuencias del deterioro de esta.

El manejo efectivo de la cama es uno de los aspectos más críticos en la producción avícola. Una cama de mala calidad tiene un efecto negativo significativo sobre la salud y el desempeño de las aves. La presencia de cama húmeda o con costras puede causar elevaciones del nivel de amoníaco, aumenta la incidencia de pododermatitis e incrementa el número de agentes patogénicos incluyendo bacterias, virus, coccidias, helmintos intestinales y hongos.

La cama proporciona una condición especial para el crecimiento bacteriano adecuado debido a las temperaturas en el galpón que oscilan normalmente entre 20 y 32 °C dependiendo de la semana de cría, también tenemos que mencionar que cada pollo produce unos 2 kg de estiércol, el cual es depositado y mezclado en la cama, a la que confiere un alto contenido en nitrógeno. La conversión a amoníaco requiere de calor, oxígeno, humedad y un pH de cama adecuado para las bacterias que desdoblan el ácido úrico (70%) y proteínas no digeridas, que se transforman en amoniaco por medio de microorganismos y enzimas, permaneciendo una fracción en la cama como ión amonio, transformándose en nitritos, y luego en nitratos. Otra fracción se volatiliza, pasa al ambiente y tiene efectos muy negativos sobre los pollos ya que puede dañar los ojos y el tracto respiratorio de las aves, lo cual a su vez aumenta la susceptibilidad a enfermedades respiratorias.

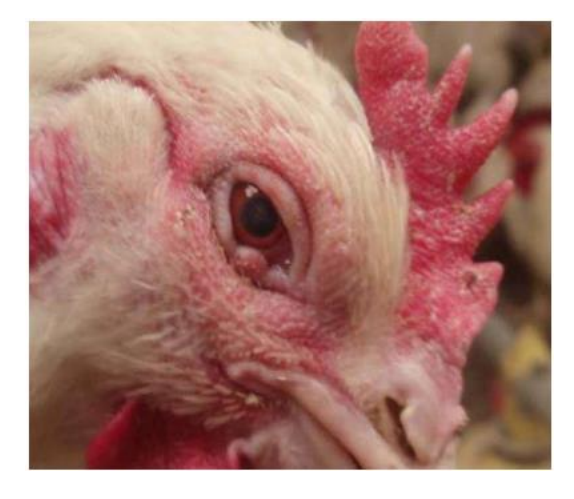

*Ilustración 11 - Quemaduras producidas por amoníaco a causa de una cama húmeda*

#### <span id="page-22-1"></span>**AUMENTO DEL NIVEL DE AMONIACO CON RELACIÓN A LA HUMEDAD Y AL PH DE LA CAMA.**

Al principio el pH de la cama es ácido (viruta de pino pH 6 y cascarilla de arroz pH 6,9), aumenta en el transcurso de la camada y se convierte en básico (pH 7-10). Conforme aumenta el pH aumenta la producción de amoniaco volátil (pH 11), que alcaliniza el medio. Si el pH permanece más bajo (pH 9) hay mayor actividad de la uricasa (enzima que metaboliza el ácido úrico) y mayor producción de ión amonio, que permanece en la cama. La temperatura de la cama oscila entre

los 25 y 30 ºC, adecuada para el crecimiento bacteriano. La humedad favorece también la actividad bacteriana y por tanto la producción de amoniaco, que a la vez que aumenta, conlleva también un aumento de la alcalinidad de la cama. También se ha descrito cómo disminuye el pH al disminuir la humedad. Todos estos factores, que conllevan una alcalinización del medio y mayor producción de amoniaco volátil (con pH 11) y alcalinizan aún más, producen una concentración amoniacal, que según la legislación europea no puede superar los 20 ppm. A su vez el amoniaco produce irritación química de los cojinetes plantares de las patas, tarsos y pechuga, terminando con la aparición de lesiones de pododermatitis (es una infección bacteriana o un absceso que se forma en la pata del animal), quemaduras de tarso y de pechuga.

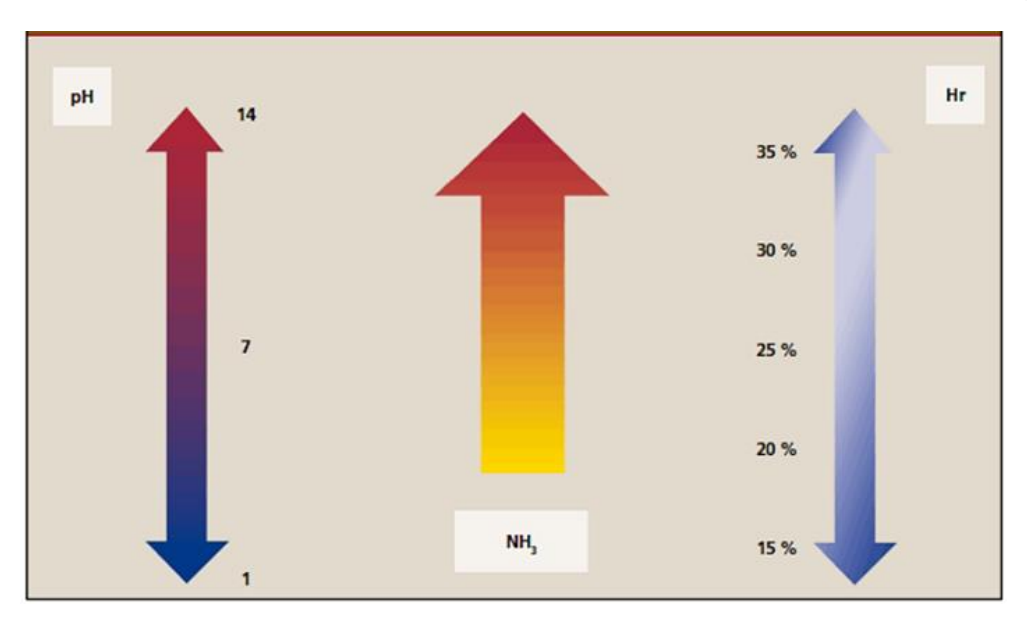

*Gráfico 5 - Relación de pH y humedad con la producción de amoníaco*

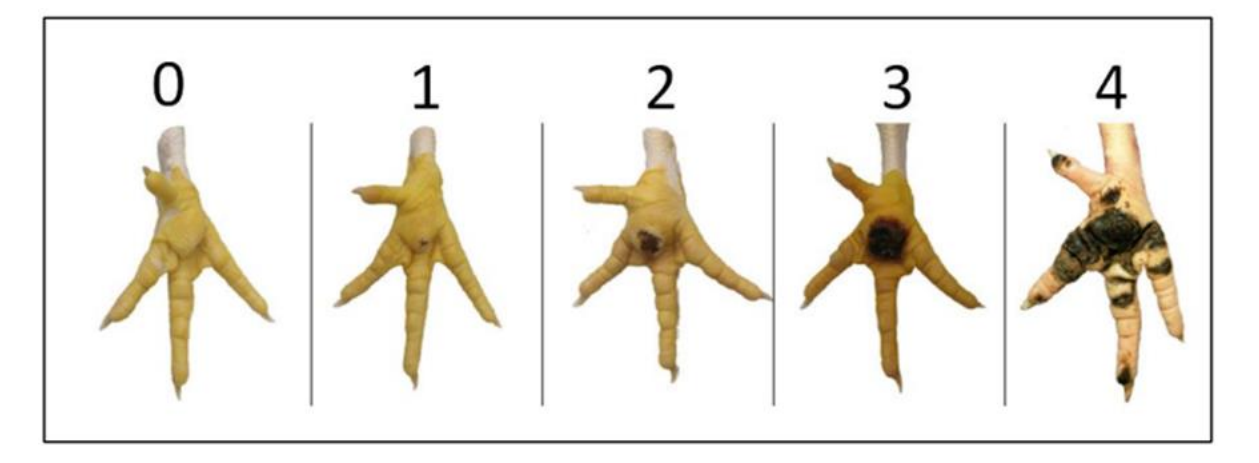

*Gráfico 6 - Grados de pododermatitis*

La cama, como otros residuos, pueden proporcionar nutrientes orgánicos e inorgánicos de valor si se gestionan y reciclan correctamente. Además, se ha aplicado durante siglos a las tierras para aumentar la producción de cultivos. Sin embargo, la cama puede también dar lugar a potenciales

problemas de salud ambiental y humana como fuente de residuos químicos (productos farmacéuticos veterinarios), y microbiológicos (parásitos, virus y bacterias como Salmonella). El animal enfermo, la materia fecal de los roedores, el alimento, el huevo o el agua pueden contener Salmonella y contaminar la cama. Por otro lado, la implicancia sanitaria de la reutilización de la cama es una preocupación para la avicultura mundial, pues las camas contaminadas pueden actuar como reservorios de patógenos aviares y zoonóticos, relacionada con la seguridad alimentaria (cuando las aves contaminadas entran en la planta de procesamiento), así como con la seguridad ambiental (cuando la cama se utiliza como fertilizante). Salmonella es un género de bacterias distribuido en la naturaleza. Éstas se encuentran tanto como comensales o patógenos del tracto gastrointestinal de mamíferos domésticos y salvajes, aves, reptiles e insectos, causando enfermedades en sus hospedadores. Las infecciones con bacterias del género Salmonella son responsables de una variedad de enfermedades agudas y crónicas en las aves y causan significativas pérdidas económicas en diferentes países. Existen serovariedades que infectan a las aves y son especie específica (Salmonelas inmóviles). Por otro lado, los productores avícolas están preocupados por las crecientes presiones de las autoridades sanitarias, debido a la implicancia de estas bacterias en salud pública (Salmonelas móviles), demandando instaurar medidas de control para proteger al consumidor de las enfermedades transmitidas por los alimentos de origen avícola. La enfermedad producida por Salmonella, conocida comúnmente como Salmonelosis, constituye una de las causas más importantes de estas a nivel mundial, debido a su ubicuidad y habilidad de adaptación sobre cualquier huésped. Los lotes de aves infectadas son importantes reservorios de Salmonella, transmitiendo dicho patógeno al ser humano a través de la cadena alimentaria. El control de Salmonellas en la producción de pollos, gallinas y pavos es primordial debido a su importancia como zoonosis y su relevancia en planes de salud pública. Se ha descrito a los productos de origen avícola como una de las fuentes animales más implicadas en casos de salmonelosis en humanos. Esto se debe a una asociación entre la prevalencia de infecciones por Salmonella en aves de corral y a un aumento del consumo de productos de origen avícola en todo el mundo.

## **RECICLADO DE LA CAMA AVÍCOLA**

<span id="page-24-0"></span>Existen 3 tipos de Tratamientos

- Tratamiento biológico: Fermentación e Inhibición competitiva
- Tratamiento Químico: Aplicación de Cal

Nuestro Proyecto consta en realizar los montículos para que se produzca la fermentación, por lo que pasaremos a mencionar brevemente este método.

Dentro de los tratamientos biológicos tenemos la fermentación que es un proceso natural de descomposición de la materia orgánica en un ambiente anaeróbico. El aumento de la temperatura y la disminución del pH de material de cama como resultado de la actividad microbiana destruyen a las principales bacterias de importancia avícola. Así, las camas reutilizadas y fermentadas presentan menor contaminación que una cama nueva. El amontonamiento profundo de la cama para la fermentación anaeróbica aumenta la temperatura debido a las reacciones químicas de degradación orgánica que ocurren en un ambiente cerrado.

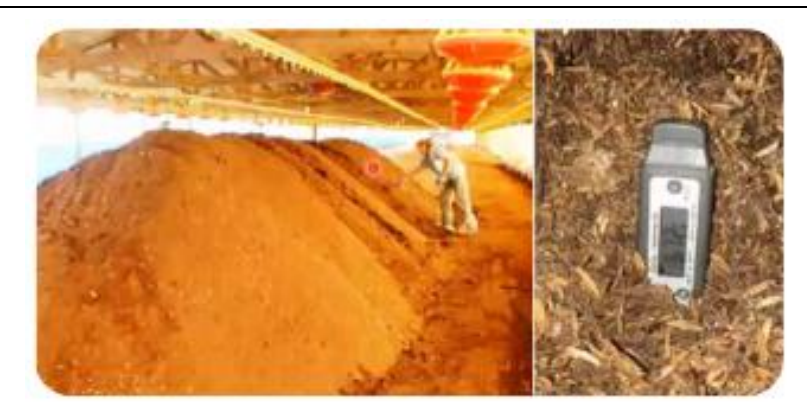

*Ilustración 12 - Amontonamiento de la cama producir la fermentación.*

# <span id="page-25-0"></span>**COMPARACIÓN PRODUCTIVA DE POLLOS DE CARNE CRIADOS EN CAMAS NUEVAS VS. CAMA REUTILIZADA POR CINCO CAMPAÑAS**

#### <span id="page-25-1"></span>**INTRODUCCIÓN**

La búsqueda de alternativas para reducir los costos de producción, sin perjudicar el desempeño productivo ni el aspecto sanitario de la producción de pollos de carne, a fin de obtener mejores resultados económicos es una preocupación constante de la industria avícola.

La calidad de la cama afecta la expresión del potencial genético de las aves, debido a su continuo y estrecho contacto. El manejo de la cama debería ser tan importante como la ventilación, la nutrición, el programa de luz, la calidad del agua y la eficiencia del programa sanitario; sin embargo, existe poca información publicada al respecto a pesar de las experiencias realizadas en campo.

Por razones de costo, la práctica de reutilización de la cama durante varias campañas en la crianza de pollos de carne es cada vez más frecuente. La viruta de madera es uno de los materiales de cama que más se utiliza, y dados los inconvenientes para su recambio entre campañas, tales como la disponibilidad, época, y costo, los avicultores han optado por cambiar la cama después de varias campañas.

La reutilización de la cama requiere de un buen manejo para ser exitosa. Uno de los problemas es el amoniaco proveniente de las deyecciones del ave que, en altas concentraciones y por periodos prolongados puede producir serios problemas. Por otro lado, la reutilización de la cama puede ser una fuente potencial de transmisión de patógenos como Gumboro, Reovirus, Adenovirus, y anemia infecciosa. Otras enfermedades que se diseminan fácilmente en camas contaminadas son la influenza aviar, laringotraqueitis, bronquitis infecciosa, dermatitis gangrenosa, botulismo y salmonelosis, además de hongos y parásitos. Por lo tanto, muchos expertos en el área recomiendan la limpieza y remoción total de la cama después de cada campaña.

Debido a la controversia sobre los beneficios y desventajas de la reutilización de la cama en la crianza de pollos de carne, y la escasez de estudios sobre el efecto que ejerce la cama reutilizada sobre los parámetros productivos de las aves, la presente investigación tuvo como objetivo evaluar el desempeño productivo y la calidad sanitaria de pollos de carne criados con dos tipos de cama: material de cama nuevo y material reutilizado por cinco campañas.

#### <span id="page-26-0"></span>**EXPERIMENTO**

El experimento se realizó en los ambientes de la unidad de experimentación del Laboratorio de Patología Aviar de la Facultad de Medicina Veterinaria de la Universidad Nacional Mayor de San Marcos, Lima; entre los meses de julio y agosto del 2003. Se evaluó el rendimiento productivo y la calidad sanitaria de pollos de carne criados sobre cama nueva y cama reutilizada. Se crió 250 pollos machos, 125 en cama nueva y 125 en cama reutilizada por cinco campañas. Semanalmente se obtuvieron datos de parámetros productivos, nivel de amoniaco, recuento de parásitos por gramo de cama y hongos en ambos grupos.

La cama nueva fue de viruta de madera y la reutilizada de viruta de madera utilizada previamente en cinco campañas. La cama reutilizada fue facilitada por una empresa avícola de una granja de pollos con historia sanitaria sin problemas infecciosos. La cama fue sometida a un tratamiento de fermentación previamente a su empleo en el presente estudio.

#### <span id="page-26-1"></span>**DESARROLLO**

Las causas de mortalidad fueron por desórdenes metabólicos, lo cual implicó que el porcentaje de mortalidad acumulada fuera similar entre ambos grupos. Así mismo, se encontró dentro de los rangos esperados para una crianza comercial de pollos.

El crecimiento de los pollos fue similar entre los grupos, donde las aves criadas sobre cama nueva presentaron una ligera ventaja en peso corporal, no significativa, sobre las aves criadas en cama reutilizada, debido probablemente al cuadro entérico que presentó el grupo de cama reutilizada durante la primera semana. Este trastorno digestivo podría estar relacionado al comportamiento innato de las aves de consumir material de cama desde los primeros días de vida y asociado a la posible presencia de agentes patógenos o toxinas inespecíficas en dicho material. Sin embargo, en el presente estudio se observó que este grupo recuperó el peso debido a un efecto compensatorio, presentando mayor peso corporal que las aves criadas sobre cama nueva de la segunda a la cuarta semana de edad.

Los resultados del ICA (índice de conversión alimenticia), IEPE (índice de eficiencia productiva europeo) y uniformidad no mostraron diferencias significativas entre grupos, aunque en términos generales, las aves en cama nueva presentaron los mejores valores.

Las aves de los dos grupos no presentaron evidencia clínica de coccidiosis (Parásitos) durante la crianza. La presencia de ooquistes (Quistes formado por parásitos) en la cama desde el primer día de crianza puede estimular tempranamente el sistema inmune de las aves, desarrollando inmunidad competente contra los parásitos que producen coccidiosis durante las semanas de mayor susceptibilidad a la infección (3ra a 5ta semana de edad). Los resultados del conteo de ooquistes de cama indicaron que la cama reutilizada estuvo contaminada al inicio del experimento (400 ooquistes/g de cama), cantidad considerada como moderada.

Durante las cinco primeras semanas del experimento, la cama reutilizada presentó mayor nivel de amoniaco, aunque no existió diferencia estadística significativa en comparación con la cama nueva, habiendo niveles similares de amoniaco para los dos grupos durante las dos últimas semanas. La producción de amoniaco requiere de heces, humedad y calor, lo cual explica los mayores niveles de amoniaco emitidos por la cama reutilizada durante las primeras semanas.

El bajo nivel de UFC (Unidad Formadora de colonias) de coliformes durante las primeras seis semanas en la cama reutilizada (p<0.05) puede explicarse por el proceso de fermentación producido con el tratamiento al que fue sometida la cama reutilizada antes de su empleo en el presente estudio. De igual forma, la cama nueva presentó un mayor número de UFC de hongos, no significativo, durante casi toda la crianza, por lo que se puede sugerir que camas reutilizadas y fermentadas presentan menor contaminación bacteriana y de hongos que una cama nueva. Los resultados serológicos al primer día de edad indican que las aves estuvieron protegidas pasivamente. Los resultados serológicos realizados a los 49 días de edad mostraron bajos títulos de anticuerpos, indicando que las aves no fueron expuestas a dichos agentes durante la etapa de crianza y que la cama reutilizada no transmitió ningún agente patógeno de las enfermedades de riesgo evaluadas en el presente estudio.

#### <span id="page-27-0"></span>**CONCLUSIONES**

El comportamiento productivo de las aves criadas sobre cama nueva y cama reutilizada fueron estadísticamente similares, aunque se notó una ligera ventaja en términos de peso corporal, y obtuvieron mejores parámetros productivos tales como índice de conversión alimenticia, índice de eficiencia productiva europeo, uniformidad para las aves criadas en cama nueva. Los niveles de amoniaco fueron similares en los dos grupos, aunque ligeramente superiores en la cama reutilizada durante las primeras seis semanas de crianza.

No hubo diferencia estadística entre grupos con relación a los parámetros productivos. Tampoco se encontraron diferencias estadísticas en los niveles de amoniaco y recuento parásitos, pero el recuento de UFC/g (microorganismos por gramos) de mesófilos fue mayor en cama nueva (p<0.05). Los resultados de serología no mostraron seroconversión contra los virus en estudio. Se concluye que camas provenientes de crianzas sin historia de problemas infecciosos, y con un correcto manejo de las condiciones medioambientales del galpón, podrían ser reutilizadas de una manera segura hasta por cinco o más campañas.

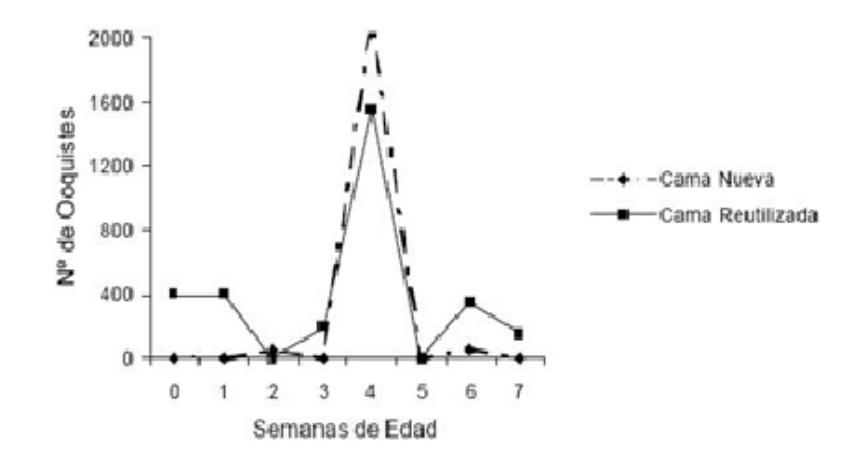

*Gráfico 7 - Recuento semanal oorquistes por gramo de cama de pollo*

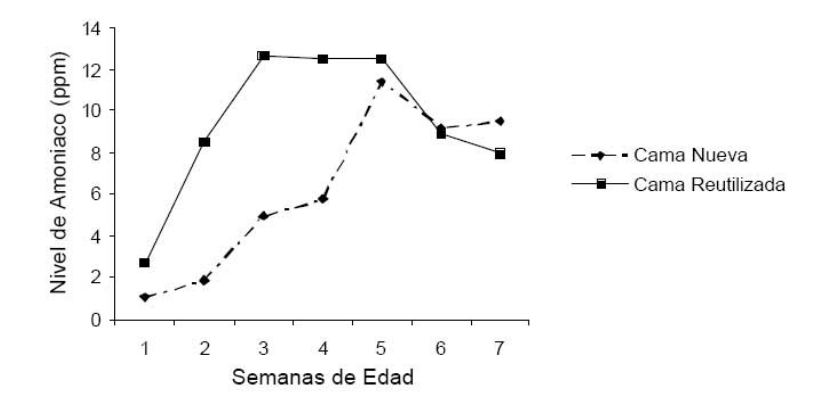

*Gráfico 8 - Nivel de amoniaco (ppm) por semana de campaña de pollos.*

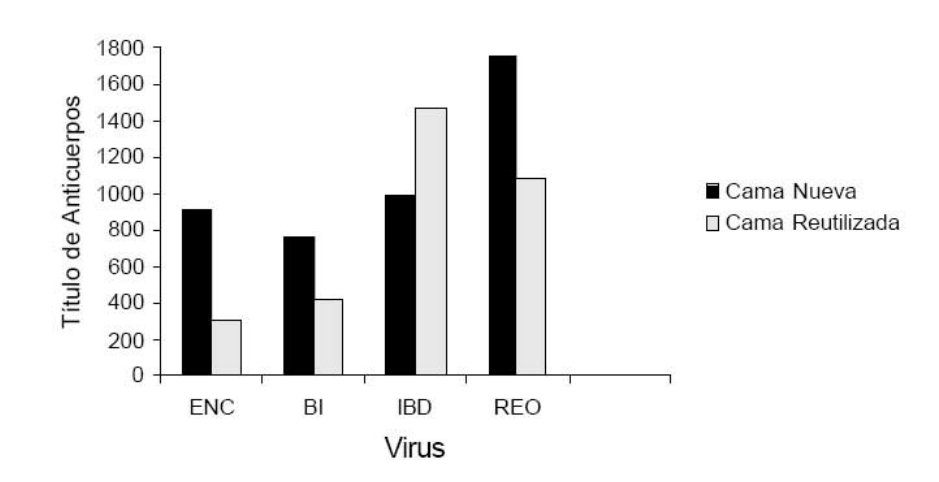

*Gráfico 9 - Título de anticuerpos a los diferentes virus que pueden tener los pollos.*

# <span id="page-28-0"></span>**TIEMPO QUE DEMANDA EL APILADO O VACIADO DE LA CAMA AVÍCOLA PARA SU RECICLADO POR FERMENTACIÓN O DESCARTE.**

La remoción o apilado de la cama avícola puede realizar de dos formas; de forma manual y con una recicladora de cama avícola

**De forma manual**: El tiempo que le puede llevar a una persona el vaciado o apilado de la cama avícola de forma manual puede variar en función de varios factores, como el tamaño de la cama, la cantidad de material que se desea retirar, el nivel de experiencia del trabajador y las herramientas utilizadas.

En general, hacer el vaciado completo de una cama avícola de forma manual puede tomar varias horas, dependiendo de la cantidad de trabajadores y la complejidad de la tarea. Por ejemplo, en una cama de 300 m<sup>3</sup> con un equipo de trabajo de 2 personas (este número se debe a que generalmente las granjas avícolas chicas y medianas son manejadas por 1 o 2 personas), utilizando el sistema de pala y carretilla, el vaciado o apilado de una cama avícola puede tomar alrededor de 15 a 17 horas (dos días de trabajo).

Es importante tener en cuenta que el vaciado manual de la cama avícola puede ser un trabajo exigente físicamente y puede generar polvo y otros contaminantes, por lo que se debe realizar con precaución y siguiendo las prácticas de manejo de residuos recomendadas para minimizar los riesgos para la salud de los trabajadores, ya que la remoción de la cama avícola puede generar emisiones de amoníaco, un gas incoloro y con un olor fuerte y desagradable. La exposición prolongada a niveles altos de amoníaco puede causar irritación de los ojos, la nariz, la garganta y los pulmones, lo que puede provocar problemas respiratorios, tos, dificultad para respirar y broncoespasmos.

Además, la exposición repetida al amoníaco puede causar daño pulmonar crónico y puede aumentar el riesgo de desarrollar enfermedades pulmonares, como el asma y la enfermedad pulmonar obstructiva crónica (EPOC).

Para minimizar los riesgos para la salud de las personas y las aves, se recomienda que se realice la remoción de la cama avícola en un área bien ventilada y con el uso de equipo de protección personal adecuado, como mascarillas respiratorias y guantes de protección.

**Mediante la recicladora de cama aviar:** Al contrario del vaciado manual de la cama avícola, realizarlo con la máquina recicladora el trabajo de apilado se produce en un tiempo mucho menor, tampoco se depende de la cantidad de personas, ya que para realizar el trabajo solo se necesita una, quien es la que conduce el tractor. Por ejemplo, en una cama de 300 m<sup>3</sup>, con una sola persona, utilizando la máquina recicladora, el vaciado o apilado de una cama avícola puede tomar alrededor de 0,5 a 1 h.

También debemos aclarar que el trabajo es mucho menos exigente físicamente ya que no se debe realizar ningún esfuerzo. Y si bien también se genera polvo, el mismo se produce por detrás de la persona que viene manejando el tractor.

Como el trabajo se realiza en un menor tiempo la exposición a contaminantes es mucho menor.

## **VENTAJAS DE LA REUTILIZACIÓN DE LA CAMA AVÍCOLA**

<span id="page-29-0"></span>La reutilización de la cama avícola ofrece varios beneficios tanto económicos como ambientales. Aquí están algunas de las ventajas de utilizar más de una vez la cama avícola:

**Ahorro de costos:** La cama avícola es un gasto significativo para los productores avícolas ya que hoy en día la cantidad de material que se necesita para una cama tiene un valor aproximado de 350.000 pesos, (valores al 13/02/2023). Al reutilizarla, se reducen los costos asociados con la compra de nueva cama en cada ciclo de producción. Esto puede generar ahorros significativos a largo plazo, especialmente en granjas de gran escala.

**Reducción de residuos:** La reutilización de la cama avícola contribuye a la reducción de residuos generados en la granja avícola. En lugar de desechar la cama usada después de un solo uso, se le da una segunda vida útil. Esto disminuye la cantidad de residuos orgánicos que se deben gestionar y puede ayudar a mitigar el impacto ambiental de la granja.

**Control de enfermedades**: Las camas avícolas recicladas pueden tener propiedades antimicrobianas naturales. Algunos materiales utilizados como camas, como la viruta de madera, pueden tener efectos bactericidas y fungicidas, lo que ayuda a controlar el crecimiento de microorganismos patógenos. Esto puede ayudar a reducir la propagación de enfermedades entre las aves y promover un ambiente más saludable.

**Mejora de la salud y bienestar de las aves:** La reutilización de la cama avícola implica un adecuado manejo y limpieza de la misma. Esto contribuye a mantener un ambiente limpio y saludable para las aves. Una cama de buena calidad y sin exceso de humedad ayuda a prevenir enfermedades y lesiones en las aves, promoviendo su bienestar general y su rendimiento productivo.

**Contribución a la sostenibilidad**: La reutilización de la cama avícola se alinea con los principios de sostenibilidad y economía circular. Al aprovechar al máximo los recursos disponibles y reducir los residuos, se contribuye a un sistema de producción más sostenible y respetuoso con el medio ambiente. Esto puede mejorar la imagen de la granja y satisfacer las demandas de los consumidores preocupados por la sostenibilidad.

#### **ANÁLISIS DE MERCADO**

<span id="page-30-0"></span>Hoy en día lo que se encuentra en el mercado son por un lado máquinas para la trituración y por otro lado maquinas que realizan el amontonamiento y apilado de la cama para que alcance la altura mínima que establece el INTA para realizar la fermentación. Pasaremos a mostrarlas a continuación.

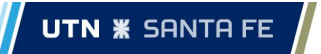

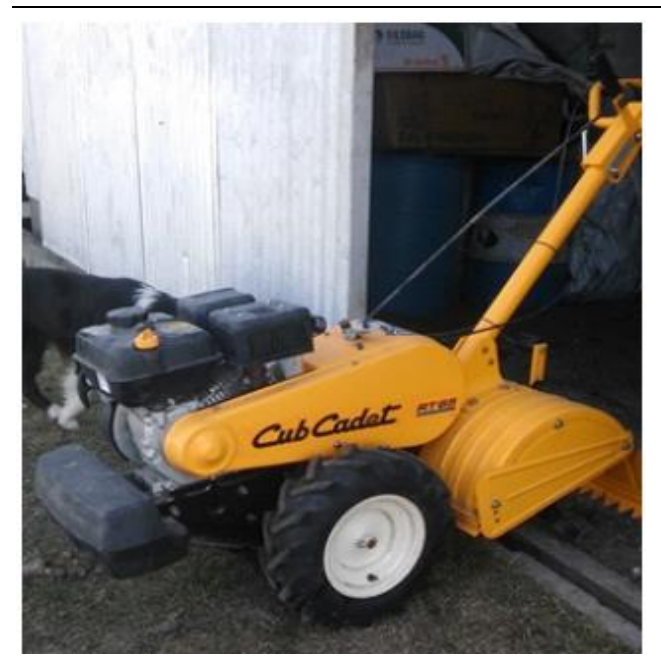

Triturador manual auto impulsada (motocultivador): Esta máquina es la encargada de la trituración de la cama avícola, es pequeña con un ancho de labor de entre 0,5 y 1 (m), posee unas cuchillas que son las encargadas de ir triturando el suelo, desarmando a su paso la champa.

*Ilustración 13 - Trituradora Manual*

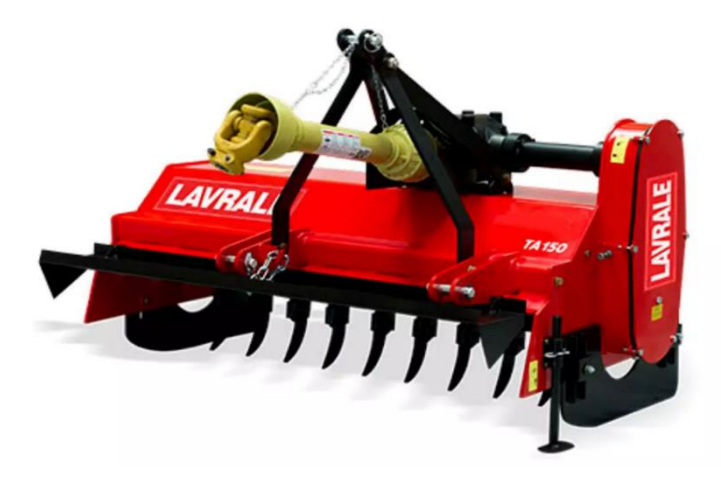

*Ilustración 14 - Trituradora*

Trituradora: Esta máquina al igual que la anterior se utiliza para la trituración de la champa. La misma posee una toma de fuerza que va conectada al tractor para ir realizando el trabajo, el ancho de labor es de 1,5 a 2 (m), la velocidad de trabajo es de 1,5 a 2,5 (Km/h), las revoluciones a las que giran las cuchillas va desde los 500 a las 700 RPM.

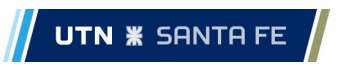

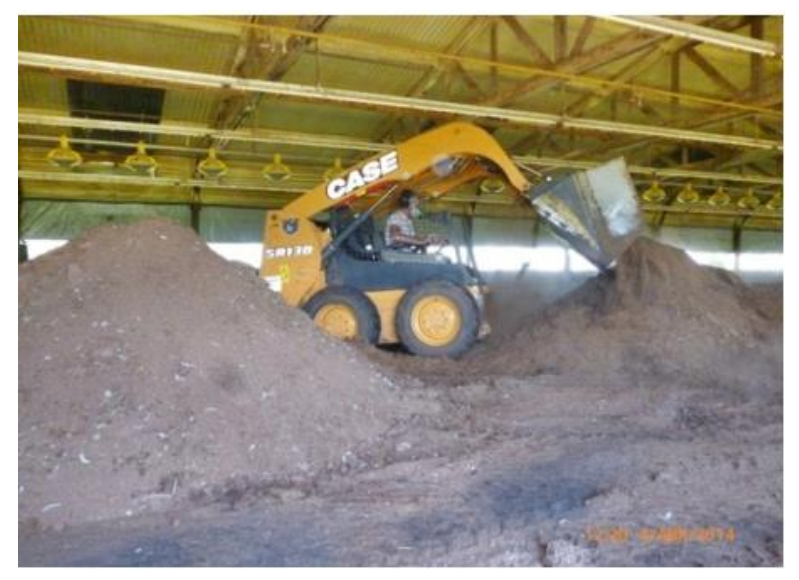

Tractor o bobcat: Es la máquina que se utiliza en las granjas avícolas para hacer el amontonamiento de la cama, ya sea triturada por las máquinas antes mencionadas o no.

*Ilustración 15 - Apiladora*

#### **MAQUINA RECICLADORA PROPUESTA**

<span id="page-32-0"></span>Ya habiendo mencionado lo que hoy en día existe en el mercado argentino, nuestro proyecto propuesto consiste en una maquina recicladora que cumple la función de triturar la cama avícola y generar los montículos necesarios para una adecuada fermentación, siendo esta máquina la que se presenta a continuación.

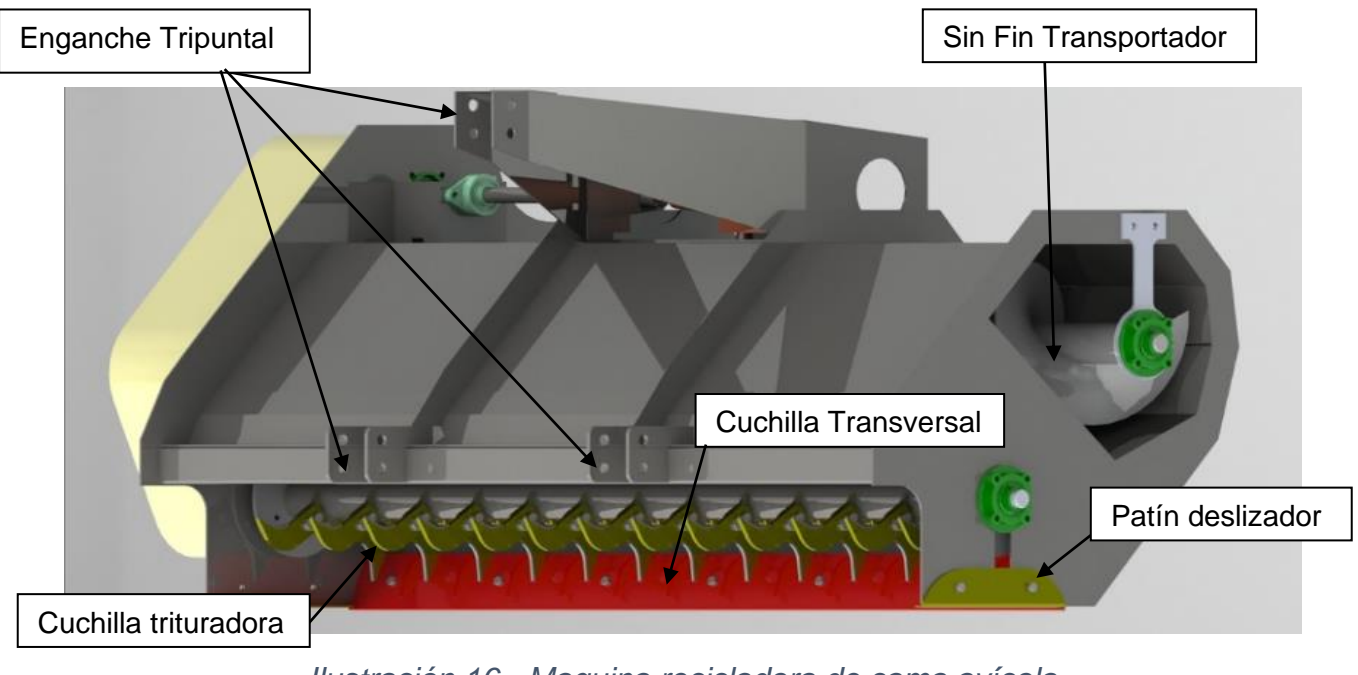

*Ilustración 16 - Maquina recicladora de cama avícola*

Esta máquina avícola consta de un sistema mecánico conformado por partes móviles y partes fijas, las cuales son se explicarán y verificarán a lo largo del proyecto.

Lo que conforma el sistema mecánico de las partes móviles primaria son:

#### <span id="page-33-0"></span>**Sin fin transportador**

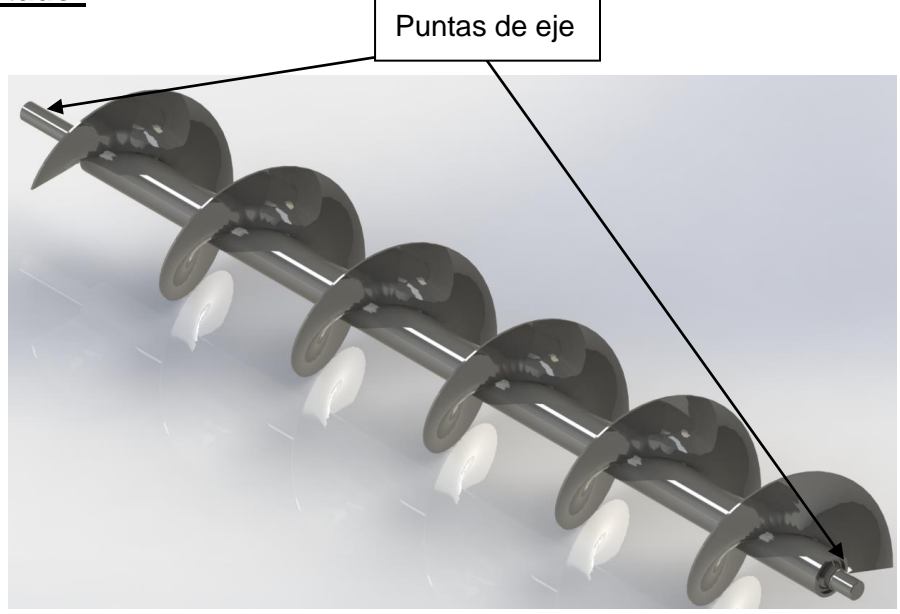

*Ilustración 17 - Sin Fin Transportador*

El sin fin trasportador es una pieza adquirida, ya diseñada y verificada por su fabricante, a continuación, solo se realizarán los cálculos de potencia y verificación de las partes agregadas a la pieza estándar con el objetivo de obtener los datos necesarios para el dimensionamiento de las demás piezas ensambladas al sin fin.

#### <span id="page-33-1"></span>**CÁLCULO DE LA POTENCIA DE TRABAJO NECESARIA.**

Para el cálculo se utilizó el manual de MARTIN correspondiente a transportadores helicoidales, el cual se encontrará en el anexo.

#### <span id="page-33-2"></span>**Cálculo de la velocidad de giro del eje.**

Para determinar la velocidad según el manual, en primer lugar, se debe identificar el código del material a tratar ya que este código controla la carga de artesa que debe ser utilizada.

Artesa o canal se considera al volumen de la circunferencia (imaginaria) que rodea al transportador helicoidal.

La carga permisible del canal o artesa es volumen de un material a granel contenido en la artesa de un eje helicoidal durante su funcionamiento y se mide en porcentaje en comparación con un canal completo. Un canal lleno se considera 100 por ciento lleno. Las cargas mínimas

recomendadas de 15, 30 y 45 por ciento se desarrollaron en función de las características de los materiales a granel. La carga mínima recomendada para un eje de tornillo sin fin está en función de la densidad, la abrasividad y la fluidez de un material a granel. Para una capacidad dada, el tamaño y la velocidad del transportador de tornillo están determinados por el porcentaje de carga mínima.

#### **Artesa con carga al 15%**

 Los materiales a granel con un rango de densidad de 800 a 2000 kg/m3 que son extremadamente abrasivos y lentos, como la alúmina y el vidrio son difíciles de transportar y no fluyen fácilmente a través de un transportador de tornillo. La carga del canal debe mantenerse muy por debajo del tubo central para reducir el desgaste indebido de los componentes del transportador, como tornillos, cojinetes de suspensión, ejes de acoplamiento y artesa. La carga mínima recomendada para materiales a granel con características similares es del 15 por ciento.

#### **Artesa con carga al 30%**

 Los materiales a granel con un rango de densidad de 200 a 1000 kg/m3 que son ligeramente abrasivos y fluyen libremente, como el carbón negro, la harina de pescado o el grano de cebada, fluirán a través de un transportador de tornillo. La carga del canal o artesa puede elevarse a un nivel por debajo del tubo central sin causar un desgaste indebido en los componentes del transportador, como tornillos, cojinetes de suspensión, ejes de acoplamiento y artesas. La carga mínima recomendada para materiales a granel con características similares es del 30 por ciento.

#### **Artesa con carga al 45%**

 Los materiales a granel con un rango de densidad de 80 a 650 kg/m3 que no son abrasivos y fluyen libremente, como la alfalfa, el bicarbonato de sodio o el arroz sin cáscara, fluirán fácilmente a través de un transportador de tornillo. La carga del canal puede elevarse hasta el nivel del tubo central sin causar un desgaste indebido en los componentes del transportador, como tornillos, cojinetes de suspensión, ejes de acoplamiento y canales. La carga mínima recomendada para materiales a granel con características similares es del 45 por ciento.

La densidad de la cáscara de arroz/aserrín es menor de 300 Kg/m3, por lo que nosotros tomaremos la artesa con una carga del 70%.

**Cálculo de la velocidad del eje**

**UTN <b>\*** SANTA FE

$$
N = \frac{Capacidad\ Required\ an\ pies\ cúbicos\ por\ hora}{\mathit{Pies\ cúbicos\ por\ hora\ a\ 1\ RPM}}
$$
  
\n
$$
N: velocidad\ [RPM]
$$

Capacidad requerida en pies cúbicos por hora  $(Q)$ 

 $(0) = \text{Area } x \text{ A} \text{vance}$ 

 $Área (A):$ Longitud de trabajo por altura de cama

$$
A = 2 [m] x 0.2 [m] = 0.4 [m2]
$$

Avance: Es la velocidad a la que se mueve el tractor.

$$
Valor adoptado \ 2\left[\frac{Km}{h}\right]=0,55\,\left[\frac{m}{s}\right]
$$

Pies cúbicos por hora a 1 RPM: Se obtiene mediante una tabla que está en función del diámetro y del porcentaje de carga de la artesa.

Diámetro = 350  $[mm] = 14,29 [in]$ 

| Carga de Artesa |  | Diámetro del<br><b>Helicoidal</b><br>(Pulgadas) | Capacidad Pies Cúbicos por Hora<br>(Paso Completo) |            |
|-----------------|--|-------------------------------------------------|----------------------------------------------------|------------|
|                 |  |                                                 | A 1 RPM                                            | A Máx. RPM |
| 45%             |  | 4                                               | 0.62                                               | 114        |
|                 |  | 6                                               | 2.23                                               | 368        |
|                 |  | 9                                               | 8.20                                               | 1270       |
|                 |  | 10                                              | 11.40                                              | 1710       |
|                 |  | 12                                              | 19.40                                              | 2820       |
|                 |  | 14                                              | 31.20                                              | 4370       |
|                 |  | 16                                              | 46.70                                              | 6060       |
|                 |  | 18                                              | 67.60                                              | 8120       |
|                 |  | 20                                              | 93.70                                              | 10300      |
|                 |  | 24                                              | 164.00                                             | 16400      |
|                 |  | 30                                              | 323.00                                             | 29070      |
|                 |  | 36                                              | 553.20                                             | 4142       |

*Tabla 1 - Carga de la artesa*
En artesas con carga al 45%, teniendo el diámetro de 14 pulgadas, se obtiene que la capacidad pies cúbicos por hora a 1 RPM es de 31,20. Como esta variación es lineal y se considera una artesa con carga al 70%, mediante la regla de tres simple, se obtuvo el valor de 48,53 de capacidad pies cúbicos por hora a 1 RPM.

Conversiones:

$$
1[m3] = 35,3247[ft3]
$$

$$
1[h] = 3.600[s]
$$

**Caudal** 

$$
Q = 0.4[m^2] \times 0.55 \left[ \frac{m}{s} \right] \times 35,3147 \left[ \frac{ft^3}{m^3} \right] \times 3.600 \left[ \frac{s}{h} \right]
$$
  

$$
Q = 27.969,24 \left[ \frac{ft^3}{h} \right]
$$

Para calcular la velocidad de un eje helicoidal, que utilice helicoidales especiales como helicoidales de paso corto, helicoidal con corte y doblez, helicoidal con corte y helicoidal de listón, debe utilizarse una capacidad requerida equivalente calculada con factores obtenidos de tablas.

- El factor CF1 se relaciona al paso del helicoidal.
- El factor CF2 se refiere al tipo de helicoidal.
- El factor CF3 se relaciona al uso de paletas mezcladoras intercaladas en los helicoidales.

Estos valores son obtenidos de las tablas 2, 3 y 4.

La capacidad equivalente, se calcula multiplicando la capacidad requerida por los diferentes factores de capacidad.

(Capacidad equivalente en) = (Capacidad equivalente en)<br>pies cúbicos hora pies cúbicos hora  $\binom{CF_1}{X(F_1)}$   $X(CF_2)X(CF_3)$ 

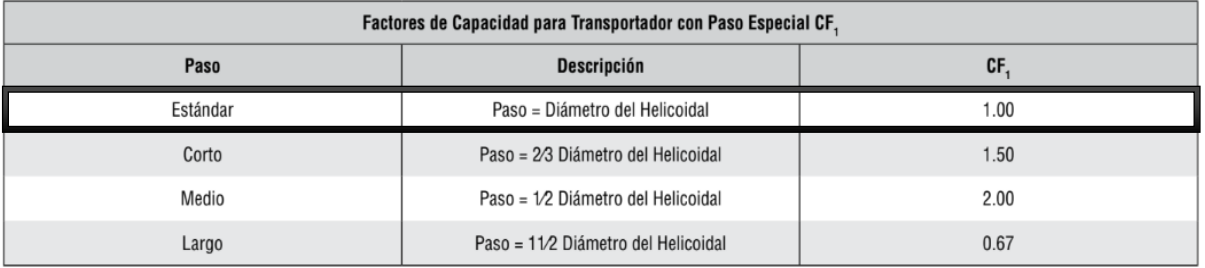

*Tabla 2 - Factores de capacidad para transportador con paso especial (CF1)*

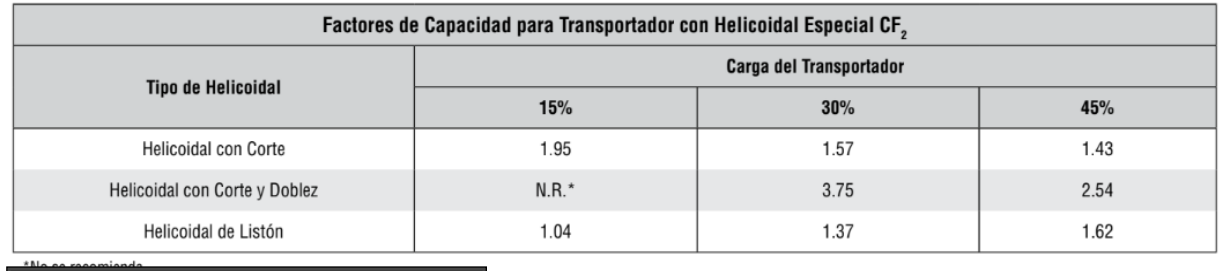

Si no se utilizan ninguno de los tipos anteriores de helicoidal:  $CF2 = 1.0$ 

*Tabla 3 - Factores de capacidad para transportador con helicoidal especial (CF2)*

| Capacidad para Transportador con Paletas Mezcladoras CF, |                         |     |      |     |      |  |
|----------------------------------------------------------|-------------------------|-----|------|-----|------|--|
| Paletas Estándar de Paso                                 | <b>Paletas por Paso</b> |     |      |     |      |  |
| Invertido a 45°                                          | Ninguna                 |     |      |     |      |  |
| Factor CF <sub>s</sub>                                   | 1.00                    | .08 | 1.16 | .24 | 1.32 |  |

*Tabla 4 - Capacidad para transportador con paletas mezcladoras (CF3)*

$$
Q^* = 27.969,24 \left[ \frac{ft^3}{h} \right] x \quad 1 \quad x \quad 1 \quad x \quad 1
$$
\n
$$
Q^* = 27.969,24 \left[ \frac{ft^3}{h} \right] = 792 \left[ \frac{m^3}{h} \right]
$$

Por lo que la velocidad es:

$$
N = \frac{27.969,24\left[\frac{ft^3}{h}\right]}{48,53} = 576 \, [RPM]
$$

Cálculo de potencia requerida para mover el eje helicoidal vacío:

$$
HP_f = \frac{L \times N \times F_d \times F_b}{1.000.000}
$$

Cálculo de potencia requerida para mover el material:

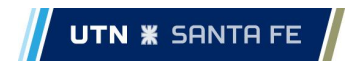

$$
HP_m = \frac{Q \times L \times W \times F_f \times F_m \times F_p}{1.000.000}
$$

Potencia Total requerida:

$$
HP \; Total = \frac{(HP_f + HP_m) \; x \; F_0}{e}
$$

Donde:

- L: Longitud de labor.
- N: Velocidad de operación en RPM.
- F<sub>d</sub>: Factor del diámetro del eje Helicoidal.
- $F_b$ : Factor de buje para colgante (No posee buje, si no que rodamiento, por lo que es 1).
- Q: Capacidad en pie cúbico por hora.
- W: Densidad del material en libras por pie cúbico.
- F<sub>f</sub>: Factor de Helicoidal.
- F<sub>m</sub>: Factor de material.
- F<sub>P</sub>: Factor de paletas (Cuando se requiera).
- F<sub>0</sub>: Factor de sobrecarga.
- e: Eficiencia de la transmisión.

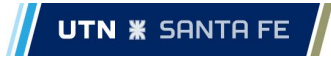

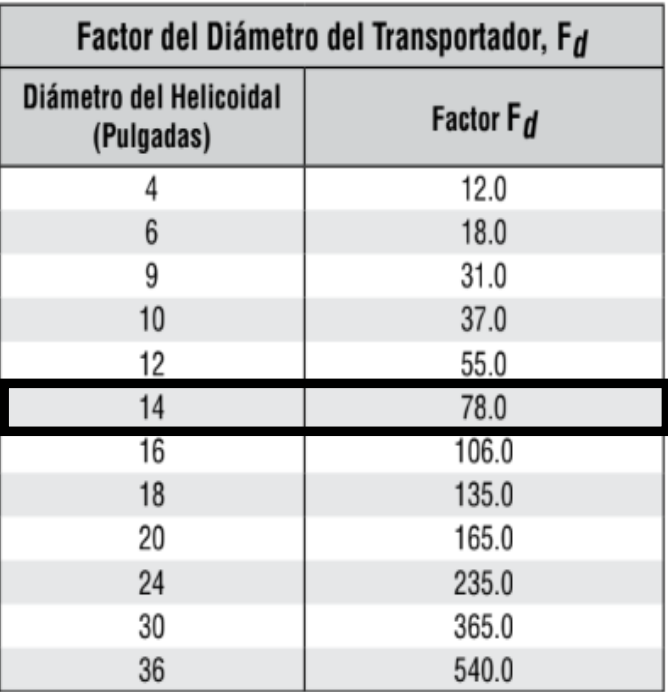

*Tabla 5 - Factor del diámetro del transportador (Fd).*

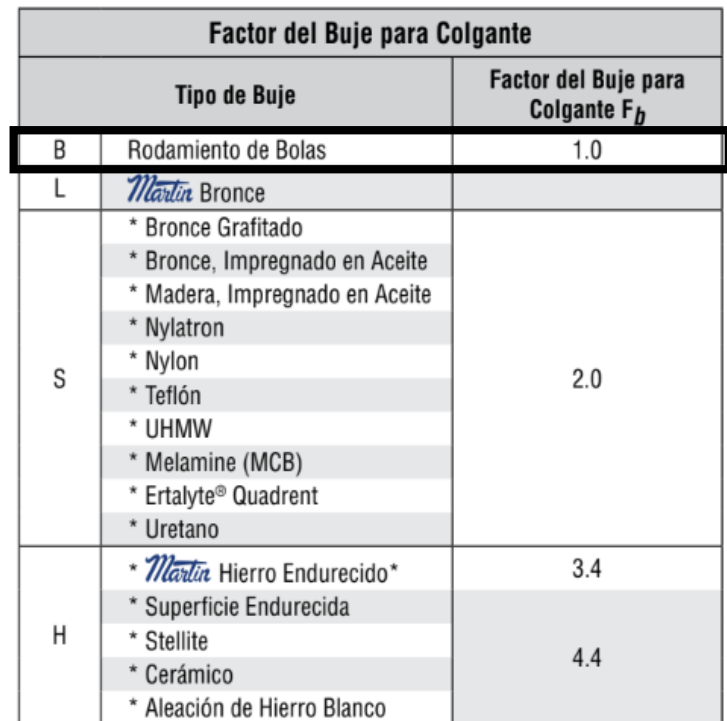

*Tabla 6 - Factor del buje colgante.*

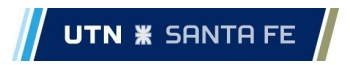

| <b>Factor Ff</b>     |                                                    |      |      |      |  |
|----------------------|----------------------------------------------------|------|------|------|--|
| Tipo de Helicoidal   | Ff Factor por porcentaje de carga de transportador |      |      |      |  |
|                      | 15%                                                | 30%  | 45%  | 95%  |  |
| Estándar             | $\cdot$ 0                                          | i.O  |      | 1.0  |  |
| Helicoldal con Corte | 1.10                                               | 1.15 | ، 20 | 1.3  |  |
| Con Corte y Doblez   | $N.R.*$                                            | 1.50 | 1.70 | 2.20 |  |
| Helicoidal de Listón | 1.05                                               | 1.14 | 1.20 |      |  |

*Tabla 7 - Factor por porcentaje de carga de transportador (Ff).*

Como el tipo de helicoidal es estándar y se toma una artesa con carga al 70%, el factor es 1.

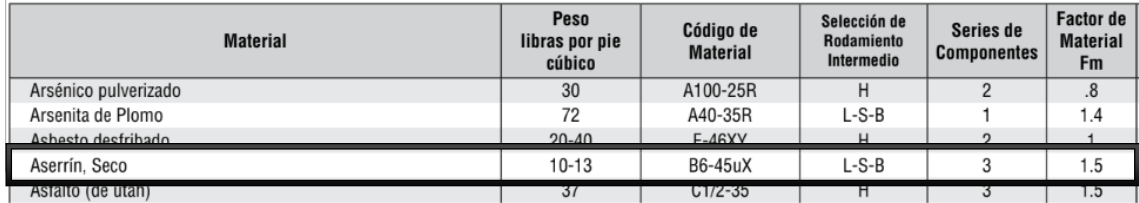

*Tabla 8 - Característica del material.*

| Factor de Paleta F <sub>n</sub>                                   |      |     |      |      |  |  |
|-------------------------------------------------------------------|------|-----|------|------|--|--|
| Paletas Estándar por Paso. Paletas Ajustadas a 45° Paso Invertido |      |     |      |      |  |  |
|                                                                   |      |     |      |      |  |  |
| 1.0                                                               | 1.29 | .58 | . 87 | 2.16 |  |  |
|                                                                   |      |     |      |      |  |  |

*Tabla 9 - Factor de paleta (Fp).*

Como la suma de la potencia necesaria para la rotación del eje sin fin y la potencia necesaria para trasladar el material es mayor a 5,2, entonces el gráfico 10 nos indica que el coeficiente Fo es igual a 1

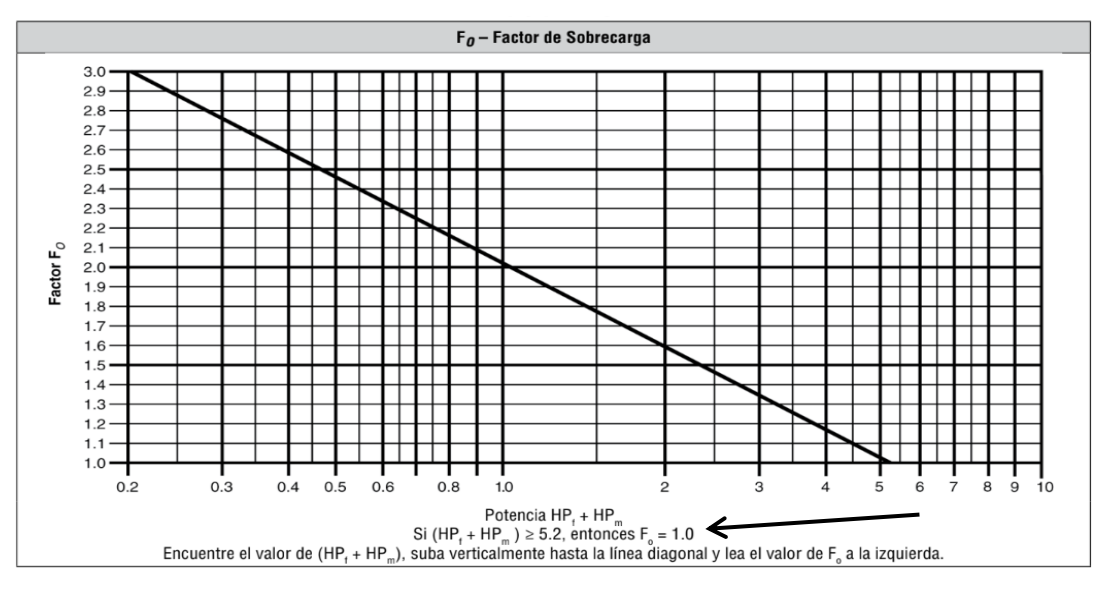

*Gráfico 10 - Factor de sobrecarga (Fo).*

En la tabla 10 se obtiene el coeficiente (e) que se utiliza para el calculo de la potencia total requerida, el cual tiene que ver con el método de transmisión.

| Factor de Eficiencia (e) de las Transmisiones                                                                                                    |     |                                                                                            |    |                          |  |
|----------------------------------------------------------------------------------------------------|-----|--------------------------------------------------------------------------------------------|----|--------------------------|--|
| <b>Reductor de Engranes</b><br>Transmisión para Transportador<br>Helicoidales con Transmisión<br>Helicoidal o Montado en Eje con<br>Transmisión de Bandas en "V"<br>de Bandas en V y Cople |     | <b>Motorreductor con</b><br><b>Motorreductor con Cople</b><br><b>Transmisión de Cadena</b> |    | <b>Corona Sinfín</b>     |  |
| .88                                                                                                    | .87 | .95                                                                                        | 87 | Consulte a <i>Martin</i> |  |

*Tabla 10 - Factor de eficiencia (e).*

Entonces:

La potencia necesaria para la rotación del eje sin fin es:

$$
HP_f = \frac{6{,}52[ft]x\,576\,[RPM]\,x\,78\,x\,1}{1.000.000}
$$

$$
HP_f = 0.29 \, HP
$$

La potencia necesaria para trasladar el material es:

$$
HP_m = \frac{27.969,24\left[\frac{ft^3}{h}\right]x 6,52[ft] x 19\left[\frac{lb}{ft^3}\right]x 1 x 1,5 x 1}{1.000.000}
$$

$$
HP_m = 5.19 \; HP
$$

Potencia total requerida por el sin fin transportador es:

$$
HP \; Total = \frac{(0.29 + 5.19) \; x \; 1}{0.87}
$$

$$
HP\,Total = 6.3\,HP
$$

# **VERIFICACION POR TORSION DE LA PUNTA DEL EJE**

La verificación se hace en las puntas y no en el tubo donde está el sin fin ya que las puntas son de menor diámetro.

La fórmula para calcular el esfuerzo torsional o toque se saca de FAIRES pág. 339 es la siguiente:

$$
Esfuerzo Torsional (T) = \frac{71620 \times CV}{RPM} [Kg.cm]
$$

**Conversiones** 

- 1  $[HP] = 1,014[CV]$
- 1  $[Kg, cm] = 0,1[Nm]$

$$
Esfuerzo Torsional (T) \frac{71620 x 6,4[CV]}{576[RPM]} = 796 [Kg.cm]
$$

*Esfuerzo Torsional* (
$$
T
$$
) = 796 [ $Kg.cm$ ] \* 0,1 = 79,6 [ $Nm$ ]

# **VERIFICACIÓN DEL DIÁMETRO DEL EJE POR DE DEFORMACIÓN TORSIONAL**

Datos necesarios para la verificación:

Diámetro de los ejes de punta:

$$
d_p = 4 \text{ [cm]}
$$
  

$$
L_p = 28 \text{ [cm]} \text{ (Longitud de los ejes de punta)}
$$

Diámetros del caño del sin fin transportador:

$$
dc_e = 8,89 [cm]
$$
 (Diametro exterior del caño)  

$$
dc_i = 7,366 [cm]
$$
 (Diametro interior del caño)  

$$
L_c = 195 [cm]
$$
 (Longitud del caño)  

$$
G = 800.000 \left[ \frac{Kg}{cm^2} \right]
$$
 (Modulo de elasticidad transversal)

$$
T = 796 \, [Kg.cm]
$$

Fórmula para el cálculo del ángulo de distorsión

$$
\theta = \frac{T * L}{G * I_p}
$$

$$
I_p = \frac{\pi * d^4}{32} \text{ (momento de inercia polar)}
$$

Para realizar la verificación del eje se necesita calcular la deformación torsional de ambas partes y luego la deformación total, la cual es igual a la suma de las dos deformaciones parciales, la cual tiene que ser menor a la permitida por Faires pág. 350 que esta entre 0, 25º por metro a 3, 2º por metro para que verifique.

$$
I_p = \frac{\pi * d_p^4}{32} = \frac{\pi * 4^4}{32} = 25,14 \, [cm^4]
$$

$$
I_{pc} = \frac{\pi * (d c_e^{4} - d c_i^{4})}{32} = \frac{\pi * (8.89^{4} - 7.366^{4})}{32} = 324.2
$$
 [cm<sup>4</sup>]

$$
\theta_p = \frac{T * L_p}{G * I_p} = \frac{796 \left[ Kg.cm \right] * 28 \left[ cm \right]}{800.000 \left[ \frac{ Kg}{cm^2} \right] * 25,14 \left[ cm^4 \right]} = 1,11 \times 10^{-3} \left[ rad \right]
$$

$$
\theta_{pc} = \frac{T * L_c}{G * I_{pc}} = \frac{796 \left[ Kg.cm \right] * 195 \left[ cm \right]}{800.000 \left[ \frac{ Kg}{cm^2} \right] * 324.2 \left[ cm^4 \right]} = 5,98 \times 10^{-4} \left[ rad \right]
$$

 $\theta_T = \theta_p + \theta_{pc} = 1.11 \times 10^{-4}$  [rad] + 5,98 x 10<sup>-4</sup> [rad]

$$
\theta_T = 1.22 \times 10^{-3} \, [rad] = 0.069^{\circ}
$$

 $\theta_{Adm} = 3.20 \ \frac{^{\circ}}{m} > 0.069$  "Verifica el diámetro del eje"

Las puntas del eje son de acero SAE 1045 el diámetro del eje 40 mm lo que es igual a 1,63 pulg. En la tabla aparece diámetro de 1 1/2 pulg y el esfuerzo torsional soportada por ese eje es de 3,85 (lbs pulg).

 $0,69$  [lbs x pulg]  $<$  3,85 [lbs x pulg]

Por lo que se verifica

# **VERIFICACION DEL CORDON DE SOLDADURA EN EL EJE SIN FIN**

La soldadura que se verificara a continuación es la que se ve reflejada en la siguiente imagen:

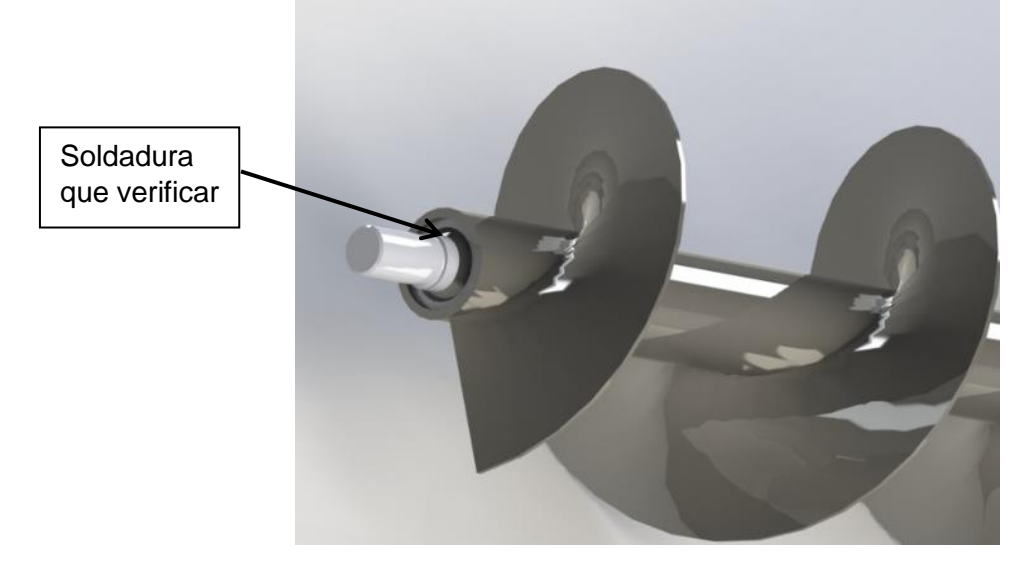

*Ilustración 16 – Soldadura.*

Tensión admisible para soldadura con esfuerzo de cizalladura es igual a 0,6 de la tensión de rotura. Valores obtenidos en Faires Pag 782

$$
P
$$

Para que se verifique el cordón de soldadura la tensión admisible del material de aporte debe ser

 $Kg$ 

 $\left[\frac{1-\omega}{cm^2}\right]$  = 337

 $\tau_{Adm} = 0.6 * 562$ 

mayor que la producida en la unión, entonces:

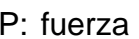

Donde:

Como:

**UTN <b>\*** SANTA FE

P: fuerza actuante tangencialmente a la circunferencia del eje por lo que es igual al momento torsor producido dividido el radio del eje

> $P =$  $\overline{T}$ r

 $F = a + L$ 

 $a = 0.707 h$ 

F: Área de la soldadura

Donde:

L: Longitud de la soldadura (en nuestro caso es el perímetro de la circunferencia)

a: espesor mínimo de la soldadura.

Teniendo en cuenta que consideramos una altura de cordón (h) igual a 3 (mm)

$$
a=2,12\ [mm]
$$

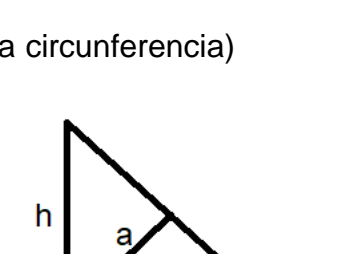

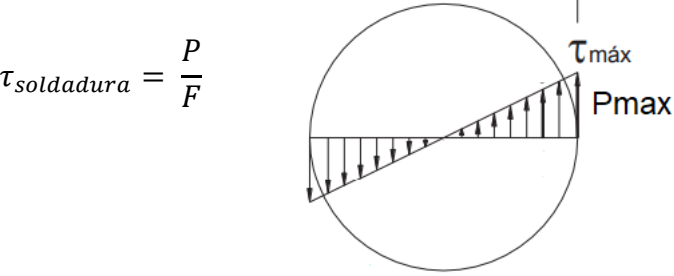

 $Kg$  $\frac{g}{cm^2}$ 

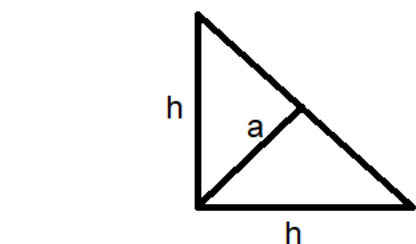

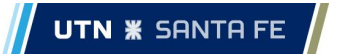

$$
\tau_{\text{solidadura}} = \frac{T}{r \pi a d}
$$

$$
\tau_{\text{soldadura}} = \frac{796 \left[ Kg.cm \right]}{2 \left[ cm \right] \pi \ 0,212 \left[ cm \right] 4 \left[ cm \right]}
$$

$$
\tau_{soldadura}=149 \, \left[\!\frac{Kg}{cm^2}\!\right]
$$

Como  $\tau_{soldadura} < \tau_{Adm}$  la soldadura verifica.

#### **Método de ensamble de punta del eje del sin fin y cuchilla trituradora.**

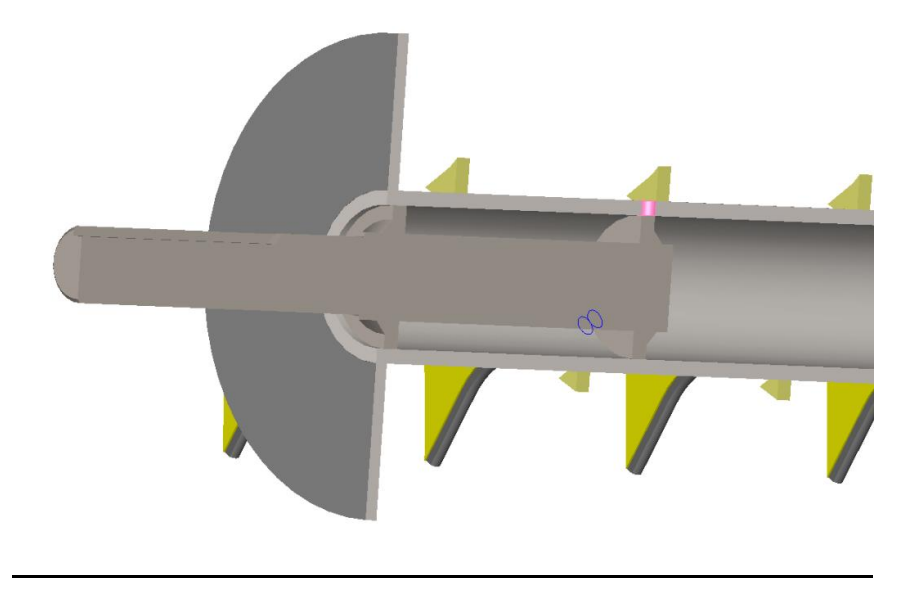

*Ilustración 18 - perforaciones sobre el tubo a 120º*

Para poder lograr una mayor resistencia y mejor centrado de las puntas de los ejes se utiliza un método aportado por el comitente denominado "bancada doble arandela". básicamente este método consta de colocar dos arandelas separadas a una cierta distancia en el eje con el fin de darle resistencia al momento flector que ocurre en las puntas del eje y así vez facilita el centrado entre el tubo petrolero y las puntas, ya que las mismas van torneadas previamente para logran una mejor concentricidad.

Para fijar las arandelas al tubo petrolero lo que se realiza es 3 perforaciones pasantes a 120° a la altura de la arandela con el fin de poder aportar material de soldadura y así lograr la unión de la arandela y el tubo petrolero.

# **CALCULO DE LA CUCHILLA TRITURADORA**

La cuchilla trituradora es un elemento clave en la maquina recicladora de la cama aviar, esta está diseñada específicamente para desmenuzar y triturar la cama usada, convirtiéndola en partículas más pequeñas para lograr así un óptimo reciclado de esta, ya que se necesita que el material a tratar por fermentación este lo más subdividido posible para lograr un mayor aireado de las partículas para lograr las temperaturas deseadas de reciclado.

Esta cuchilla está fabricada en acero SAE 1020 y para darle una mayor resistencia al desgaste en el área de contacto se realiza un cementado, el cual consiste en el agregado de material de aporte con electrodo Overlay60, este posee alto porcentaje de cromo, carbono y manganeso (manual completo en anexo). Obteniendo así una cuchilla con una vida útil prolongada y de bajo costo de fabricación.

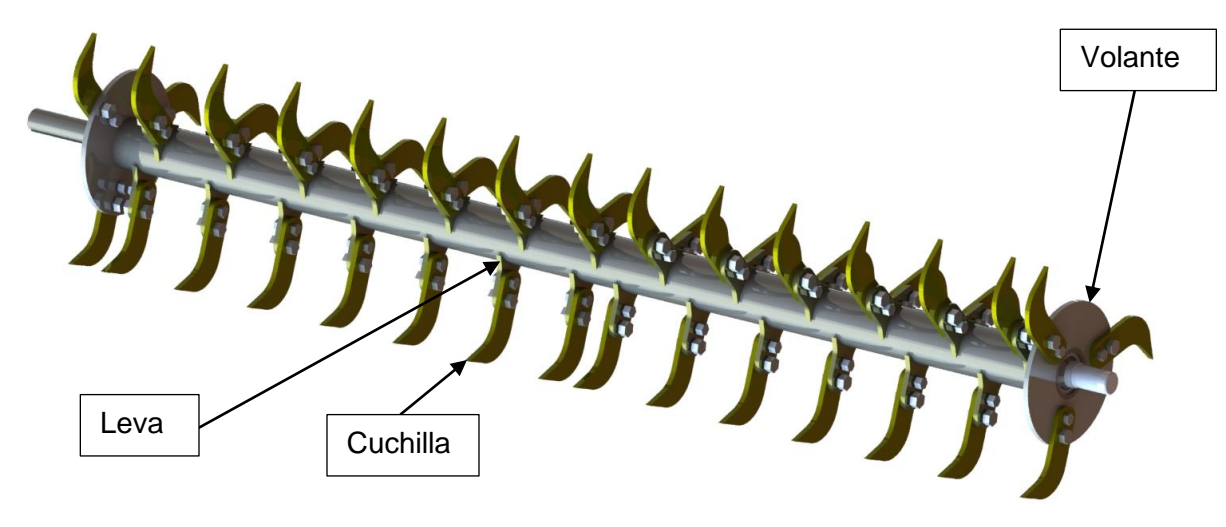

*Ilustración 19 - Cuchilla Trituradora*

#### **Detalle constructivo de las cuchillas**

Con el objetivo de que la trituración y el traslado de la cama avícola sea la óptima, las cuchillas no solo están colocadas a 120° entre sí, sino que la ubicación a lo largo del eje va describiendo un helicoide con el mismo sentido al helicoide del eje sin fin ubicado en la parte superior de la recicladora de cama avícola. Esto tiene un propósito, ya que al colocar las cuchillas de esta forma garantizamos la óptima trituración de la cama y a su vez que el material ya triturado avance hacia el mismo sentido que el sin fin facilitando la extracción de ese procesado.

Las cuchillas por utilizar tienen una geometría particular, la cual es en forma de gancho. Este tipo de diseño se utiliza para otras máquinas trituradoras presentes en el mercado.

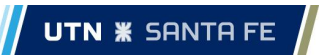

Esta forma y gracias a la orientación de giro del eje donde están colocadas, garantiza que la cuchilla golpee desde abajo hacia arriba a la champa, inicialmente en un "punto", generando así una mayor presión con una misma fuerza con el fin de realizar la rotura de la costra dura.

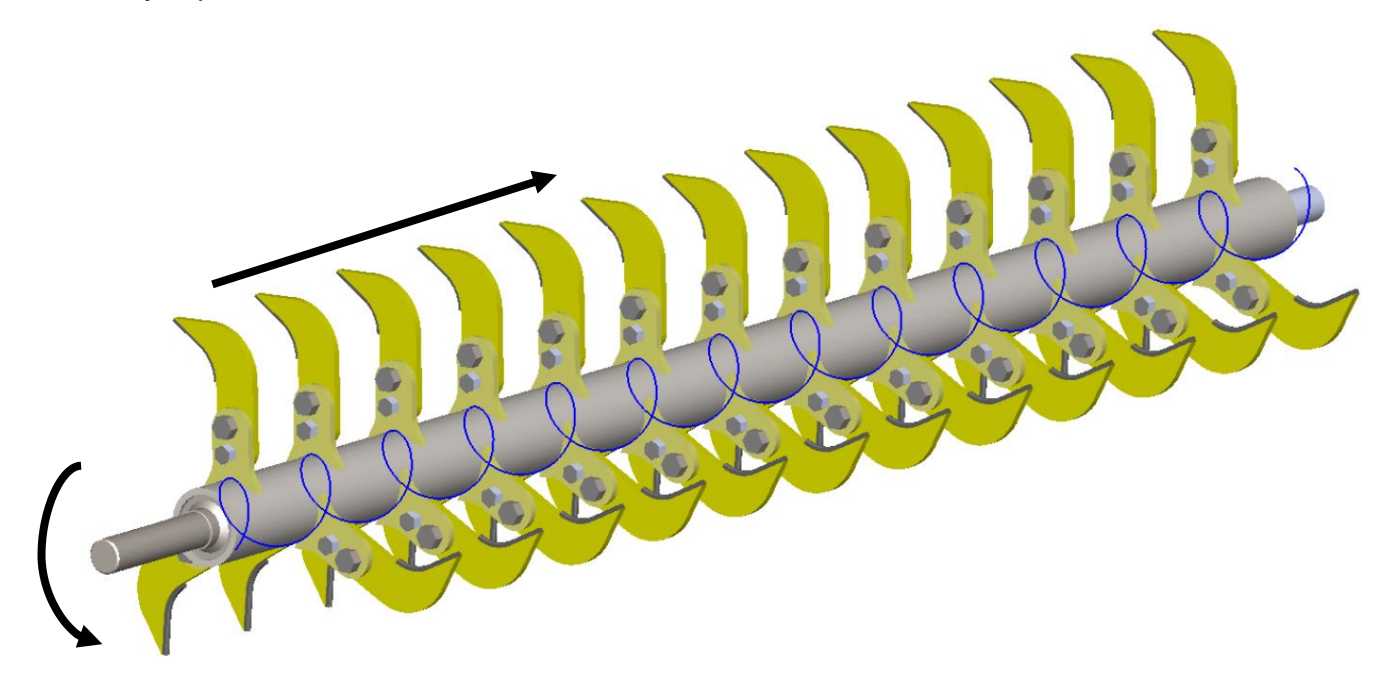

*Ilustración 20 - Sentido de giro de la cuchilla.*

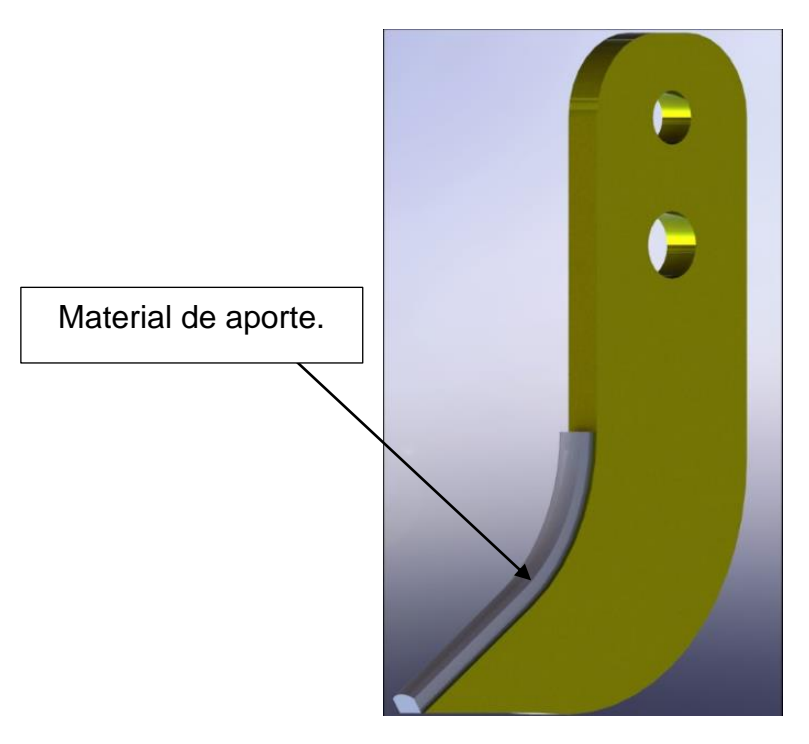

*Ilustración 21 - Material de aporte en el filo de la cuchilla (A carácter ilustrativo).*

# **MÉTODO EMPÍRICO PARA OBTENER LA FUERZA NECESARIA PARA ROMPER LA**

### **CHAMPA**

Como esta máquina está destinada para la industria avícola y en ese campo no existen gran variedad de investigaciones y desarrollos científicos, la obtención de datos es el gran inconveniente, uno de esos datos importantes es la fuerza necesaria para producir la rotura de la champa, la cual se necesita para así poder determinar la potencia consumida por parte de la cuchilla trituradora. Entonces, para obtener cuánto vale esta fuerza, optamos por realizar un método empírico, este consta de ubicar una champa sobre una balanza y mediante una cuchilla trituradora individual realizar una fuerza manual sobre la champa para generar la rotura de la misma. Cuando se logre romper la champa se tomará como fuerza el valor reflejado en la balanza. Este proceso se realizará 5 veces con el objetivo de obtener una medida media de todas las tomadas.

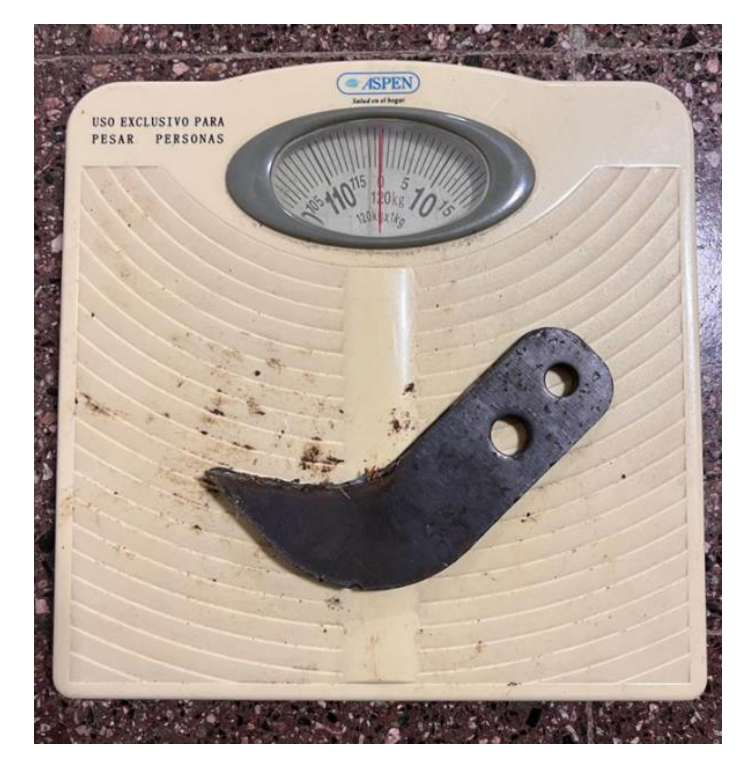

*Ilustración 22 - Balanza y cuchilla utilizadas para la prueba en campo (método empírico)*

Para realizar el método lo primero que se hizo fue conseguir una granja que tenga Champa disponible para tomar las medidas, ya que necesitábamos que las condiciones fueran idénticas a cuando se utilizará la maquina a desarrollar (luego que se retiran los pollos).

Una vez en el lugar, se recolectaron algunos trozos de champa con los cuales se realizaron 5 medias diferentes, siendo estas 1,5(kg), 2(kg), 4(kg), 3(kg) y 2(kg), las cuales representaban la fuerza necesaria para romper la estructura rígida de la champa. Cabe destacar, que las medidas varían entre si ya que se tomaron muestras de distintas zonas, tanto en zonas donde la champa era más blanda (alejadas de los bebederos) y de zonas donde la champa poseía una resistencia mayor al corte (zona aledaña a los bebederos). La presencia de mayor rigidez de la champa debajo de los bebederos ocurre por las pérdidas de agua que poseen estos, lo cual aumenta las probabilidades de mayor espesor de champa.

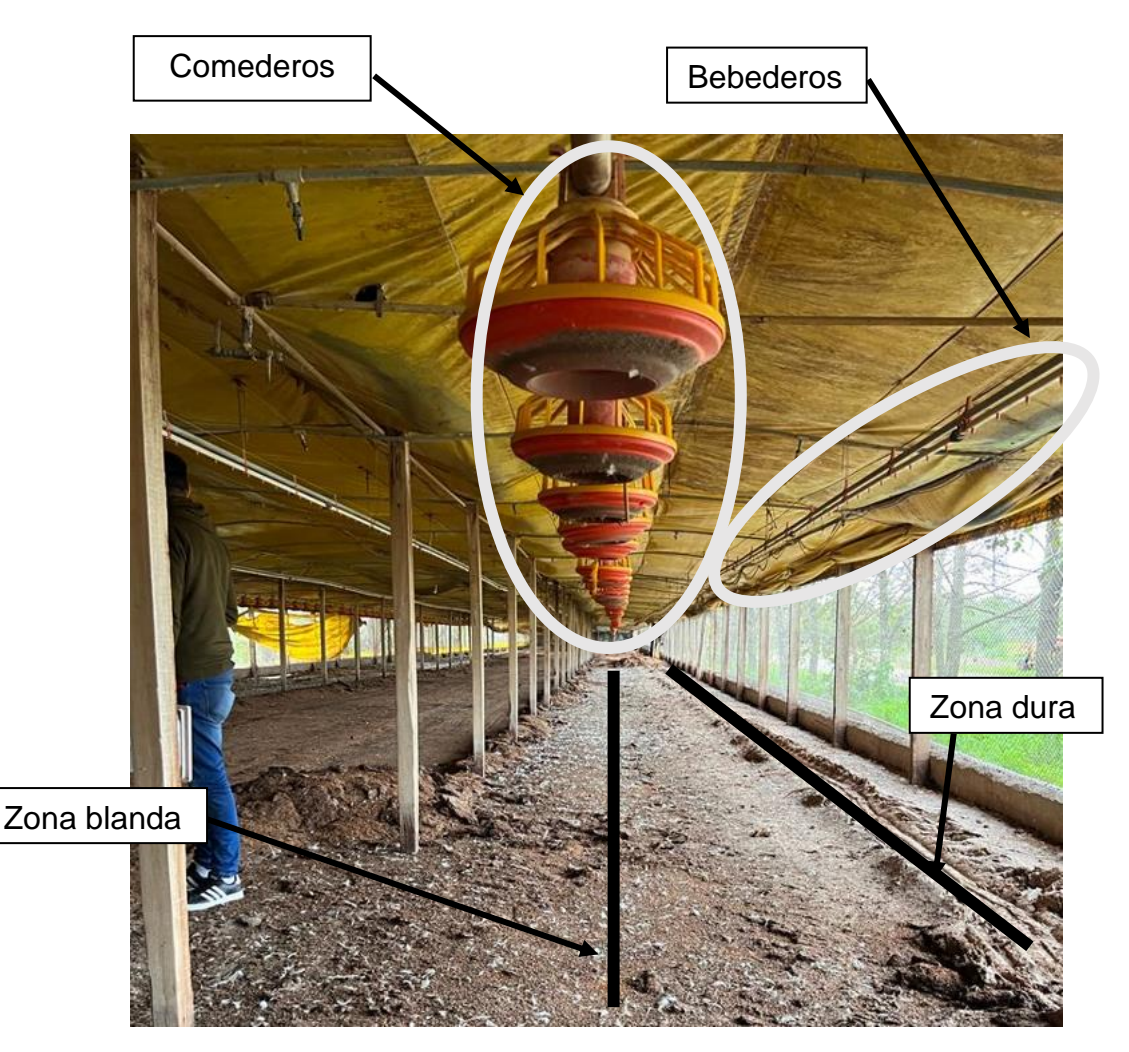

*Ilustración 23 - Zonas de toma de muestras.*

#### Entonces:

La media aritmética de las medidas tomadas es:

$$
F_{Media} = \frac{F_1 + F_2 + F_3 + F_4 + F_5}{5}
$$

INGENIERIA MECANICA **Informe: Original.** 

D'Agostino Jeronimo. Pág. **50** de**128** Lombardi Pablo.

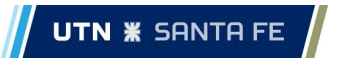

$$
F_{Media} = \frac{(1.5 + 2 + 4 + 3 + 2)[Kg]}{5}
$$

 $F_{Media} = 2.5 [Kg]$ 

Esta es la fuerza aplicada por cada cuchilla para generar la rotura de la champa.

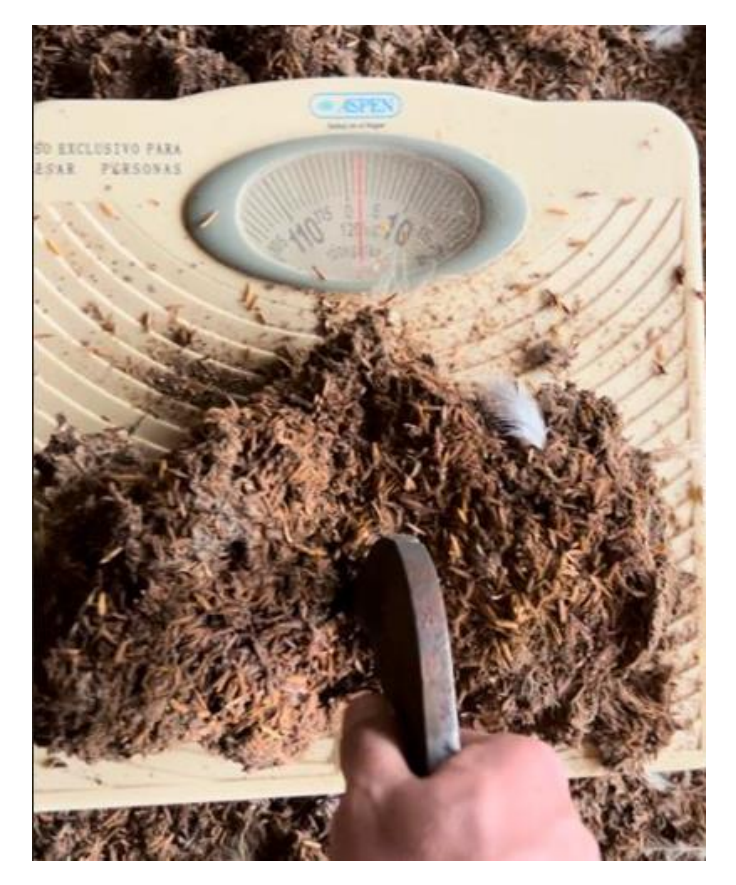

*Ilustración 24 - Representación de método de prueba.*

# **CÁLCULO DEL COEFICIENTE DE SEGURIDAD N MEDIANTE TEORÍA DE COEFICIENTE OCTAÉDRICO.**

#### **Consideraciones:**

• La carga de 2,5 (Kg) por cuchilla es pulsatoria intermitente debido a que las mismas golpean la cama una vez por ciclo.

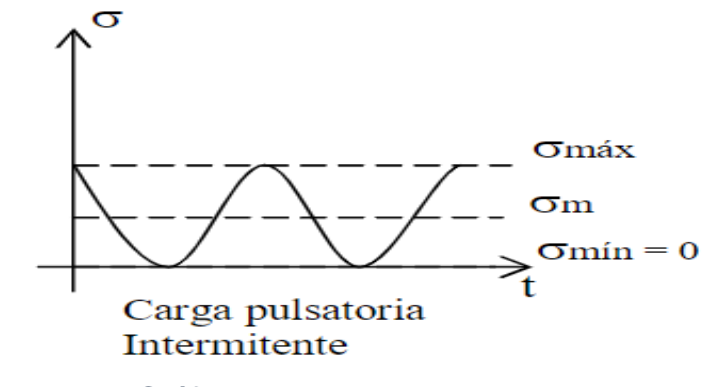

*Gráfico 11 - Naturaleza de la carga.*

• El impacto a la champa es generado por 13 cuchillas a la vez, por lo que la carga necesaria será la mencionada anteriormente, por esta cantidad de cuchillas.

• El material del eje será de SAE 1020 laminado, con lo que los valores de tensiones que se obtuvieron de Faires pagina 744, tabla AT-7. Tendremos que la Tensión de rotura (σr) = 4569 [kg/cm2], Tensión de fluencia (σf) = 3374 [kg/cm2]

• La tensión de fatiga consideramos 0,5 de la tensión de rotura, también la afectaremos por los coeficientes de carga, tamaño y superficie.

• La carga a la cual están sometidas las cuchillas es dinámica, ya que la champa se encuentra en estado de reposo y las primeras están en movimiento rotativo, entonces esto produce que en un determinado momento del ciclo ocurra un impacto. Por lo que a la carga estática la afectaremos por el coeficiente dinámico (Kd) para obtener así la carga dinámica.

 $F_{Dinamica} = F_{Media} * Kd$ 

$$
F_{Dinamica}=2.5\;Kg*1.5
$$

$$
F_{Dinamica}=3,\!75Kg
$$

#### **Cálculo del momento torsor de la cuchilla trituradora**

El momento torsor se obtiene mediante la multiplicación de la fuerza obtenida por el método empírico anteriormente mencionado, la cantidad de cuchilla que golpean simultáneamente y la distancia desde el extremo de las cuchillas hasta el centro del eje.

Un punto importante a tener en cuenta es que la carga que actúa es pulsatoria intermitente, por lo tanto, tenemos un momento máximo y un momento mínimo, siendo este último de valor nulo.

El momento máximo corresponde a:

$$
Mt_{max} = F_{Dinamica} * n * d
$$

Donde:

 $F_{Dimension}$ : Carga por cuchilla.

n: Cantidad de cuchillas impactando sobre la champa.

d: Distancia desde el extremo de la cuchilla hasta el centro del eje. (Brazo palanca).

Como lo aclarado en las consideraciones iniciales al cálculo, se deberá obtener el momento torsor medio correspondiente

Entonces:

$$
Mt_{max} = 3,75 [Kg] * 13 * 23,5 [cm]
$$

$$
Mt_{max} = 1145 [Kg * cm]
$$

$$
Mt_{min} = 0
$$

$$
Mt_{med} = 572 [Kg * cm]
$$

Una vez obtenido el valor del momento torsor debemos calcular las tensiones que actúan sobre el eje.

$$
\tau_{med} = \tau_{variable} = \frac{Mt_{med}}{\frac{\pi}{16}(d_e^3 - d_i^3)}
$$

Donde:

 $\tau_{med}$ : Tensión media de corte.

 $Mt_{med}$ : Momento torsor medio, habiendo calculado el máximo y sabiendo que el mínimo es 0, este es igual a la mitad del máximo.

 $d_e$  y  $d_i$ : Diámetro exterior e interior del tubo (eje) respectivamente.

$$
\tau_{med} = \tau_{variable} = \frac{572 \left[ Kg * cm \right]}{\frac{\pi}{16} \left( 8,89^3 - 7,366^3 \right)}
$$

$$
\tau_{med} = \tau_{variable} = 9,61 \left[ \frac{Kg}{cm^2} \right]
$$

# **Cálculo de la tensión normal por flexión**

La flexión estará producida tanto por la masa del material de la cama a remover como así también por la masa del mecanismo eje/cuchillas.

DCL

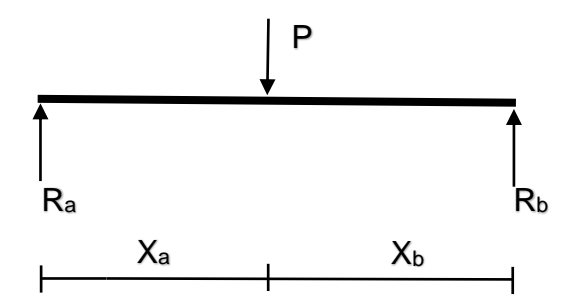

$$
\sum F_y = R_a + R_b = 80 + 44 = 124 \, [Kg]
$$

$$
R_b = 124 \, [Kg] - R_a
$$

$$
\sum M_a = (124 [Kg] * 100 [cm]) - ((124 [Kg] - R_a) * 200 [cm])
$$
  

$$
R_a = 62 [Kg]
$$
  

$$
R_b = 62 [Kg]
$$

Por lo que el Momento flector será:

$$
M_{f \, max} = 62 [Kg] * 100 [cm] = 6200 [Kg * cm]
$$
  
\n
$$
M_{f \, min} = 0
$$
  
\n
$$
M_{f \, min} = 0
$$
  
\n
$$
\sigma_{med} = 3100 [Kg * cm]
$$
  
\n
$$
\sigma_{med} = \sigma_{variable} = \frac{M_{f \, med}}{\frac{\pi}{16} (d_e^3 - d_i^3)}
$$
  
\n
$$
\sigma_{med} = \sigma_{variable} = \frac{3300 [Kg * cm]}{\frac{\pi}{16} (8,89^3 - 7,366^3)}
$$
  
\n
$$
\sigma_{med} = \sigma_{variable} = 52,12 \left[ \frac{Kg}{cm^2} \right]
$$

#### **Verificación del diámetro adoptado mediante teoría de falla.**

Procedemos a calcular las tensiones equivalentes.

Símbolos que se utilizaran para los cálculos.

- $\sigma_{\textit{eav}}$ : Tensión normal equivalente
- $\sigma_{med}$ : Tensión normal media
- $\sigma_{fat}$ : Tensión por fatiga
- $\sigma_{\text{flu}}$ : Tensión por fluencia
- $\sigma_{v}$ : Tensión variable
- $K_f$ : Coeficiente de entalla
- $\cdot$   $K_t$ : Coeficiente de chavetero (Faires, pág. 751, tabla AT13) Se toma chavetero de perfil (1,6 para flexión y 1,3 para torsión)
- $q$ : coeficiente de entalla = 1
- $\tau_{\textit{eav}}$ : Tensión equivalente para torsión (el valor es igual a la tensión normal por 0,577 debido a que el factor  $K_c$  para torsión es ese valor.
- $\tau_{med}$ : Tensión media
- $\tau_{fat}$ : Tensión por fatiga
- $\tau_{flu}$ : Tensión por fluencia
- $\quadtau_{\pmb{\nu}}$ : Tensión variable
- $k_a$ : Factor de tamaño (obtenido de fig AF5 Faires pag751) = 0,9
- $K_b$ : Factor de superficie (Obtenido de Faires Pag 150) = 0,85
- $K_c$ : Factor de carga para flexión (obtenido de shigley 5º edición pag 320) = 1

$$
\sigma_{eqv} = \sigma_{med} * \frac{\sigma_{fat}}{\sigma_{flu}} + \sigma_v * K_f
$$

$$
\tau_{eqv} = \tau_{med} * \frac{\tau_{fat}}{\tau_{flu}} + \tau_v * K_f = \sigma_{eqv} * 0.577
$$

$$
K_f = 1 + q * (K_t - 1)
$$

$$
\sigma_{fat} = 0.5 * \sigma_r * k_a * K_b * K_c
$$

$$
\sigma_{fat} = 0.5 * 4569 \left[ \frac{\text{kg}}{\text{cm2}} \right] * 0.9 * 0.85 * 1
$$

$$
\sigma_{fat} = 1747.64 \left[ \frac{\text{kg}}{\text{cm2}} \right]
$$

$$
\tau_{fat} = 0.577 * 1747.64 \left[ \frac{\text{kg}}{\text{cm2}} \right]
$$

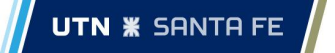

$$
\tau_{fat} = 1008,39 \left[ \frac{\text{kg}}{\text{cm}^2} \right]
$$

$$
\sigma_{eqv} = 52,12 \left[ \frac{Kg}{cm^2} \right] * \frac{1747,64 \left[ \frac{\text{kg}}{\text{cm}^2} \right]}{3374 \left[ \frac{\text{kg}}{\text{cm}^2} \right]} + 52,12 \left[ \frac{Kg}{cm^2} \right] * 1,6
$$

$$
\sigma_{eqv} = 110,39 \left[ \frac{Kg}{cm^2} \right]
$$

$$
\tau_{eqv} = 9,61 \left[ \frac{Kg}{cm^2} \right] * \frac{1008,39 \left[ \frac{\text{kg}}{\text{cm}^2} \right]}{3374 \left[ \frac{\text{kg}}{\text{cm}^2} \right]} + 9,61 \left[ \frac{Kg}{cm^2} \right] * 1,3
$$

$$
\tau_{eqv} = 15,4 \left[ \frac{Kg}{cm^2} \right]
$$

Utilizando la teoría de falla del coeficiente octaédrico

$$
\left(\frac{1}{N}\right)^2 = \left(\frac{\sigma_{eqv}}{\sigma_{fat}}\right)^2 + \left(\frac{\tau_{eqv}}{\tau_{fat}}\right)^2
$$

$$
N = \sqrt{\frac{1}{\left(\frac{\sigma_{eqv}}{\sigma_{fat}}\right)^2 + \left(\frac{\tau_{eqv}}{\tau_{fat}}\right)^2}}
$$

$$
N = \sqrt{\frac{1}{\left(\frac{110,39}{1747,64}\right)^2 + \left(\frac{15,4}{1008,39}\right)^2}}
$$

$$
N = 15,38
$$

El coeficiente de seguridad obtenido por el método utilizado claramente es un valor elevado a lo que sería necesario para un óptimo dimensionamiento. Esto se debe a que el diámetro del eje de la cuchilla no fue calculado, sino que fue solicitado por el comitente por una disponibilidad de stock y de costos. A su vez nos comentaron que necesitaban que fuese de esa medida ya que toda la producción de sus máquinas e implementos se realizan con ese mismo insumo y de ahí es que poseen un bajo costo. Por lo que el diámetro verifica su resistencia y a su vez la solicitud del comitente.

Ahora se realizará el mismo calculo, pero con el valor más crítico de las fuerzas,

$$
F_{Dinamica} = F_{max} * Kd
$$

 $F_{max}$ : Fuerza más desfavorable obtenida en el método empírico.

$$
F_{max}=4\left[Kg\right]
$$

$$
F_{Dinamica}=4\;Kg*1,5
$$

$$
F_{Dinamica}=6Kg
$$

$$
Mt_{max} = F_{Dinamica} * n * d
$$

$$
Mt_{max} = 6 [Kg] * 13 * 23,5 [cm]
$$

$$
Mt_{max} = 1833[Kg * cm]
$$

$$
Mt_{min} = 0
$$

$$
Mt_{med} = 917 [Kg * cm]
$$

$$
\tau_{med} = \tau_{variable} = \frac{Mt_{med}}{\frac{\pi}{16} (d_e^3 - d_i^3)}
$$

$$
\tau_{med} = \tau_{variable} = \frac{917 [Kg * cm]}{\frac{\pi}{16} (8,89^3 - 7,366^3)}
$$

$$
\tau_{med} = \tau_{variable} = 15.4 \left[\frac{Kg}{cm^2}\right]
$$

Los valores de las tensiones por flexión son idénticos a los cálculos anteriores ya que no varían, por lo que se utilizaran los mismos.

$$
\sigma_{eqv} = \sigma_{med} * \frac{\sigma_{fat}}{\sigma_{flu}} + \sigma_v * K_f
$$

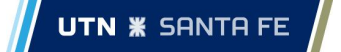

$$
\tau_{eqv} = \tau_{med} * \frac{\tau_{fat}}{\tau_{flu}} + \tau_v * K_f = \sigma_{eqv} * 0.577
$$
\n
$$
K_f = 1 + q * (K_t - 1)
$$
\n
$$
\sigma_{fat} = 0.5 * \sigma_r * k_a * K_b * K_c
$$
\n
$$
\sigma_{fat} = 0.5 * 4569 \left[ \frac{\text{kg}}{\text{cm2}} \right] * 0.9 * 0.85 * 1
$$
\n
$$
\sigma_{fat} = 1747,64 \left[ \frac{\text{kg}}{\text{cm2}} \right]
$$
\n
$$
\tau_{fat} = 0.577 * 1747,64 \left[ \frac{\text{kg}}{\text{cm2}} \right]
$$
\n
$$
\tau_{fat} = 1008,39 \left[ \frac{\text{kg}}{\text{cm2}} \right]
$$
\n
$$
\sigma_{eqv} = 52,12 \left[ \frac{Kg}{cm^2} \right] * \frac{1747,64 \left[ \frac{\text{kg}}{\text{cm2}} \right]}{3374 \left[ \frac{\text{kg}}{\text{cm2}} \right]} + 52,12 \left[ \frac{Kg}{cm^2} \right] * 1,6
$$
\n
$$
\sigma_{eqv} = 110,39 \left[ \frac{Kg}{cm^2} \right]
$$
\n
$$
\tau_{eqv} = 15,4 \left[ \frac{Kg}{cm^2} \right] * \frac{1008,39 \left[ \frac{\text{kg}}{\text{cm2}} \right]}{3374 \left[ \frac{\text{kg}}{\text{cm2}} \right]} + 15,4 \left[ \frac{Kg}{cm^2} \right] * 1,3
$$
\n
$$
\tau_{eqv} = 24,6 \left[ \frac{Kg}{cm^2} \right]
$$

Utilizando la teoría de falla del coeficiente octaédrico

$$
\left(\frac{1}{N}\right)^2 = \left(\frac{\sigma_{eqv}}{\sigma_{fat}}\right)^2 + \left(\frac{\tau_{eqv}}{\tau_{fat}}\right)^2
$$

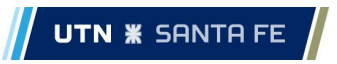

$$
N = \sqrt{\frac{1}{\left(\frac{\sigma_{eqv}}{\sigma_{fat}}\right)^2 + \left(\frac{\tau_{eqv}}{\tau_{fat}}\right)^2}}
$$

$$
N = \sqrt{\frac{1}{\left(\frac{110,39}{1747,64}\right)^2 + \left(\frac{24,6}{1008,39}\right)^2}}
$$

$$
N = 14.7
$$

# **DIMENSIONAMIENTO DEL VOLANTE DE INERCIA DE LA CUCHILLA TRITURADORA**

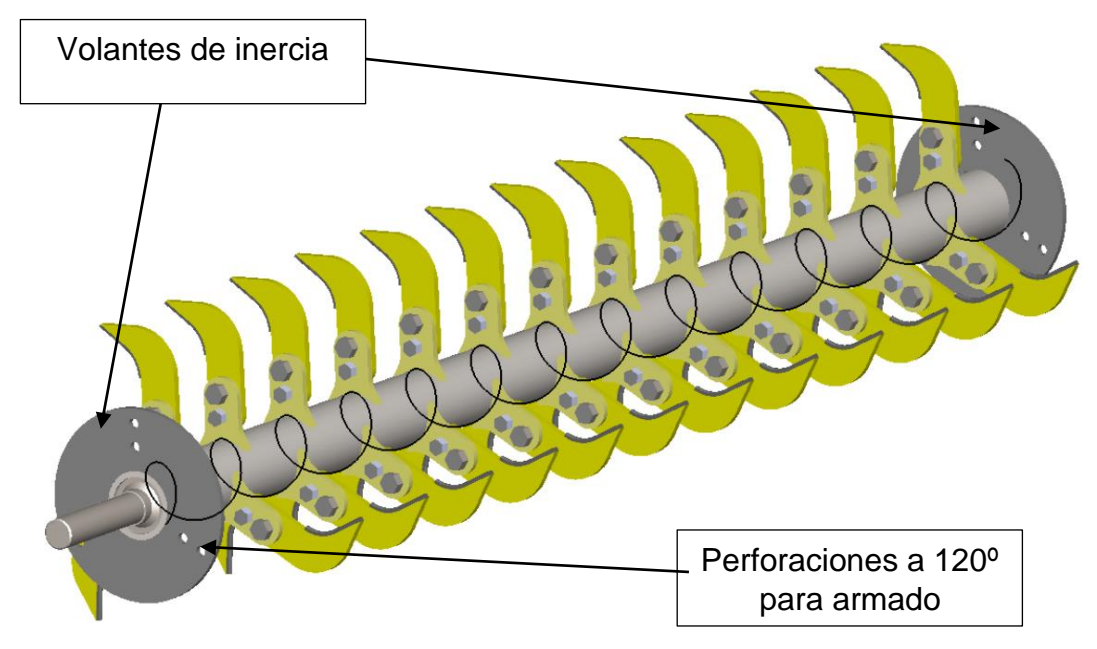

*Ilustración 25 - ubicación de los volantes de inercia.*

El volante de inercia se destaca como un elemento mecánico fundamental en este tipo de maquinaria. Su función principal es almacenar energía cinética durante el ciclo de funcionamiento y liberarla en momentos específicos.

El volante cumple una función crucial al actuar como un dispositivo de almacenamiento de energía rotacional. Durante el funcionamiento de la máquina trituradora, se aplica una fuerza motriz que pone en marcha el volante, haciéndolo girar y acumular energía cinética. Esta energía almacenada en el volante se emplea para contrarrestar los cambios en la velocidad de rotación que ocurren durante las diferentes etapas del proceso de trituración. Además, el volante de inercia contribuye a reducir las fluctuaciones de potencia y a suavizar el proceso de trituración, lo que se traduce en un funcionamiento más eficiente y una mayor durabilidad de la caja escuadra la cual es muy sensible a los golpes y vibraciones.

Un gran detalle que posee nuestro volante, además de cumplir la función detallada anteriormente, es ser guía para el armado de las cuchillas, ya que el mismo posee perforaciones ubicadas a 120° entre sí con el objetivo de ser usada como bancadas para una varilla que se coloca entre los dos volantes. Esto garantiza y facilita la ubicación de las cuchillas a la hora de su armado.

A continuación, se detallarán los cálculos del volante, manteniendo fijo el diámetro exterior e interior de volante ya que el exterior coincide con el diámetro exterior de las levas de las cuchillas y el interior coincide con el diámetro del eje de las mismas. Entonces. lo que se busca es el peso necesario y el espesor del volante, siendo que se colocaran 2 volantes en el sistema.

# **Energía necesaria para realizar la rotura de la cama.**

$$
\Delta \tau = \Delta e = \frac{1}{2} * F * n * t
$$

Donde:

F: Fuerza necesaria para realizar la rotura de la cama.

n: Cantidad de cuchillas que golpean en una vuelta.

t: Espesor de la champa.

Siendo:

$$
F = 3,75 [Kg]
$$
  
\n
$$
n = 39
$$
  
\n
$$
t = 6[cm] = 0,06 [m]
$$
  
\n
$$
\Delta \tau = \Delta e = \frac{1}{2} * 3,75 [Kg] * 39 * 0,06 [m]
$$

Entonces, la energía necesaria para producir la rotura de la champa es:

$$
\Delta \tau = \Delta e = 4.4 \, [Kg \, m]
$$

# **Cálculo del peso del volante.**

$$
G = \frac{g * \Delta \tau}{\delta * V_m^2}
$$

Donde:

G: Peso del volante.

g: Gravedad.

#### $\delta$ : Grado de irregularidad.

 $V_m$ : Velocidad media.

Siendo:

 $V_m = \omega_m * r$ 

 $\omega_m$ : Velocidad angular.

- r: Radio del volante.
- $r_m$ : Radio medio del volante.

Entonces:

$$
\omega_m = \frac{2\pi}{60} * \left(\frac{V_{max} + V_{min}}{2}\right)
$$

$$
\omega_m = \frac{2\pi}{60} * \left(\frac{800 + 770}{2}\right)
$$

$$
\omega_m = 82,2 \left[\frac{rad}{s}\right]
$$

$$
r_m = \frac{r_{max} + r_{min}}{2}
$$

$$
r_m = \frac{12,5[cm] + 4,445[cm]}{2}
$$

$$
r_m = 8,47[cm] = 0,0847[m]
$$

Entonces:

$$
V_m = 82.2 \times 0.0847
$$

$$
V_m = 6.97 \left[\frac{m}{s}\right]
$$

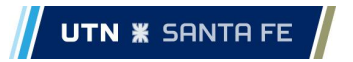

Con lo que finalmente el peso del volante será:

$$
G = \frac{9,81 \left[ \frac{m}{s^2} \right] * 4,4 \left[ Kg \ m \right]}{0,2 * 6,97^2 \left[ \frac{m}{s} \right]^2}
$$

$$
G = 4.44[Kg]
$$

Según los cálculos realizados, el volante de inercia deberá tener un peso de 4,44 (Kg). En nuestro caso por cuestiones de diseño y ensamble usaremos dos volantes de 2,22 (Kg) cada uno, ubicados en los extremos del eje de la cuchilla trituradora.

A continuación, se calculará el espesor de cada volante, manteniendo las condiciones detalladas al principio del cálculo.

Iniciando desde la siguiente ecuación:

$$
G = \frac{\pi}{4} * (D_e^2 - D_i^2) * b * \rho
$$

Donde:

 $D_e$ : Diámetro exterior del volante.

 $D_i$ : Diámetro interior, ya que va colocado sobre el eje.

b: espesor

: Densidad del Acero SAE 1020.

Siendo:

$$
D_e = 0,25[m]
$$
  

$$
D_i = 0,0889[m]
$$
  

$$
\rho = 7900 \left[ \frac{Kg}{m^3} \right]
$$

Entonces:

$$
b = \frac{G * 4}{\pi * (D_e^2 - D_i^2) * \rho}
$$

$$
b = \frac{2,22[Kg] * 4}{\pi * (0,25^2 - 0,0889^2)[m]^2 * 7900 \left[\frac{Kg}{m^3}\right]}
$$

El espesor correspondiente para cada volante de inercia será:

**UTN <b>\*** SANTA FE

$$
b = 0,00655 \, [m]
$$
\n
$$
b = 6,55 \, [mm]
$$

Debemos aclarar que como en el mercado no existen chapas de acero de este espesor exacto, por lo que se opta de catálogo por la medida próxima superior, siendo esta:

$$
b = \frac{5}{16}^{\degree} = 7{,}94 \, [mm]
$$

#### **VERIFICACION DEL CORDON DE SOLDADURA EN LA CUCHILLA TRITURADORA**

La soldadura que se verificara a continuación es la que se ve reflejada en la siguiente imagen:

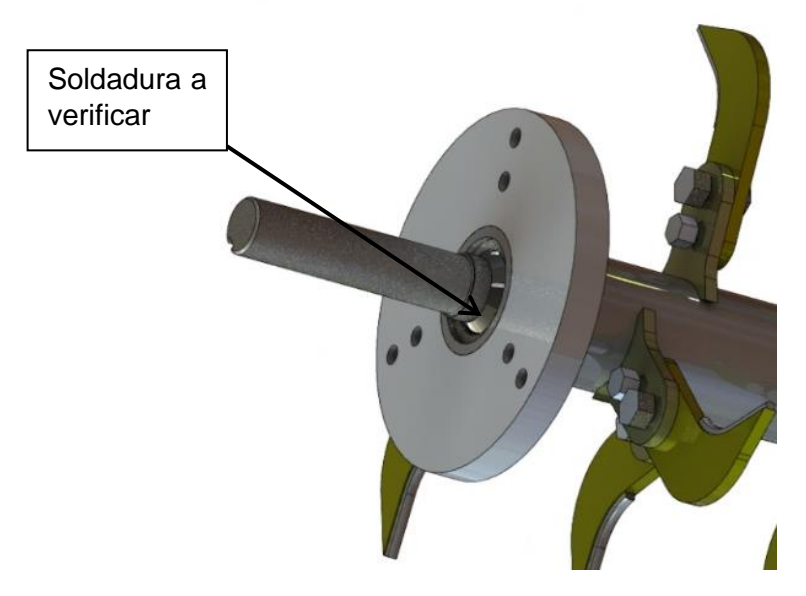

*Ilustración 26 - Soldadura eje trituradora.*

Tensión admisible para soldadura con esfuerzo de cizalladura es igual a 0,6 de la tensión de rotura. Valores obtenidos en Faires Pag 782

$$
\tau_{Adm} = 0.6 * 562 \left[ \frac{Kg}{cm^2} \right] = 337 \left[ \frac{Kg}{cm^2} \right]
$$

 $\tau$ <sub>máx</sub>

Pmax

Para que se verifique el cordón de soldadura la tensión admisible del material de aporte debe ser mayor que la producida en la unión, entonces:

 $\tau_{soldadura} =$ 

Como:

Donde:

 $\overline{\mathbb{R}^n}$ 

 $\boldsymbol{P}$ F

P: fuerza actuante tangencialmente a la circunferencia del eje por lo que es igual al momento torsor producido dividido el radio del eje.

> $P=$  $\overline{T}$ r

F: Área de la soldadura

Donde:

L: Longitud de la soldadura (en nuestro caso es el perímetro de la circunferencia).

a: espesor mínimo de la soldadura.

Teniendo en cuenta que consideramos una altura de cordón (h) igual a 3 (mm)

$$
a=2.12\ [mm]
$$

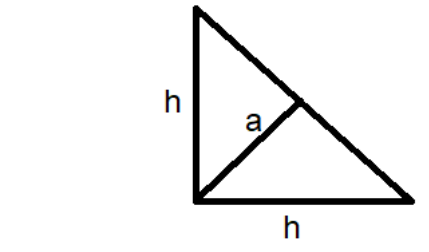

$$
F = a + L
$$

 $a = 0.707 h$ 

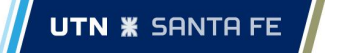

$$
\tau_{soldadura} = \frac{T}{r \pi a d}
$$

$$
\tau_{soldadura} = \frac{1145 \left[ Kg * cm \right]}{2 \left[ cm \right] \pi \ 0,212 \left[ cm \right] 4 \left[ cm \right]}
$$

$$
\tau_{soldadura} = 215 \left[ \frac{Kg}{cm^2} \right]
$$

Como  $\tau_{soldadura} < \tau_{Adm}$  la soldadura verifica.

# **CALCULO DE LA POTENCIA CONSUMIDA POR LA CUCHILLA TRITURADORA**

Ya habiendo obtenido la fuerza para realizar el cizallamiento de la champa y con ese dato calcular el momento torsor que producen las 13 cuchillas sobre el eje. A continuación, corresponde realizar el cálculo de la potencia necesaria para realizar dicho trabajo, mediante formula obtenida de Faires pag 339.

$$
M_{torsor} = \frac{71620 \times CV}{n}
$$

Donde:

Mtorsor: El máximo momento necesario.

n: Revoluciones del eje.

CV: potencia necesaria en caballo vapor.

Siendo:

$$
M_{torsor} = 1145 [Kg \; cm]
$$

$$
n = 800 [RPM]
$$

Por lo que.

$$
CV = \frac{n \times MT_{max}}{71620}
$$

$$
CV = \frac{800[RPM]x 1145[Kg cm]}{71620}
$$

### $CV = 12,79$

Realizamos la conversión de caballo vapor a HP, por lo que la potencia consumida por la cuchilla trituradora es de 12,6 (HP).

# **VERIFICACION AL CORTE DE LA UNION DE LA LEVA-CUCHILLA MEDIANTE TORNILLOS.**

Como se observa en la Ilustración 23 la cuchilla está unida a la leva mediante dos tornillos de secciones diferentes, esto está diseñado de esta forma para que, si en algún momento el sistema triturador golpea un objeto contundente, como ser el hormigón o algún tipo de piedra, el bulón de sección más chica actúe como fusible y que la rotura se produzca en ese lugar, dejando así sin funcionamiento a la cuchilla (gira "loca" sobre el otro tornillo).

Las dimensiones de los tornillos están definidas desde el inicio del cálculo ya que el comitente nos impuso los tamaños de los mismos, esto es debido a que, como en su mayoría de sus productos se encuentran estos tornillos, existe disponibilidad inmediata de stock y a su vez un bajo costo de adquisición ya que la compra es mayorista por parte del comitente.

*"Eficiencia en la producción: Al unificar las medidas de los artículos, la fábrica puede optimizar sus procesos de fabricación y lograr una mayor eficiencia. Al tener una medida estándar para todos los artículos, se simplifica la planificación y ejecución de las tareas de producción. Esto permite una mejor asignación de recursos, una reducción de tiempos de configuración y un aumento de la productividad en general"*

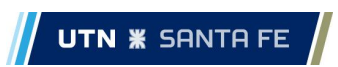

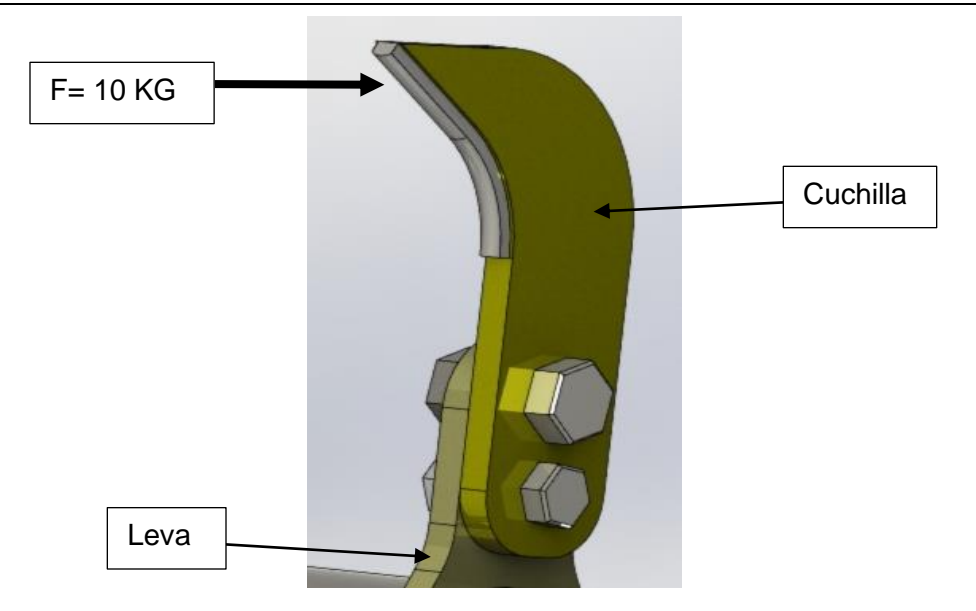

*Ilustración 27 - Unión Atornillada*

Los diámetros impuestos de los tornillos son:

$$
D_{Grande} = \frac{5}{8} [pulg] = 1,59[cm]
$$

$$
d_{Chico} = \frac{1}{2} [pulg] = 1,27[cm]
$$

Los tornillos son de acero SAE 1020 con tratamiento térmico de templado y recocido

Los datos del material son obtenidos de Faires pág. 744 tabla AT7:

 $\sigma_{fl} = 2952 \left[ \frac{Kg}{cm^2} \right]$  $\frac{N_{B}}{cm^{2}}$ : Tensión normal de fluencia.  $\sigma_r = 4007 \left[ \frac{Kg}{cm^2} \right]$  $\left[\frac{Rg}{cm^2}\right]$ : Tensión normal de rotura.

Procedemos a realizar la verificación utilizando la sección del tornillo más chico, ya que es la condición más desfavorable.

Área de sección = 
$$
\frac{\pi * d_{chico}^2}{4}
$$
  
Área de sección = 
$$
\frac{\pi * 1,27^2}{4}
$$
  
Área de sección = 1,27 [cm]<sup>2</sup>

Area de sección =  $1,27$  [cm] 2 La tensión por corte admisible del material es 0,6 de la de rotura, a la vez colocamos un coeficiente de seguridad de 3.

$$
\tau_{adm} = \frac{0.6 * \sigma_r}{3}
$$

$$
\tau_{adm} = \frac{0.6 * 4007}{3}
$$

$$
\tau_{adm} = 668 \left[ \frac{Kg}{cm^2} \right]
$$

Para que la sección verifique necesitamos que la tensión en la sección sea menor a la tensión del material.

$$
\tau_{section} = \frac{F_d}{area\ en\ la\ sección}
$$

La fuerza que se utilizara para el cálculo es la más alta que se obtuvo del método empírico anteriormente mencionado, a la vez debemos contemplar que la fuerza sea dinámica por lo al valor obtenido lo multiplicaremos por 1,5. Y por sobredimensionamiento afectaremos por un coeficiente de seguridad de 3.

$$
F_d = 45 \, [Kg]
$$

Así entonces:

$$
\tau_{section} = 35.5 \left[ \frac{Kg}{cm^2} \right] \, y \, siendo \, este \, valor \, menor \, a \, \tau_{adm}
$$

La unión queda verificada.

**UTN <b>\*** SANTA FE

En el caso de que ocurra un golpe imprevisto sobre una superficie dura (ejemplo: hormigón), la fuerza necesaria para generar la rotura del mismo es aproximadamente 3000 [N] por lo que se ve claramente que el tornillo de menor diámetro romperá primero y el de mayor diámetro no romperá, ya que el mismo al no estar presente el anterior tornillo no estará solicitado a un esfuerzo de corte y estará cumpliendo solamente la función de un vínculo fijo, permitiendo solamente la rotación del mismo.

# **CALCULO DE LA TRANSMISION MEDIANTE CORREAS.**

La elección del sistema de transmisión por medio de correas en vez de cadenas fue por las siguientes razones:

- Menor mantenimiento.
- No necesita un sistema de lubricación.
- Facilidad de conseguir repuestos.
- Transmisión más estable y silenciosa.
- Menor exposición de desgastes por presencia de agentes abrasivos.

A continuación de realizaran los cálculos necesarios para el dimensionamiento del sistema de transmisión por correas mediante las recomendaciones del manual GOODYEAR.

#### **Cantidad de correas:**

Para poder entender el procedimiento debemos aclarar que cuando hablamos de polea conductora nos estamos refiriendo a la que se encuentra a la salida del eje que aporta la potencia, en cambio cuando hablamos de polea conducida nos referimos a la que recibe el movimiento y hace rotar, en un caso al eje del sin fin y en otro al eje de la cuchilla trituradora.

Cabe aclarar que como se mostrara en la siguiente imagen desde el eje impulsor saldrán correas para el eje sin fin y para el eje de las cuchillas trituradoras.

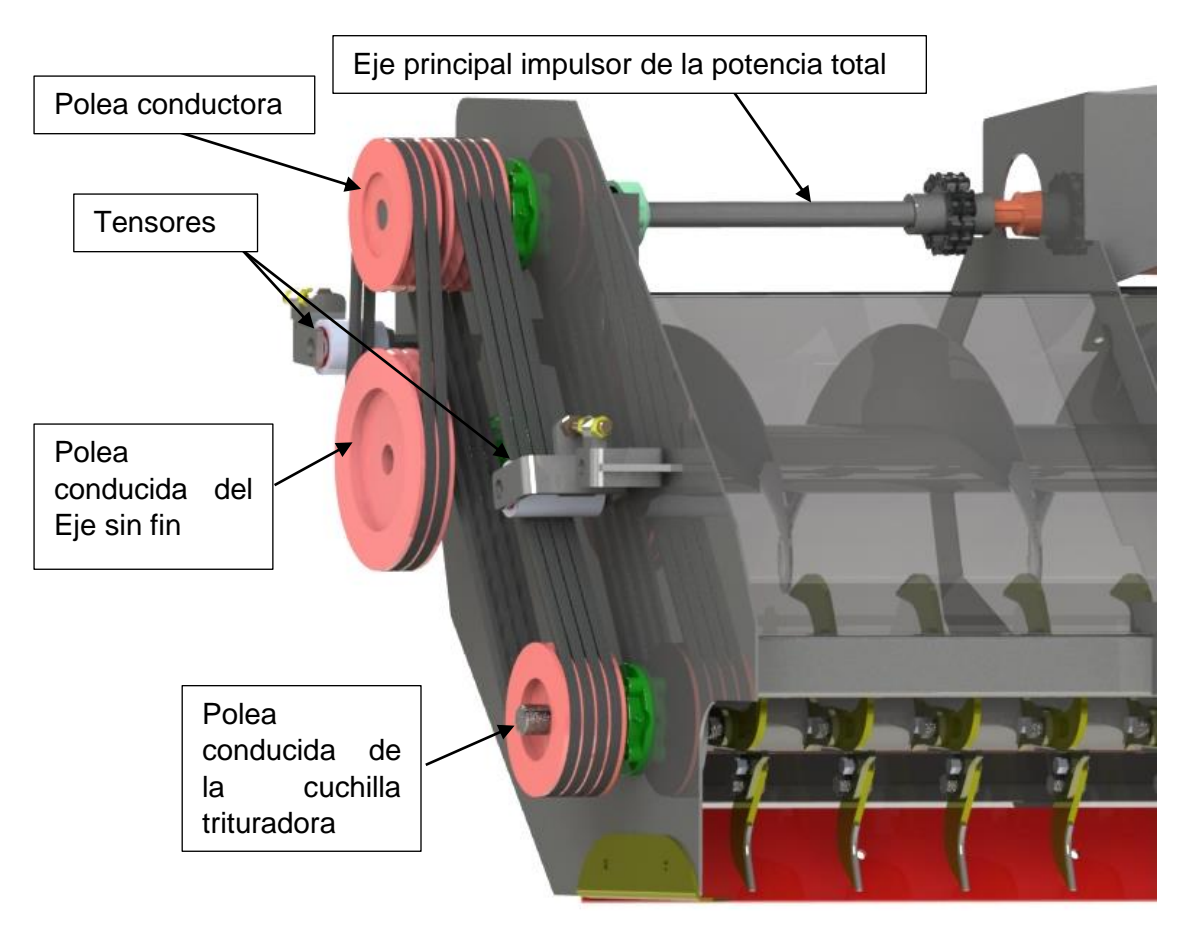

*Ilustración 28 - Sistema de transmisión.*

# **Cálculo de cantidad de correas para la transmisión del Eje sin fin.**

Se debe seleccionar el Factor de servicio. Este factor tiene en cuenta la cantidad y frecuencia de cargas máximas, número de horas por año y las condiciones de servicio. Mediante una tabla que se encuentra en el manual de correas GOODYEAR pág. 24, obtenemos el valor de 1,4, ya que es el que refiere a servicios pesados.

$$
K_f=1.4
$$

Potencias de diseño:

P: Potencia de trabajo.

Kf: Factor de servicio.

Pd: Potencia de diseño.

$$
P_d = P * K_f
$$
  

$$
P_d = 6.3 \, [HP] * 1.4
$$
  

$$
P_d = 8.8 \, [HP]
$$

# **Selección de sección de la polea**

Con la potencia P<sub>d</sub> y las revoluciones que gira la polea conductora sacamos de la tabla la sección de la correa.

N: Revoluciones de la polea conductora

Siendo:

$$
N = 800 [RPM]
$$
  

$$
P_d = 8.8 [HP]
$$

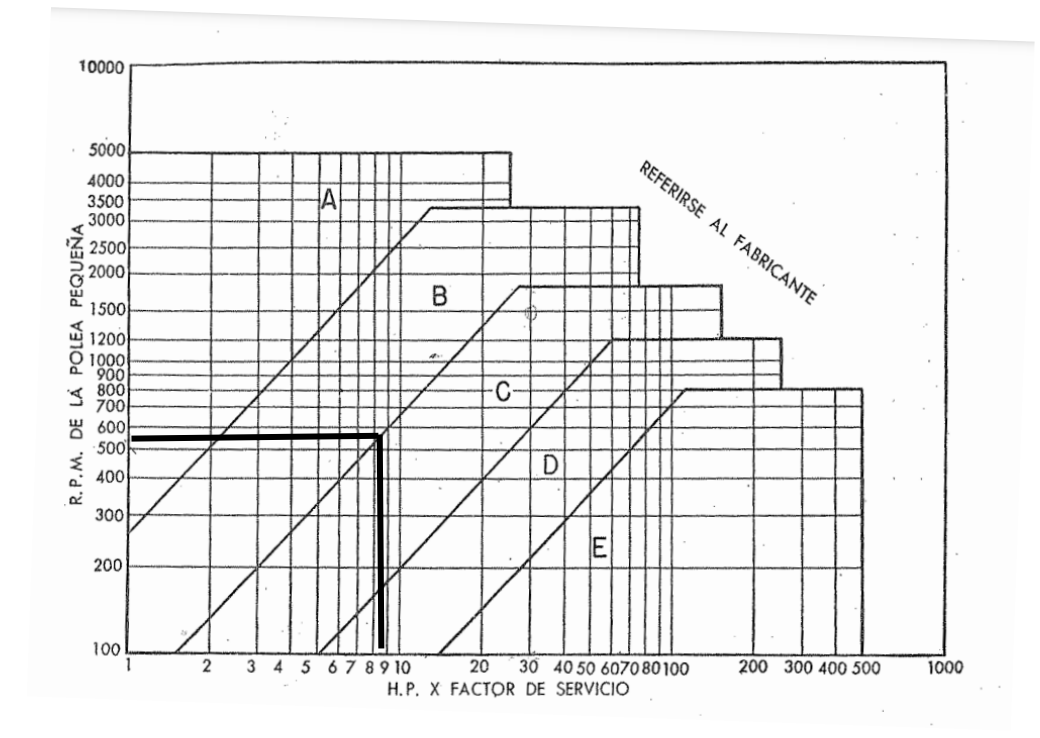

*Gráfico 12 - Selección de la sección de la polea.*

Como se observa en el gráfico la sección de la correa es B.

#### **Relación de transmisión entre la polea conductora y la conducida.**

Siendo:

r: relación de transmisión.

 $n_{conductora}$ : Revoluciones a la salida del eje conductor.

 $n_{conductial}$ : Revoluciones del eje Sin fin.

$$
r = \frac{n_{conductora}}{n_{conductida}}
$$

$$
r = \frac{800[RPM]}{570[RPM]} = 1.4
$$
## **Cálculo del diámetro primitivo de la polea conducida.**

Siendo:

r: relación de transmisión.

 $d_{conductora}$ : Diámetro del eje conductor.

 $D_{conductida}$ : Diámetro del eje conducido.

Se opta el diámetro primitivo de la polea conductora por un valor igual a 200 (mm). Entonces:

$$
r = \frac{D_{conductida}}{d_{conductora}}
$$

$$
D_{conductida} = r * d_{conductora}
$$

$$
D_{conductida} = 1.4 * 200 \, [mm]
$$

$$
D_{conductida} = 280 \, [mm]
$$

# **Cálculo de la longitud primitiva de la correa.**

La fórmula 25 página 6 manual Goodyear.

Donde:

- L: longitud primitiva.
- C: Distancia lineal entre los ejes conducido y conductor.
- D: Diámetro primitivo de la polea conducida.
- d: Diámetro primitivo de la polea conductor.

$$
L = 2*C + 1,57 (D + d) + \frac{(D - d)^2}{4*C}
$$

 $L = 2 * 317[mm] + 1,57 (280 + 200)[mm] +$  $(280 - 200)^2$ [mm]<sup>2</sup>  $4 * 317$ [ $mm$ ]

 $L = 1393$  [ $mm$ ]

## **Adopción de Nº correa y largo nominal.**

Se obtiene mediante tabla 2 página 8 en el manual.

Nº de correa es: 53

Largo nominal:  $1392$  [ $mm$ ]

## **Adopción de la distancia o desplazamiento para la instalación y para la compensación de alargamiento y desgaste.**

Obtenido de tabla 17 página 27 del manual.

Desplazamiento para la instalación: 1 ¼ (pulg), 31,75 (mm)

Desplazamiento para estiramiento: 2 (pulg), 50,8 (mm)

# **Cálculo del arco de contacto sobre la polea conductora**.

Formula 21 página 21 del manual

$$
Arco de contacto = 180^{\circ} - \frac{60 * (D - d)}{C}
$$
  
Arco de contacto = 180<sup>°</sup> -  $\frac{60 * (280 - 200)[mm]}{317[mm]}$ 

Arco de contacto =  $165^\circ$ 

## **Determinación del factor de corrección del arco de contacto**

Obtenido interpolando valores de tabla 12 página 20 del manual.

$$
F_{c\alpha}=0,\!96
$$

INGENIERIA MECANICA **Informe: Original.** 

# **Determinación del factor de corrección por el largo**

Obtenido de la tabla 13 pagina 21, con el largo nominal y la sección.

$$
F_{cl}=0.90
$$

## **Determinación para la capacidad básica en HP por correa.**

Obtenido de tabla 7 pagina 15 para polea conductora de 800 (RPM) y diámetro 200 (mm).

$$
P_b = 4.4 \left[ \frac{HP}{correa} \right]
$$

### **Adicional de potencia para la relación de transmisión en HP por correa.**

Obtenido de tabla 7 página 16 con las revoluciones del de la polea conductora y la relación de transmisión.

$$
A_P=0.37
$$

## **Cálculo de la capacidad en HP por correa**

Siendo la potencia de trabajo

$$
P_T = P_b + A_P
$$

$$
P_T=4.4+0.37
$$

$$
P_T = 4{,}77 \left[ \frac{HP}{correa} \right]
$$

### **Cálculo de la potencia especifica por correa**

Siendo la potencia especifica por correa:

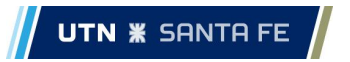

$$
P_e = P_T * F_{c\alpha} * F_{c\alpha}
$$

$$
P_e = 4.77 * 0.96 * 0.90
$$

$$
P_e = 4.12 \left[ \frac{HP}{\text{correa}} \right]
$$

**Finalmente, cálculo de cantidad de correas.**

$$
Cantidad de correas = \frac{P_d}{P_e}
$$

*Cantidad de correas* = 
$$
\frac{8,8}{4,12} \approx 2
$$

La potencia es transmitida al eje sin fin mediante 2 correas Trapezoidales de Sección B y Nº53

# **CÁLCULO DE CANTIDAD DE CORREAS PARA LA TRANSMISIÓN DE LA CUCHILLA TRITURADORA.**

Se debe seleccionar el Factor de servicio, en nuestro caso optaremos por 1,4, ya que es el que refiere a servicios pesados.

$$
K_f=1.4
$$

### **Potencias de diseño para cuchilla trituradora**

P: Potencia de trabajo.

Kf: Factor de servicio.

Pd: Potencia de diseño.

$$
P_d = P * K_f
$$
  

$$
P_d = 12,6 \, [HP] * 1,4
$$
  

$$
P_d = 17,6 \, [HP]
$$

## **Selección de sección de la polea**

Con la potencia  $P_d$  y las revoluciones que gira la polea conductora sacamos de la tabla la sección de la correa.

N: Revoluciones de la polea conductora =  $800$  [RPM]

# $P_d = 17,6$  [HP]

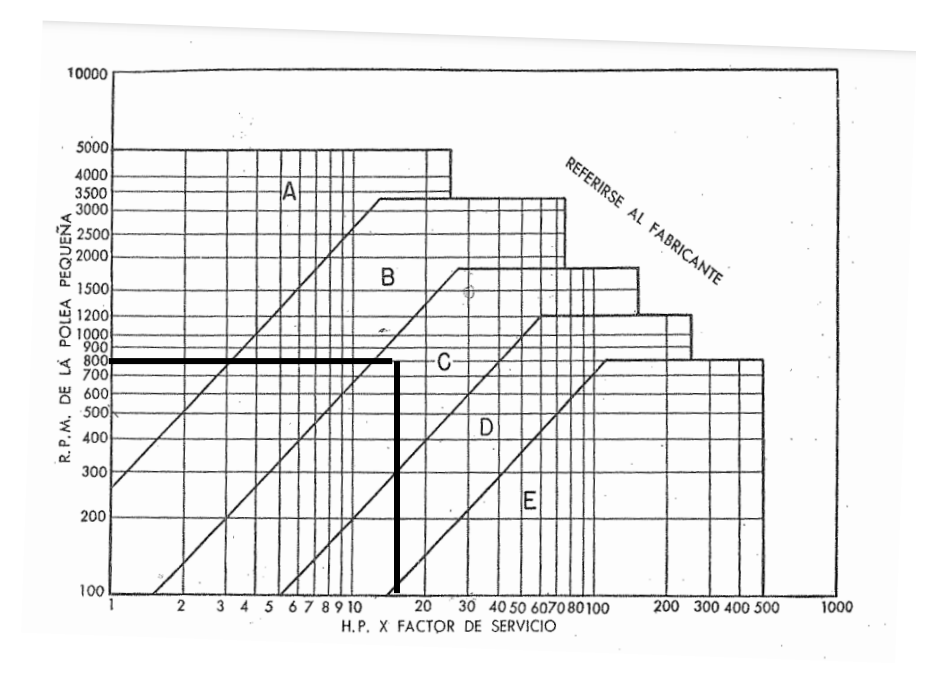

*Gráfico 13 - Selección de la sección de la polea.*

Como se observa el gráfico la sección de la correa para la cuchilla trituradora es C.

# **Relación de transmisión entre la polea conductora y la conducida (cuchilla trituradora).**

Siendo:

r: relación de transmisión.

 $n_{conductora}$ : Revoluciones a la salida del eje conductor.

 $n_{conductida}$ : Revoluciones del eje de la cuchilla trituradora. (800 RPM)

$$
r = \frac{n_{conductiona}}{n_{conducida}}
$$

$$
r = \frac{800[RPM]}{800[RPM]} = 1
$$

Tanto el eje conductor y el eje de la cuchilla trituradora giraran a las mismas revoluciones.

## **Cálculo del diámetro primitivo de la polea conducida.**

Siendo:

r: relación de transmisión.

 $d_{conductora}$ : Diámetro del eje conductor.

 $D_{conductida}$ : Diámetro del eje conducido.

El diámetro de la polea conductora se opta por un valor de diámetro primitivo igual a 200 (mm).

 $r=\frac{D_{conducida}}{1}$  $d_{conductora}$  $D_{conductida} = r * d_{conductora}$ 

 $D_{conductida} = 1 * 200$  [mm]

 $D_{conductida} = 200$  [mm]

# **Cálculo de la longitud primitiva de la correa.**

La fórmula 25 página 6 manual con Goodyear.

Siendo:

- L: longitud primitiva.
- C: Distancia lineal entre los ejes conducido y conductor.
- D: Diámetro primitivo de la polea conducida.
- d: Diámetro primitivo de la polea conductor.

$$
L = 2*C + 1,57 (D + d) + \frac{(D - d)^2}{4*C}
$$

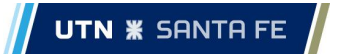

 $L = 2 * 757[mm] + 1,57 (200 + 200)[mm] +$  $(200 - 200)^2$ [mm]<sup>2</sup>  $4 * 757$ [ $mm$ ]

 $L = 2128$  [ $mm$ ]

### **Adopción de Nº correa y largo nominal.**

Se obtiene mediante tabla 2 página 8 en el manual.

Nº de correa es: 81

Largo nominal: 2131  $\lceil mm \rceil$ 

## **Adopción de la distancia o desplazamiento para la instalación y para la compensación de alargamiento y desgaste**.

Obtenido de tabla 17 página 27 del manual.

Desplazamiento para la instalación: 1 ½ (pulg), 38,1 (mm)

Desplazamiento para estiramiento: 2 (pulg), 50,8 (mm)

## **Cálculo del arco de contacto sobre la polea conductora.**

Formula 21 página 21 del manual

Siendo:

$$
Arco\ de\ contacto = 180^{\circ} - \frac{60*(D-d)}{C}
$$
  
Arco\ de\ contacto = 180^{\circ} - \frac{60\*(200-200)[mm]}{317[mm]}

$$
Arco de contacto = 180^{\circ}
$$

## **Determinación del factor de corrección del arco de contacto**

Obteniendo valores de tabla 12 página 20 del manual.

$$
F_{c\alpha}=1
$$

INGENIERIA MECANICA **Informe: Original.** 

## **Determinación del factor de corrección por el largo**

Obtenido de la tabla 13 pagina 21, con el largo nominal y la sección.

$$
F_{cl}=0,9
$$

## **Determinación para la capacidad básica en HP por correa.**

Obtenido de tabla 7 página 16 para polea conductora de 800 (RPM) y diámetro 200 (mm).

$$
P_b = 4.4 \left[ \frac{HP}{correa} \right]
$$

### **Adicional de potencia para la relación de transmisión en HP por correa.**

Obtenido de tabla 7 página 16 con las revoluciones del de la polea conductora y la relación de transmisión.

 $A_P = 1$ 

#### **Cálculo de la capacidad en HP por correa**

Siendo la potencia de trabajo:

$$
P_T = P_b + A_P
$$

$$
P_T=4.4+1
$$

$$
P_T = 5.4 \left[ \frac{HP}{correa} \right]
$$

### **Cálculo de la potencia especifica por correa**

Siendo la potencia especifica por correa:

$$
P_e = P_T * F_{c\alpha} * F_{Cl}
$$

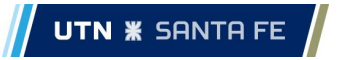

$$
P_e = 5.4 * 0.9 * 1
$$

$$
P_e = 4.86 \left[ \frac{HP}{correa} \right]
$$

**Finalmente, cálculo de cantidad de correas.**

$$
Cantidad de correas = \frac{P_d}{P_e}
$$

$$
Cantidad de correas = \frac{17,6}{4,86} \approx 4
$$

La potencia es transmitida al eje de la cuchilla trituradora mediante 4 correas Trapezoidales de Sección C y Nº81

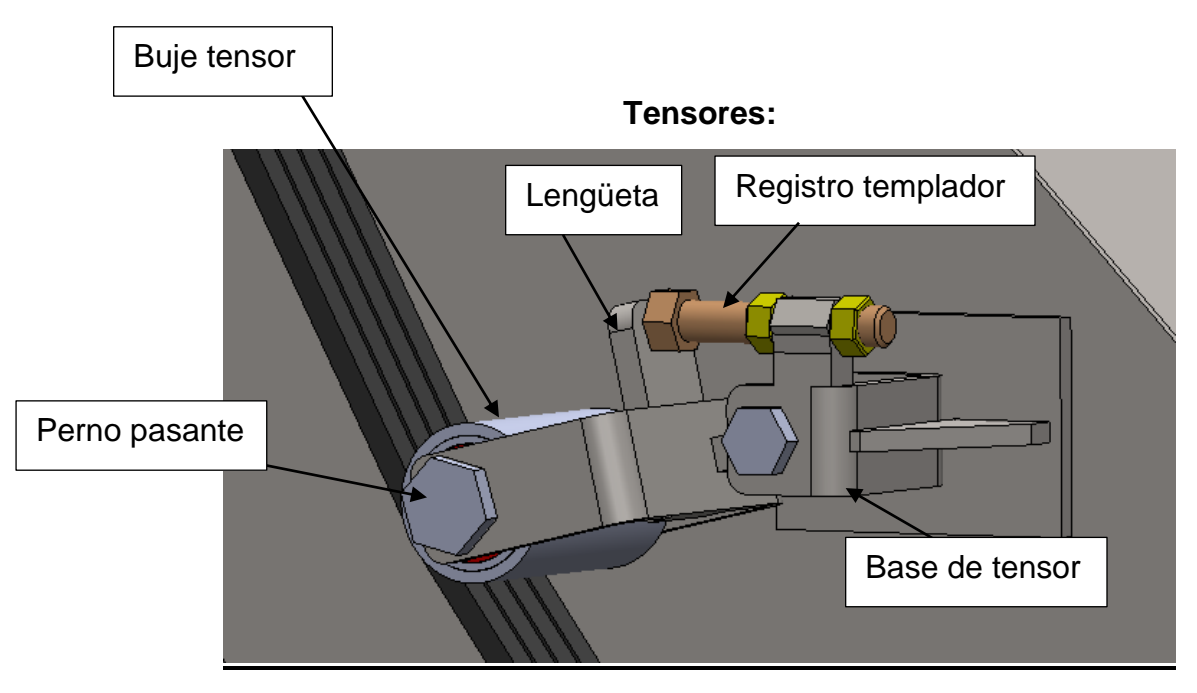

*Ilustración 29- Sistema tensor de correa*

Los tensores son dispositivos diseñados específicamente para ajustar y mantener la tensión de las correas durante su funcionamiento. Se colocan estratégicamente en el sistema de transmisión para evitar el deslizamiento y garantizar una transferencia de potencia eficiente. Su función

principal es aplicar una fuerza de tensión constante sobre la correa para mantenerla en contacto adecuado con las poleas.

Para la maquina propuesta se utilizó un sistema de tensores aportados por el comitente siendo los mismos utilizados en la mayoría de los sistemas de transmisión que ellos mismos fabrican.

Los tensores poseen unos rodillos, los cuales son los encargados de transmitir la presión del tornillo hacia las correas. El sistema de apriete está conformado por un tornillo y doble tuerca, el cual es el accionado manualmente por el operario cada vez que se necesite realizar el tensionamiento de las correas.

Todo este conjunto este añadido a la placa lateral del sistema de trasmisión mediante soldadura. La base esta reforzada con una placa con el fin de aumentar la resistencia en la zona de apoyo del tensor. A pesar de que la unión mediante soldadura puede generar algún tipo de deformación térmica en la base y con esto provocar una desviación en el tensor, lo que el comitente nos comento fue que en estos tipos de trabajo lo que se realiza es un soldado de a tramos cortos, con el fin de lograr una unión soldada con la menor temperatura posible, menor deformación y por consiguiente mayor alineación.

La tensión se logra mediante la variación de la longitud del tornillo que se ve en la ilustración 29, logrando así un avance del rodillo que está en contacto con las correas aumentando la tensión de las mismas.

Este sistema posee la gran ventaja de que es de fácil utilización y posee mínimas piezas para su funcionamiento lo que genera menor posibilidad de rotura.

#### **Partes de los tensores**

Buje: El buje del tensor es el encargado de mantener la tensión sobre las correas, teniendo la capacidad de rodar, para no producir desgaste. Está hecho en acero SAE 1020, y posee un torneado. En el interior van colocados dos rodamientos 6305 2RS. Estos van montados sobre un eje el cual es un perno con tuerca.

Base de buje: Esta fabricada con chapa SAE 1020, plegada a 90º, donde se coloca el perno pasante, a la vez tiene soldada una lengüeta, la cual sirve de apoyo del registro templador con rosca.

Base de tensor: esta base es la que va soldada a la estructura de la maquina y mediante un tornillo pasante se fija a la base del buje, el cual tiene rotación libre, ya que el encargado de fijar ese movimiento es el registro templador.

### **VERIFICACION DE LA UNION MEDIANTE CHAVETA**

La unión mediante chaveta es un método ampliamente utilizado en la ingeniería mecánica para asegurar la conexión entre dos componentes, como un eje y una polea, una rueda y un eje, o cualquier otro conjunto que requiera transmitir fuerza o movimiento. La chaveta es una pieza plana de metal que se inserta en una ranura en el eje y en el componente correspondiente, creando así un acoplamiento firme y seguro.

La principal ventaja de la unión mediante chaveta es su capacidad para transmitir grandes cargas y torsiones, proporcionando una conexión robusta y duradera. Además, permite un montaje y desmontaje relativamente sencillos, lo que facilita el mantenimiento y la reparación de los componentes involucrados.

En el caso de nuestra máquina, todos los ejes que transmiten potencia poseen este sistema de unión.

La chaveta propuesta por el comitente es de material SAE 1045 laminado de 8x8x50 mm, la cual verificaremos en la zona del eje principal ya que el mismo es el eje que mayor potencia está transmitiendo.

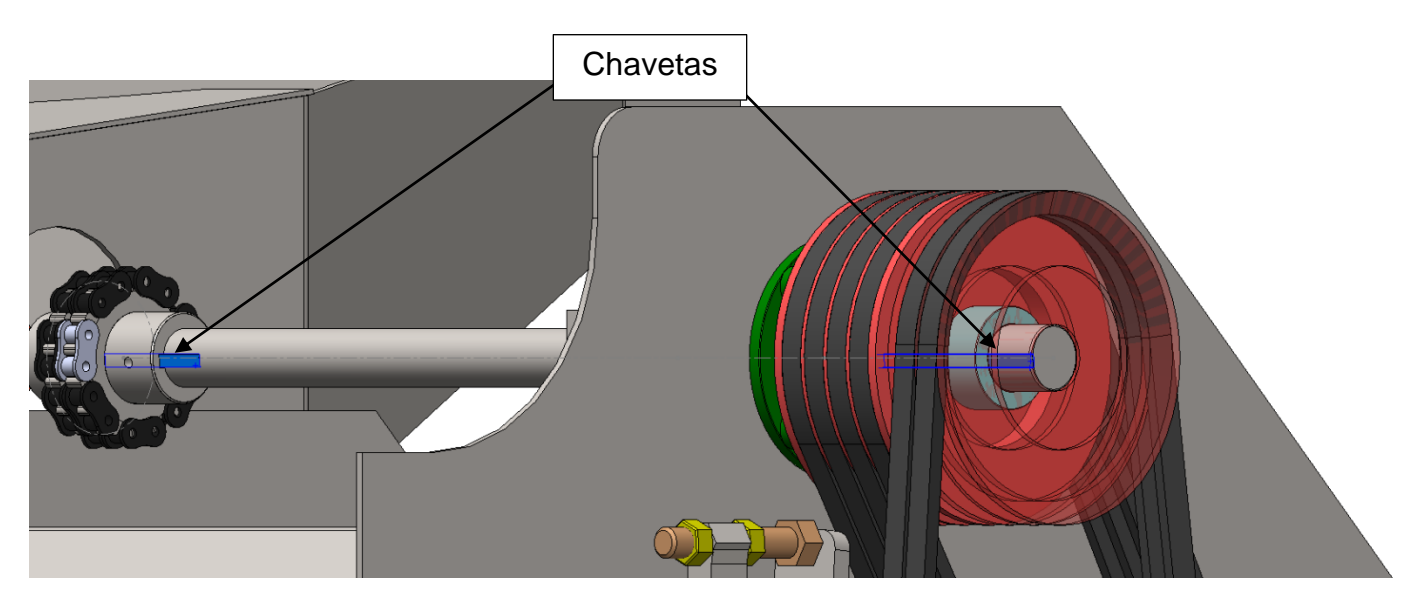

*Ilustración 30 - Vista del eje principal con unión mediante chaveta*

A continuación, iniciaremos la verificación de la chaveta mencionada anteriormente.

Características de la chaveta.

-Material de la chaveta: SAE 1045 laminado.

-Dimensiones: 8(mm)\*8(mm)\*50(mm)

**UTN <b>\*** SANTA FE

Los valores del material se obtienen de Fiares pág. 744, tabla AT7.

$$
\sigma_T = 6749 \left[ \frac{Kg}{cm^2} \right] \qquad \sigma_{fl} = 4148 \left[ \frac{Kg}{cm^2} \right]
$$

$$
\sigma_{adm} = \frac{\sigma_{fl}}{N} \qquad N = 2
$$

$$
\sigma_{adm} = \frac{4148 \left[ \frac{Kg}{cm^2} \right]}{2}
$$

$$
\sigma_{adm} = 2075 \left[ \frac{Kg}{cm^2} \right]
$$

$$
\tau_{adm} = 0.6 * \sigma_{fl} \qquad \tau_{fl} = 0.6 * 4148 \left[ \frac{Kg}{cm^2} \right]
$$

$$
\tau_{fl} = 2489 \left[ \frac{Kg}{cm^2} \right]
$$

$$
\tau_{adm} = \frac{\tau_{fl}}{N} \qquad N = 2
$$

$$
\tau_{adm} = \frac{2489 \left[ \frac{Kg}{cm^2} \right]}{2}
$$

$$
\tau_{adm} = 1244 \left[ \frac{Kg}{cm^2} \right]
$$

## **Verificación al corte de la chaveta.**

 $A_c$ : Área de corte.

- $F_c$ : Fuerza de corte resistente.
- $F_t\colon \mathsf{F}$ uerza tangencial generada en la chaveta.
- b: ancho de chaveta.
- L: Longitud de la chaveta.
- $M_t$ : Momento torsor.
- D: Diámetro del eje

Siendo:

$$
A_c = b * L
$$

$$
F_c = \tau_{adm} * A_c
$$

**UTN <b>\*** SANTA FE

 $F_t = 2 *$  $M_t$  $\boldsymbol{D}$ 

**Entonces** 

$$
L = 5[cm] \qquad b = 0,8[cm]
$$

$$
A_c = 0,8[cm] * 5[cm] = 4 [cm]^2
$$

$$
F_c = 1244 \left[ \frac{Kg}{cm^2} \right] * 4 [cm]^2 = 4977,4[Kg]
$$

$$
F_t = 2 * \frac{1522 [Kg * cm]}{4 [cm]} = 761 [Kg]
$$

La chaveta resiste al corte ya que:

 $F_t < F_c$ 

## **Verificación de la chaveta por aplastamiento.**

 $A_{ap}$ : Área de aplastamiento.

 $F_a$ : Fuerza de aplastamiento resistente.

 $F_t\colon$  Fuerza tangencial generada en la chaveta.

 $t$ : espesor de chaveta.

Siendo:

$$
A_{ap} = \frac{t}{2} * L
$$

$$
F_a = \sigma_{adm} * A_p
$$

$$
F_t = 2 * \frac{M_t}{D}
$$

Entonces:

$$
t = 0,8 \text{ [cm]}
$$
  
\n
$$
A_p = \frac{0,8 \text{ [cm]}}{2} * 5 \text{ [cm]} = 2 \text{ [cm]}^2
$$
  
\n
$$
F_a = 2075 \frac{Kg}{\text{[cm]}^2} * 2 \text{ [cm]}^2 = 4148 \text{ [Kg]}
$$
  
\n
$$
F_t = 2 * \frac{1522 \text{ [Kg * cm]}}{4 \text{ [cm]}} = 761 \text{ [Kg]}
$$

 $F_t < F_a$ 

Conclusión la chaveta a utilizar será la propuesta por el comitente para todas las uniones por chaveta. Ya que la misma verifica en las dos solicitaciones.

# **VERIFICACIÓN DE LOS RODAMIENTOS**

Los rodamientos desempeñan un papel fundamental en el funcionamiento de las máquinas agrícolas, y nuestra maquina no es la excepción. Estos componentes son responsables de soportar cargas y permitir el movimiento suave y eficiente de diferentes partes de la maquinaria.

En el exigente entorno de trabajo de la maquinaria sometida a condiciones adversas como la humedad, el polvo, la vibración y cargas pesadas, los rodamientos desempeñan un papel crítico. La elección adecuada y el cálculo preciso de los rodamientos son fundamentales para asegurar el rendimiento confiable y duradero de la máquina. Al seleccionar los rodamientos adecuados, teniendo en cuenta factores como las cargas aplicadas, las velocidades de operación, las condiciones ambientales y los requisitos específicos de la maquinaria, se puede optimizar el funcionamiento de la misma, minimizar el mantenimiento y prolongar su vida útil.

Además, los rodamientos desempeñan un papel crucial en la seguridad del operador y la integridad de la maquinaria. Un rodamiento defectuoso o mal dimensionado puede provocar fallas importantes, detener la producción y, en el peor de los casos, representar un riesgo para la seguridad de los trabajadores, como por ejemplo en el caso del fallo de los rodamientos de la cuchilla.

A continuación, se verá los rodamientos principales presentes en la maquina

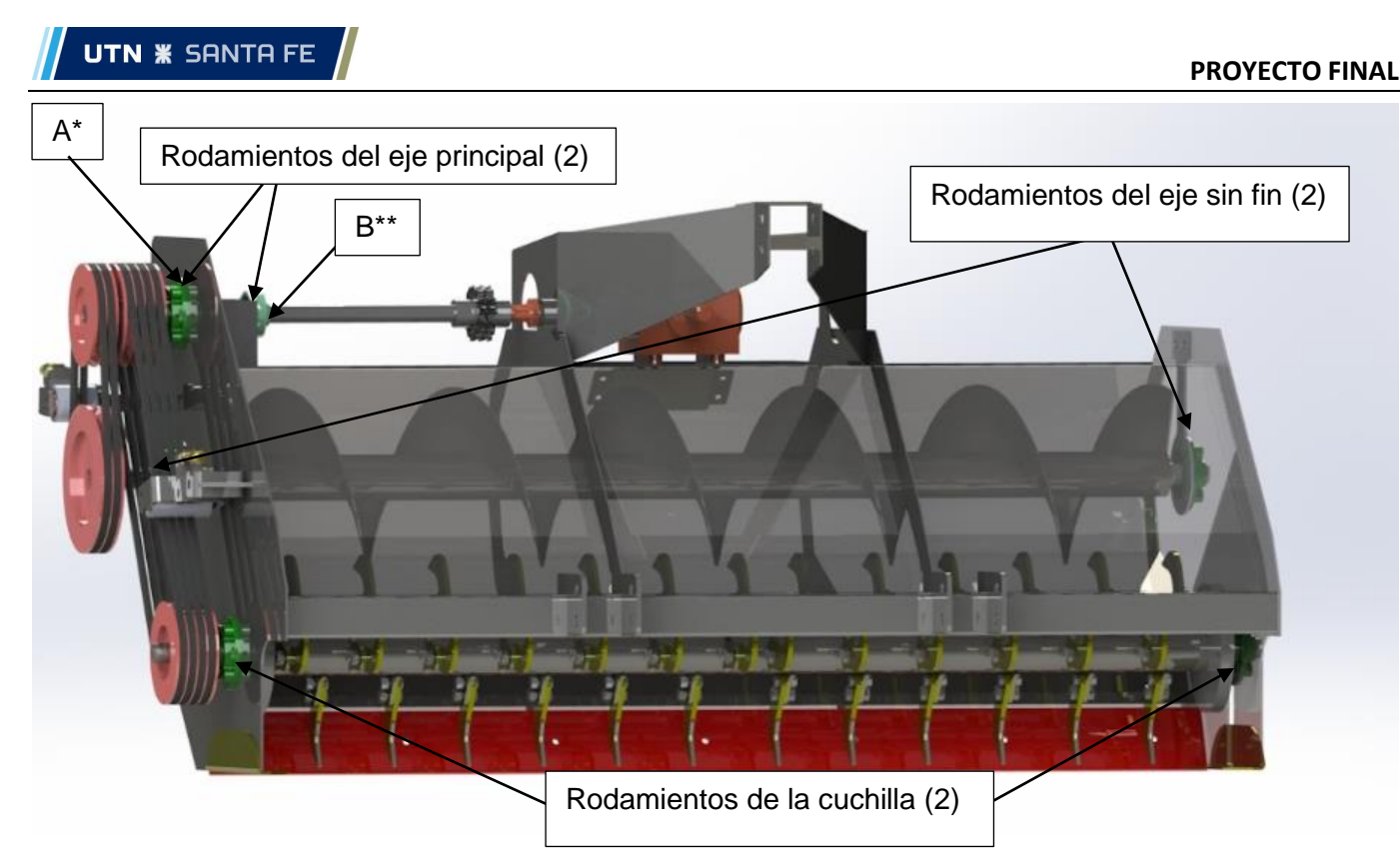

*Ilustración 31 - Rodamientos principales.*

Los rodamientos propuestos por el comitente a realizar la verificación son:

-Tanto para los del eje sinfín como para los de la cuchilla trituradora: UCFC208

-Para el eje principal: UCFC 208 (A\*) y UCFL 207 (B\*\*)

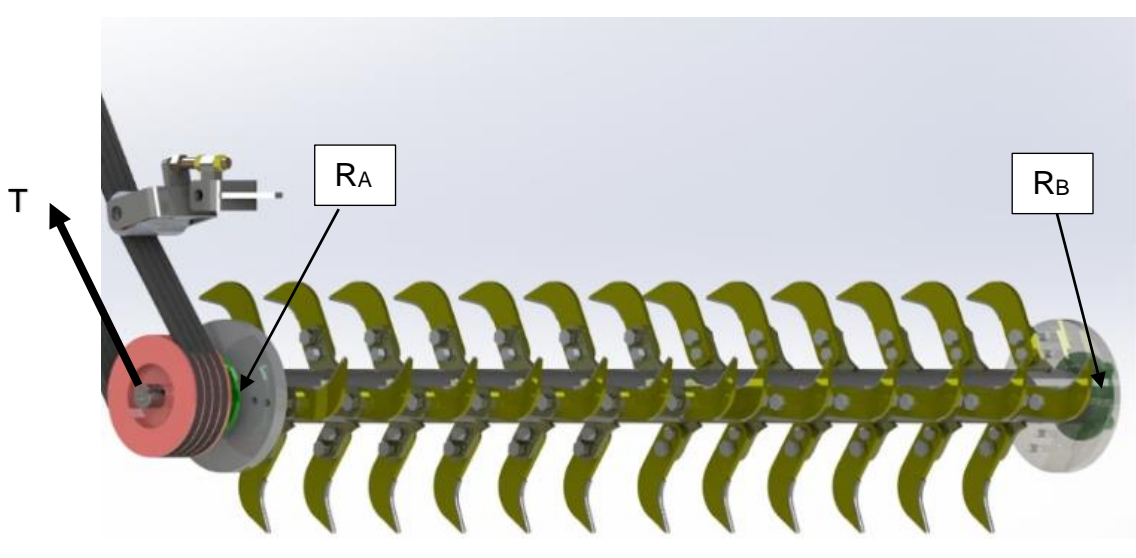

# **Verificación de los rodamientos de la cuchilla trituradora**

*Ilustración 32 - Rodamiento de la cuchilla trituradora.*

El ángulo para obtener las componentes de la fuerza T es de  $\theta = 59^{\circ}$ 

Siendo la tensión de la correa:

$$
T = \frac{W * F_c}{\omega * D}
$$

Donde:

W: Potencia Transmitida.

- $F_c$ : Factor de Servicio = 1,4
- $\omega$ : Velocidad del rotor en radianes por segundo.
- D: Diámetro de polea.

$$
\omega = 800[RPM] * \frac{2 \pi}{60}
$$

$$
\omega = 83,78 \left[ \frac{rad}{s} \right]
$$

$$
W = 12,6 [HP] = 93958,18 [Watts]
$$

$$
D = 0,20 [m]
$$

$$
T = \frac{93958,18 * 1,4}{83,78 * 0,20}
$$

Siendo la tensión principal:

$$
T=7850\ [N]
$$

Una vez obtenida esta tensión, debemos obtener las componentes en sentido horizontal (x) y vertical (y) de la tensión principal (T):

Entonces:

$$
T_y = 7850 \, [N] * \sin(59)
$$

$$
T_y = 6728 \, [N]
$$

$$
T_x = 7850[N] * \cos(59)
$$

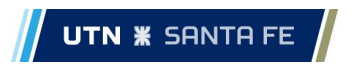

$$
T_x=4043\,[N]
$$

Ecuaciones de equilibrio:

$$
\sum F_y = 0 \rightarrow T_y - P + R_{yA} - Peso + R_{yB} = 0
$$

$$
\sum F_x = 0 \rightarrow R_{xA} - T_x + R_{xB} = 0
$$

Plano Horizontal (x)

DCL

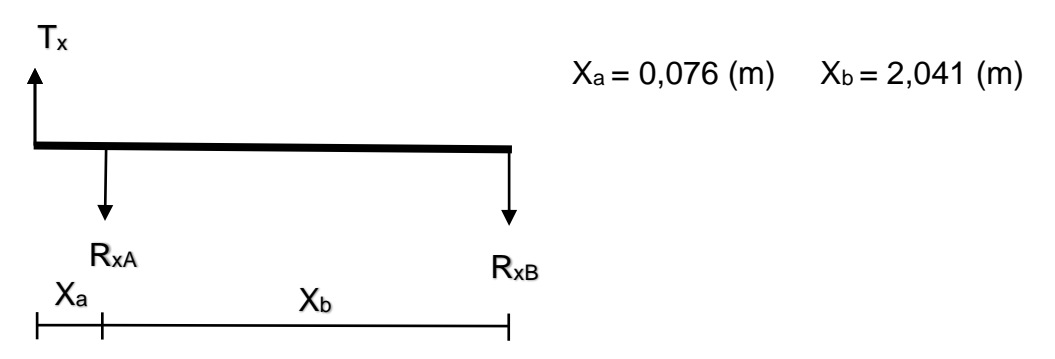

Tomamos momento con respecto al punto B:

$$
\sum M_{Bx} = 0
$$
  
\n $T_x * (X_a + X_b) - R_{xA} * X_b = 0$   
\n $R_{xA} = \frac{T_x * (X_a + X_b)}{X_b}$   
\n $R_{xA} = \frac{4043 [N] * 2,117 [m]}{2,041 [m]}$ 

Entonces la reacción horizontal en el punto A:

$$
R_{xA}=4194\ [N]
$$

Tomamos momento con respecto al punto A:

$$
\sum M_{Ax} = 0
$$
  

$$
T_x * X_a + R_{xB} * X_b = 0
$$

$$
R_{xB} = -\frac{T_x * X_a}{X_b}
$$

$$
R_{xB} = -\frac{4043 [N] * 0,076 [m]}{2,041 [m]}
$$

Entonces la reacción horizontal en el punto B:

$$
R_{xB} = -151 \, [N]
$$

Plano vertical (y)

**UTN <b>\*** SANTA FE

DCL

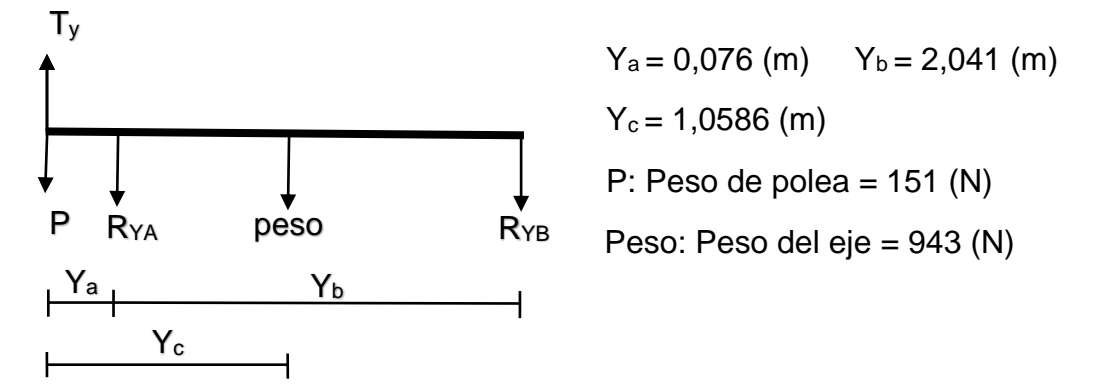

Tomamos momento con respecto al punto B:

$$
\sum M_{By} = 0
$$
  

$$
T_y * (Y_a + Y_b) - P * (Y_a + Y_b) - R_{yA} * Y_b - p \text{eso} * Y_c = 0
$$
  

$$
R_{yA} = \frac{(T_y - P) * (X_a + X_b) - p \text{eso} * Y_c}{Y_b}
$$
  

$$
R_{yA} = \frac{(6728 [N] - 151 [N]) * 2,117[m] - 943[N] * 1,0586[m]}{2,041[m]}
$$

Entonces la reacción vertical en el punto A:

$$
R_{yA} = 6333 \, [N]
$$

$$
\sum F_y = 0
$$
  

$$
T_y - P - R_{yA} - p\neso - R_{yB} = 0
$$

$$
R_{yB} = T_y - P - R_{yA} - peso
$$
  

$$
R_{yB} = 6728 [N] - 151 [N] - 6333 [N] - 943 [N]
$$

Entonces la reacción vertical en el punto B:

$$
R_{yB} = -700 \, [N]
$$

#### **Reacciones totales en cada rodamiento:**

-Rodamiento A

$$
R_A = \sqrt{(4194 \, [N])^2 + (6333 \, [N])^2}
$$
\n
$$
R_A = 7596 \, [N]
$$

-Rodamiento B

$$
R_B = \sqrt{(-151 [N])^2 + (-700 [N])^2}
$$

$$
R_B = 716 [N]
$$

Observando que el rodamiento más solicitado es el A, la verificación la haremos en ese lugar.

La verificación se hará comparando la vida nominal del rodamiento que respete las condiciones propuestas por manual SKF pag 88 tabla 1 "tipo de maquina agrícola" y a su vez que la carga estática y dinámica que estará soportando sea menor a la indicada por el catálogo.

Entonces la vida nominal será:

$$
L_{10h} = \left(\frac{10^6}{60*n}\right) * \left(\frac{C}{P}\right)^{\rho}
$$

Donde:

n: número de revoluciones.

 $L_{10h}$ : Vida nominal con un 90% de fiabilidad en horas de funcionamiento.

C: Capacidad de carga dinámica, obtenido del catálogo SKF.

P: Carga dinámica equivalente del rodamiento, carga en el rodamiento.

 $\rho$ : Exponente de la ecuación de la vida

Siendo:

**UTN <b>\*** SANTA FE

$$
C = 32,5 \text{ [KN]}
$$

$$
n = 800 \text{ [RPM]}
$$

$$
\rho = 3 \text{ (Rodamiento a bola)}
$$

$$
P = R_A = 7596 \text{ [N]}
$$

Entonces:

$$
L_{10h} = \left(\frac{10^6}{60 * 800}\right) * \left(\frac{32500}{7596}\right)^3
$$

$$
L_{10h} = 1632 h
$$

La cantidad de horas verifica según manual de SKF.

Con respecto a las carga dinámica y estática, según catalogo SKF el rodamiento UCFC 208 las mismas son:

Siendo la capacidad de carga dinámica

$$
C=32.5 \text{ KN}
$$

Siendo la capacidad de carga estática:

 $C_0 = 20$  KN

El sector más desfavorable del eje de la cuchilla es el punto A, siendo la carga estática:

$$
R_{Ae}=7596\ [N]
$$

Esta carga seria la carga estática que está soportando, la carga dinámica corresponde a 1,5 de esta, entonces:

$$
R_{Ad}=11394\ [N]
$$

Entonces:

 $R_{4e} < C$  $R_{\scriptscriptstyle{Ad}} < C_0$ 

Conclusión, el rodamiento verifica tanto para las cargas como para las horas de vida. Por lo que se utilizaran los rodamientos propuestos por el comitente (UCFC 208).

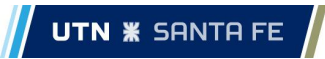

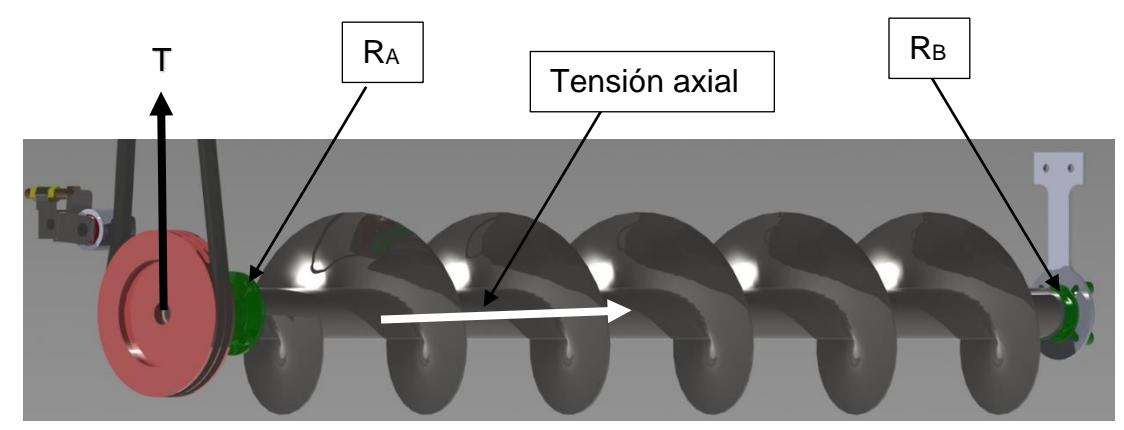

### **Verificación de los rodamientos del eje sin fin.**

*Ilustración 33 - Rodamiento del Eje Sinfín*

Siendo la tensión de la correa:

$$
T = \frac{W * F_c}{\omega * D}
$$

Donde:

W: Potencia Transmitida.

Fc: Factor de Servicio = 1,4

 $\omega$ : Velocidad del rotor en radianes por segundo.

D: Diámetro de polea.

$$
\omega = 576[RPM] * \frac{2 \pi}{60}
$$

$$
\omega = 60,32 \left[ \frac{rad}{s} \right]
$$

$$
W = 5,4 [HP] = 4027[Watts]
$$

$$
D = 0,28 [m]
$$

$$
T = \frac{4027 * 1.4}{60,32 * 0,28}
$$

Siendo la tensión principal:

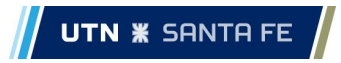

 $T = 334 [N]$ 

Como esta polea esta sobre la misma línea vertical que la polea del eje transmisor de la potencia, no existe componente horizontal, la fuerza es solamente vertical.

Ecuaciones de equilibrio:

$$
\sum F_y = 0 \rightarrow T - P + R_{yA} - Peso + R_{yB} = 0
$$

$$
\sum F_x = 0 \rightarrow R_{xA} + R_{xB} = 0
$$

Plano Horizontal (x)

**DCL** 

$$
X_a = 0,076 \text{ (m)} \qquad X_b = 2,041 \text{ (m)}
$$

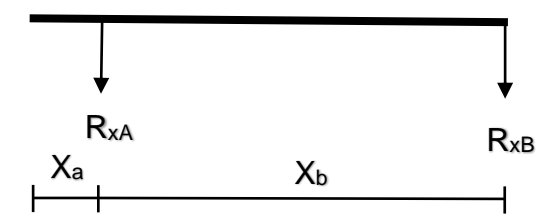

Por lo que las reacciones en el plano horizontal son 0.

Plano vertical (y)

**DCL** 

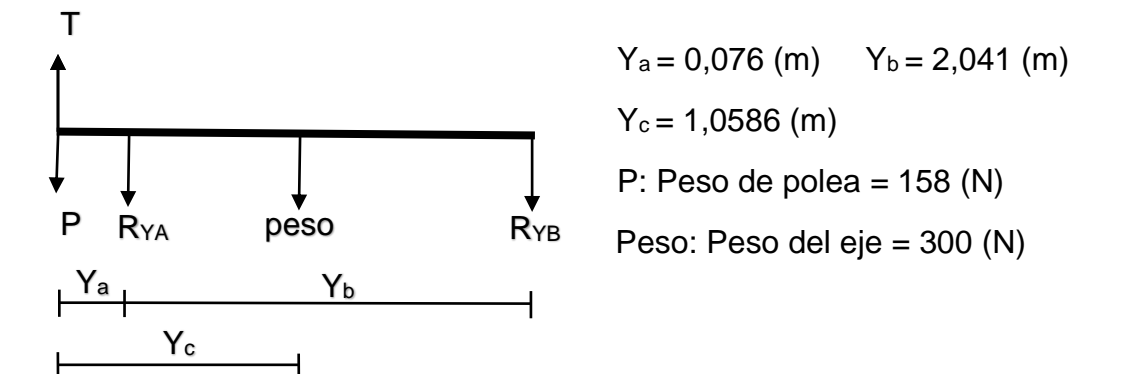

Tomamos momento con respecto al punto B:

$$
\sum M_{By} = 0
$$
  
\n
$$
T * (Y_a + Y_b) - P * (Y_a + Y_b) - R_{YA} * Y_b - p \text{eso} * Y_c = 0
$$
  
\n
$$
R_{YA} = \frac{(T_y - P) * (X_a + X_b) - p \text{eso} * Y_c}{Y_b}
$$
  
\n
$$
R_{YA} = \frac{(334 [N] - 158 [N]) * 2,117[m] - 300[N] * 1,0586[m]}{2,041[m]}
$$

Entonces la reacción vertical en el punto A:

$$
R_{yA} = 27 [N]
$$

$$
\sum F_y = 0
$$
  
\n $T - P - R_{yA} - peso - R_{yB} = 0$   
\n $R_{yB} = T - P - R_{yA} - peso$   
\n $R_{yB} = 334[N] - 158[N] - 27[N] - 300[N]$ 

Entonces la reacción vertical en el punto B:

$$
R_{yB} = -151 \, [N]
$$

### **Reacción en cada rodamiento:**

-Rodamiento A

 $R_A = 27 [N]$ 

-Rodamiento B

$$
R_B = 151 [N]
$$

Observando que el rodamiento más solicitado es el B, la verificación la haremos en ese lugar.

A diferencia de la cuchilla trituradora, la cual solo posee cargas normales, el eje sin fin posee cargas normales y axiales, siendo las cargas normales el peso propio, peso de la polea y la tensión de las correas. Y lo que corresponde a las cargas axiales son generadas por la propia función que tiene el sinfín de trasladar el material triturado, al generar ese trabajo se genera una fuerza plenamente axial al eje del sinfín.

A continuación, se procederá a realizar el cálculo de esta fuerza con el objetivo de poder seleccionar un rodamiento adecuado para su funcionamiento.

## **Cálculo de la fuerza axial producida por el eje sin fin.**

Las fórmulas se obtuvieron del articulo *"análisis de fuerza axial en un transportador sin fin"* adjunto en anexo.

De donde se obtuvo la siguiente formula:

$$
F_a = 120 * \frac{N_1 + N_2 + N_3}{D_h * n * \pi}
$$

Donde:

 $F_a$ : Fuerza axial.

 $N_1 = H p_m$ : Potencia para trasladar el material.

 $N_2 = H p_f$ : Potencia necesaria para rotación del eje sin fin.

 $N_3$ : Potencia para elevar el material.

 $D_h$ : Diámetro de la hélice.

 $n:$  revoluciones por minuto

Tanto Hp<sub>m</sub> como Hp<sub>f</sub> se calculó en la sección de cálculo de potencia consumida por el eje sin fin.

Siendo:

$$
N_1 = Hp_m = 5,19
$$
[HP] = 3,87 [KW]  

$$
N_2 = Hp_f = 0,29
$$
[HP] = 0,22 [KW]  

$$
N_3 = 0
$$
  

$$
D_h = 0,35
$$
[m]  

$$
n = 576
$$
[RPM]

**UTN <b>\*** SANTA FE

Por lo tanto, la fuerza axial será:

$$
F_a = 120 * \frac{3,87 + 0,22 + 0}{0,35 * 576 * \pi}
$$

$$
F_a = 0.78 \, [KN]
$$

#### **Verificación de vida nominal.**

Entonces la vida nominal será:

$$
L_{10h} = \left(\frac{10^6}{60*n}\right)*\left(\frac{C}{P}\right)^{\rho}
$$

Donde:

n: número de revoluciones.

 $L_{10h}$ : Vida nominal con un 90% de fiabilidad en horas de funcionamiento.

C: Capacidad de carga dinámica, obtenido del catálogo SKF.

P: Carga dinámica equivalente del rodamiento, carga en el rodamiento.

- $\rho$ : Exponente de la ecuación de la vida
- : Valor limitante.

x: Factor de carga radial del rodamiento.

y: Factor de carga axial del rodamiento.

 $F_0$ : Factor de cálculo, obtenido de pág. 309 del manual SKF.

Siendo:

$$
C = 32,5 [KN]
$$
  
\n
$$
n = 800 [RPM]
$$
  
\n
$$
\rho = 3 (Rodamiento a bola)
$$
  
\n
$$
P = R_B \text{ cuando } \left(\frac{F_a}{R_B}\right) \le e
$$
  
\n
$$
P = x * R_B + y * F_a \text{ cuando } \left(\frac{F_a}{R_B}\right) > e
$$

Tanto el factor "e" como el "y" depende de la relación:

$$
F_0 * \left(\frac{F_a}{C_0}\right)
$$

INGENIERIA MECANICA **Informe: Original.** 

$$
14 * \left(\frac{780}{20000}\right) = 0,546
$$

Con esta relación y juego normal obtenemos los valores "x"," y" y "e" de la tabla 5 pág. 299 del manual de SKF.

Siendo estos valores:

**UTN <b>\*** SANTA FE

$$
e = 0.24
$$

$$
y = 1.83
$$

$$
x = 0.56
$$

Entonces:

$$
\left(\frac{F_a}{R_B}\right) = \left(\frac{780}{151}\right) = 5,16
$$

$$
\left(\frac{F_a}{R_B}\right) > e \text{ entonces } P = x * R_B + y * F_a
$$

$$
P = 0,56 * 151 + 1,83 * 780
$$

$$
P = 1511 [N]
$$

Entonces:

$$
L_{10h} = \left(\frac{10^6}{60 * 576}\right) * \left(\frac{32500}{1511}\right)^3
$$

$$
L_{10h} = 287927h
$$

La cantidad de horas verifica según manual de SKF. Por lo que los rodamientos utilizados serán los solicitados por el comitente (UCFC 208).

A pesar de que la cantidad de horas es extremadamente elevada, se opta por elegir este tipo de rodamiento por una decisión del comitente ya que el mismo trata de unificar los insumos para así poseer un stock de menor variedad, mayor cantidad y por consiguiente una disminución de costos en stock muerto.

Con respecto a las carga dinámica y estática, según catalogo SKF el rodamiento UCFC 208 las mismas son:

Siendo la capacidad de carga dinámica

$$
C=32.5 \text{ KN}
$$

Siendo la capacidad de carga estática:

$$
C_0=20~\mathrm{KN}
$$

El sector más desfavorable del eje de la cuchilla es el punto B, siendo la carga estática:

$$
R_{Be}=151\,[N]
$$

Esta carga seria la carga estática que está soportando, la carga dinámica corresponde a 1,5 de esta, entonces:

$$
R_{Ad}=226.5\;[N]
$$

Entonces:

**UTN <b>\*** SANTA FE

$$
R_{Be} < C
$$
\n
$$
R_{Bd} < C_0
$$

Según catalogo del rodamiento la carga axial no debe super el 25% de C<sub>o.</sub>

$$
F_a < 0.25 * C_0
$$

Conclusión, el rodamiento verifica tanto para las cargas como para las horas de vida.

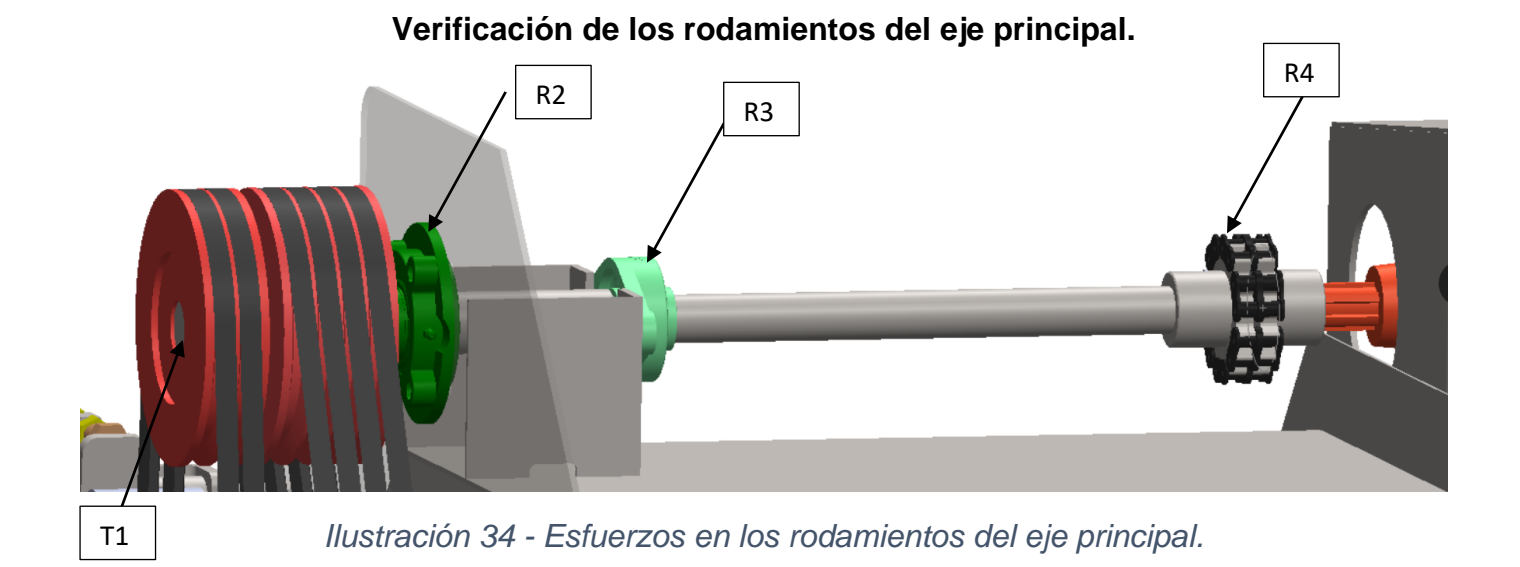

Para la verificación de los rodamientos en el eje principal, se utilizo el programa "*Skyciv*", con el fin de utilizar otro método de cálculo, ya que tanto sistema móvil de eje de la cuchilla trituradora y el eje sinfín se realizó los cálculos de forma manual.

Al programa se le brindo las respectivas distancias y las fuerzas activas, con el fin de obtener así las fuerzas reactivas. A continuación, se observará el diagrama de cuerpo libre del eje principal.

Dentro de las fuerzas activas se encuentra el peso de las poleas y las tensiones producidas por las correas al transmitir la potencia.

DCL

**UTN <b>\*** SANTA FE

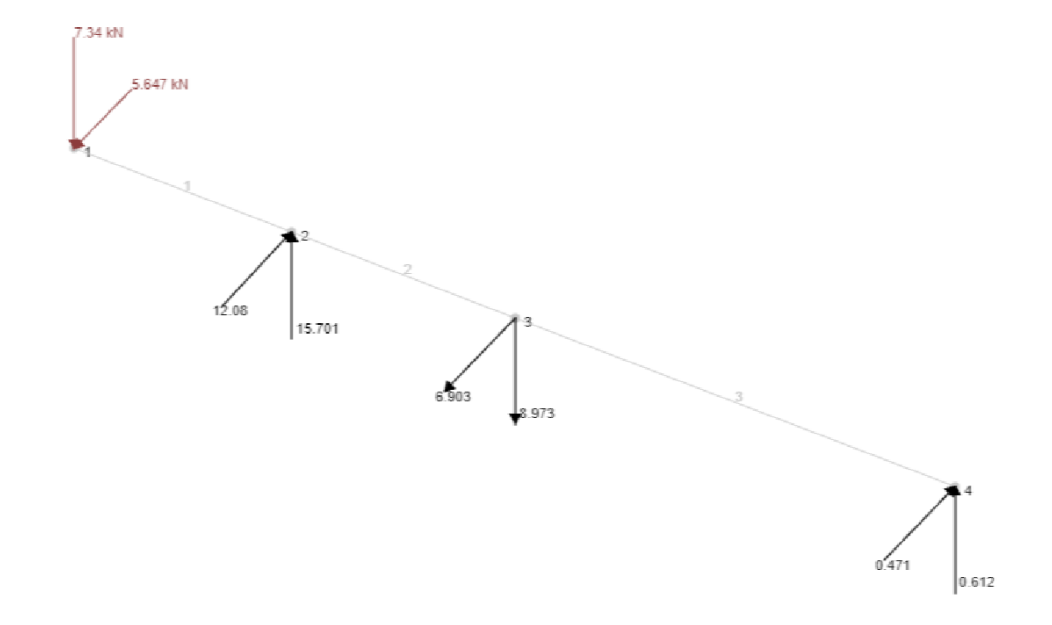

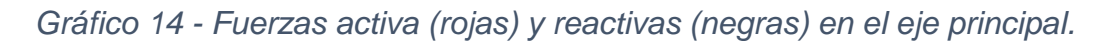

Fuerzas activas:

Fuerzas reactivas:

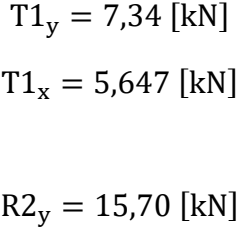

$$
R2_x = 12,08 \text{ [kN]}
$$

$$
R3_y = 8.97 \text{ [kN]}
$$

$$
R3_x = 6.90 \text{ [kN]}
$$

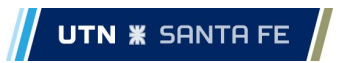

$$
R4_y = 0.61 \text{ [kN]}
$$

$$
R4_x = 0.47 \text{ [kN]}
$$

## **Reacciones totales:**

-Rodamiento 2 (A\*)

 $R_2 = 19,8[KN]$ 

-Rodamiento 3 (B\*\*)

 $R_3 = 11,31$  [kN]

-Reacción en el acople de doble cadena 4:

 $R_4 = 0.77$  [kN]

Como los rodamientos 2 y 3 son diferentes, se tendrá que hacer la verificación en los dos lugares.

## Verificación en rodamiento 2 (A\*):

La verificación se hará comparando la vida nominal del rodamiento que respete las condiciones propuestas por manual SKF pág. 88 tabla 1 "tipo de maquina agrícola" y a su vez que la carga estática y dinámica que estará soportando sea menor a la indicada por el catálogo.

Entonces la vida nominal será:

$$
L_{10h} = \left(\frac{10^6}{60*n}\right) * \left(\frac{C}{P}\right)^{\rho}
$$

Donde:

n: número de revoluciones.

 $L_{10h}$ : Vida nominal con un 90% de fiabilidad en horas de funcionamiento.

C: Capacidad de carga dinámica, obtenido del catálogo SKF.

P: Carga dinámica equivalente del rodamiento, carga en el rodamiento.

 $\rho$ : Exponente de la ecuación de la vida

**UTN <b>\*** SANTA FE

Siendo:

$$
C = 32,5 [KN]
$$
  

$$
n = 800 [RPM]
$$
  

$$
\rho = 3 (Rodamiento a bola)
$$
  

$$
P = R_A = 19,8 [KN]
$$

Entonces:

$$
L_{10h} = \left(\frac{10^6}{60 * 800}\right) * \left(\frac{32500}{19800}\right)^3
$$

$$
L_{10h} = 92 h
$$

Observado el resultado, el mismo no verifica, por lo que se opta mantener el diámetro del eje por una cuestión de costos constructivos y a su vez sus características funcionales (desalineación estática), entonces se decide utilizar el modelo UCF 308.

Con este rodamiento la vida nominal es de 185 hs.

Con respecto a las carga dinámica y estática, según catalogo SKF el rodamiento UCF312 las mismas son:

Siendo la capacidad de carga dinámica

$$
C=41~\mathrm{KN}
$$

Siendo la capacidad de carga estática:

$$
C_0 = 24 \text{ KN}
$$

El sector más desfavorable del eje principal es R2, siendo la carga estática:

$$
R_{2e} = 19.800 [N]
$$

Esta carga seria la carga estática que está soportando el rodamiento, la carga dinámica corresponde a 1,5 de esta, entonces:

$$
R_{2d}=29700\;[N]
$$

Entonces:

 $R_{2e} < C$ 

## $R_{2d} < C_0$

Conclusión: se observa que para las cargas nuestro rodamiento verifica correctamente, pero en el caso de las horas de vida hay un detalle a aclarar. A pesar de que las horas nos dio un valor relativamente bajo, 185h, las mismas están dentro del rango aceptado por el comitente, ya que el mismo nos aclaró que sus clientes que utilizan este tipo de maquinaria realizan el reciclado una vez por camada de pollo, la cual se repite cada 45 días con un valor por vez de 5 horas, si a la vez realizan un tercerizados, serian 5 horas más a lo que anualmente nos da 81 horas, eso nos representaría un valor de vida útil de más de dos años lo cual, según el comitente, es un valor aceptado.

Existía otra opción para que la vida nominal del rodamiento verifique según SKF, la cual era modificar el diámetro del eje, aumentándolo a 60 (mm), pero esto representaba un aumento de costos de fabricación del mismo el cual el comitente no estaba a favor de realizar.

Verificación en rodamiento 3 (B\*\*):

Entonces la vida nominal será:

$$
L_{10h} = \left(\frac{10^6}{60*n}\right) * \left(\frac{C}{P}\right)^{\rho}
$$

Donde:

n: número de revoluciones.

 $L_{10h}$ : Vida nominal con un 90% de fiabilidad en horas de funcionamiento.

C: Capacidad de carga dinámica, obtenido del catálogo SKF.

P: Carga dinámica equivalente del rodamiento, carga en el rodamiento.

 $\rho$ : Exponente de la ecuación de la vida.

Siendo:

$$
C = 25,5 [KN]
$$

$$
n = 800 [RPM]
$$

$$
\rho = 3 (Rodamiento a bola)
$$

$$
P = R_A = 11,31 [KN]
$$

Entonces:

$$
L_{10h} = \left(\frac{10^6}{60 * 800}\right) * \left(\frac{25500}{11310}\right)^3
$$

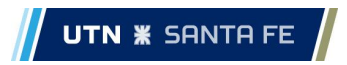

 $L_{10h} = 238 h$ 

Se observa que el rodamiento posee una vida nominal relativamente baja, pero según las horas de uso aclaradas en el punto anterior este rodamiento tendrá una duración de casi 3 años. Siendo este valor aceptable.

## **RODAMIENTOS UTILIZADOS**

En el sistema móvil utilizamos tres tipos de rodamientos, para el caso del eje de la cuchilla trituradora y el eje sin fin usamos el rodamiento SKF UCFC 208 y en el caso del eje principal usamos el SKF UCF 308 como el SKF UCFL 207, los cuales poseen ciertas características funcionales que garantizan el óptimo funcionamiento del sistema móvil. A continuación, se hablará en detalle de los rodamientos.

UCFC 208, UCF 308 y UCFL 207

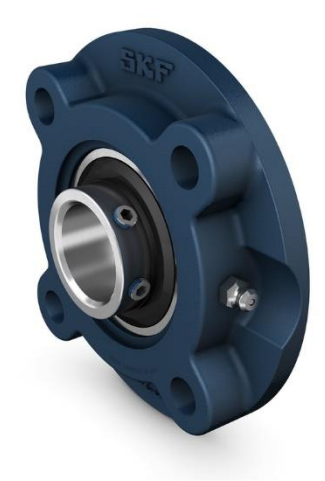

*Ilustración 35 - Rodamiento UCFC 208*

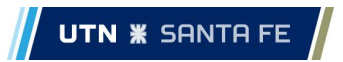

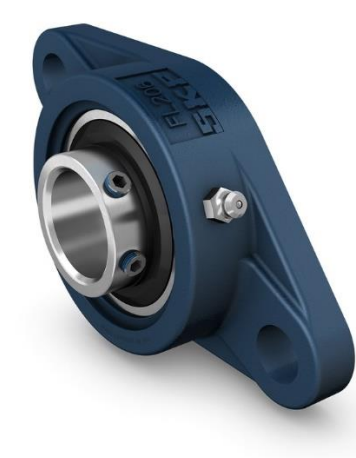

*Ilustración 36 - Rodamiento UCFL 207*

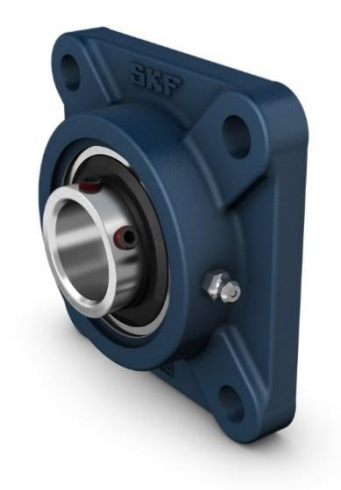

*Ilustración 37 - Rodamiento UFC 308.*

## **UCFC 208**

Unidad de rodamientos de bolas con pestaña redonda con aro interior prolongado y fijación con tornillos de fijación, soporte de fundición.

### **UCF 308**

Unidad de rodamientos de bolas con pestaña cuadrada con fijación con tornillos, soporte de fundición.

## **UCFL 207**

Unidad de rodamientos de bolas con pestaña ovalada con aro interior prolongado y fijación con tornillos de fijación, soporte de fundición.

Estas unidades de rodamientos de bolas cumplen con las normas JIS. Están formadas por un rodamiento de inserción, con un aro interior prolongado y fijación con tornillo, y son adecuadas para aplicaciones en las que el sentido de giro es constante o alternado. El rodamiento está montado en un soporte de fundición, que puede atornillarse a la pared o al marco de la máquina. Las unidades de rodamientos de bolas pueden admitir una desalineación inicial moderada, pero normalmente no permiten el desplazamiento axial. Estos tipos de rodamientos resisten altos niveles de contaminación, están diseñados para altas temperaturas y velocidades y soportan cargas relativamente pesadas y a su vez son de bajo costo.

#### **Características técnicas de los rodamientos**

UCFC 208

**Rendimiento** 

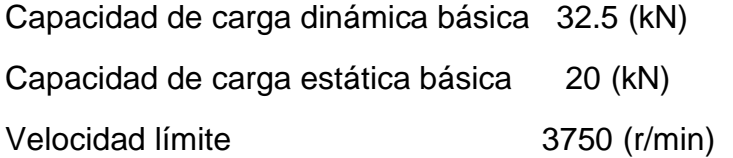

Note Velocidad límite con tolerancia de eje h6

#### Información de montaje

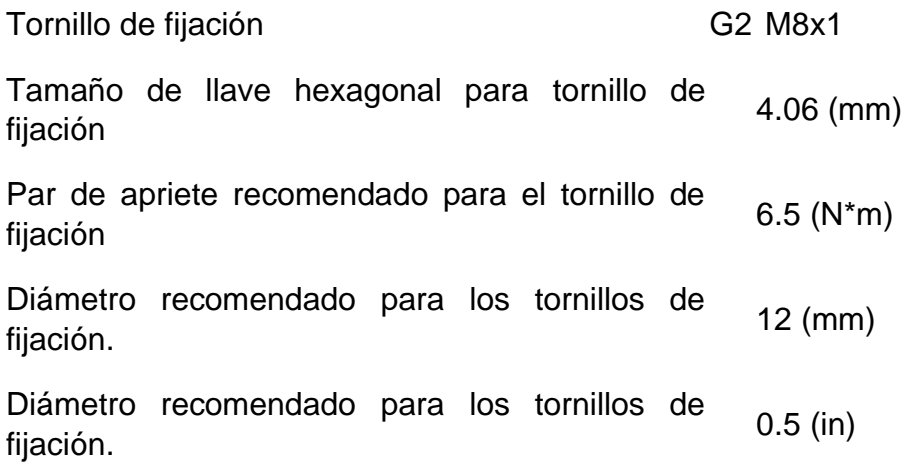

### **UCFL 207**

#### Rendimiento

Capacidad de carga dinámica básica 25.5 (kN)

Capacidad de carga estática básica 15.3 (kN)

Velocidad límite 4300 (r/min)

Note Velocidad límite con tolerancia de eje h6

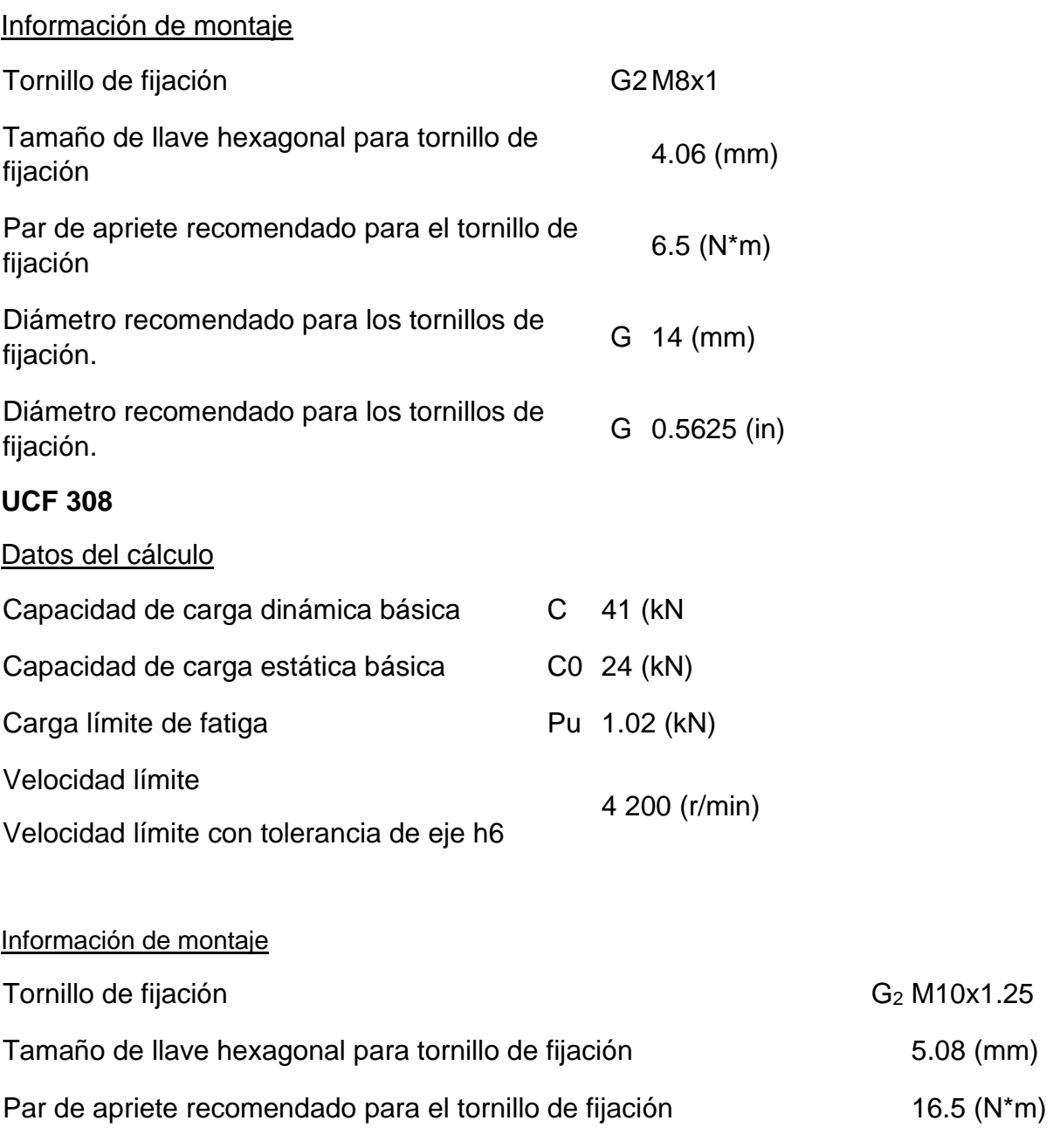

Diámetro recomendado para los tornillos de fijación, mm G 16 (mm) Diámetro recomendado para los tornillos de fijación, pulgadas G 0.625 (in) Características Funcionales:

#### Desalineación estática

La selección de este tipo de rodamiento viene de la mano con esta característica que posee, la desalineación estática nos da una ventaja a la hora de armar la estructura, ya que si la misma posee una pequeña desalineación entre las concentricidades de las dos bancadas del eje que puede ocurrir por fallas en su ensamblado, el rodamiento podrá corregirlo generando que la rotación sea optima y sin restricción.

Las unidades de rodamientos de bolas pueden soportar una desalineación estática inicial mediante la inclinación en el soporte. Los valores admisibles son los siguientes:

- cuando no es necesaria la relubricación: 5°
- cuando es necesaria la relubricación: 2°

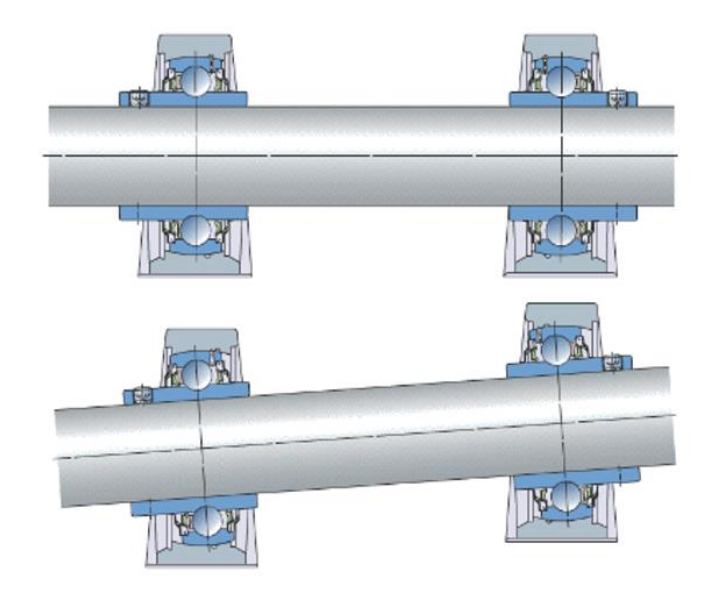

*Ilustración 38 - Sistema de alineación de los rodamientos.*

### **Cargas admisibles del soporte**

Los soportes con pestaña fabricados de fundición, fundición esferoidal o acero inoxidable soportan, como mínimo, las mismas cargas dinámicas y estáticas que los rodamientos de inserción incorporados. También pueden soportar cargas máximas o cargas axiales variables.

La carga radial admisible de los soportes seleccionados se presenta en las especificaciones técnicas de cada producto (tablas de productos: [Unidades con pestaña oval](https://www.skf.com/uy/products/mounted-bearings/ball-bearing-units/flanged-ball-bearing-units#cid-485222) / [Unidades con](https://www.skf.com/uy/products/mounted-bearings/ball-bearing-units/flanged-ball-bearing-units#cid-485270)  [pestaña redonda y triangular\)](https://www.skf.com/uy/products/mounted-bearings/ball-bearing-units/flanged-ball-bearing-units#cid-485270). La carga axial no debe superar el 25% de la carga radial admisible.

### **lubricación**
La lubricación se logra mediante la inyección del lubricante a través de las válvulas que se encuentra en el lateral del rodamiento. Existe un intervalo de mantenimiento del lubricante, el cual esta detallado en el manual SKF.

La relubricación puede prolongar la vida útil de la unidad de rodamientos en cualquiera de las siguientes condiciones:

- cuando los rodamientos se exponen a un alto grado de humedad o a contaminación severa;
- cuando los rodamientos soportan cargas normales o pesadas;
- cuando los rodamientos funcionan durante períodos prolongados a altas velocidades o a temperaturas superiores a 55 °C *(130 °F)*.

• cuando los rodamientos están sujetos a altos niveles de vibración. Intervalos de relubricación

Si se necesita una relubricación, los intervalos de relubricación se pueden calcular mediante el método indicado en la sección Cálculo del intervalo de relubricación para grasa.

Cuando se utilizan máquinas y equipos por un período limitado, SKF recomienda relubricar cada uno de los rodamientos al final del período de funcionamiento, es decir, inmediatamente antes de guardar la maquinaria.

#### **Montaje y desmontaje**

Las unidades de rodamientos de bolas con pestaña están diseñadas para ser atornilladas a la pared de la máquina. Para fijar las unidades, deben utilizarse tornillos o pernos de clase 8.8, con arandelas. La unión firme a la superficie de apoyo mejora la disipación del calor y puede reducir las vibraciones. El paso a paso para el correcto montaje y desmontaje se encuentra en ["instrucciones de montaje y desmontaje de rodamientos SKF"](https://www.skf.com/uy/support/engineering-tools/rolling-bearings-mounting-and-dismounting-instructions)

# **SISTEMA DE ACOPLE ENTR CAJA ESCUADRA Y EJE PRINCIPAL.**

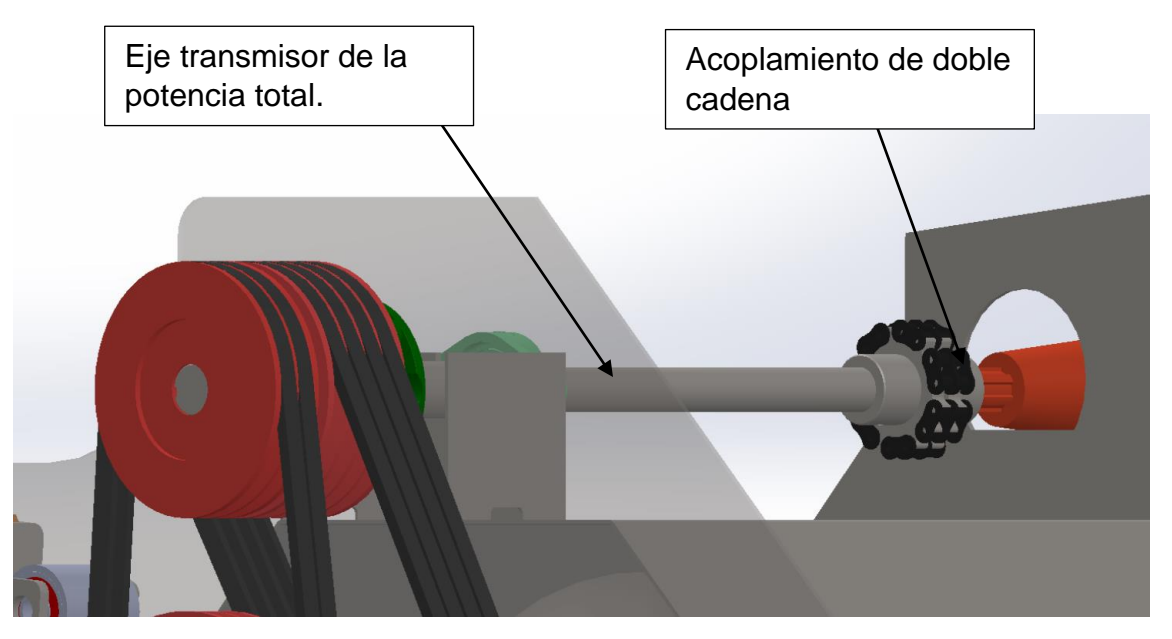

*Ilustración 39 - Acoplamiento de caja escuadra con eje transmisor de potencia.*

El Acoplamiento de doble Cadena, es un acople sencillo, consta de 2 piñones con dientes endurecidos y una cadena de rodillos doble que sirve como elemento de unión.

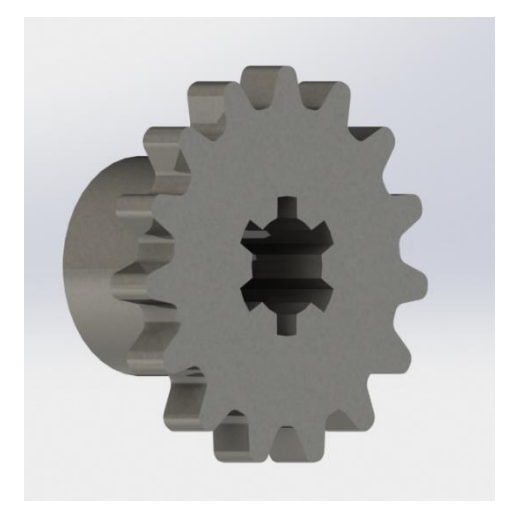

*Ilustración 40 - piñón caja escuadra.*

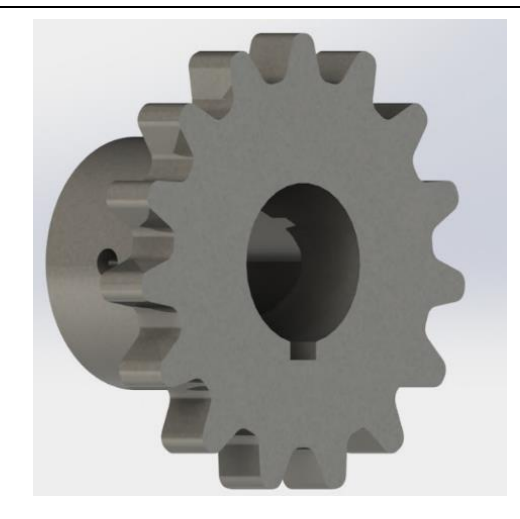

*Ilustración 41 - piñón de eje principal.*

El acoplamiento con cadena doble ofrece numerosas ventajas que lo distinguen de otros tipos de acoplamientos. En primer lugar, su construcción resistente permite soportar cargas de torsión significativas y proporcionar una transmisión de potencia eficiente. Esto resulta especialmente importante en maquinaria agrícola, donde los equipos deben lidiar con tareas como el corte, la trituración, que implican una considerable resistencia al movimiento.

Además, este tipo de acoplamiento puede adaptarse a diferentes longitudes y configuraciones, lo que lo hace altamente versátil en aplicaciones agrícolas. La capacidad de ajustar la longitud de la cadena y agregar o quitar eslabones según sea necesario permite adaptar el acoplamiento a las necesidades específicas de la maquinaria y optimizar su funcionamiento.

Tanto los piñones como las cadenas son piezas que se pueden adquirir con facilidad a la hora de realizar su cambio, debido a que existe gran variedad, disponibilidad y bajo costo.

Otra ventaja importante es su facilidad de mantenimiento. A diferencia de otros sistemas de transmisión de potencia, este tipo de acoplamiento es relativamente simple de inspeccionar y reemplazar en caso de desgaste o falla. Esto reduce el tiempo de inactividad de la maquinaria y contribuye a una mayor disponibilidad operativa.

Este sistema de acoplamiento que se utilizara en la máquina es estándar, el cual se seleccionara a continuación.

La selección del juego de piñones es en función de la potencia total a transmitir, la potencia total y la potencia a 100 (RPM), en una tabla brindada por proveedor.

Según la tabla brindada por este proveedor, se ingresa con la cantidad de (HP) a 100(RPM) el acoplamiento sería el número 604, pero como el diámetro máximo del agujero es de 38 (mm) y para el eje en ese sector se necesita un agujero de 39(mm) para poder incluir la chaveta. Se utilizará entonces el 505, con numero de cadena 114056.

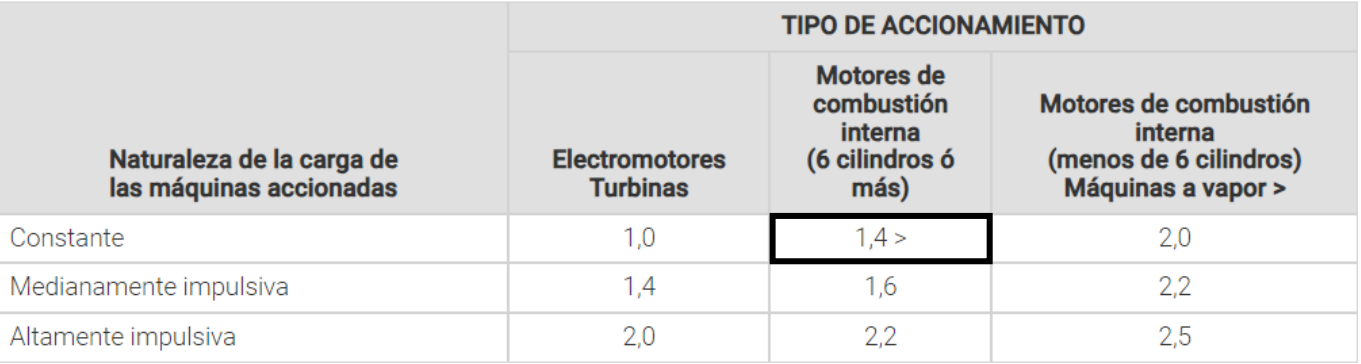

# *Tabla 11 - Factor de naturaleza de carga.*

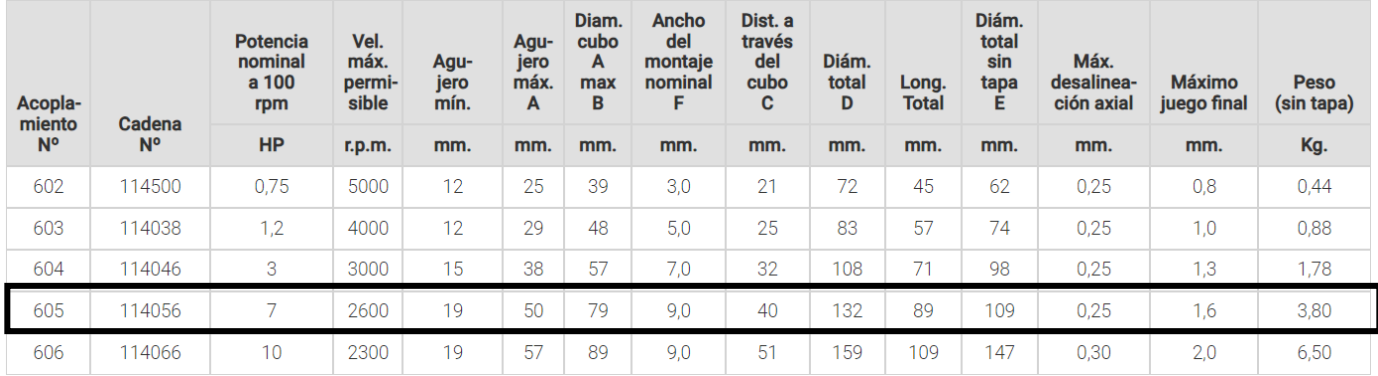

*Tabla 12 - Datos del acoplamiento.*

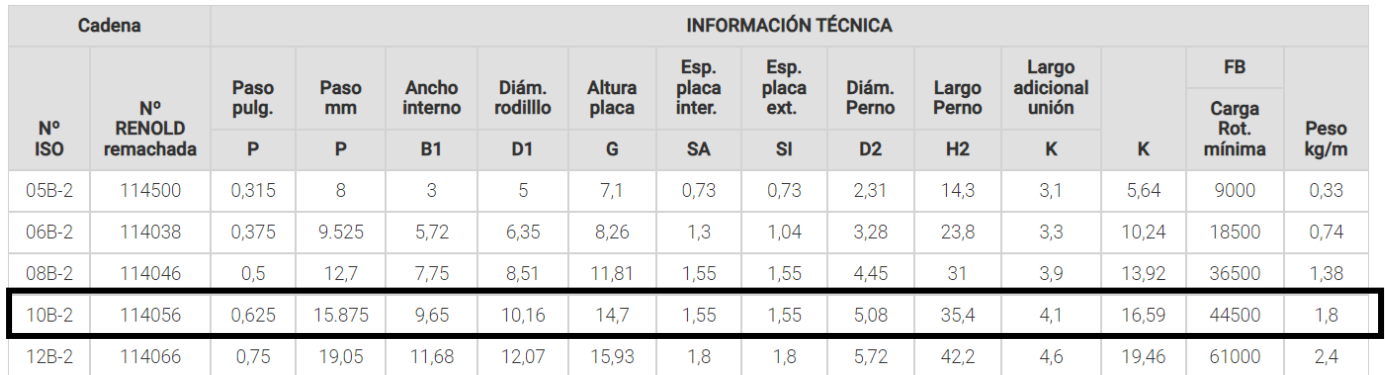

# **Información de la cadena**.

*Tabla 13 - información de cadena.*

Un elemento estándar adicional que se podría colocar en vez de la unión por doble cadena sería el acoplamiento elástico, este está compuesto por dos bridas de fundición gris, con espinas de acero y disco de goma y tela. Las partes metálicas están cuidadosamente trabajadas para evitar cualquier tipo de porosidad y poder cumplir plenamente con las exigencias de trabajo.

El elastómero trabaja a la compresión, evitando de este modo la tracción o torsión del mismo. Está fabricado con caucho "acrilo-nitilo", su dureza es de 70 SHOREA, haciéndolo resistente a la compresión y al ataque de líquidos.

Es de fácil instalación, silencioso, sin fricción y no necesita engrase por no haber juego entre las partes.

Cumple la función de absorber y amortiguar las irregularidades del par (marchas, contramarchas, impulsos, etc.). Reduce las vibraciones entre el eje y la salida de la caja escuadra. Su relación peso-potencia es baja y por consiguiente evita el desgate de rodamientos y cojinetes de los ejes a unir. Al corregir los errores de alineación, permite deformaciones o desplazamientos de la estructura que soporta los ejes.

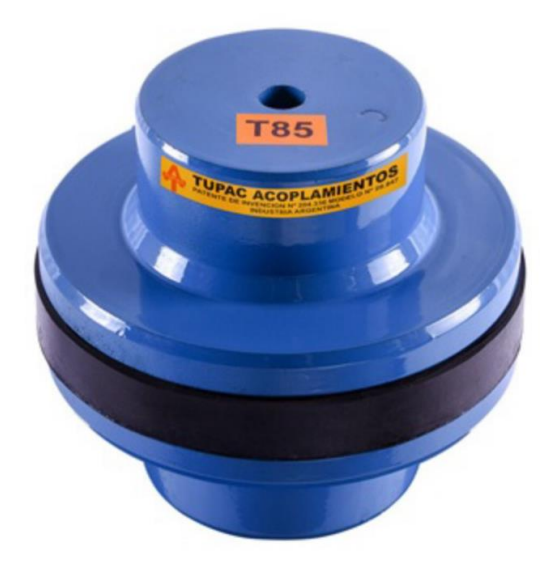

*Ilustración 42 - Acople semi elástico.* 

# **SISTEMA MECÁNICO: PARTES FIJAS**

## **PARTES INTERCAMBIABLES.**

**Patín deslizador**

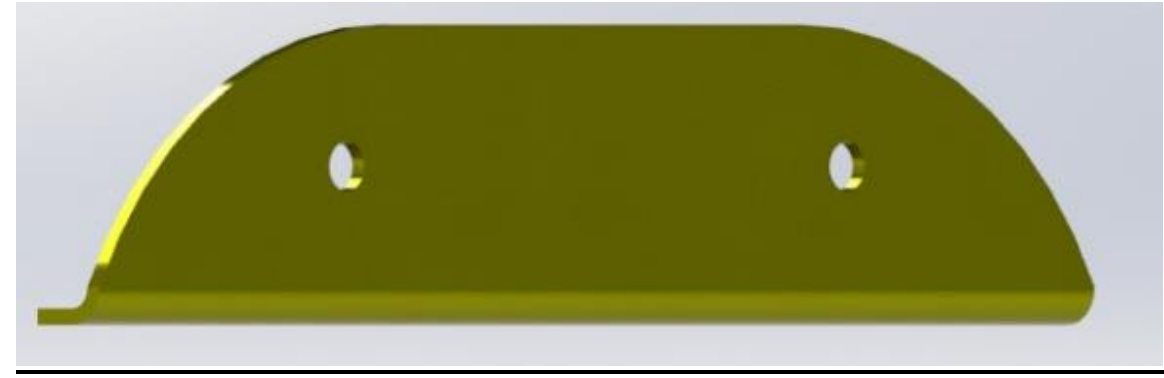

*Ilustración 43 - Patín deslizador*

Los patines deslizadores como su nombre lo indica son piezas que permiten que la maquina recicladora la cual apoya sobre estos se deslice sin problemas sobre la superficie de la cama, asegurando un movimiento fluido y sin obstrucciones.

También tienen la función de proteger a las cuchillas y a la superficie que está por debajo la cama de pollo (suelo), debido a que van deslizando, creando así una pequeña separación entre las cuchillas y el suelo, garantizando así que no haya impacto entre las cuchillas y el hormigo o tierra

Por último, mejoran la eficiencia de la trituración ya que, al mantener una distancia constante entre la cuchilla y la superficie de la cama, los patines deslizadores ayudan a garantizar una trituración uniforme y eficiente. Esto asegura que la capa compacta de cama avícola se rompa de manera efectiva, facilitando su posterior reciclado.

Es un elemento intercambiable debido a que posee rozamiento constante con el suelo, se decidió diseñar que la unión entre la maquina y el patín se haga mediante bulones, por si en algún momento se necesita sustituir se realice de manera rápida.

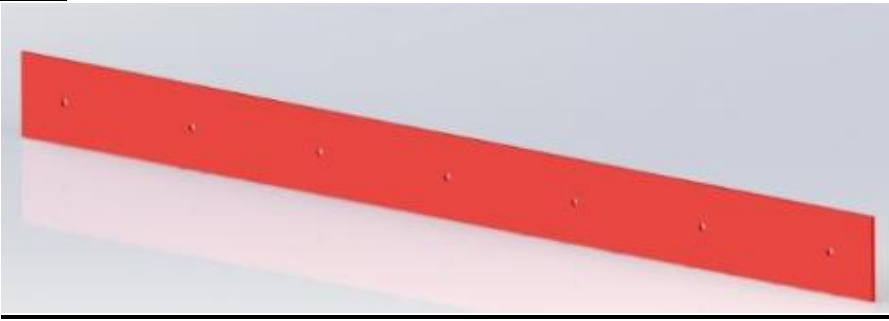

#### **Cuchilla transversal**

*Ilustración 44 - Cuchilla Transversal*

Esta cuchilla se encuentra en todo el largo de labor en la parte posterior de la maquina recicladora de cama avícola, sus dos funciones principales son:

Ir dejando una superficie homogénea y plana a media que la maquina avanza. Y También le proporciona una mayor rigidez a la estructura de la misma. Al igual que el patín, posee rozamiento contra el piso, lo que lo hace propenso a desgastes y roturas. Es por eso que la cuchilla transversal esta abulonada a la estructura con el fin de generar una sustitución fácil y rápida.

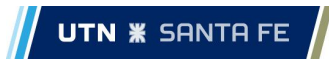

## **ENGANCHE TRIPUNTAL**

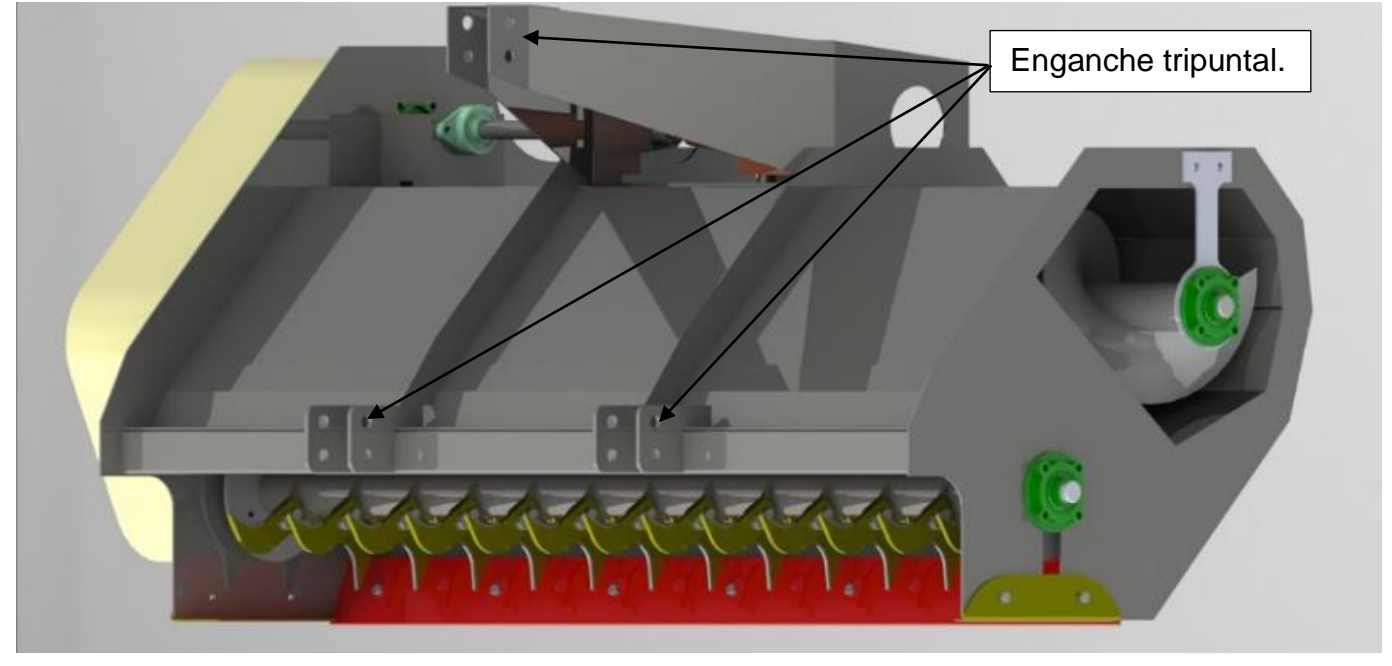

*Ilustración 45- Sistema tripuntal.*

Los enganches tripuntales, también conocidos como enganches de remolque de tres puntos, son dispositivos utilizados para unir un vehículo de tracción a uno de remolque. Estos enganches son ampliamente utilizados en aplicaciones agrícolas e industriales.

Tipos de enganches, dependiendo la potencia y peso que puede levantar cada tractor.

-Enganche de tres puntos de categoría 0: Este tipo de enganche se utiliza principalmente en tractores pequeños. Se encuentra en tractores de hasta 30 HP y pueden levantar hasta 430 Kg.

-Enganche de tres puntos de categoría 1: Este tipo de enganche se utiliza principalmente en tractores pequeños y vehículos agrícolas compactos. Se encuentra en tractores de hasta 48 HP y pueden levantar hasta 630 Kg.

-Enganche de tres puntos de categoría 2: Es el tipo más común de enganche tripuntal utilizado en tractores medianos. Se encuentra en tractores de entre 40 a 90 HP, y pueden levantar hasta 1450 Kg

-Enganche de tres puntos de categoría 3: Este tipo de enganche se encuentra en tractores de tamaño mediano a grande, utilizados en aplicaciones agrícolas y en la construcción. Se encuentra en tractores de más de 100 HP y levantan más de 1500 Kg

Nuestra maquina pesa 560 Kg aproximadamente y los tractores que se utilizan en la industria avícola son de hasta 90 HP, por lo que se decidió colocar dos tipos de enganche. Para tipo de enganche tripuntal 1 y para tipo 2.

Por lo que los enganches tantos inferiores como superiores tendrán dos agujeros uno para tipo 1 y otro para tipo 2.

#### Dimensiones para enganche tipo 1

- -Diámetro de enganche superior: 19,3 (mm)
- -Diámetro de enganches inferiores: 22,4 (mm)

#### Dimensiones para enganche tipo 2

-Diámetro de enganche superior: 25,7 (mm)

-Diámetro de enganches inferiores: 28,7 (mm)

Cabe aclarar que todos estos datos fueron obtenidos de la ISO 730.

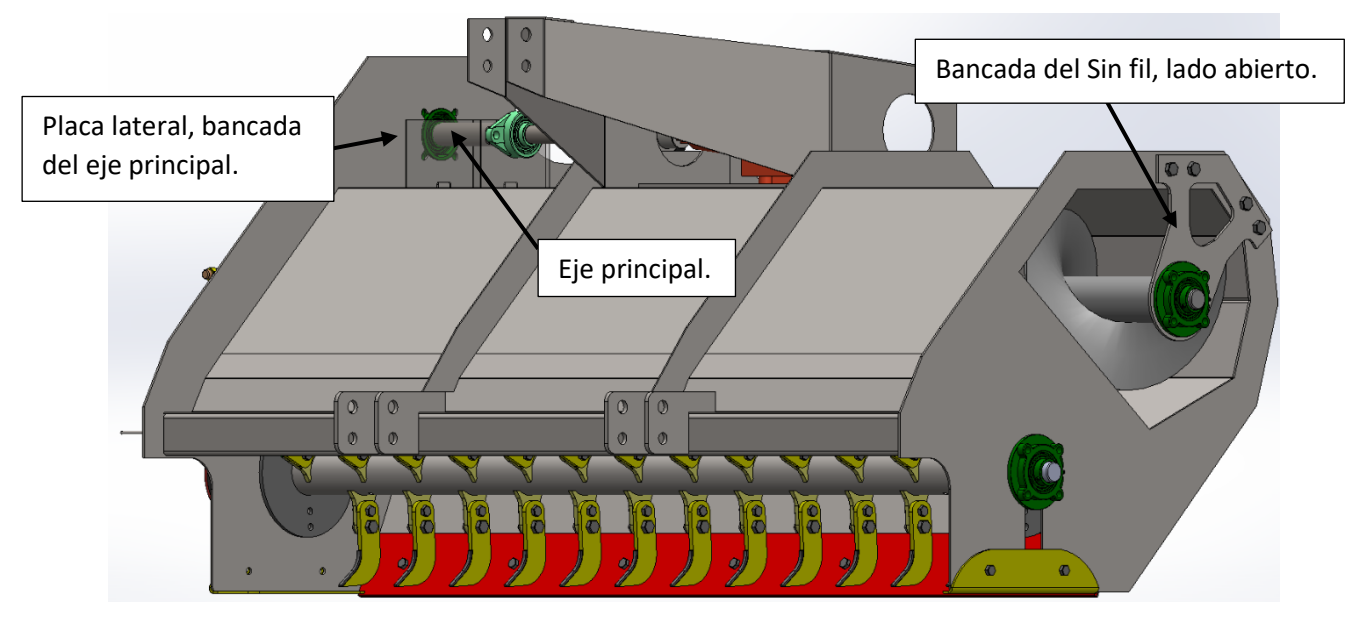

## **VERIFICACION MEDIANTE SOLIDWORKS SIMULATION.**

*Ilustración 46 - Verificación de las partes.*

## **VERIFICACION EJE PRINCIPAL**

El eje principal de la maquina recicladora de cama avícola es eje que trasmite la potencia desde la caja escuadra hacia el sistema de transmisión. Este eje posee dos rodamientos a bola UCF

308 y UCFL 207 y a su vez en un extremo posee la unión por doble cadena. El sistema de unión de las poleas y el sistema de doble cadena es por medio de un chavetero, el cual es un punto que se va a analizar en el cálculo ya que existe un concentrador de tensiones presente en dicho punto. Estos elementos serán las vinculaciones que posera nuestro eje para el correspondiente calculo.

En esta parte del cálculo de nuestra maquina utilizaremos método manual y a su vez usaremos la plataforma SOLIDWORKS SIMULATION con el objetivo de obtener relaciones entre lo calculado a manualmente y los resultados reflejados en el programa.

Datos del material de Faires AT7 pág. 744

SAE 1045

 $\sigma_r = 6749 \left[ \frac{Kg}{cm^2} \right]$  $\left[\frac{Kg}{cm^2}\right]$   $\sigma_{fl} = 4148 \left[\frac{Kg}{cm^2}\right]$  $\left[\frac{Kg}{cm^2}\right]$   $\sigma_{adm} = \frac{4148}{1.5}$  $\frac{148}{1,5} = 2765 \left[ \frac{Kg}{cm^2} \right]$  $\frac{Ng}{cm^2}$ 

Solicitaciones:

DCL

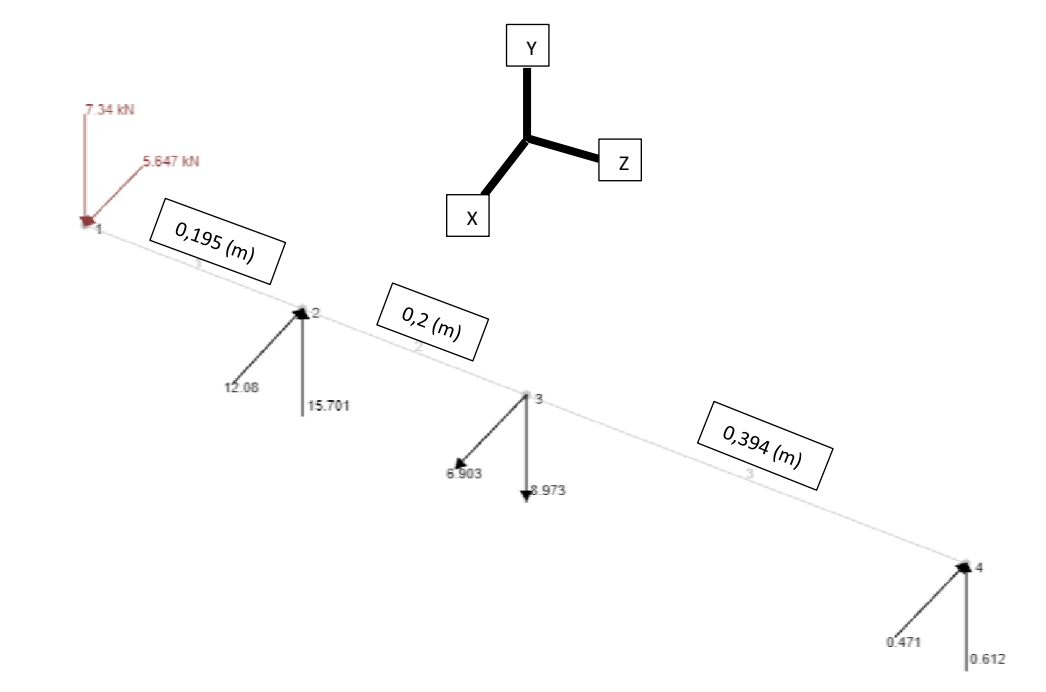

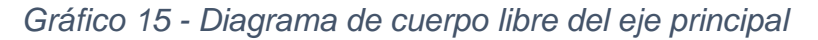

Momento flector plano YZ

$$
Mfl_1=0
$$

$$
Mfl_2 = 7,34 [KN] * 0,195 [m]
$$
  
\n
$$
Mfl_2 = 1431 [N.m]
$$
  
\n
$$
Mfl_3 = 7,34 [KN] * (0,195 + 0,2)[m] - 15,7[KN] * 0,2 [m]
$$
  
\n
$$
Mfl_3 = -240 [N.m]
$$
  
\n
$$
Mfl_4 = 0
$$

Momento flector plano XZ

$$
Mfl_1 = 0
$$
  
\n
$$
Mfl_2 = 5,64 \text{ [KN]} * 0,195 \text{ [m]}
$$
  
\n
$$
Mfl_2 = 1105,65 \text{ [N.m]}
$$
  
\n
$$
Mfl_3 = 5,67 \text{ [KN]} * (0,195 + 0,2) \text{ [m]} - 12 \text{ [KN]} * 0,2 \text{ [m]}
$$
  
\n
$$
Mfl_3 = -160,35 \text{ [N.m]}
$$

# **TORSIÓN.**

La torsión generada por la potencia transmitida es constante ya que al colocar el volante de inercia en la cuchilla trituradora la potencia consumida es constante.

$$
MT=1522\, [Kg.cm]
$$

Analizando las zonas más desfavorables, la cual será en el punto 2 donde existe el rodamiento a bola UCF 308. En este punto el momento torsor es de 1522  $[Kg.cm]$  y por las fuerzas generadas por el peso de las poleas y las tensiones de las correas tendremos un momento flector máximo en ese punto correspondiente a 1809  $[N. m]$ .

Estos esfuerzos generaran tensiones de compresión y tracción por la flexión y a su vez el momento torsor generara tensiones de corte en esa zona. A pesar de que en el eje existen dos chaveteros que son concentradores de tensiones, por su ubicación con respecto a los apoyos, no estarán solicitados a las máximas tensiones, como por ejemplo en el caso del punto 2.

Para determinar la resistencia de este eje se procederá a utilizar el programa nombrado anteriormente, teniendo ciertas consideraciones:

Consideraciones:

- Material del eje: SAE 1045.
- Datos correspondientes del material tomados del programa, previamente ya verificados por Faires.

**UTN <b>\*** SANTA FE

- Las fuerzas externas corresponderán a las fuerzas ya vistas anteriormente en el grafico 14, y a su vez se le agregara el momento torsor proporcionado por la caja escuadra.
- El momento torsor generado por la caja escuadra se ubicará en el punto 1, sobre las dos caras de los dos chaveteros. Y del lado del chavetero 4 el momento torsor se aplicada considerando empotrada la cara del chavetero que está en contacto con la chaveta en el momento de la transmisión de potencia. Esto se lo realizo de esta forma con el objetivo de poder considerar el momento torsor accionante y reaccionante un instante antes de generar el movimiento, es decir que las cuchillas están en contacto con la champa y la maquina empieza a funcionar, la cual sería la peor condición, siendo la mejor condición el accionamiento en vacío.
- El método de cálculo se basará en la teoría de falla de Von Mises (dúctiles), con el objetivo de comparar la tensión equivalente con la tensión admisible del material.
- La tensión admisible del material correspondería a la tensión de fluencia dividido el coeficiente de seguridad N siendo el mismo para este caso de 1,5.

El programa nos reflejó lo siguiente:

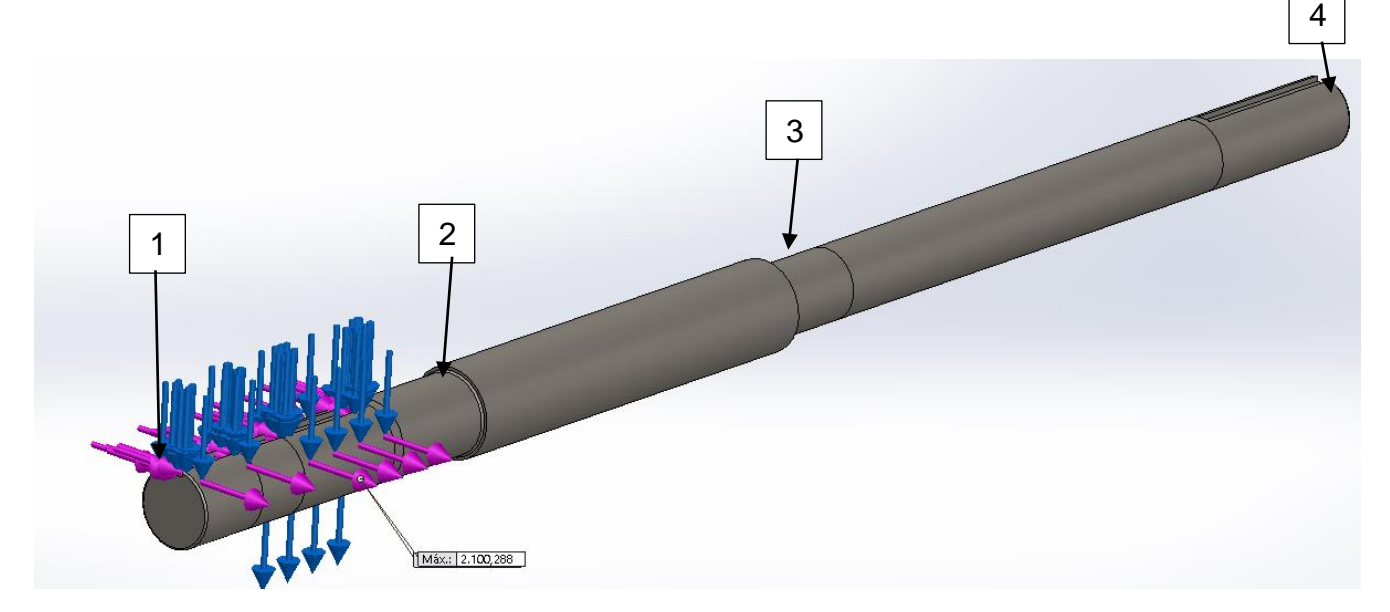

*Ilustración 47 - Fuerzas verticales y horizontales producidas por las poleas*

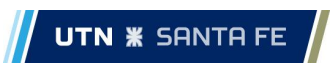

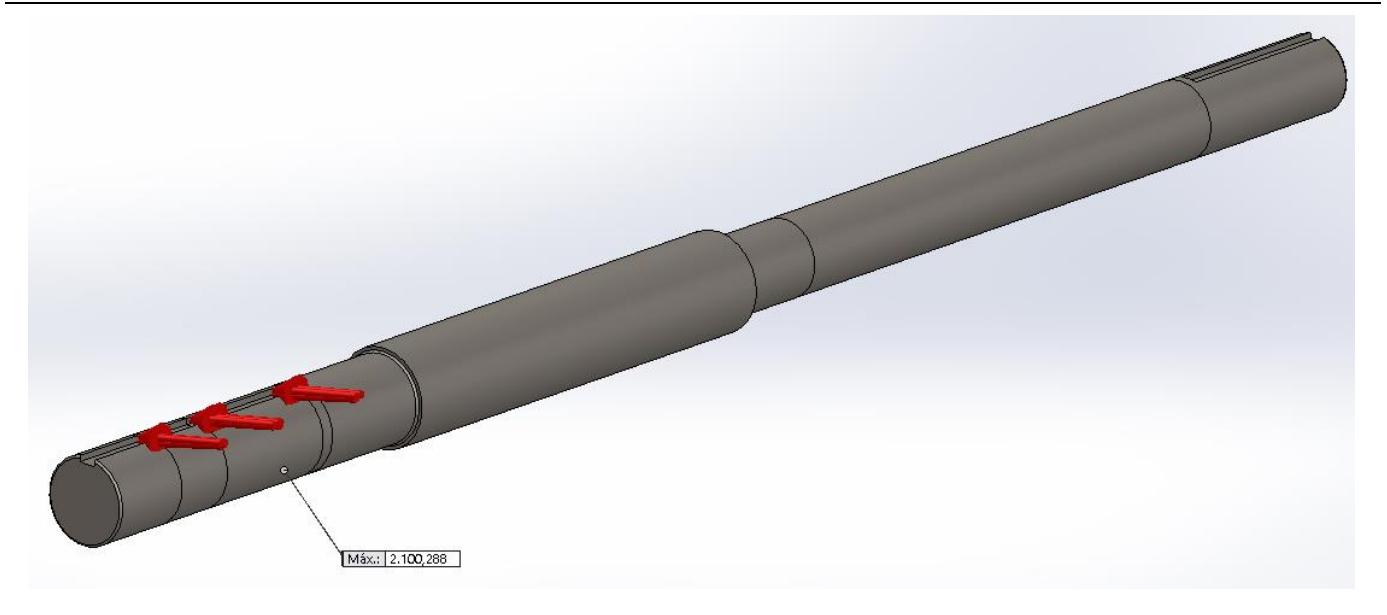

*Ilustración 48 - Momento torsor aplicado sobre las chavetas.*

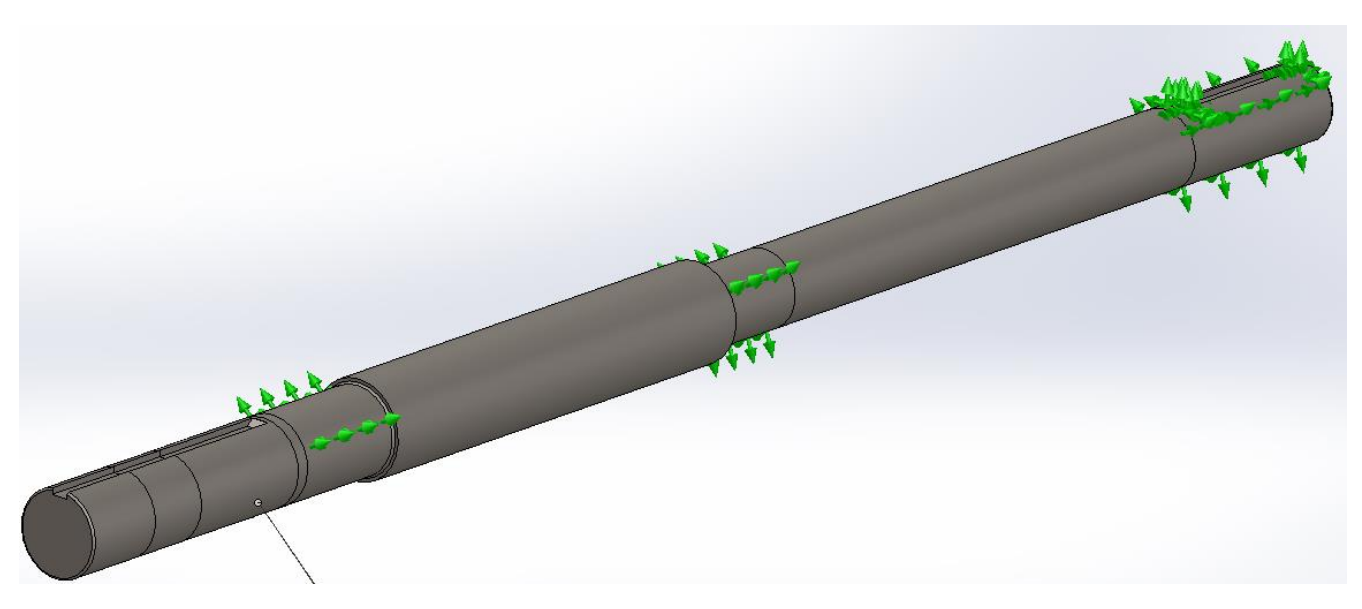

*Ilustración 49 - Vinculaciones móviles (rodamiento) y empotradas.*

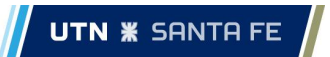

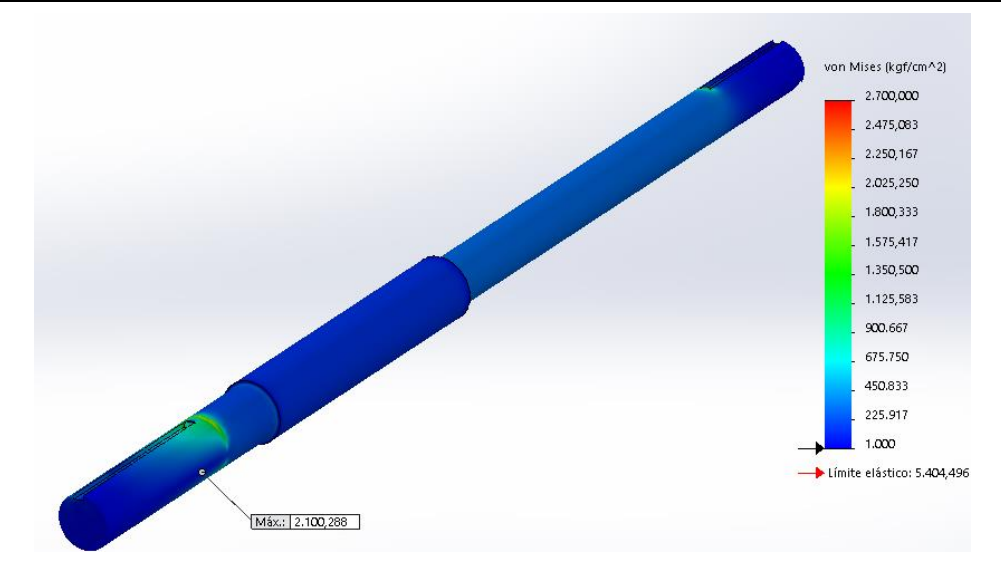

*Ilustración 50 - Tensiones equivalentes de Von Mises.*

#### CONCLUSÍON.

Se observa que las máximas tensiones ocurren en el punto 2, el cual verifica y coincide con lo calculado manualmente al inicio.

El eje resiste a las solicitaciones compuestas ya que la tensión máxima de Von Mises presente es de 2100kg/cm<sup>2</sup> la cual es menor a la tensión admisible del material el cual correspondería a 2765 Kg/cm<sup>2</sup>.

## **VERIFICACION BANCADA SIN FIN LADO ABIERTO.**

Este sector de la maquina es un elemento que se encarga de sostener al eje sin fin y la caja del rodamiento. Para la verificación utilizaremos directamente el programa de solidworks aplicando las siguientes consideraciones:

- La placa estará solicitada a fuerzas verticales correspondiente al peso del eje y a su vez a una fuerza axial que genera el transporte del material.
- Estas fuerzas estarán aplicadas en el área de apoyo del rodamiento del eje sin fin y la placa.
- La placa estará abulonada a la carcasa de la máquina, entonces esa zona se la considerará empotrada.
- Las intensidades de las fuerzas fueron obtenidas en "Cálculo de la fuerza axial producida por el eje sin fin" y "Verificación de los rodamientos del eje sin fin" en la reacción Rb.
- Placa de material SAE 1020.
- Datos correspondientes del material tomados del programa, previamente ya verificados por FAIRES.
- El método de cálculo se basará en la teoría de falla de Von Mises (dúctiles), con el objetivo de comparar la tensión equivalente con la tensión admisible del material.
- La tensión admisible del material correspondería a la tensión de fluencia dividido el coeficiente de seguridad N siendo el mismo para este caso de 1,5.

El programa nos reflejó lo siguiente:

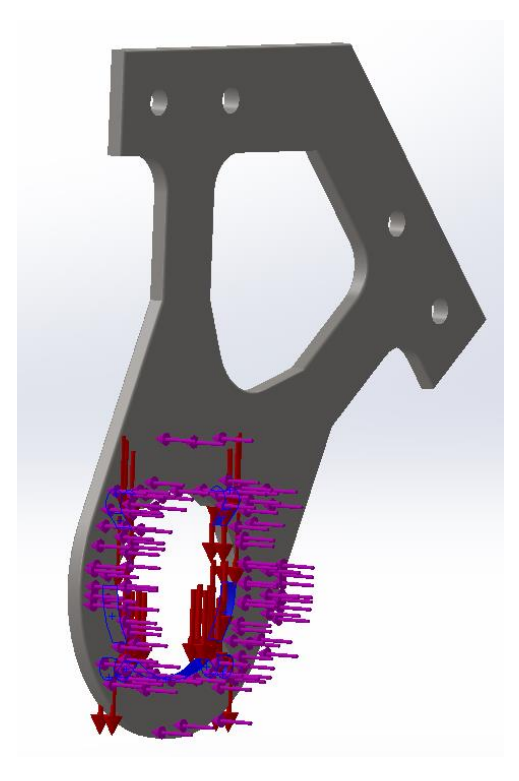

*Ilustración 51 - Fuerzas axiales y verticales.*

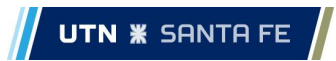

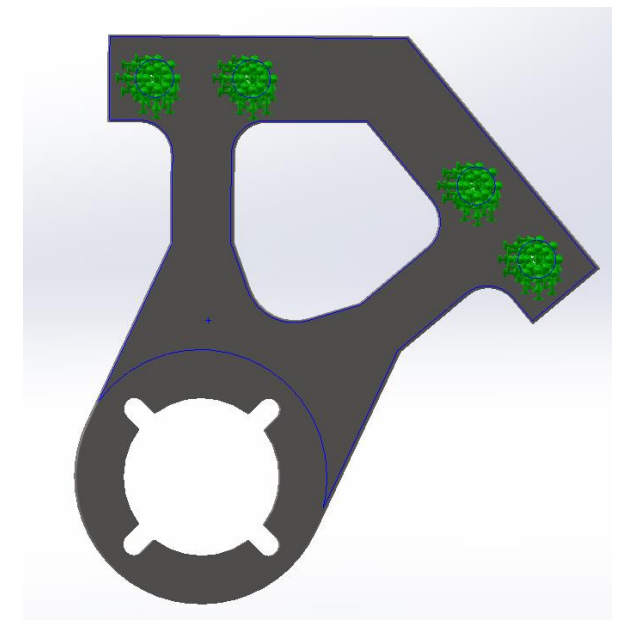

*Ilustración 52 - Empotramiento de la zona de los pernos.*

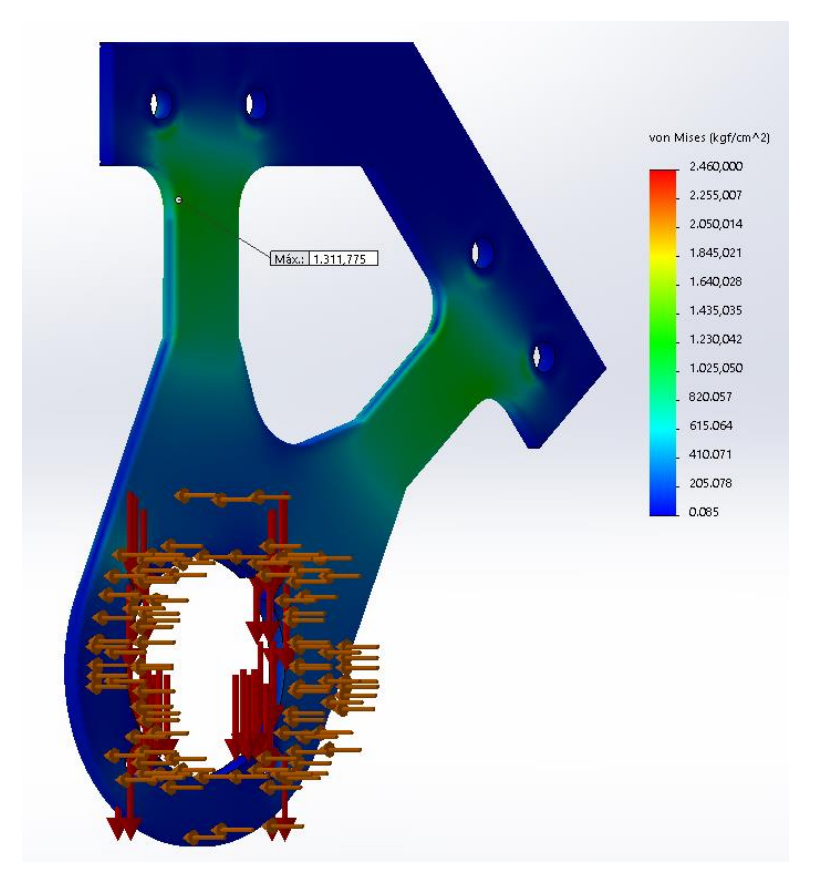

*Ilustración 53 - Tensiones equivalentes de Von Mises.*

**UTN <b>\*** SANTA FE

#### CONCLUSIÓN:

Se observa que las máximas tensiones ocurren en la sección de menor ancho, donde existirá una flexión de la placa, provocando tensiones de compresión y tracción en esa zona.

La placa resiste a las solicitaciones compuestas ya que la tensión máxima de Von Mises presente es de 1300 kg/cm<sup>2</sup>, la cual es menor a la tensión admisible del material el cual correspondería a 2765 kg/cm<sup>2</sup>.

## **VERIFICACION PLACA LATERIAL BANCADA EJE PRINCIPAL.**

Se eligió esta zona para la verificación de la placa ya que la misma es donde está más solicitada, ya que en este lugar está la tensión máxima por las correas y por el peso de las poleas, superando las fuerzas provocadas en la zona baja, más precisamente en la zona del eje triturador.

Para la verificación utilizaremos directamente el programa de solidworks aplicando las siguientes consideraciones:

- La placa estará solicitada a una fuerza vertical y horizontal correspondiente a la tensión de las correas y el peso de las poleas. En esta zona tendrá las reacciones a estas fuerzas ya calculadas en "Verificación de los rodamientos del eje principal" , más precisamente en el punto R2y y R2x.
- Estas fuerzas estarán aplicadas en el área de apoyo del rodamiento del eje y la placa.
- La placa estará soldada a la batea de la máquina y, al perfil estructural y al cajón de rodamientos, considerando para el uso del programa, empotrada toda esta.
- Placa material SAE 1020.
- Datos correspondientes del material tomados del programa, previamente ya verificados por FAIRES.
- El método de cálculo se basará en la teoría de falla de Von Mises (dúctiles), con el objetivo de comparar la tensión equivalente con la tensión admisible del material.
- La tensión admisible del material correspondería a la tensión de fluencia dividido el coeficiente de seguridad N siendo el mismo para este caso de 1,5.

El programa nos reflejó lo siguiente:

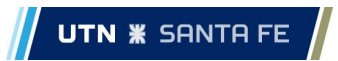

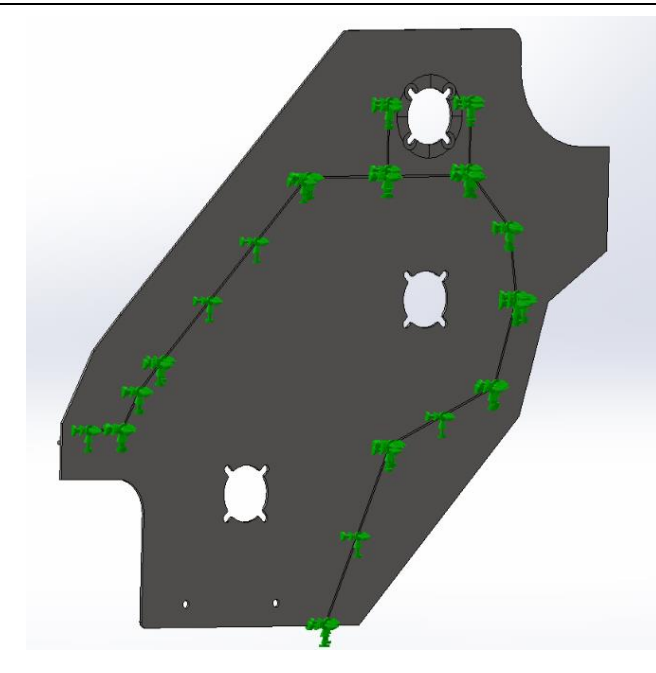

*Ilustración 54 - Zona de unión soldada (empotramiento).*

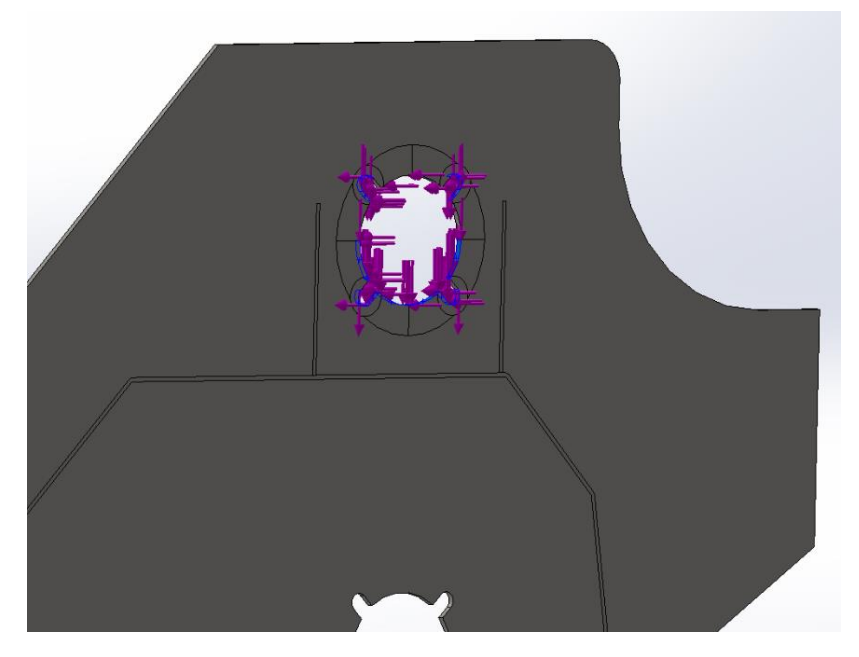

*Ilustración 55 - Fuerzas horizontales y verticales correspondiente a las tensiones de las correas y peso de las poleas.*

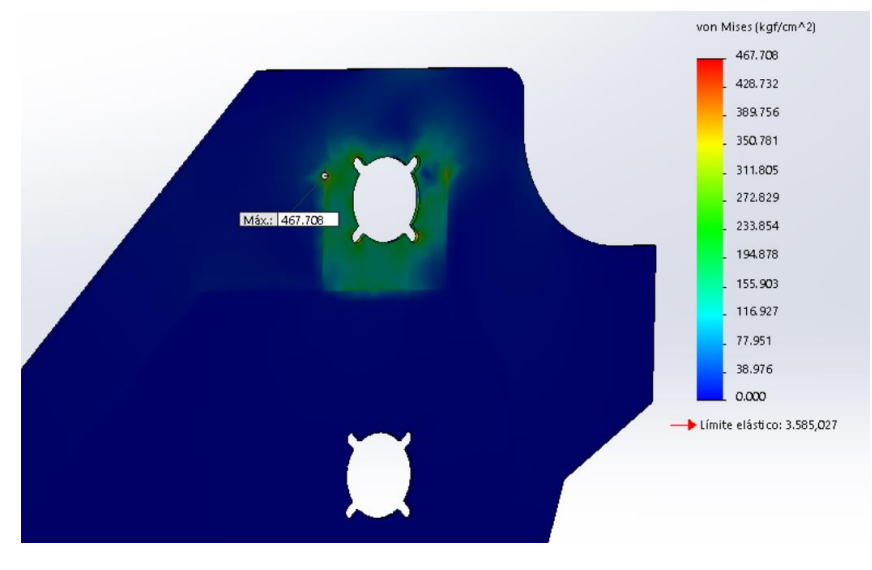

*Ilustración 56 - Tensiones equivalentes de Von Mises.*

#### CONCLUSIÓN:

Se observa que las máximas tensiones ocurren en la sección de menor ancho, donde existirá una flexión de la placa, provocando tensiones de compresión y tracción en esa zona.

La placa resiste a las solicitaciones compuestas ya que la tensión máxima de Von Mises presente es de 1300 kg/cm<sup>2</sup>, la cual es menor a la tensión admisible del material el cual correspondería a 2765 kg/cm<sup>2</sup>.

# **ANÁLISIS ECONÓMICO**

#### El ahorro por el reciclado de la cama mediante la maquina recicladora de cama avícola.

En la actualidad el costo del material de la cama (aserrín/cascara de arroz) tiene un valor significativo para los productores y como se mencionó anteriormente la cama es esencial en la crianza de los pollos, ya que es donde pasan toda su vida.

El valor del material de la cama por cada galpón esta alrededor de los U\$S 1800 oficiales.

Es obligatorio y esencial según SENASA realizar un tratamiento o cambio de la cama luego de cada crianza, también menciona que se puede reutilizar 5 veces o un año, lo que ocurra primero.

Por lo que, si durante 5 crianzas reciclamos la cama, el valor total por galpón ascendería a U\$S 9000 oficiales. Vale mencionar que no se descuenta la mano de obra ni la depreciación del tractor debido ya que tanto para el reciclado como para el cambio se deben utilizar.

Una granja promedio en entre ríos tiene alrededor de 4 galpones.

Por lo que a estas granjas le representaría un ahorro anual de U\$S 36.000 oficiales.

# **CONCLUSIÓN**

Concluir la tesis sobre esta máquina recicladora de cama avícola representa un logro significativo en el campo de la gestión sostenible de residuos agrícolas. Mediante la investigación exhaustiva y el desarrollo práctico de este innovador dispositivo, se ha demostrado que la utilización de tecnología adecuada puede marcar la diferencia en la industria avícola.

Esta máquina recicladora ha demostrado su eficacia en el proceso de reciclaje de cama utilizada en las granjas avícolas, convirtiendo este producto ya utilizado en un valioso recurso que puede ser reutilizado. Además de mitigar los problemas ambientales y de salud asociados con el desecho inadecuado de los desperdicios avícolas, esta tecnología ha demostrado su potencial para reducir costos operativos, mejorar la productividad y promover una producción avícola más sostenible.

Los resultados obtenidos en esta investigación sugieren que la implementación de la máquina recicladora de cama avícola en la industria puede conducir a beneficios significativos tanto desde el punto de vista económico como ambiental. Este estudio ha brindado nuevas perspectivas y oportunidades para abordar los desafíos asociados con la gestión de residuos agrícolas en la producción, aportando a la construcción de un futuro más sostenible y respetuoso con el medio ambiente.

En lo que respecta a lo personal;

Antes que nada, queremos agradecer a la UTN Facultad Regional Santa Fe por habernos brindados tantos conocimientos teóricos que nos servirán para enfrentar el camino laboral.

También agradecer al comitente por el espacio y tiempo brindado.

Respecto a la maquina la realización de este proyecto ha sido una experiencia enriquecedora que nos ha brindado valiosos aprendizajes y experiencia en el camino a convertirnos en ingenieros mecánicos. Este proceso nos ha permitido desarrollar habilidades para abordar y resolver problemáticas reales que surgen diariamente en distintas industrias y empresas.

Nos sentimos muy gratificados al haber creado una maquina capaz de funcionar de manera eficiente y, además, contribuir directa e indirectamente al medio ambiente al realizar una maquina que permita la reutilización de un producto. Esta satisfacción proviene del entendimiento de que cada pequeño aporte ambiental cuenta y puede generar un impacto positivo en la sociedad.

La actividad agrícola en Argentina enfrenta desafíos a lo largo del tiempo debido a la falta de inversiones, investigación sobre proyectos innovadores que permitan así impulsar la actividad en este rubro.

# **BIBLIOGRAFÍA**

<https://avicultura.com/>

<https://www.argentina.gob.ar/inta>

<https://www.argentina.gob.ar/senasa>

<https://avicultura.com/cuanta-gallinaza-producen-las-granjas-de-pollos/>

<https://www.elsitioavicola.com/poultrynews/34168/carne-de-pollo-informe-mundial-anual/>

[https://inta.gob.ar/sites/default/files/inta\\_pergamino\\_cadena\\_de\\_carne\\_aviar\\_argentina.pdf](https://inta.gob.ar/sites/default/files/inta_pergamino_cadena_de_carne_aviar_argentina.pdf)

[https://www.produccion-animal.com.ar/produccion\\_aves/produccion\\_avicola/101-conservacion\\_cama.pdf](https://www.produccion-animal.com.ar/produccion_aves/produccion_avicola/101-conservacion_cama.pdf)

<file:///C:/Users/Usuario/Downloads/Manual%20Martin%20transportador.pdf>

[https://www.skf.com/ar/search-](https://www.skf.com/ar/search-results?q=UCP%20312&searcher=all&site=329&language=es&tridion_target=live&tridion_version=3&language_preset=Espa%C3%B1ol)

[results?q=UCP%20312&searcher=all&site=329&language=es&tridion\\_target=live&tridion\\_version=3&language\\_pr](https://www.skf.com/ar/search-results?q=UCP%20312&searcher=all&site=329&language=es&tridion_target=live&tridion_version=3&language_preset=Espa%C3%B1ol) [eset=Espa%C3%B1ol](https://www.skf.com/ar/search-results?q=UCP%20312&searcher=all&site=329&language=es&tridion_target=live&tridion_version=3&language_preset=Espa%C3%B1ol)

[file:///C:/Users/Usuario/Downloads/Manual%20de%20Correas-%20cat%C3%A1logo%20-%20GOOD%20YEAR.pdf](file:///C:/Users/Usuario/Downloads/Manual%20de%20Correas-%20catÃ¡logo%20-%20GOOD%20YEAR.pdf)

FAIRES "Diseño de elementos de máquinas"

Shigley 5ta edición "Diseño en Ingeniería mecánica"

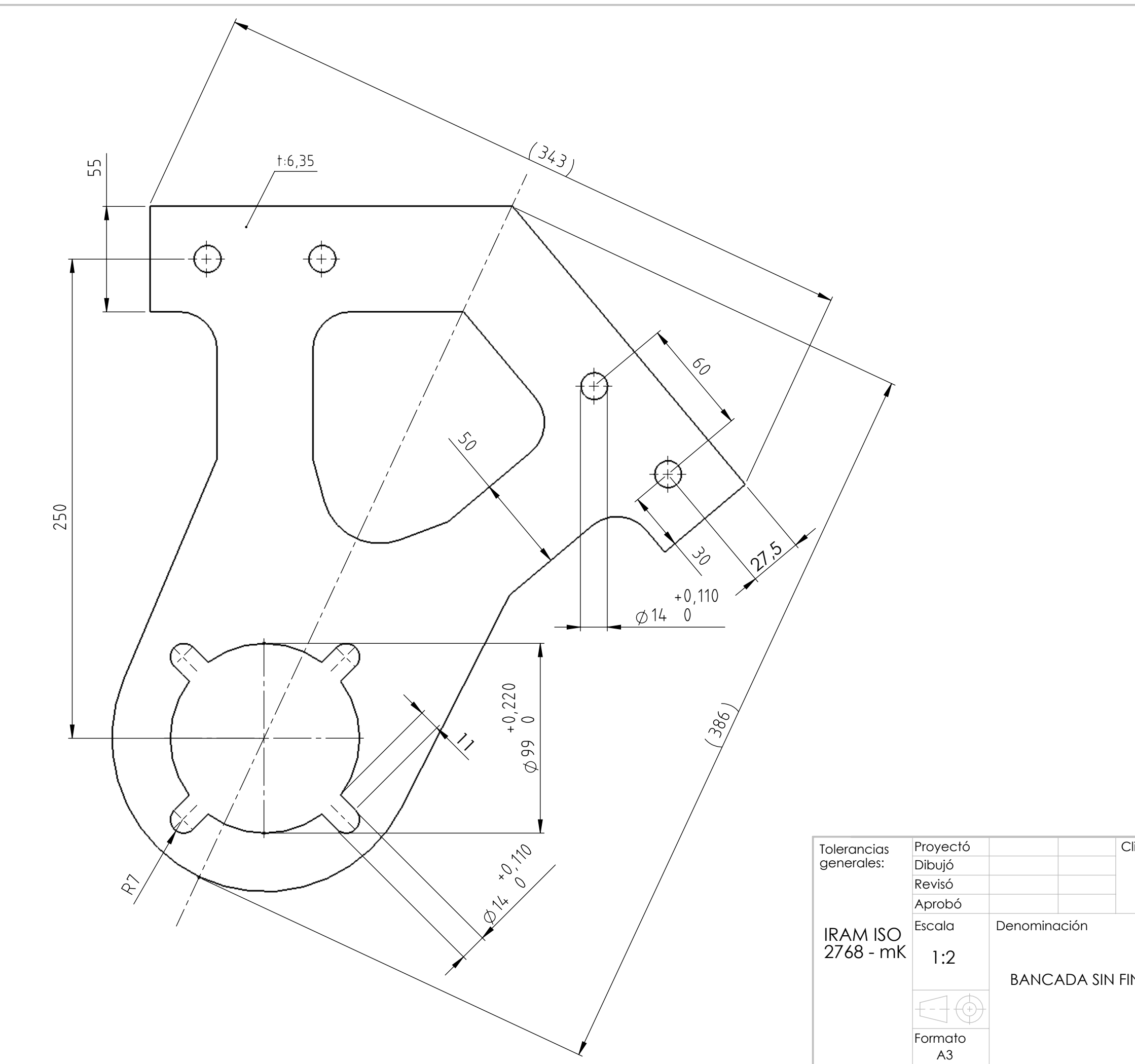

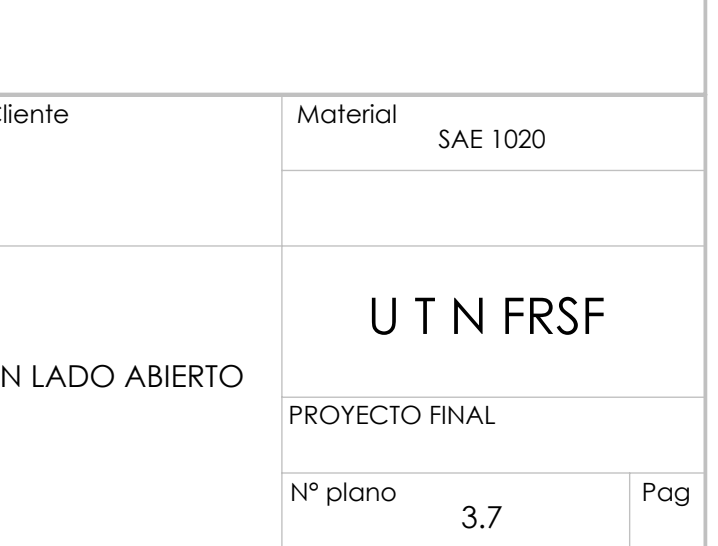

 $\begin{tabular}{c} Oxicorte CNC \\ \hline \hline \text{Ra 25} \end{tabular}$ 

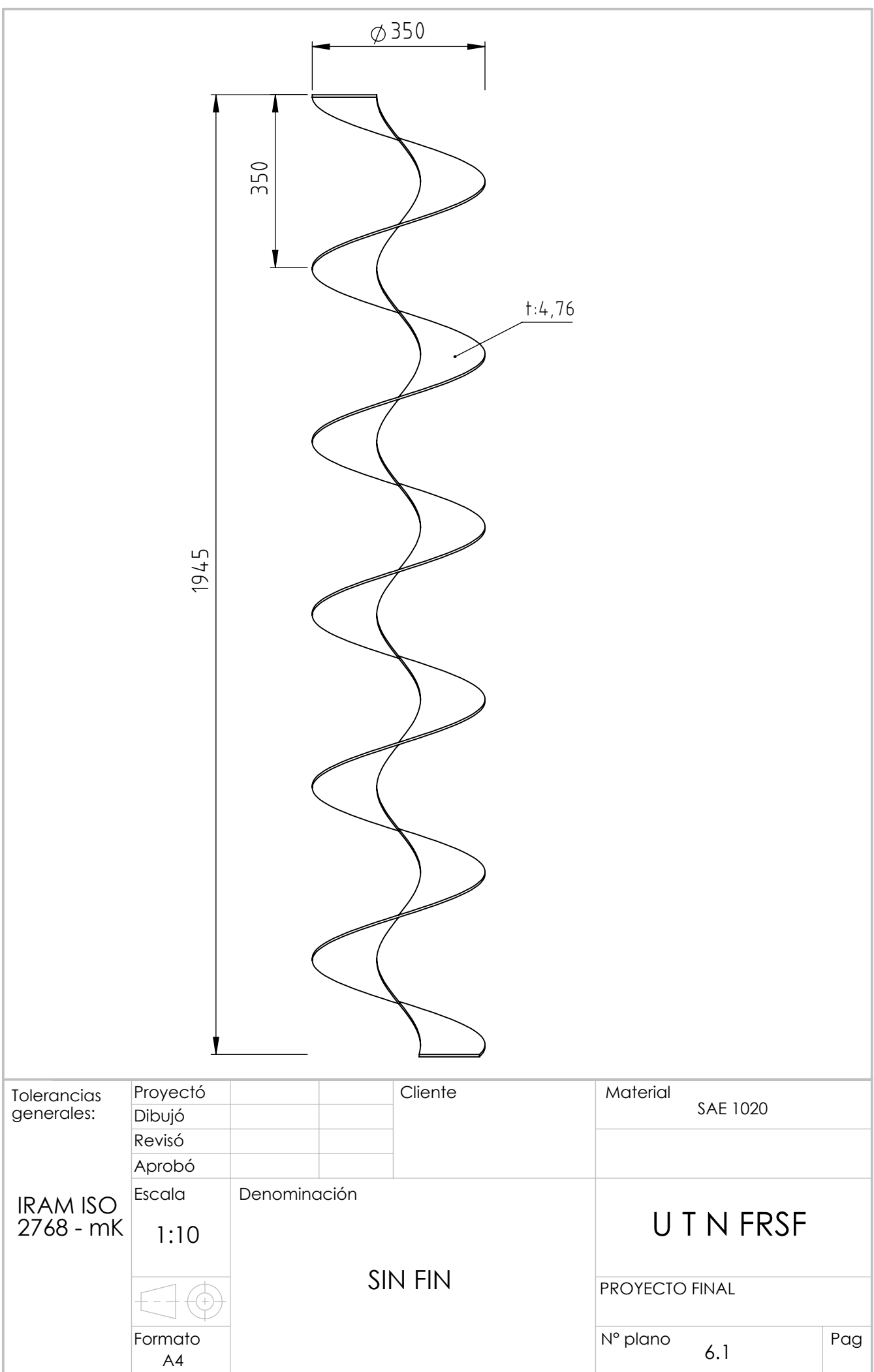

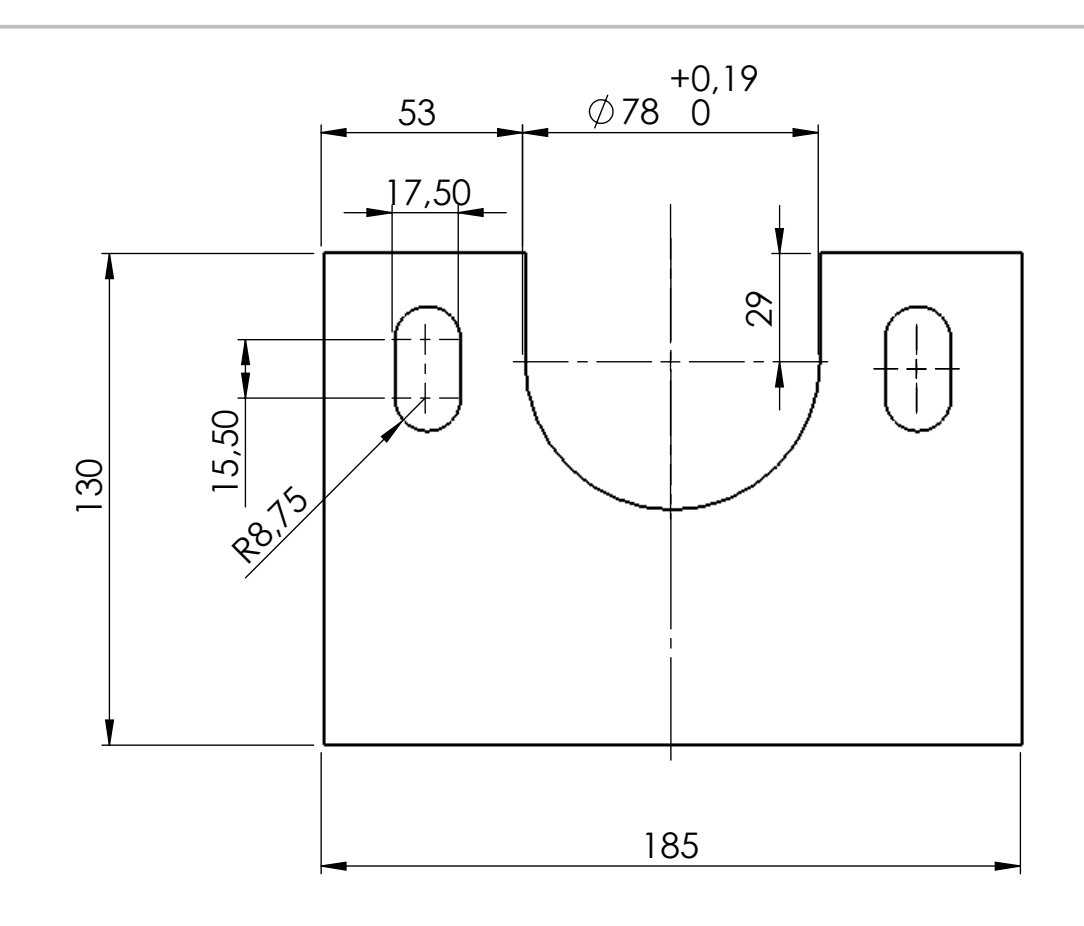

Tolerancias generales: Proyectó Dibujó Revisó Aprobó Escala  $\overline{CI}$ Denominación IRAM ISO  $\begin{array}{c} \text{Decom} \\ 1:2 \end{array}$  Denomination A3 1:2 CAJA DE ROD

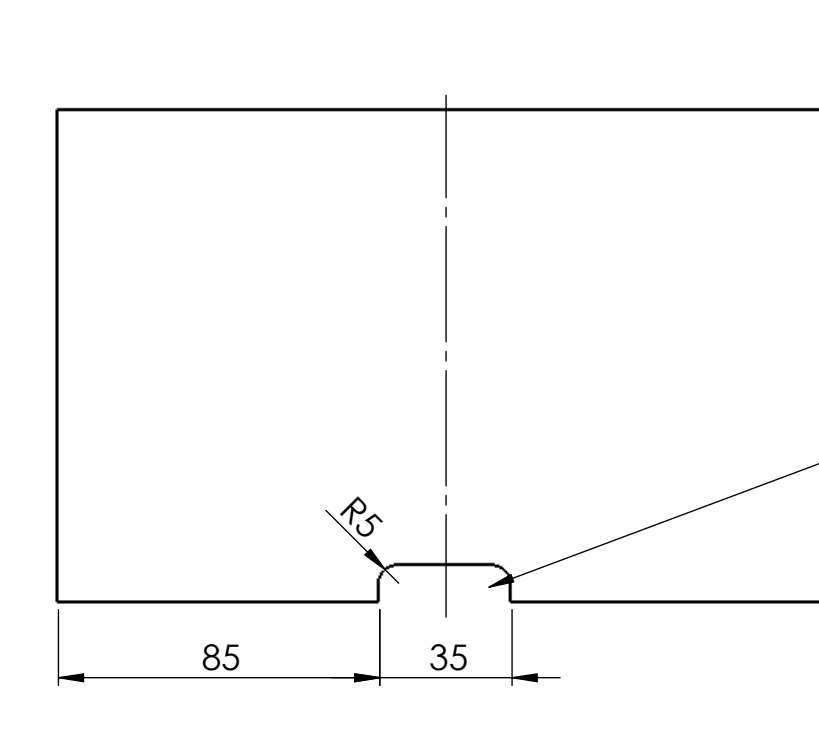

# Ranura de desague

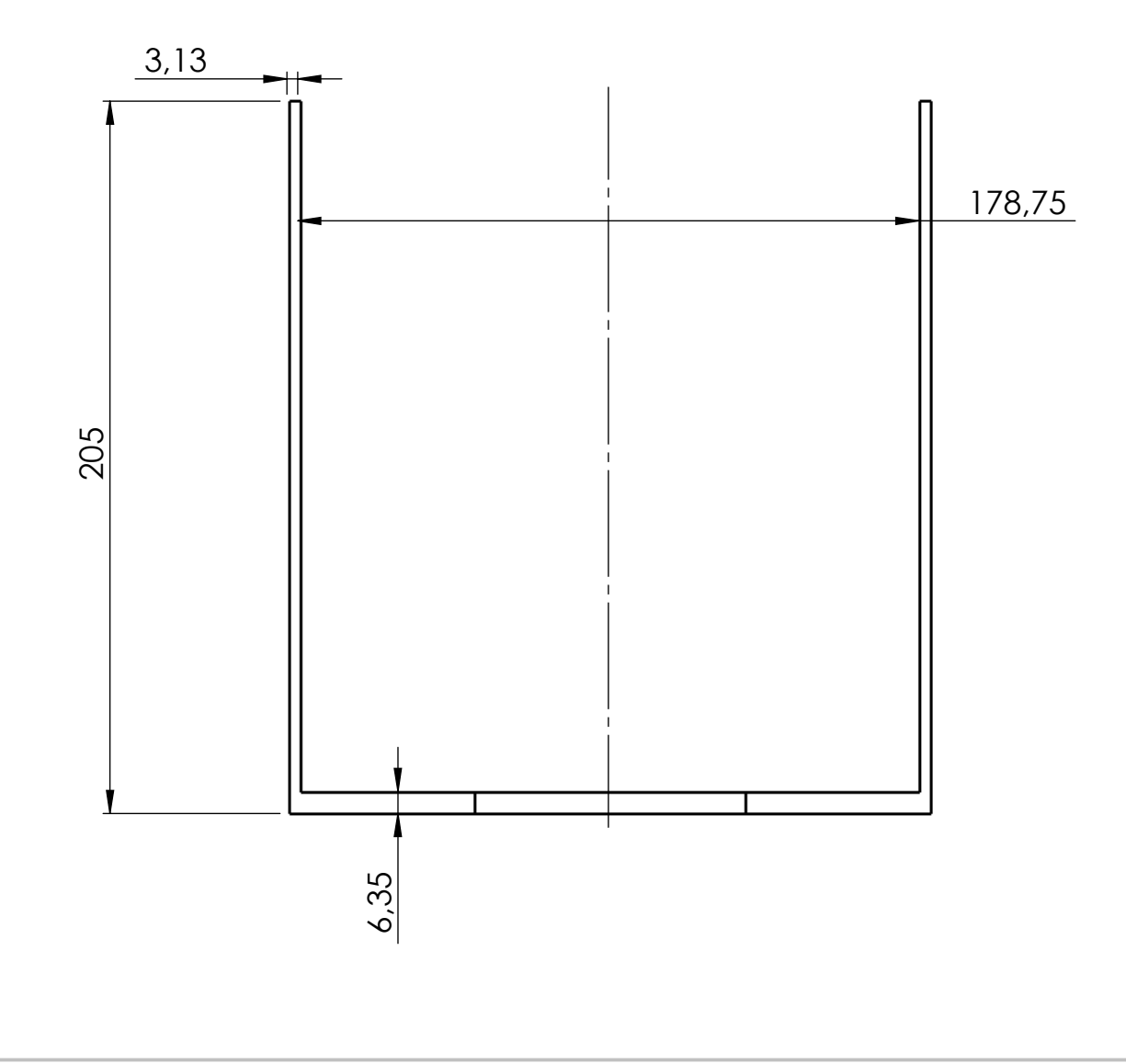

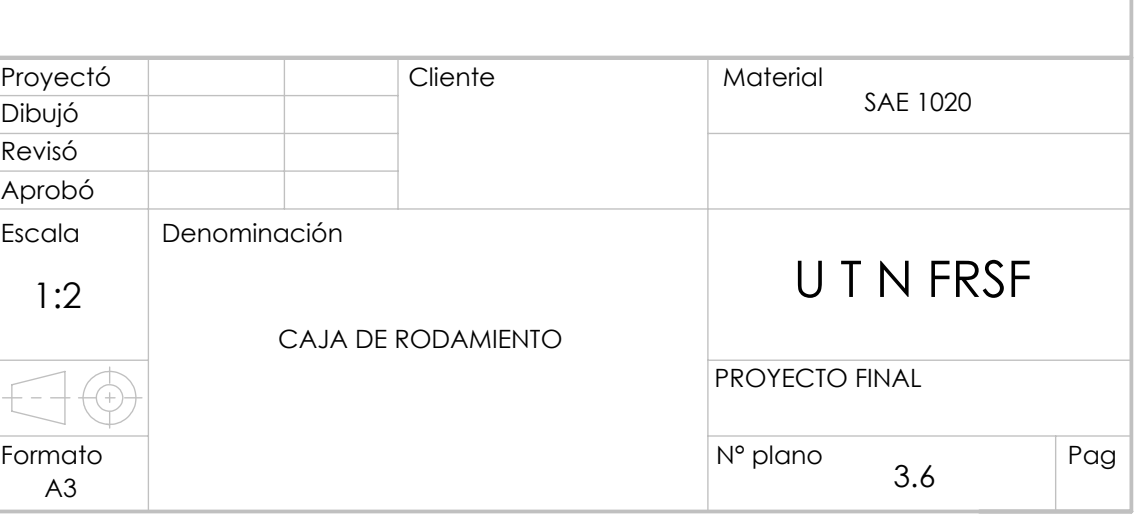

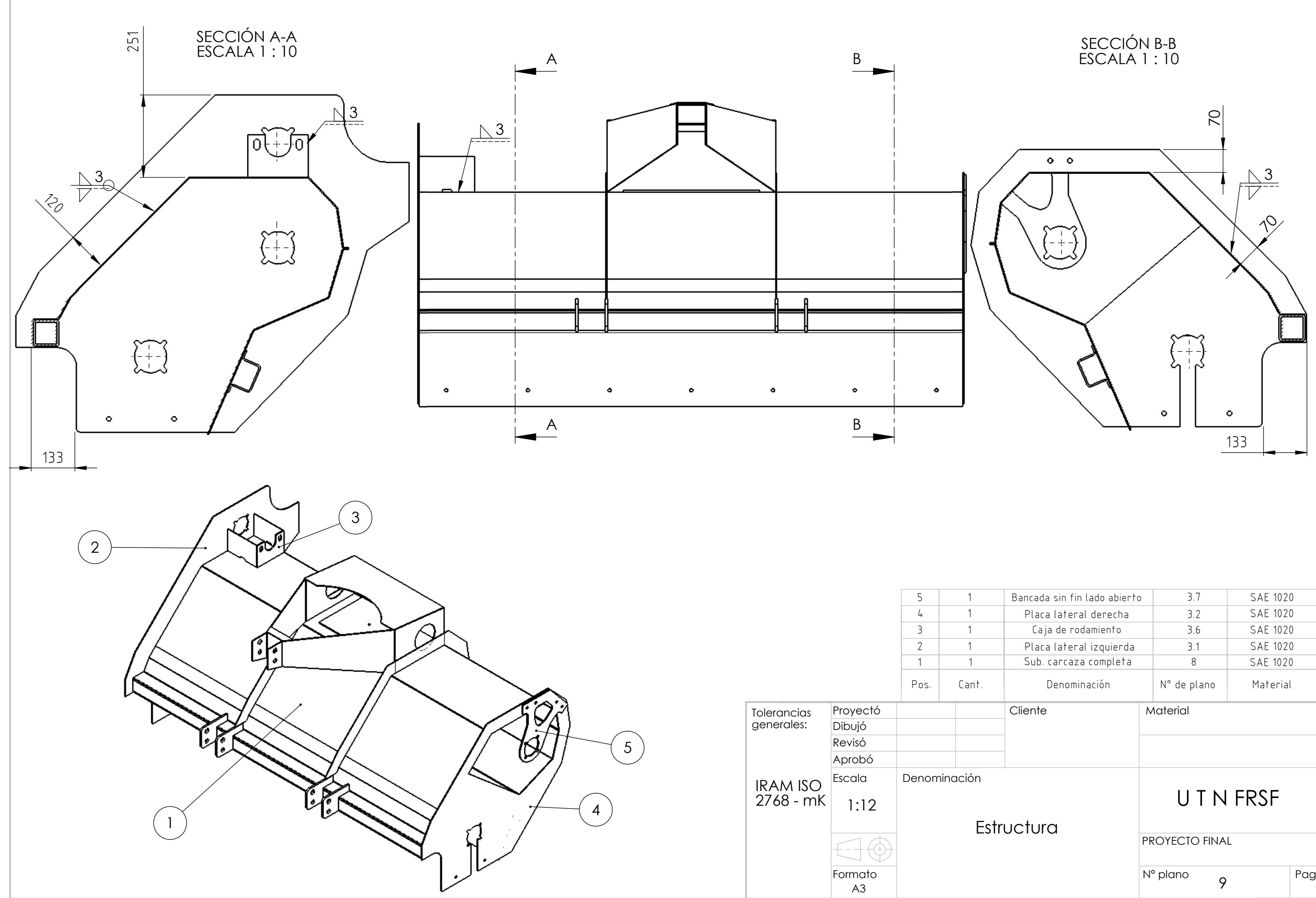

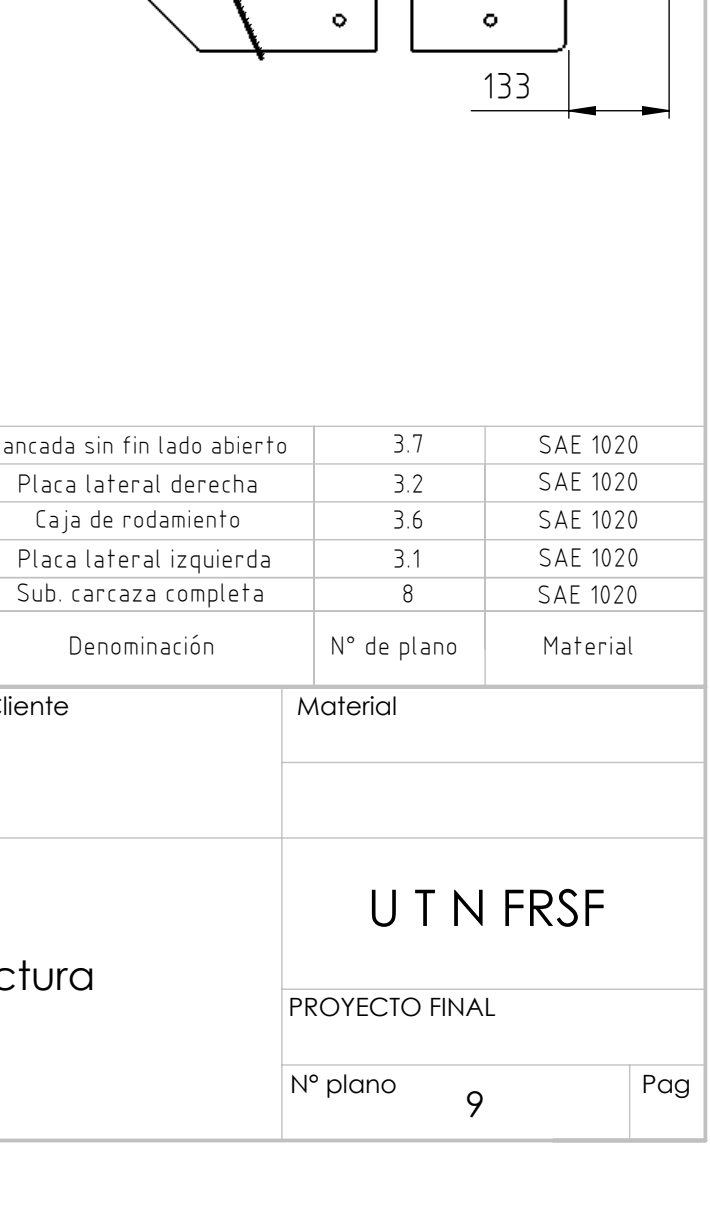

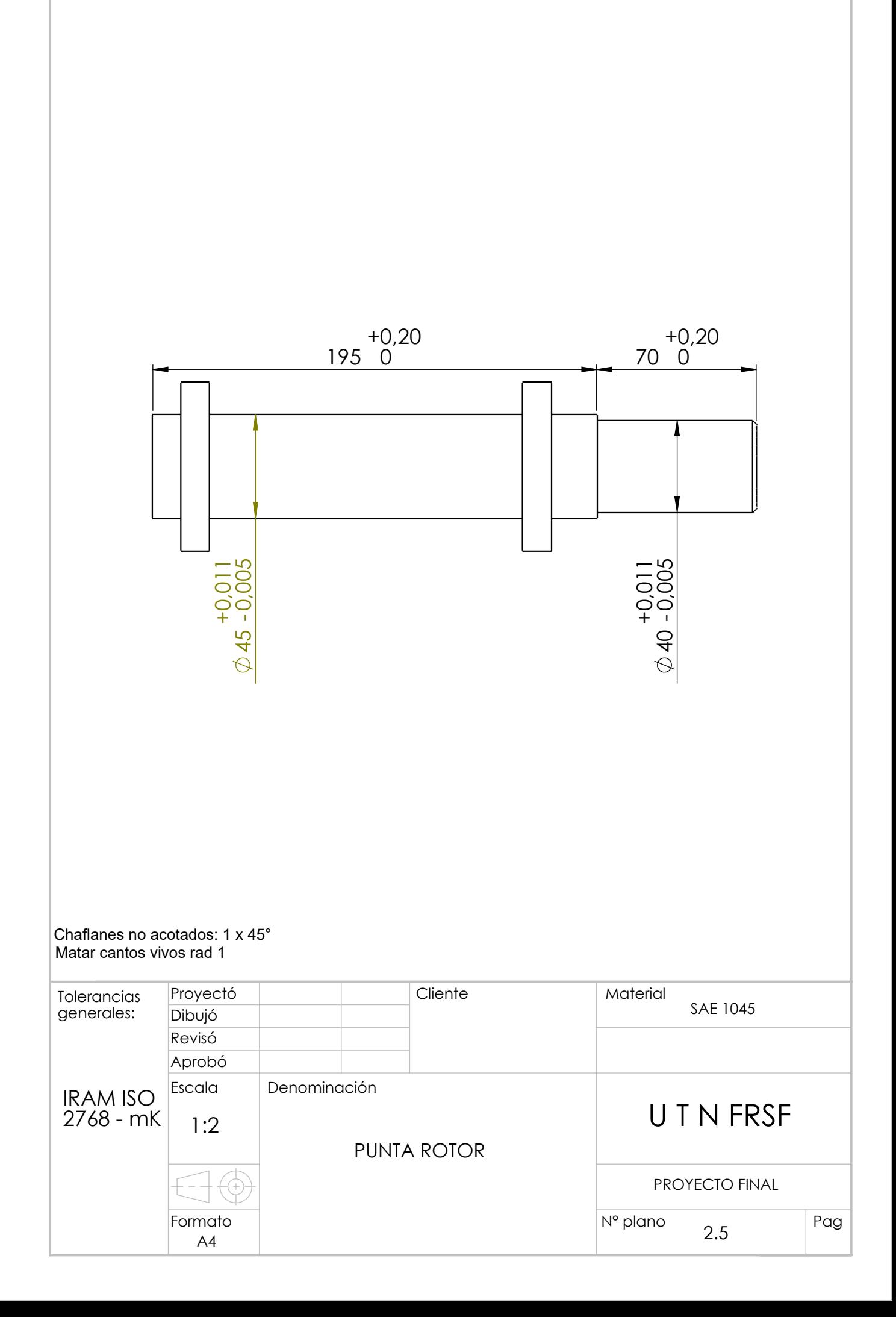

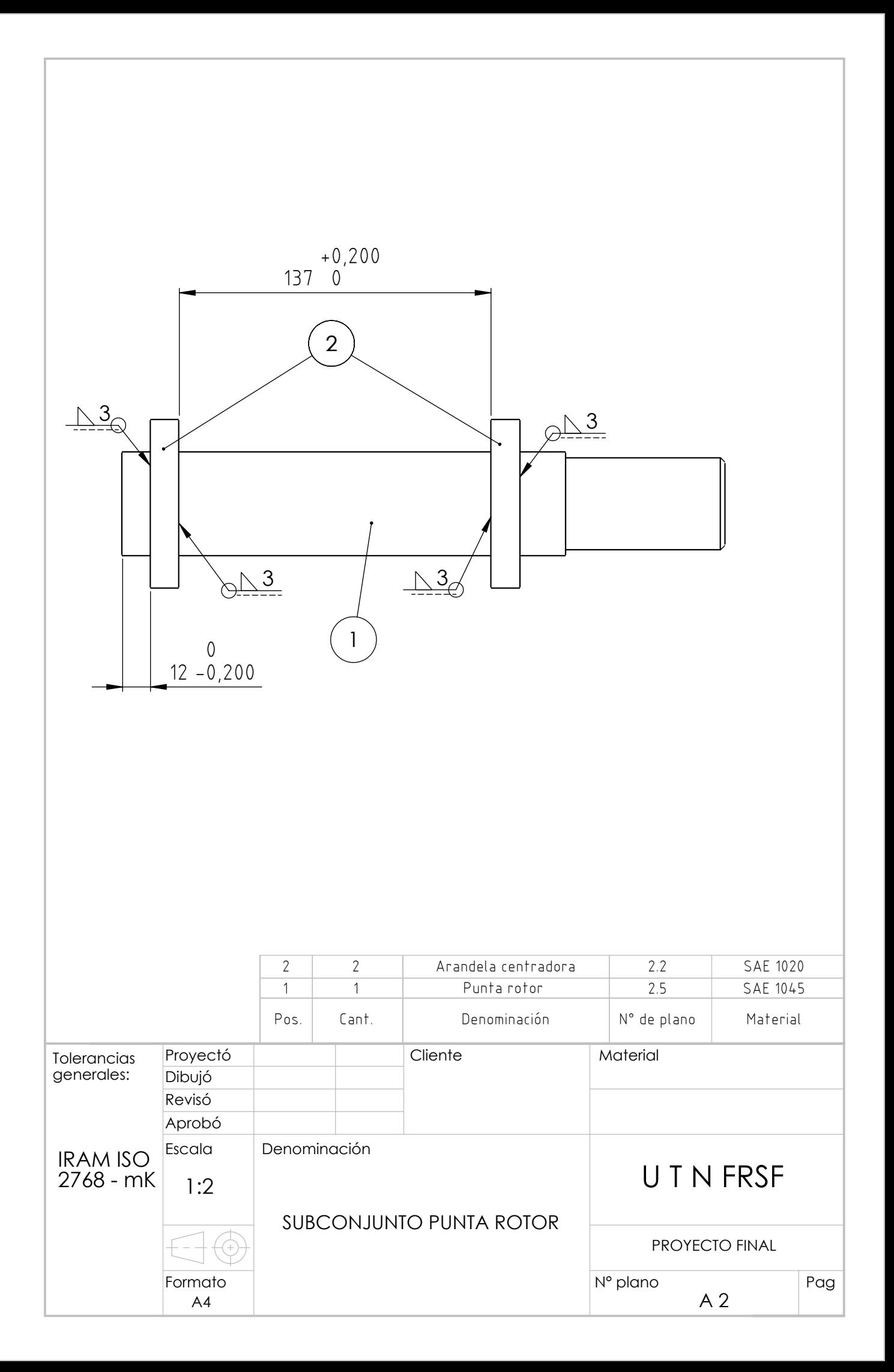

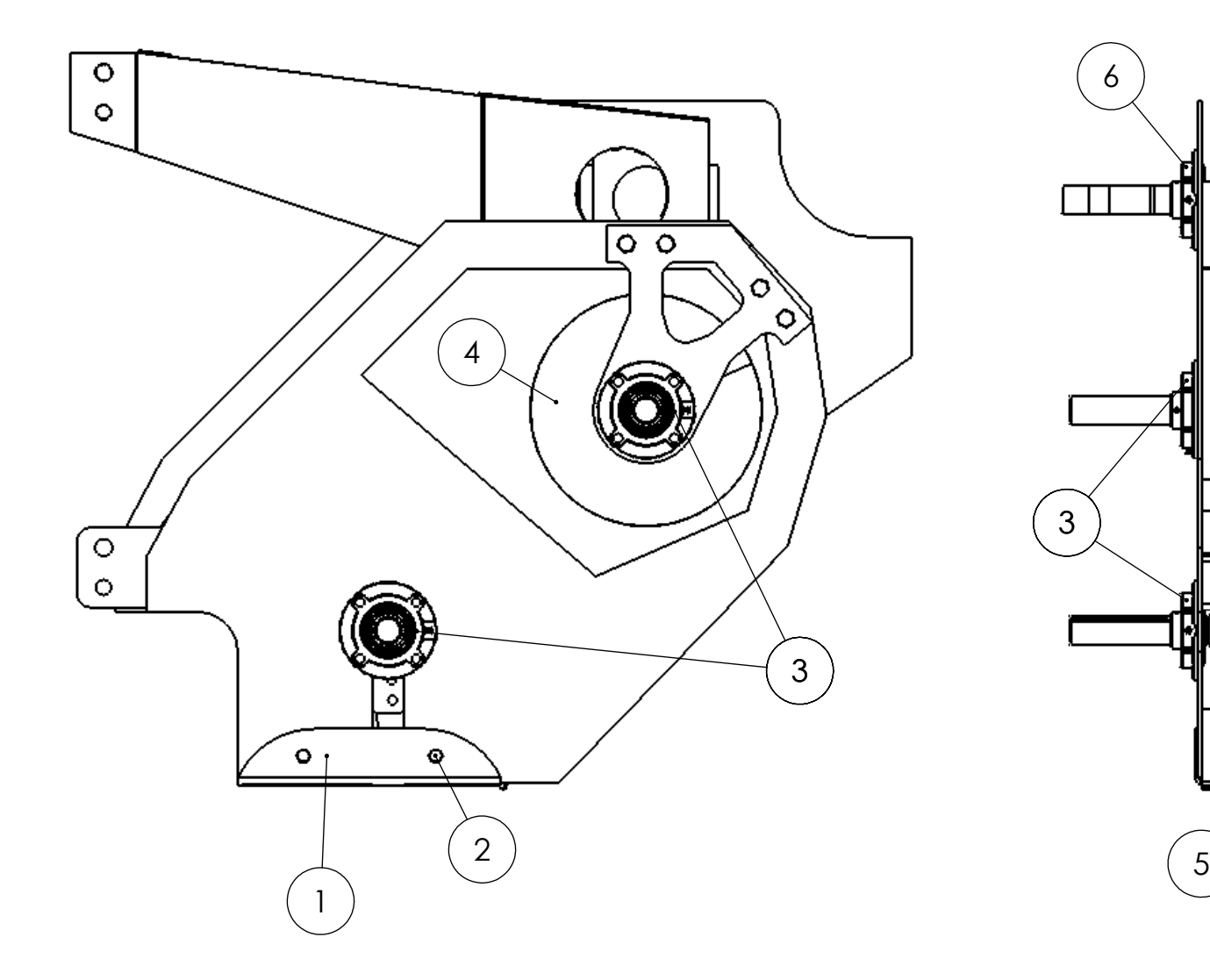

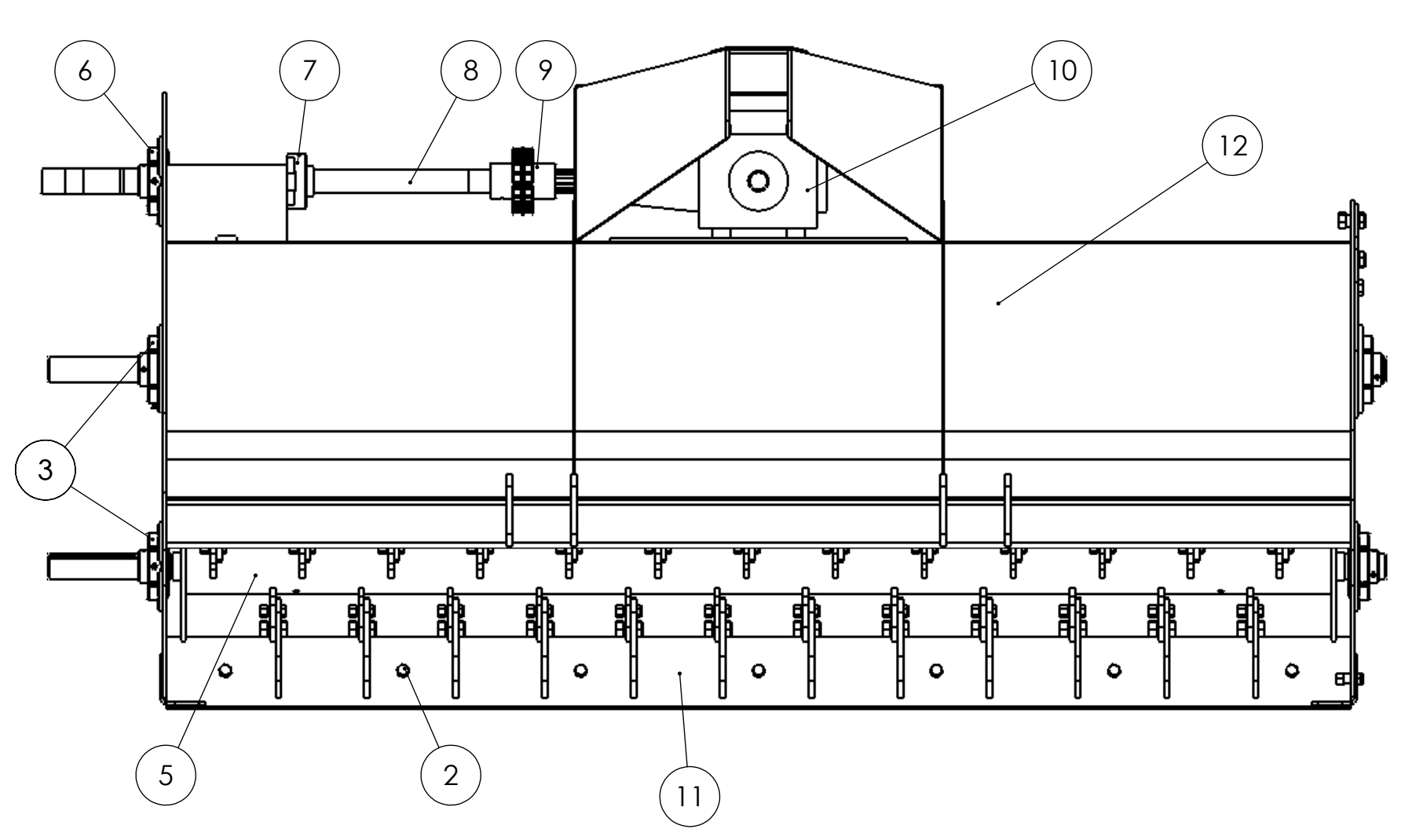

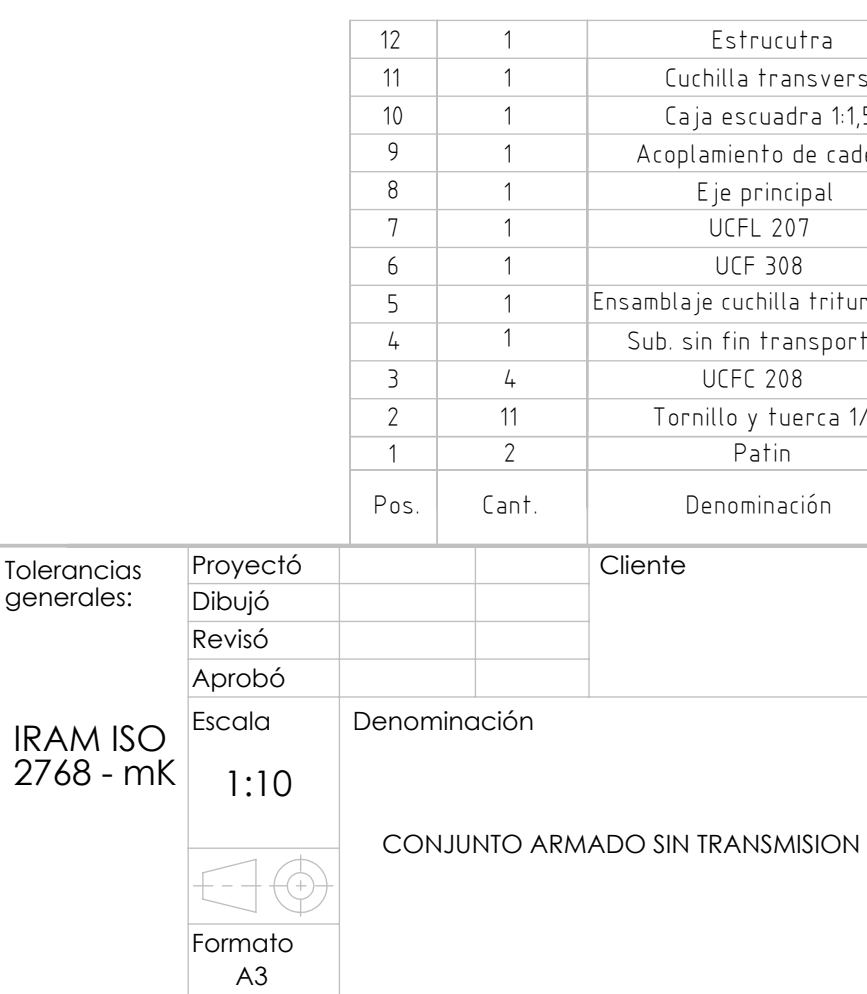

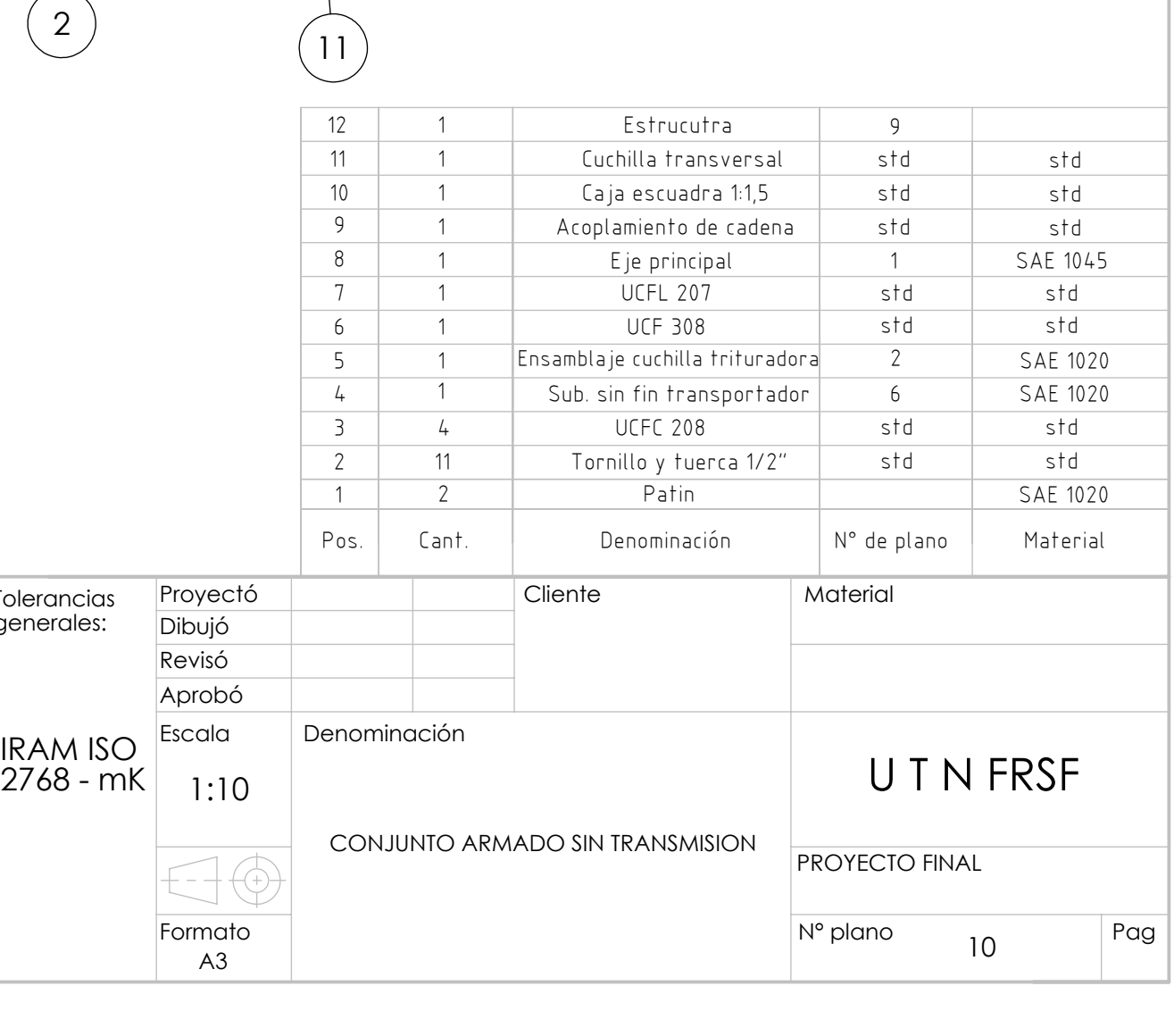

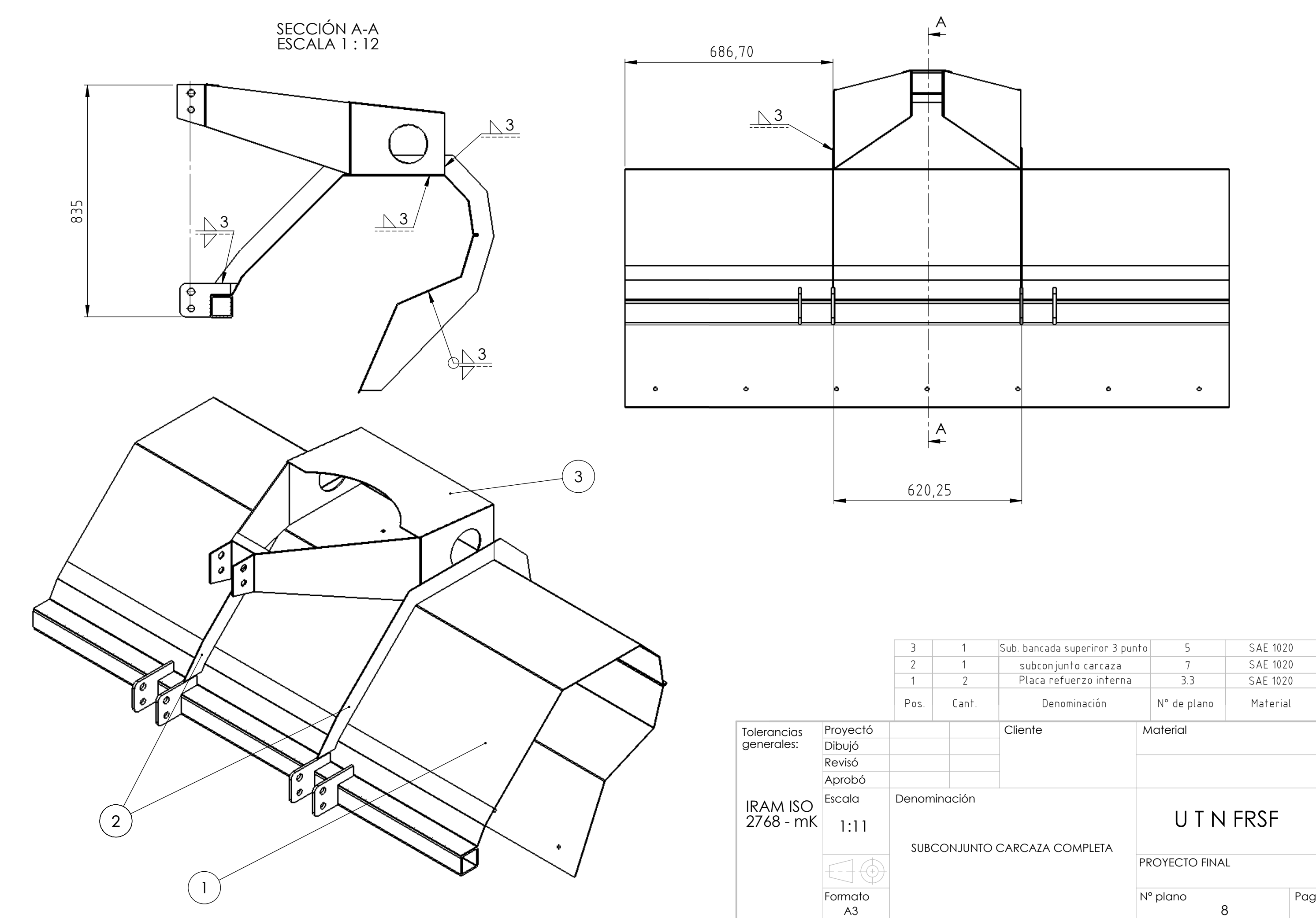

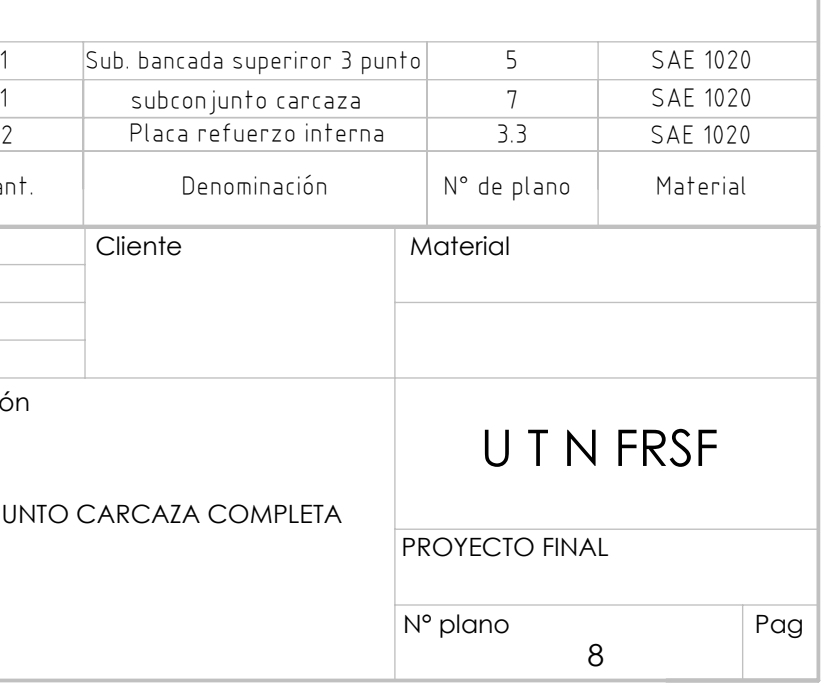

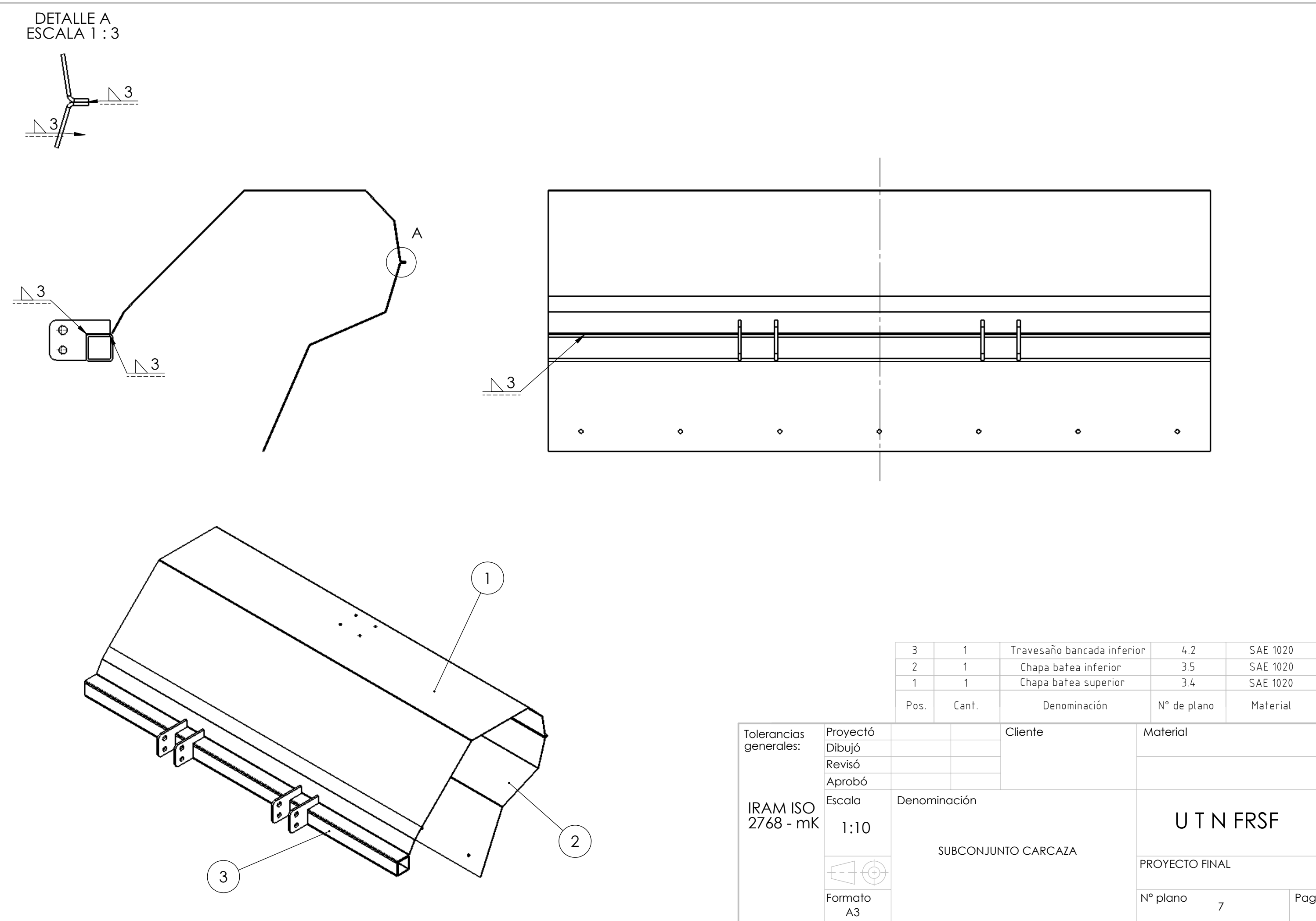

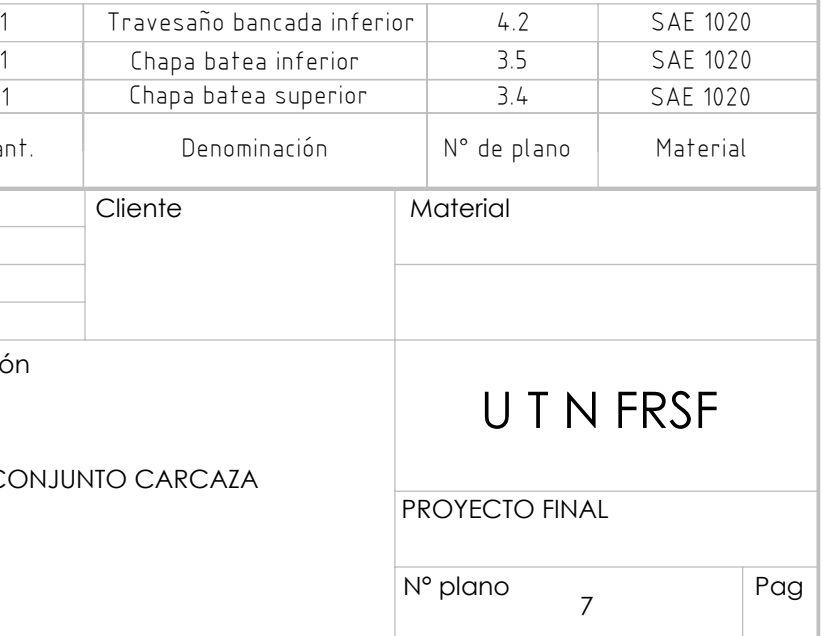

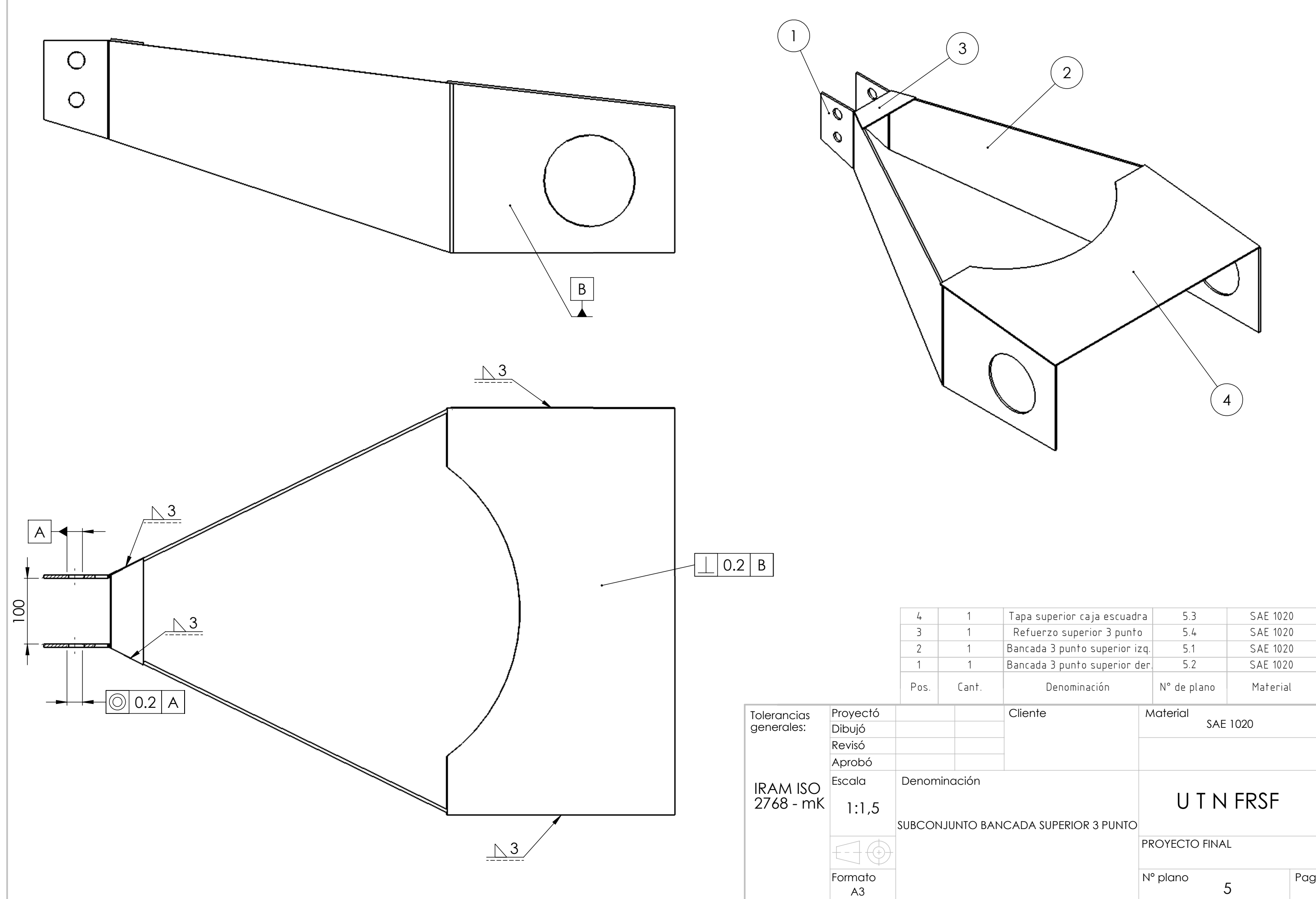

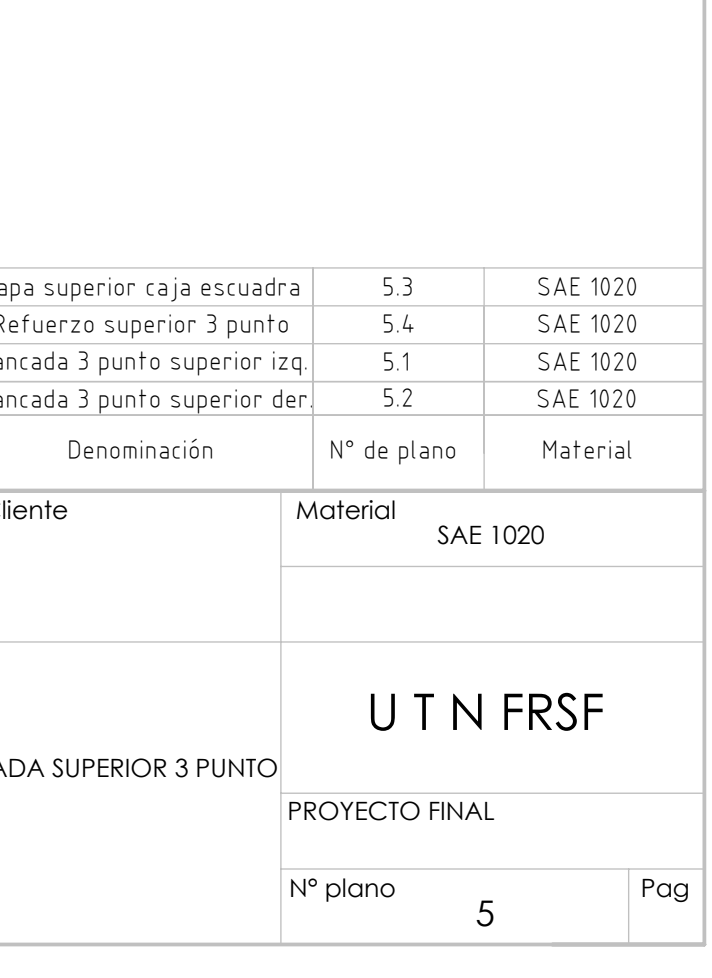

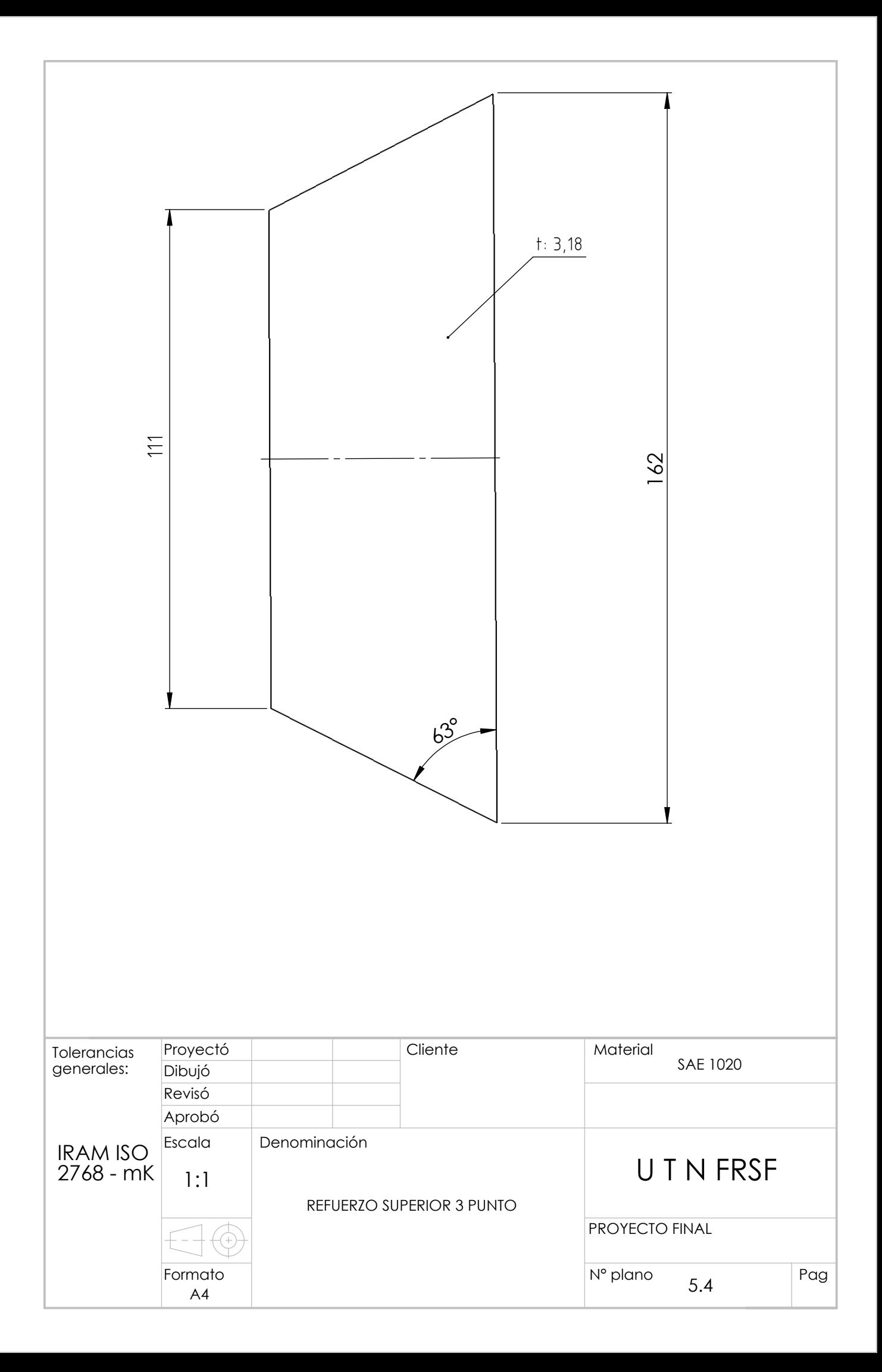

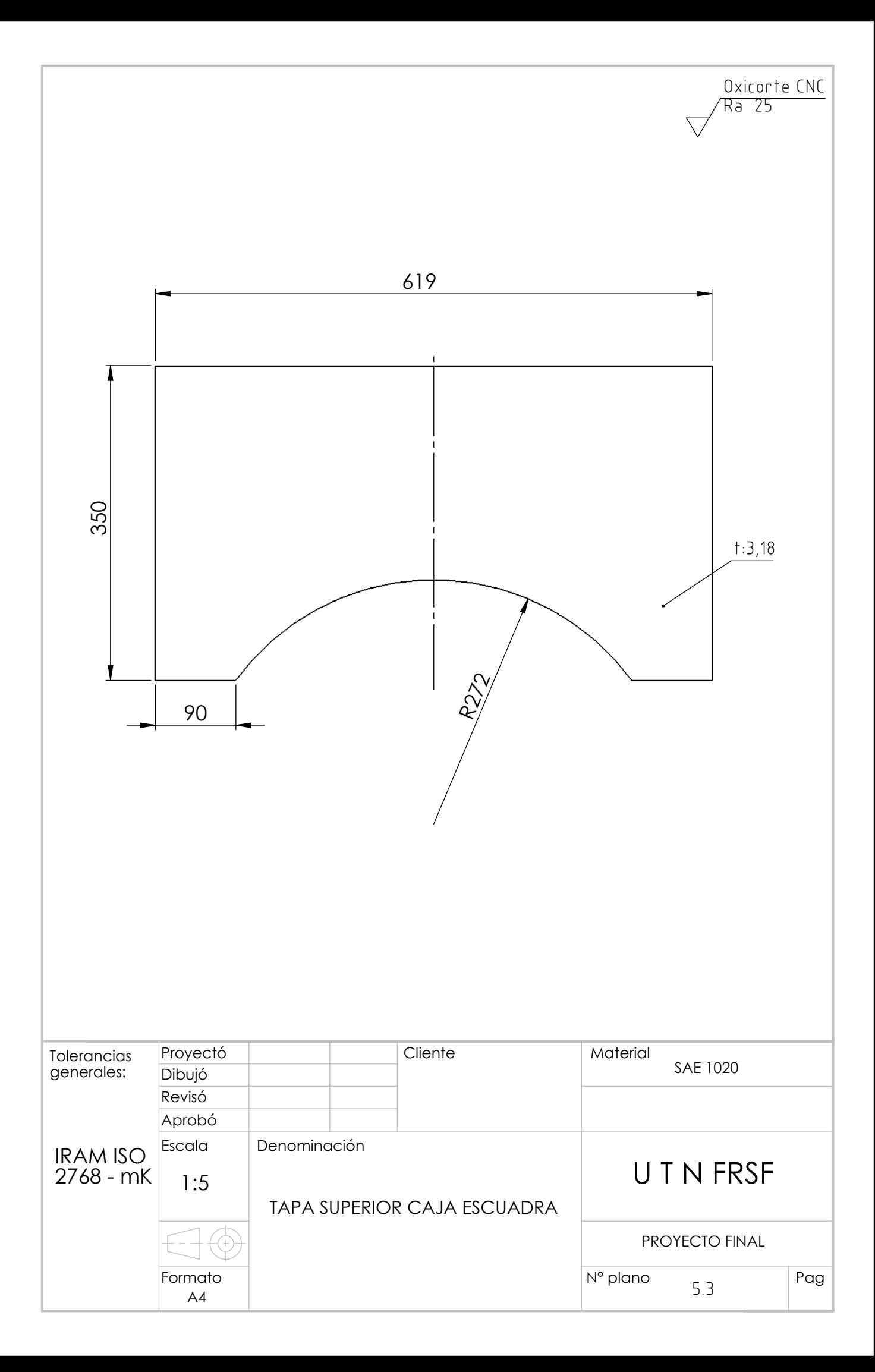

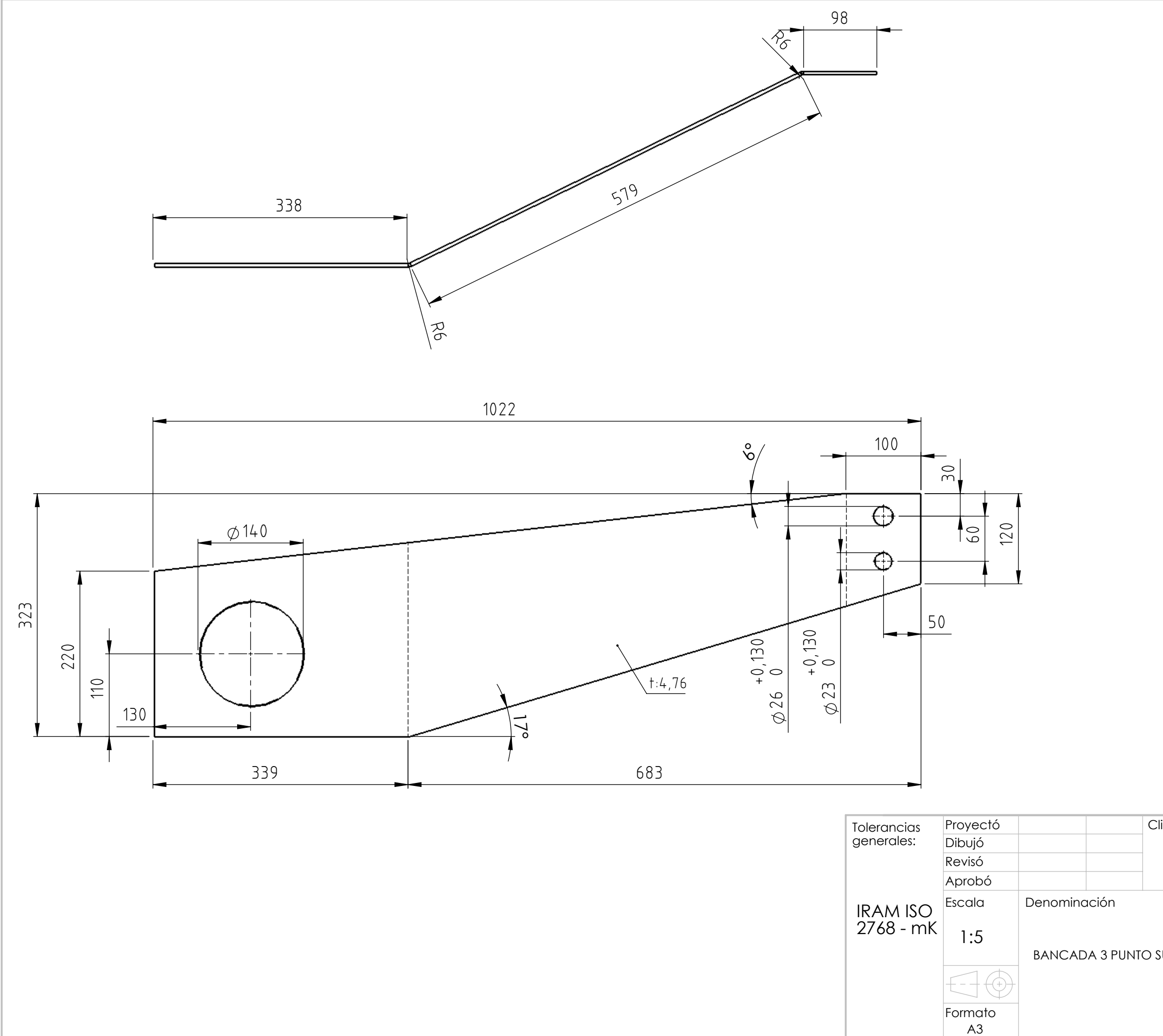

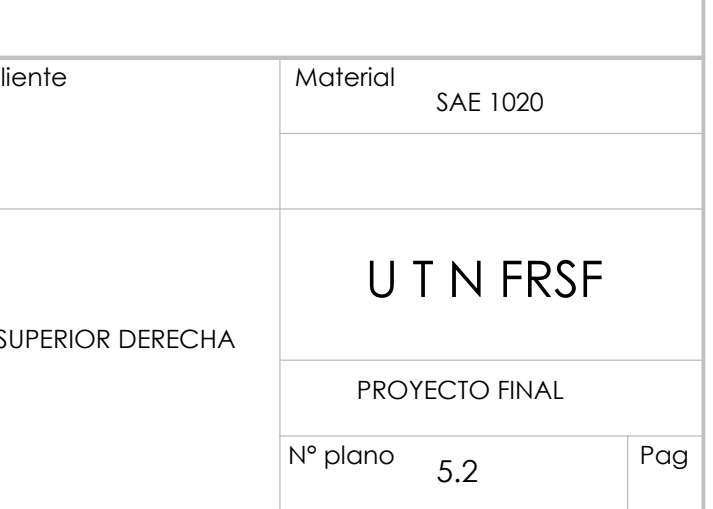

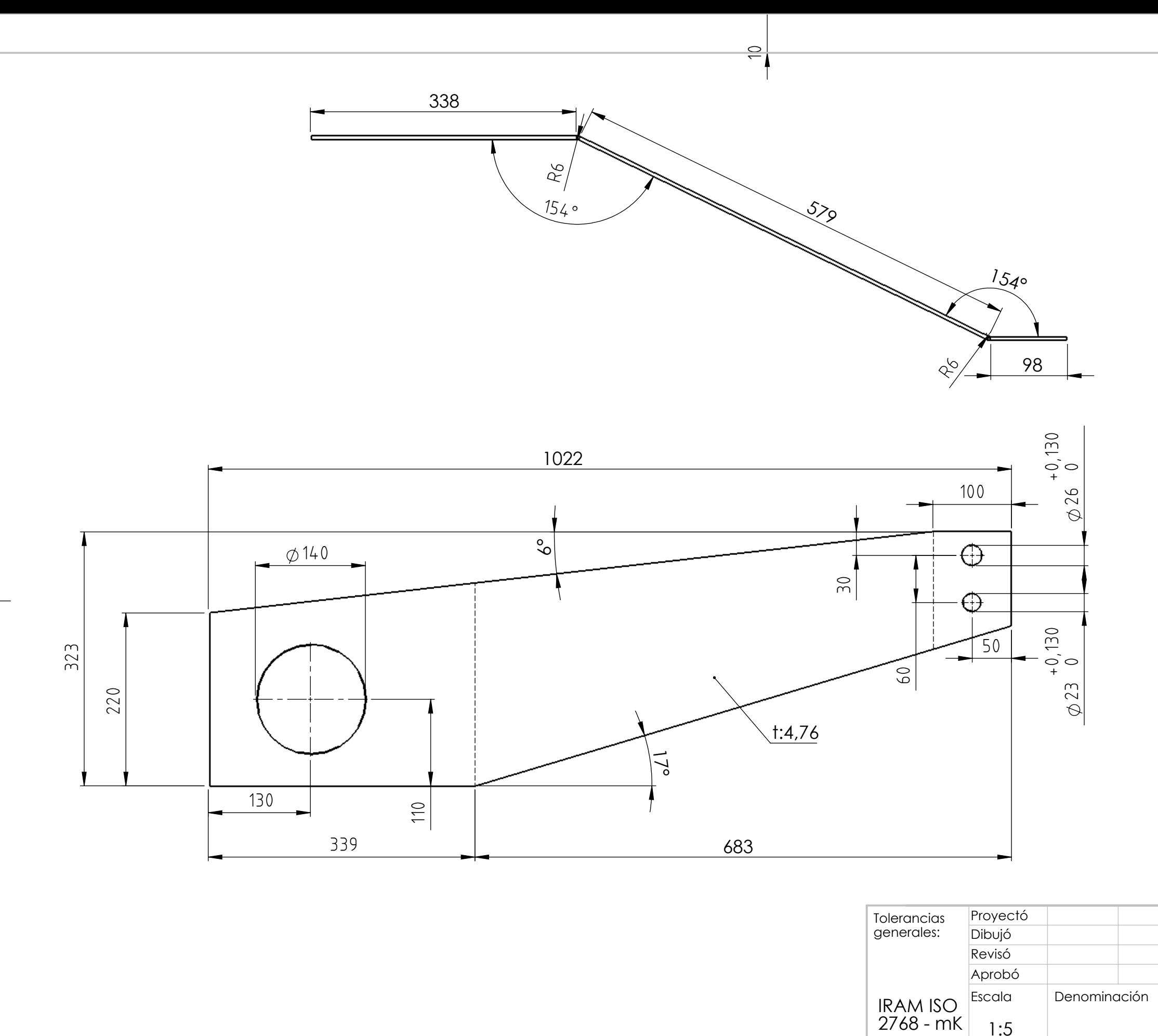

 $10$ 

 $1:5$ BANCADA 3 PUNTOS  $\exists \oplus$ Formato  $A3$ 

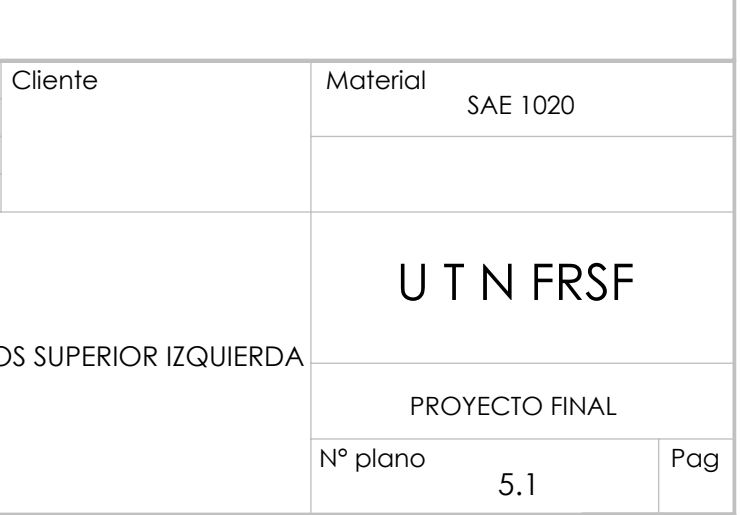

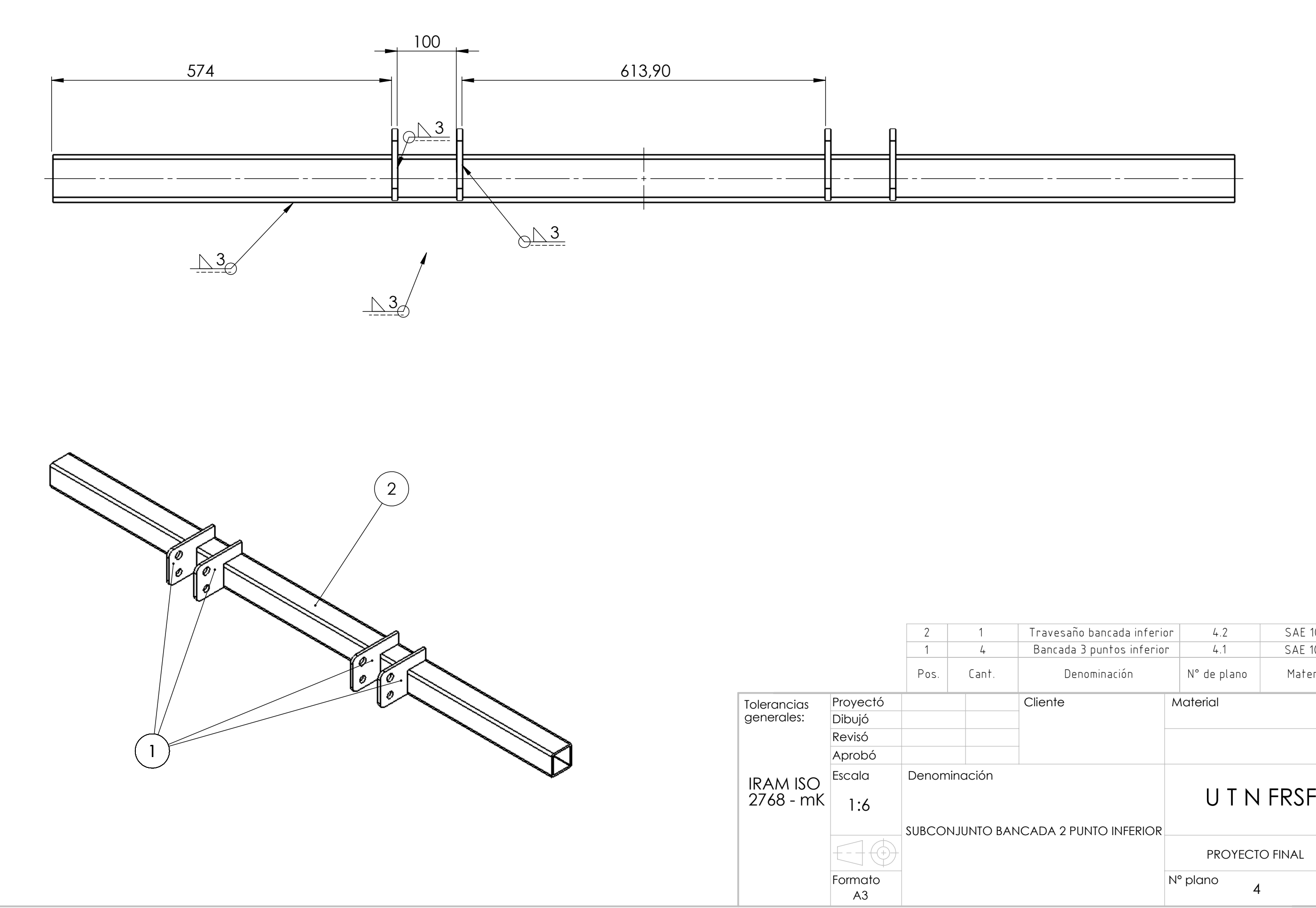

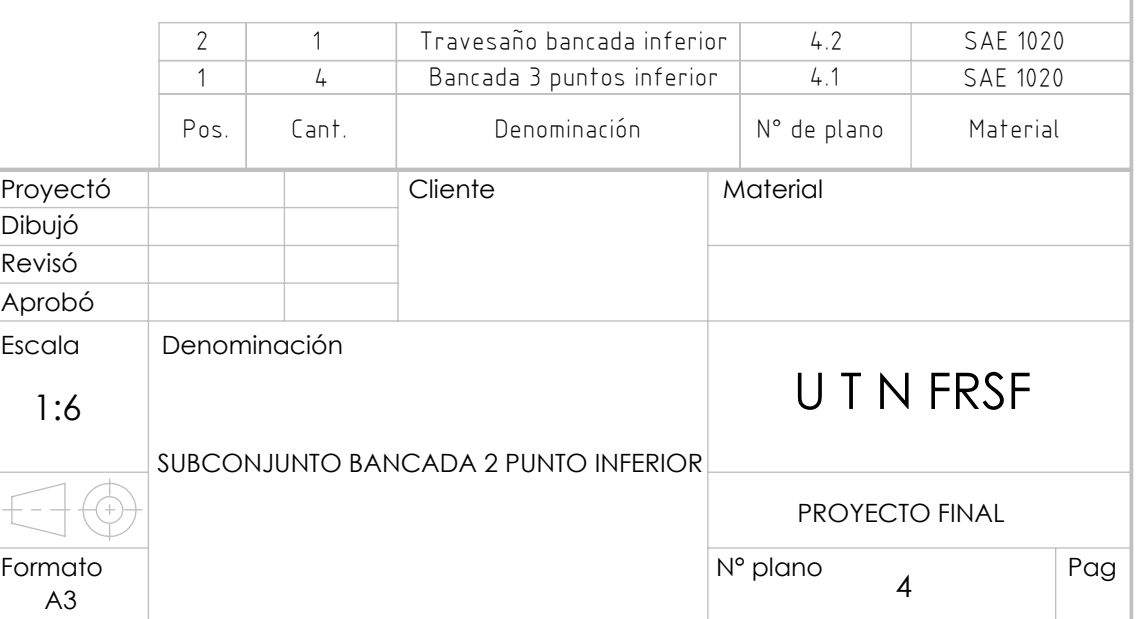

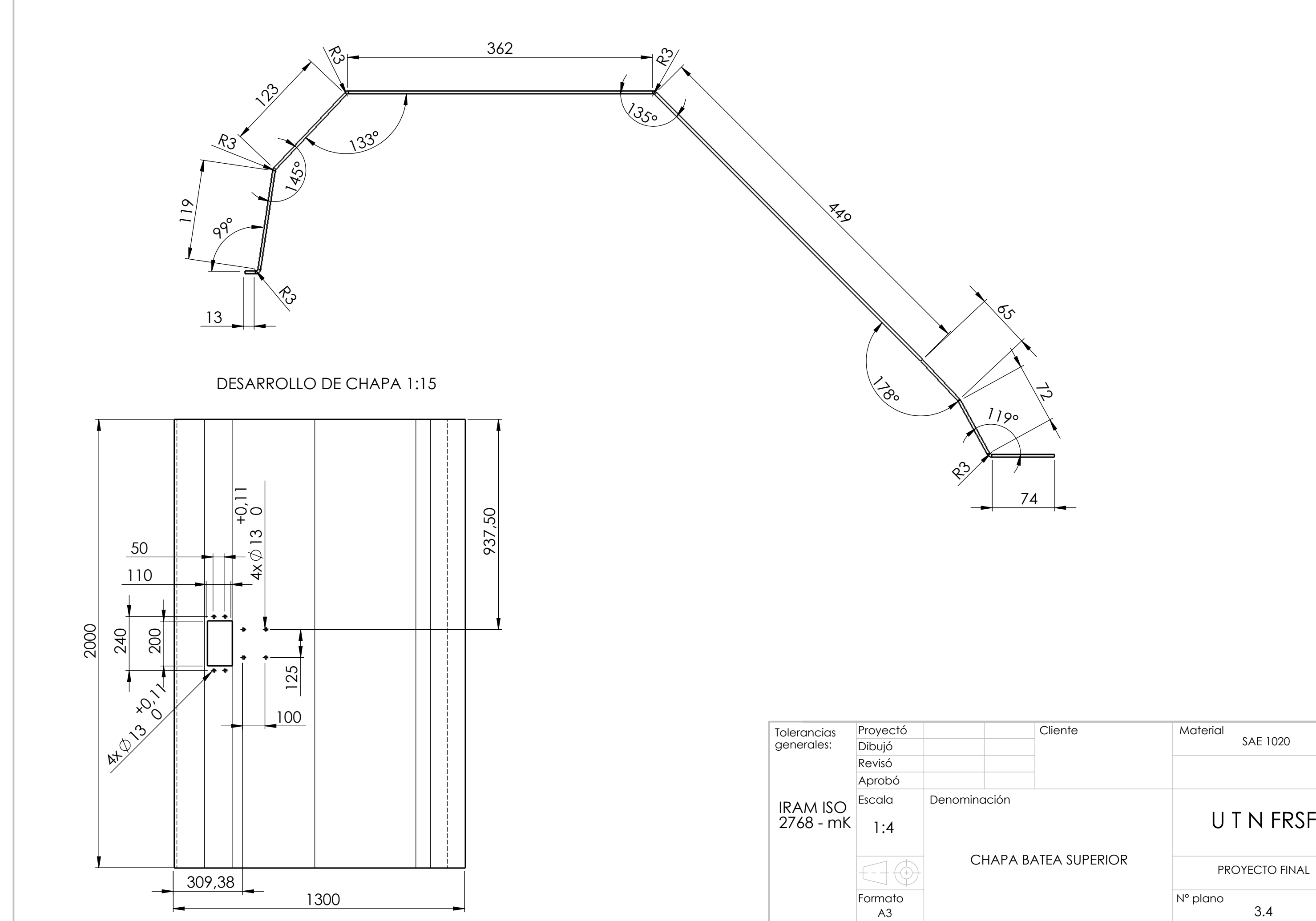

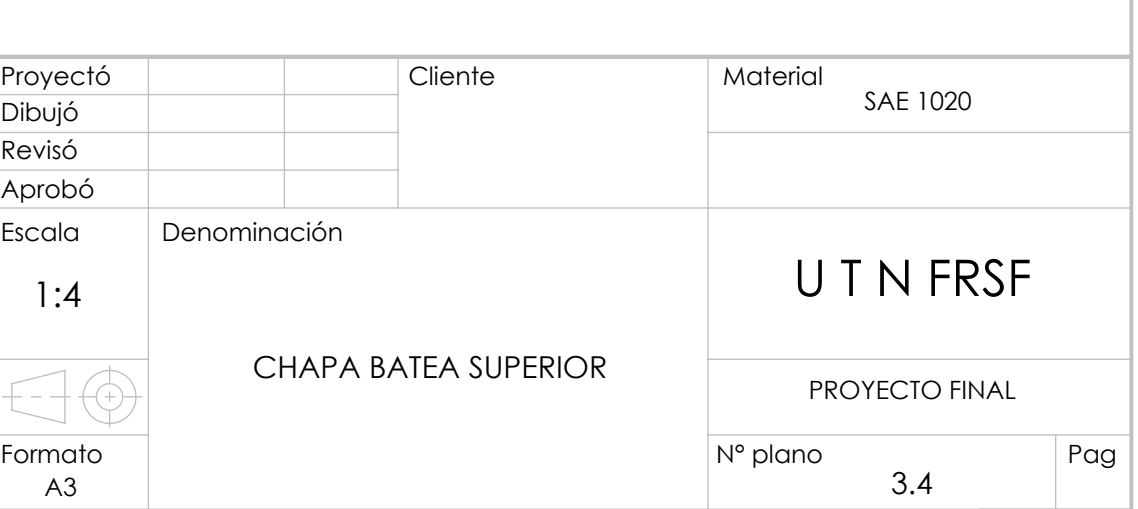
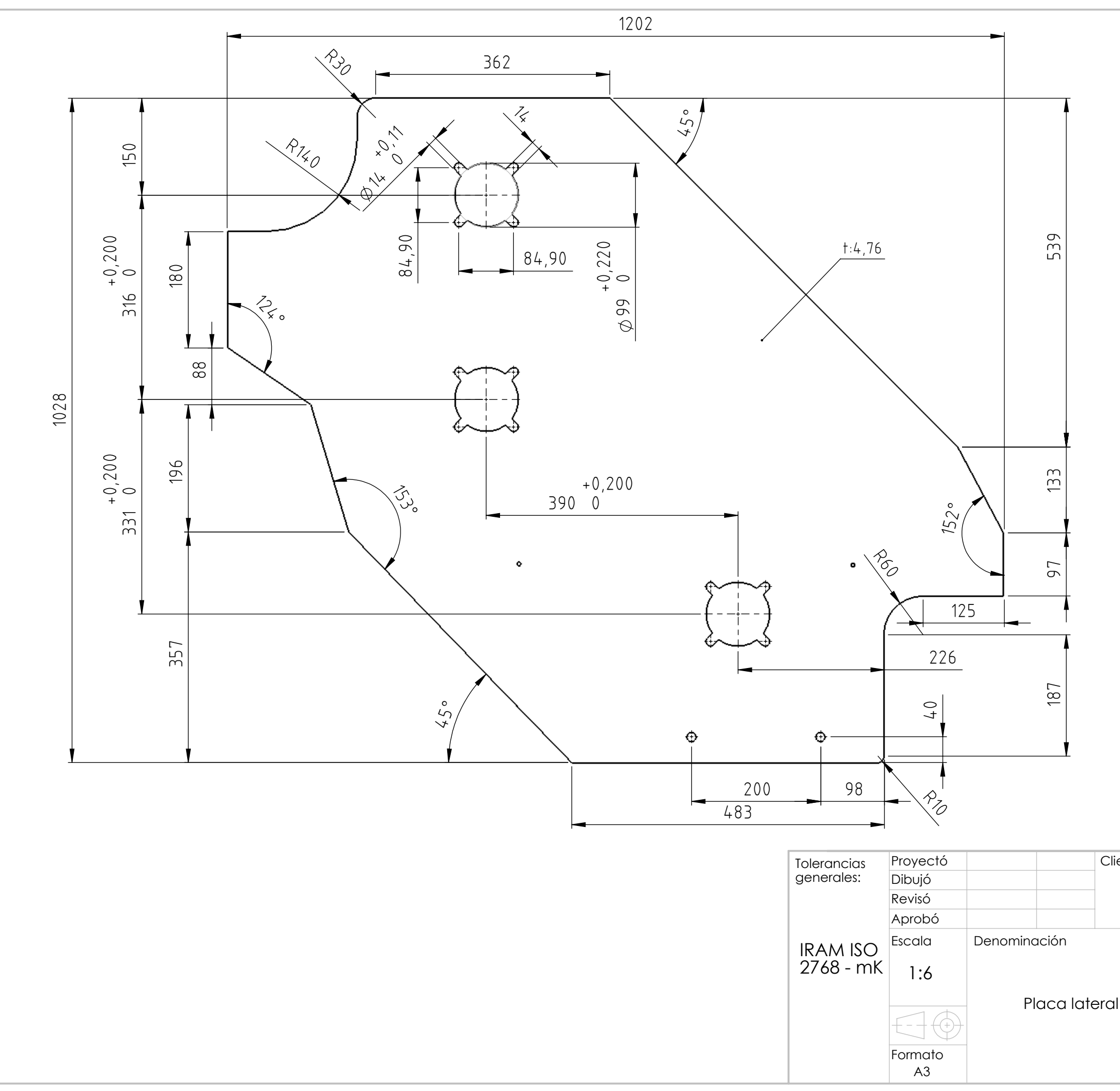

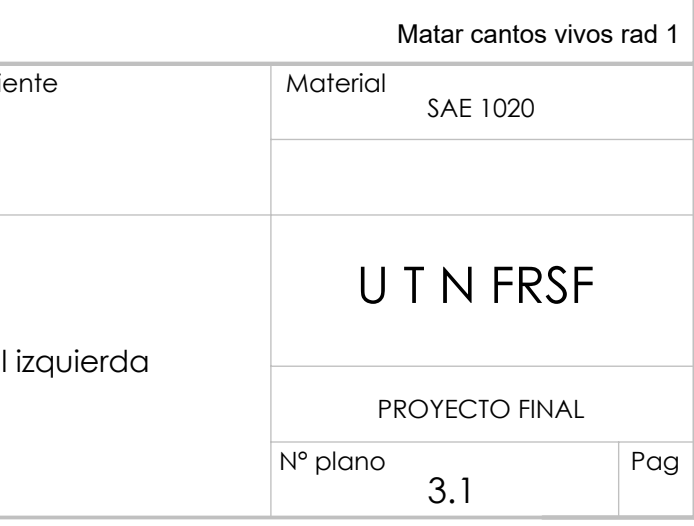

Oxicorte CNC<br>
Ra 25

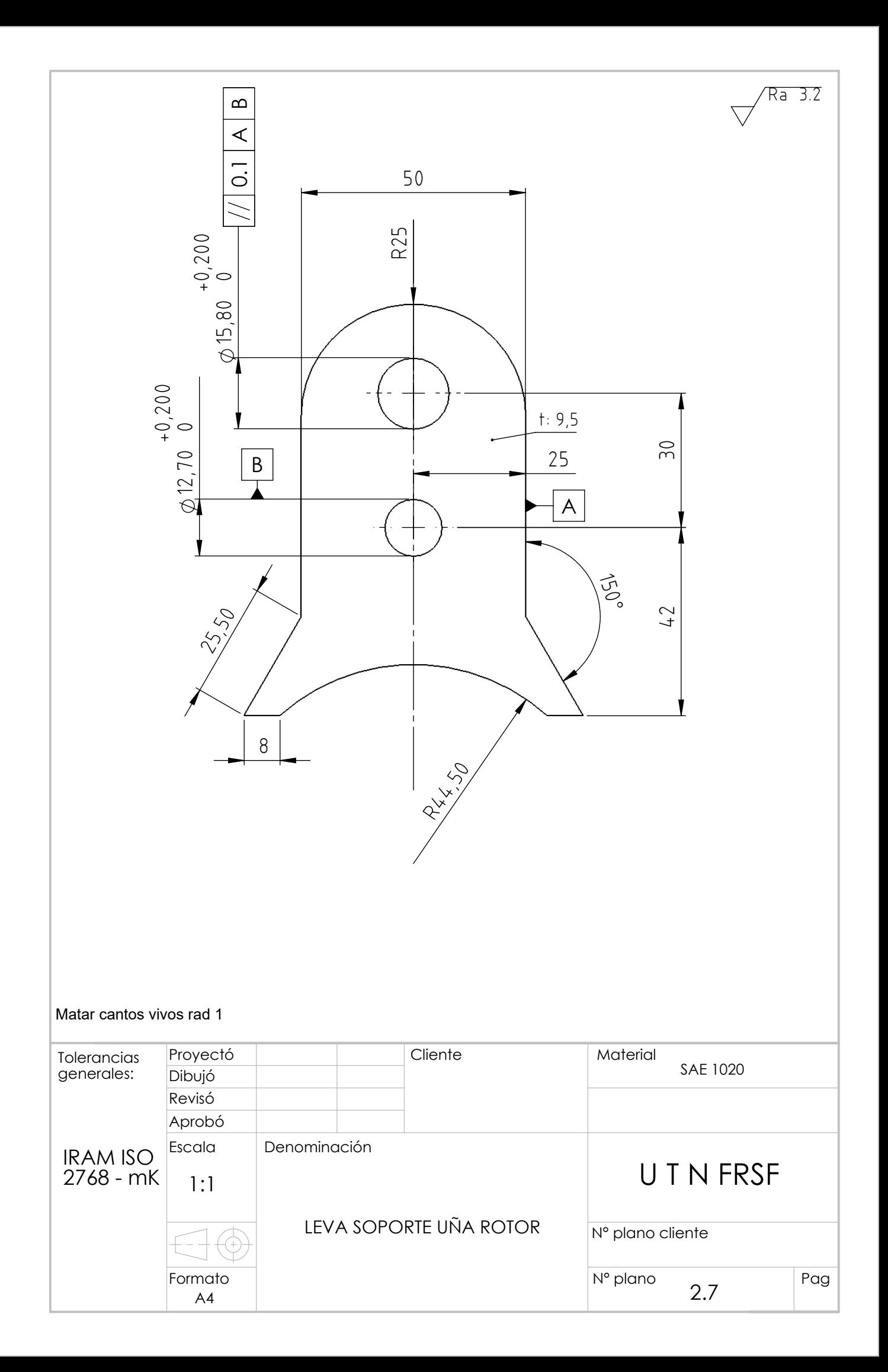

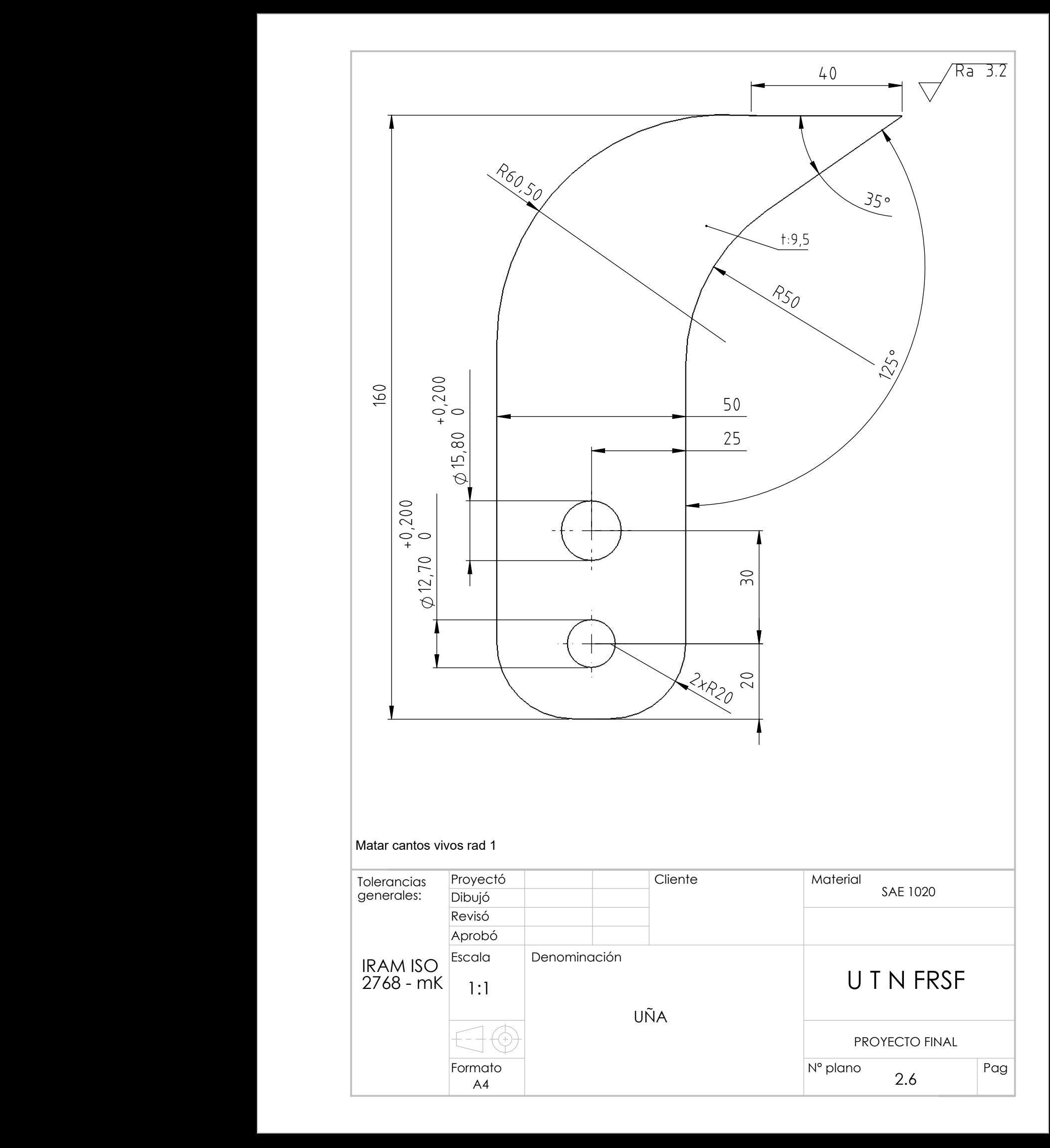

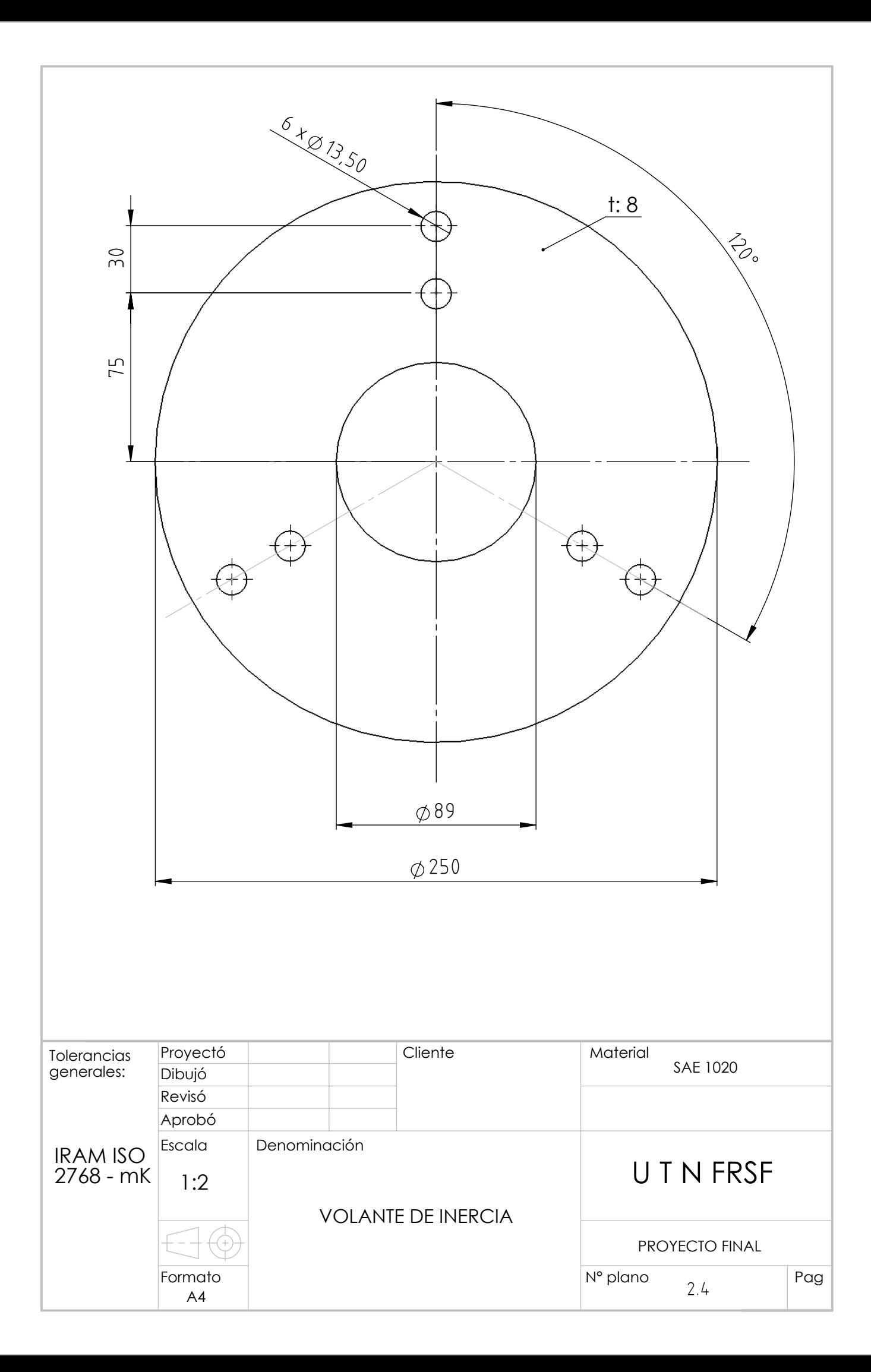

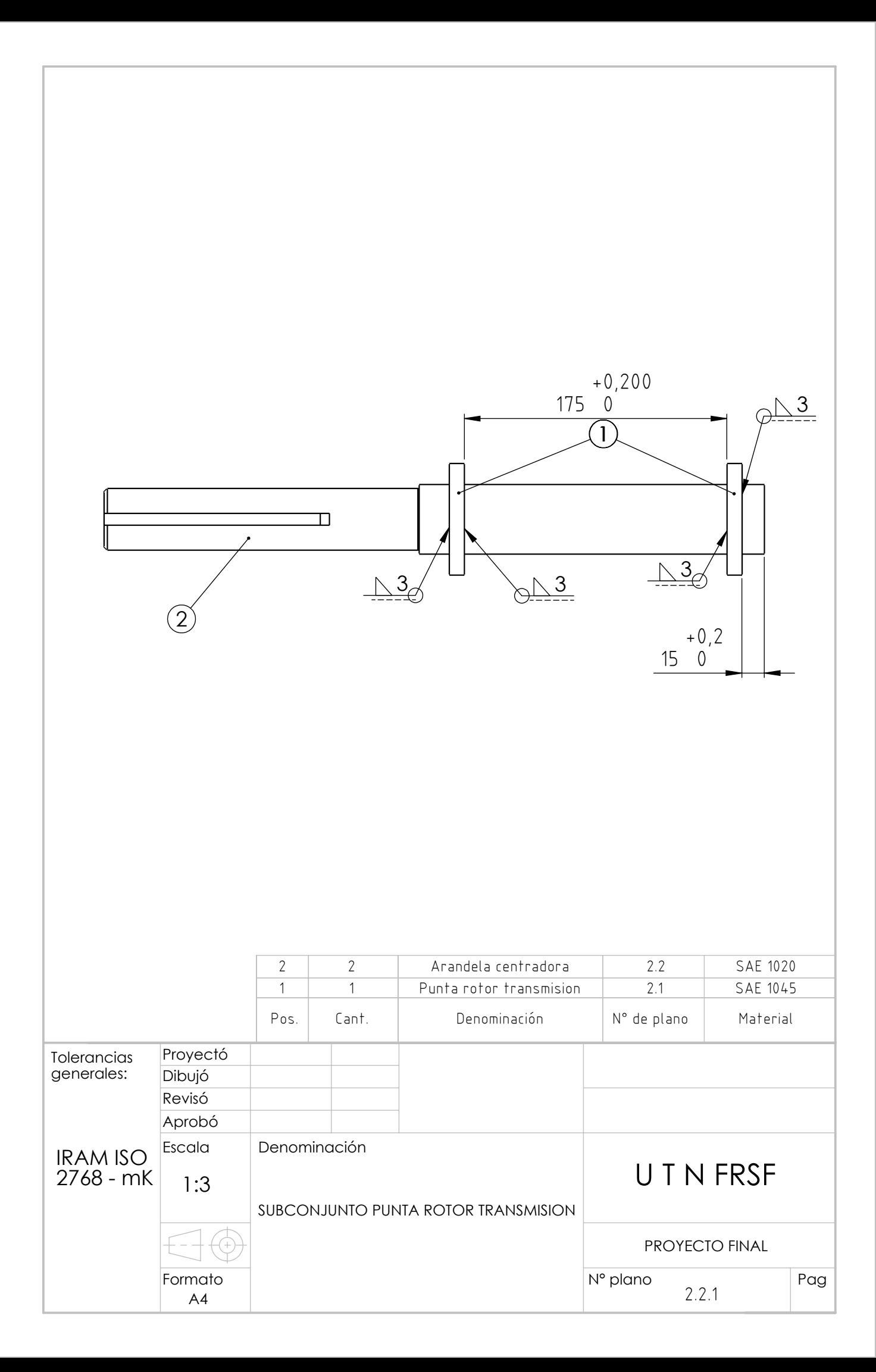

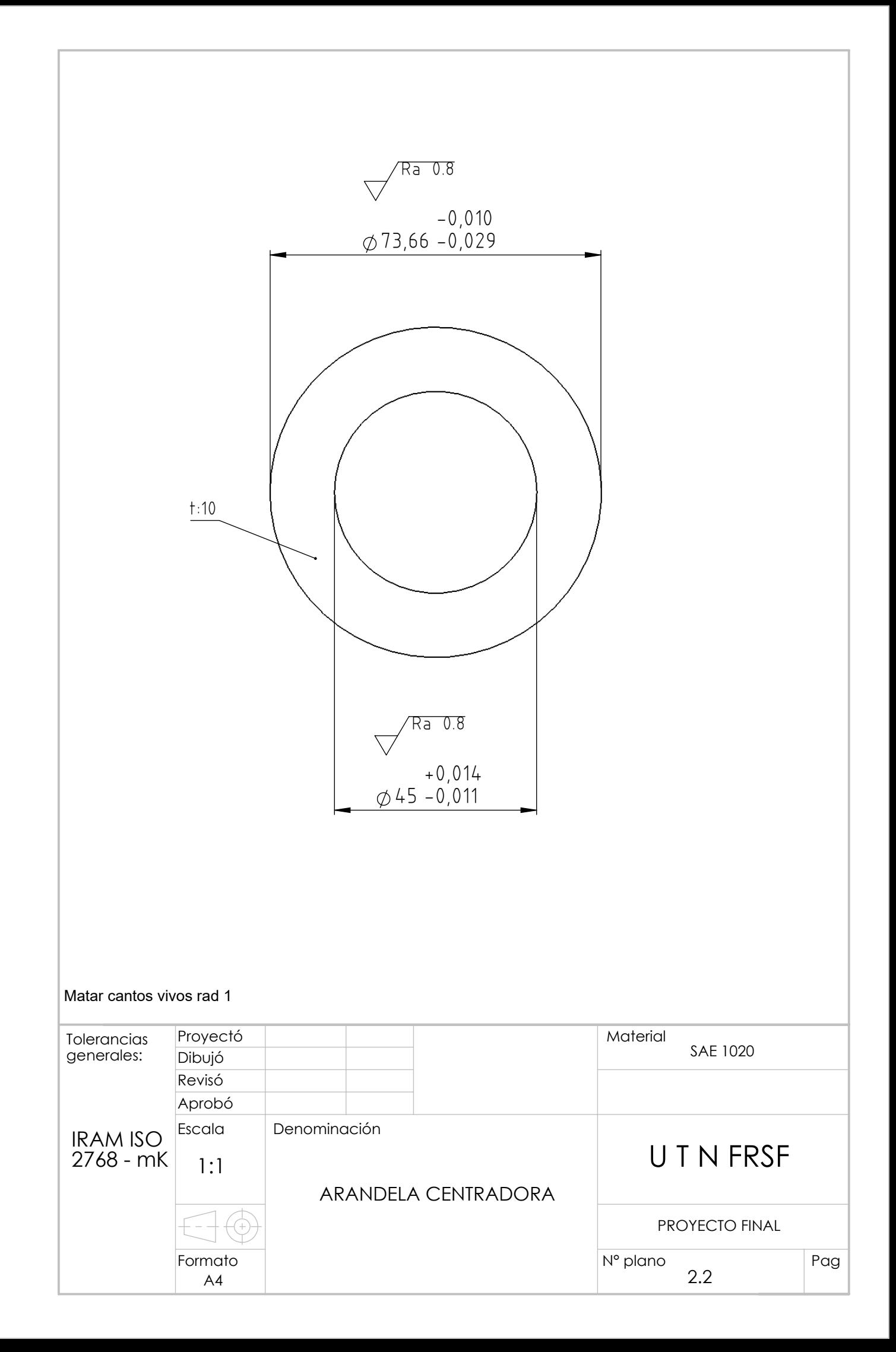

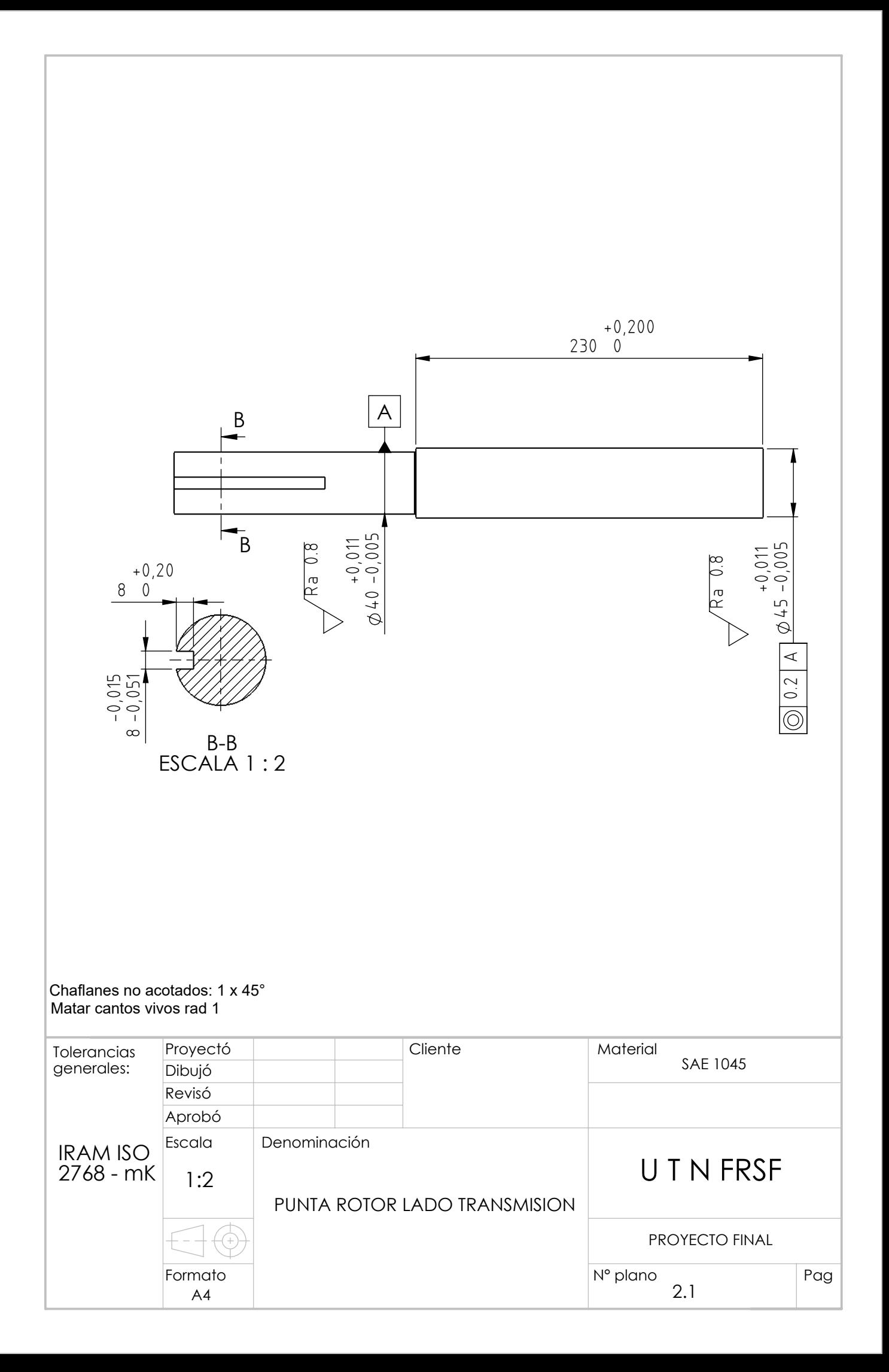

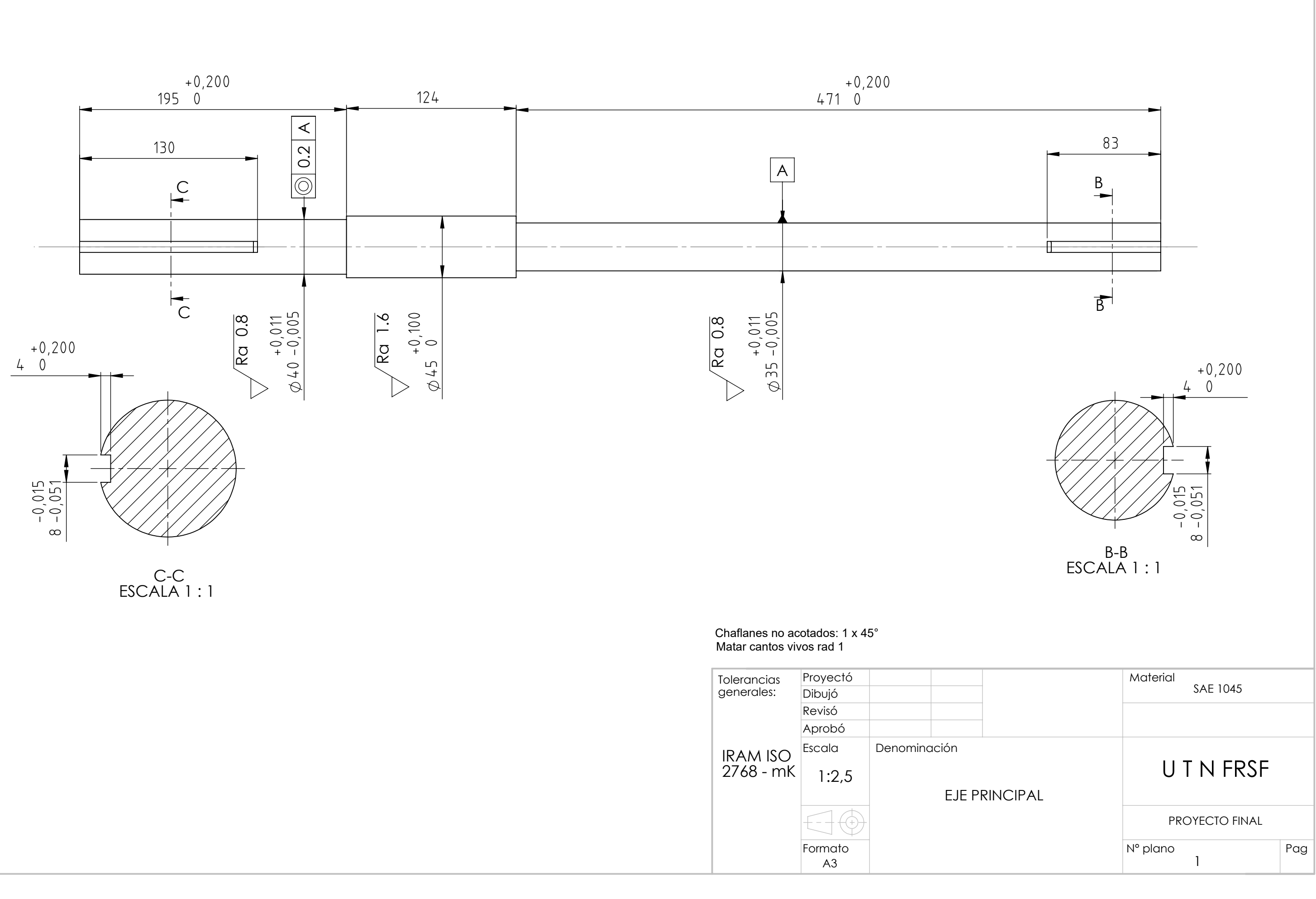

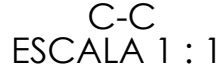

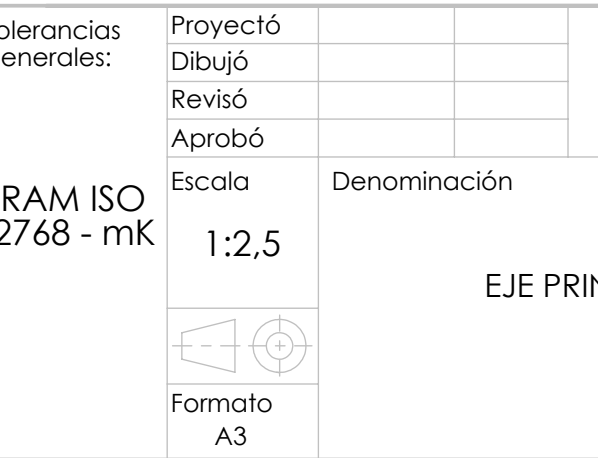

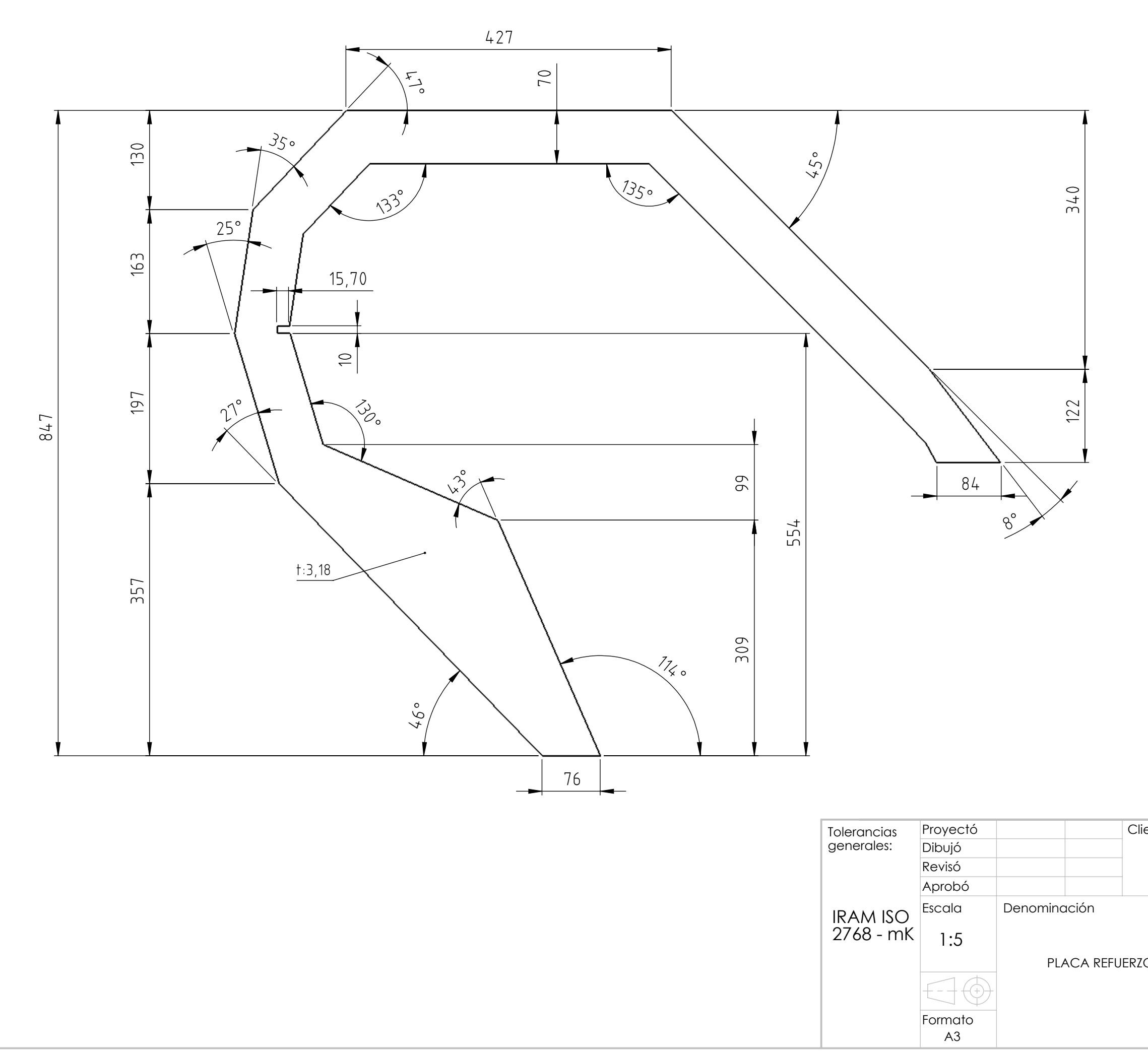

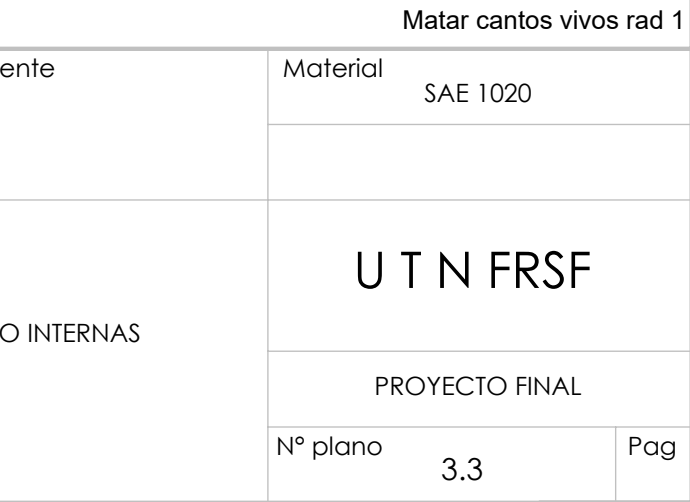

 $\frac{Oxicorte CNC}{Pa 25}$ 

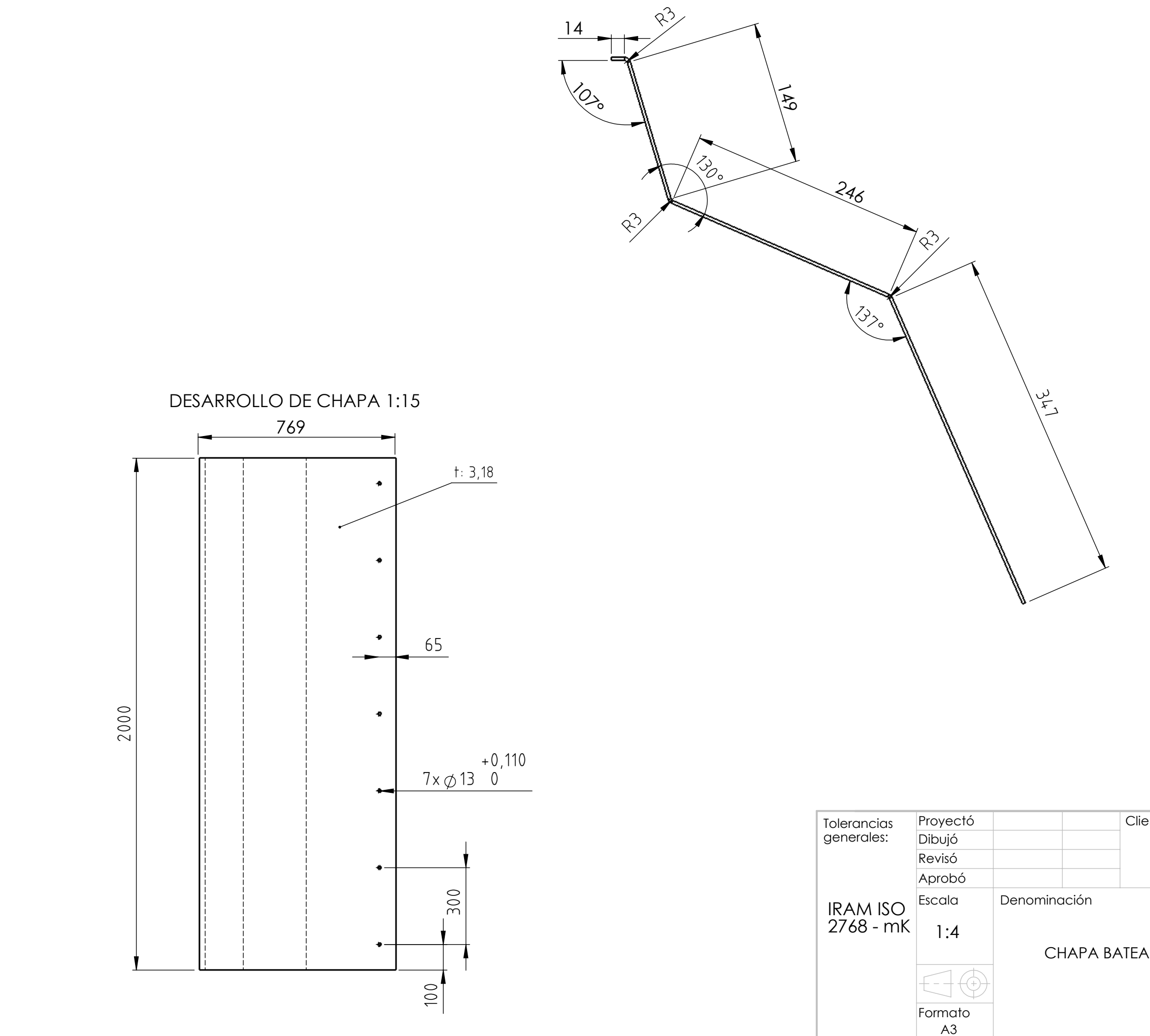

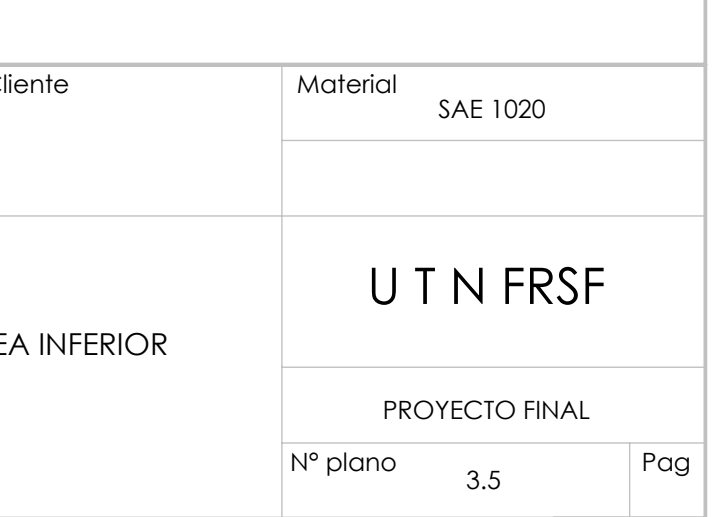

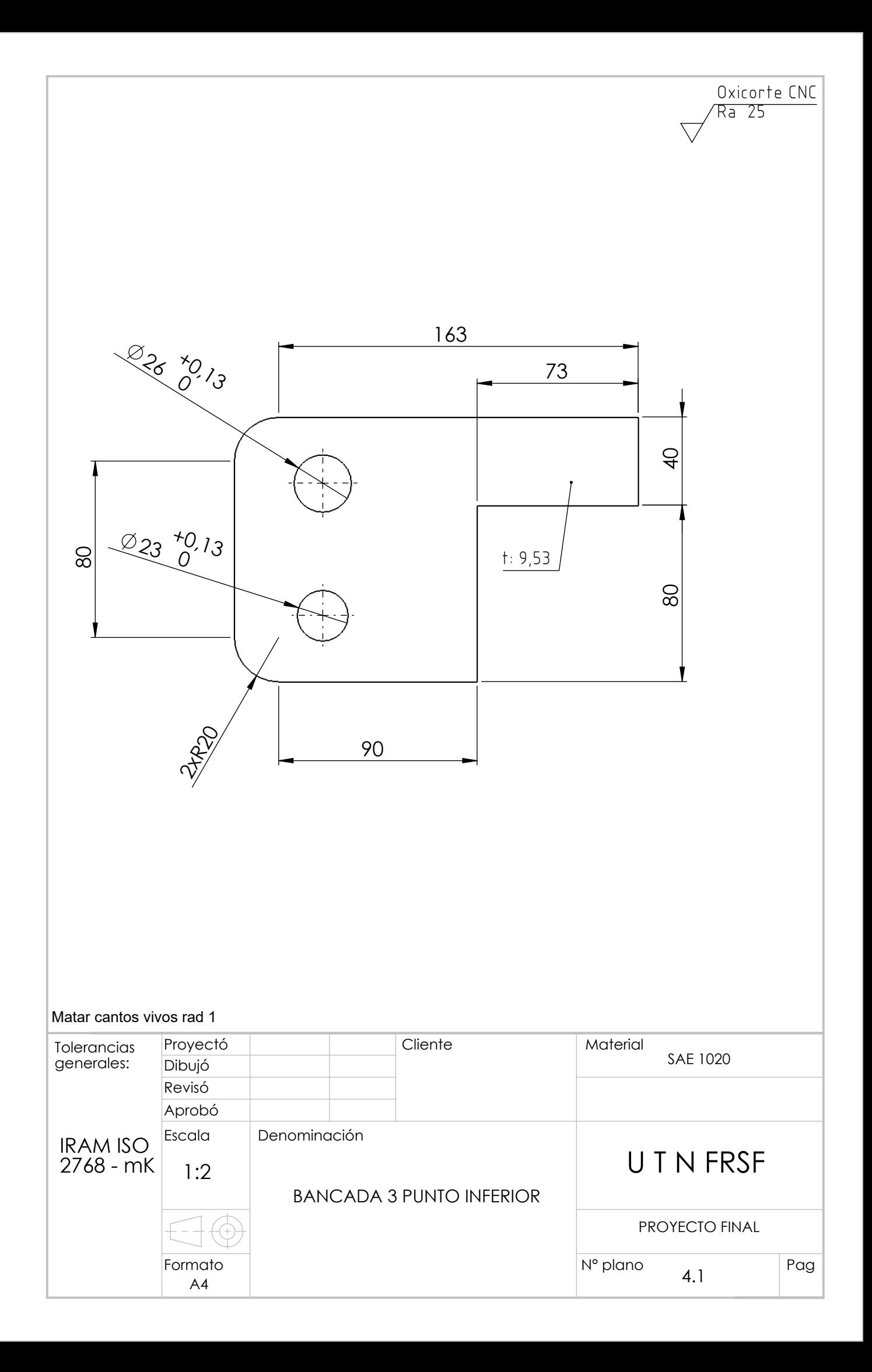

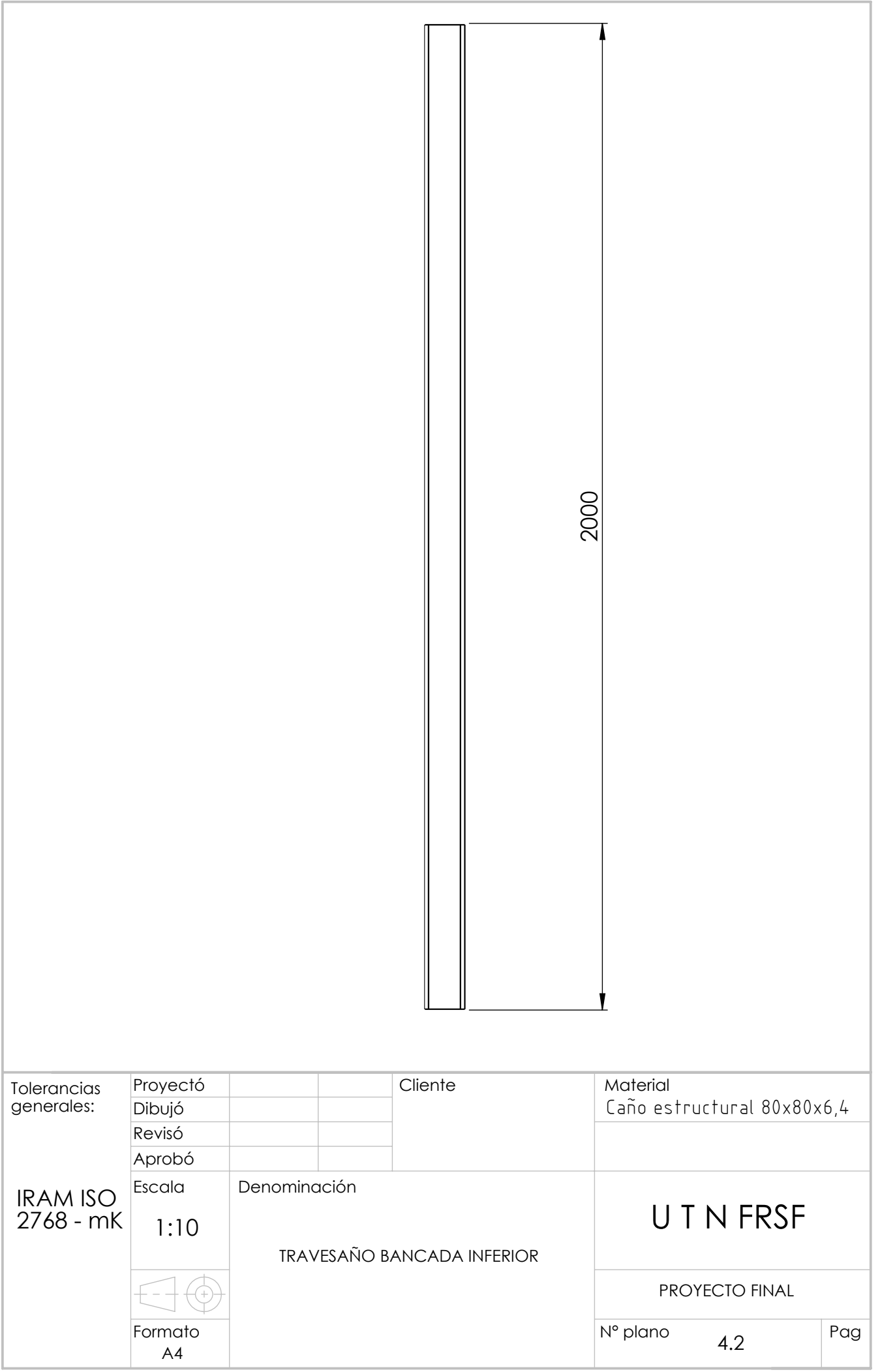

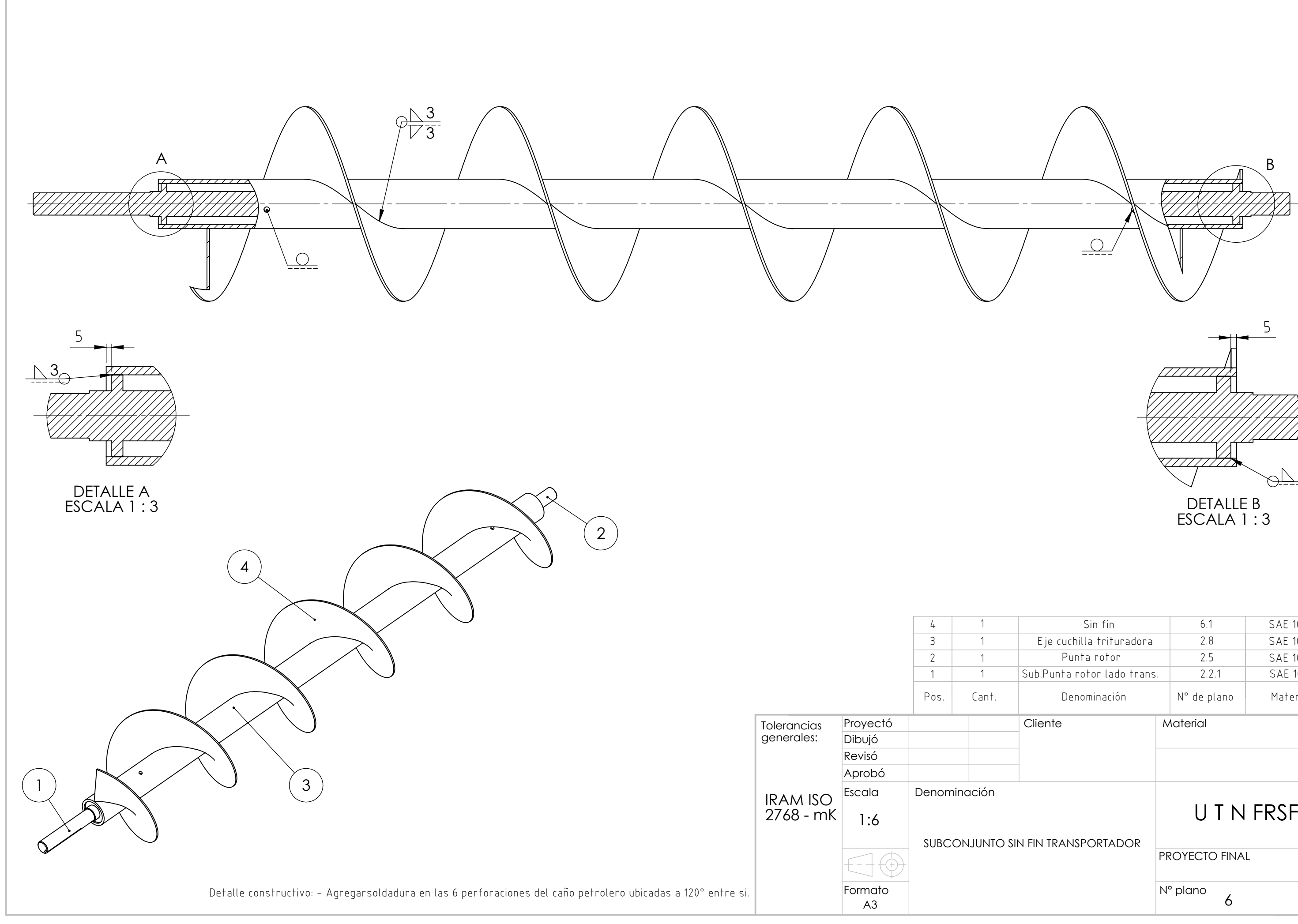

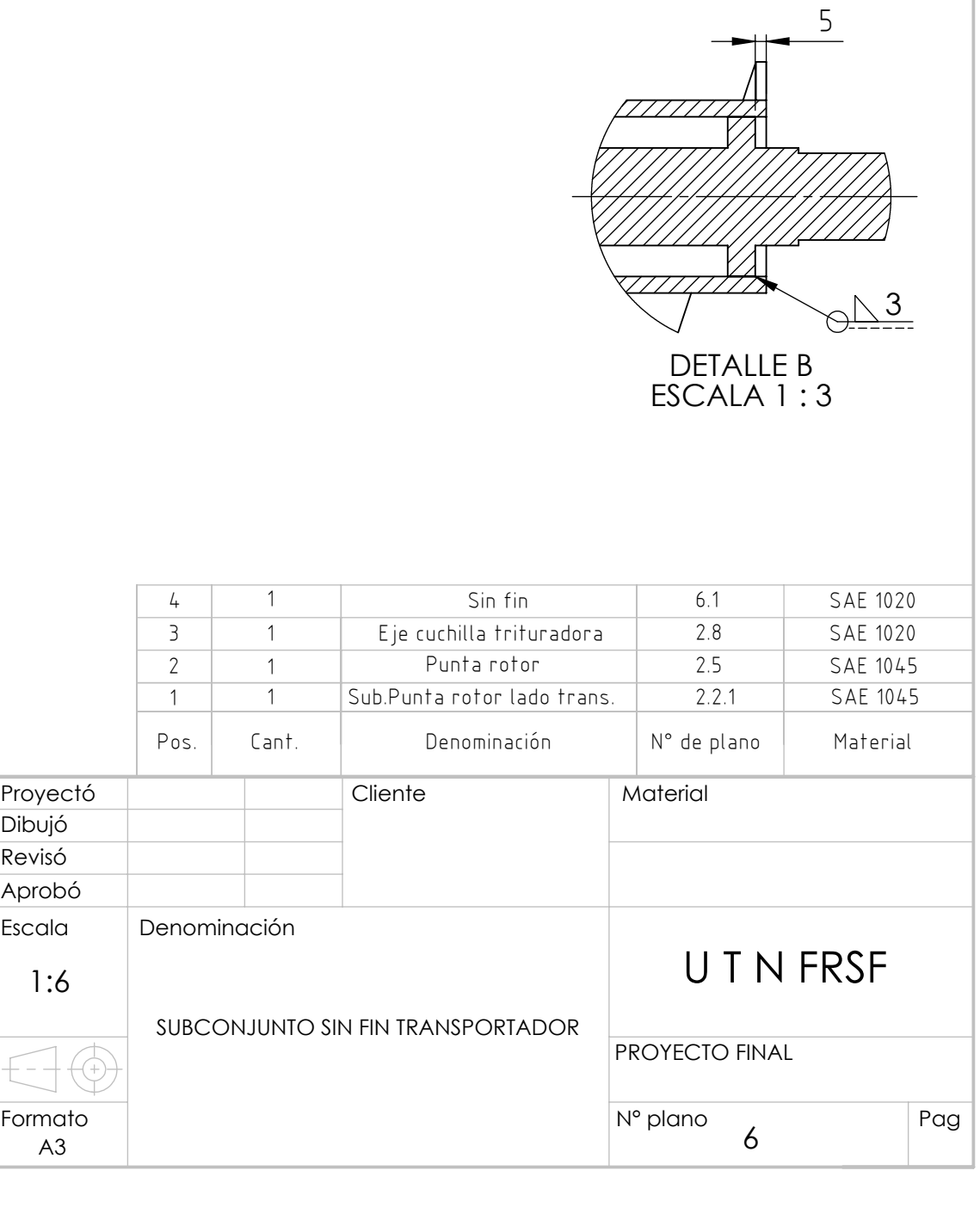

 $777\times777$ 

 $\frac{Q}{2}$ 

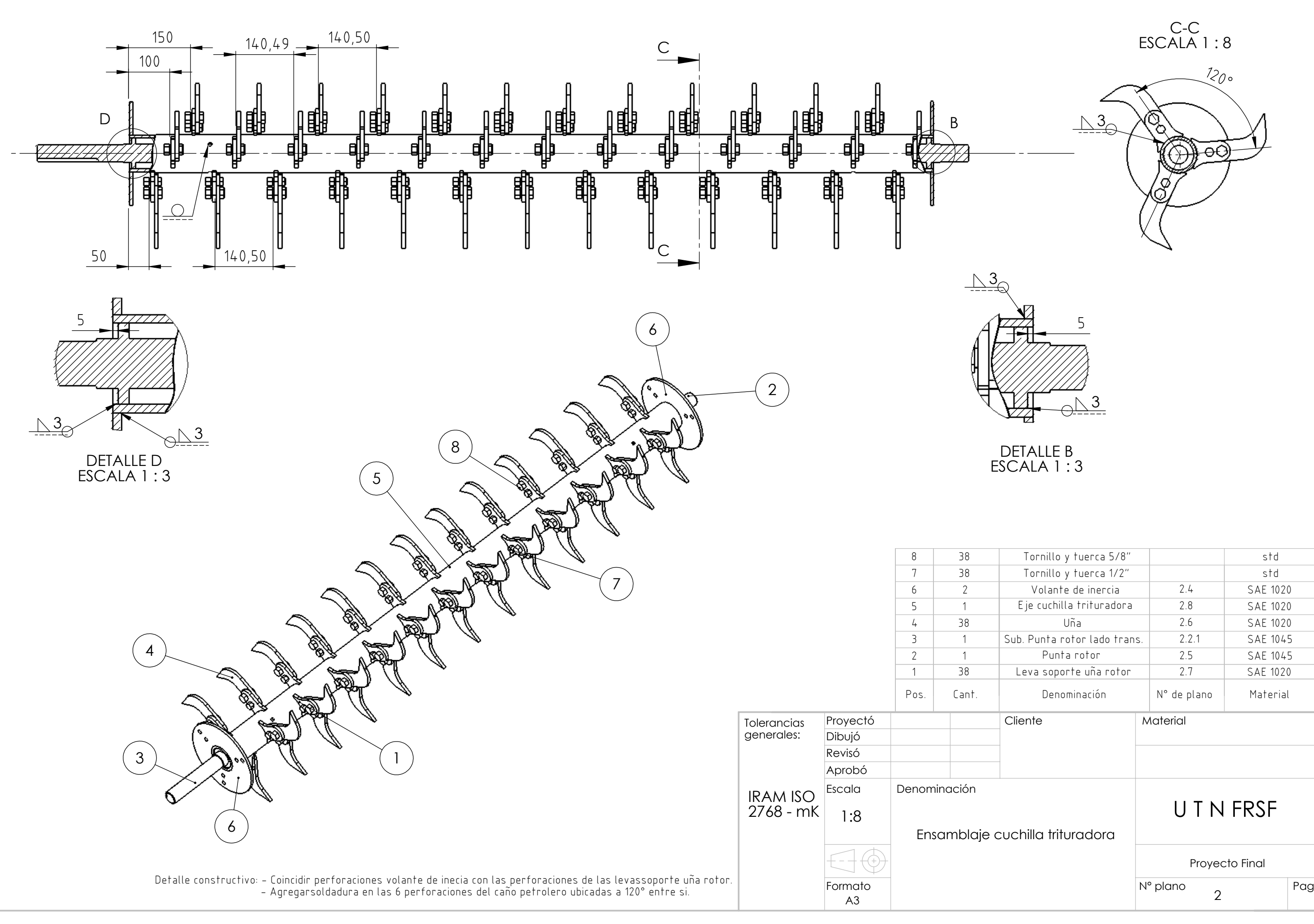

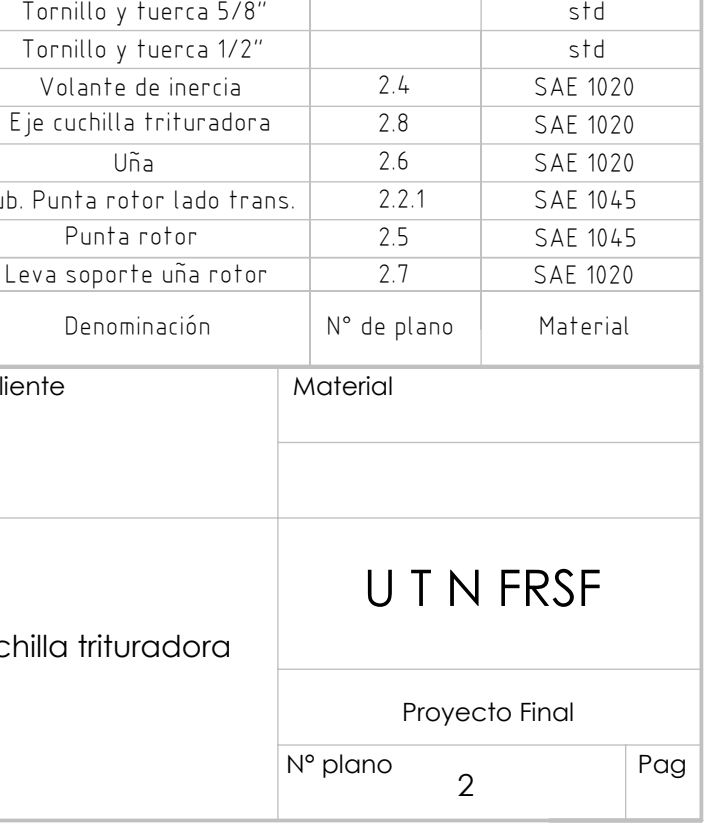

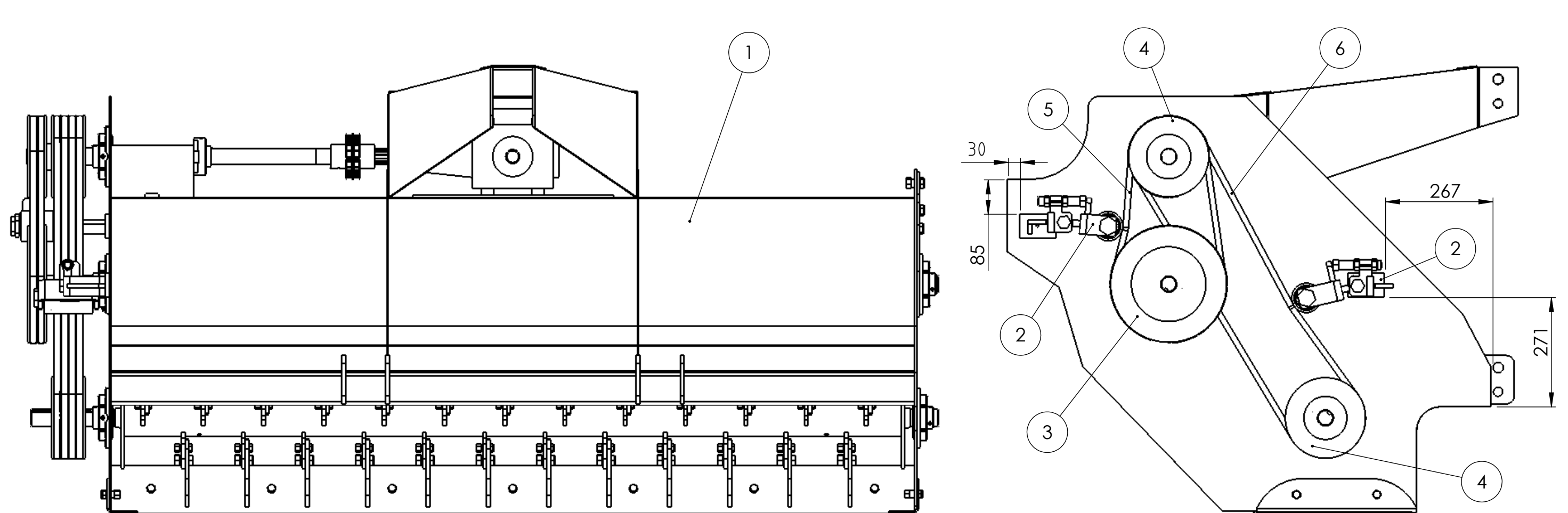

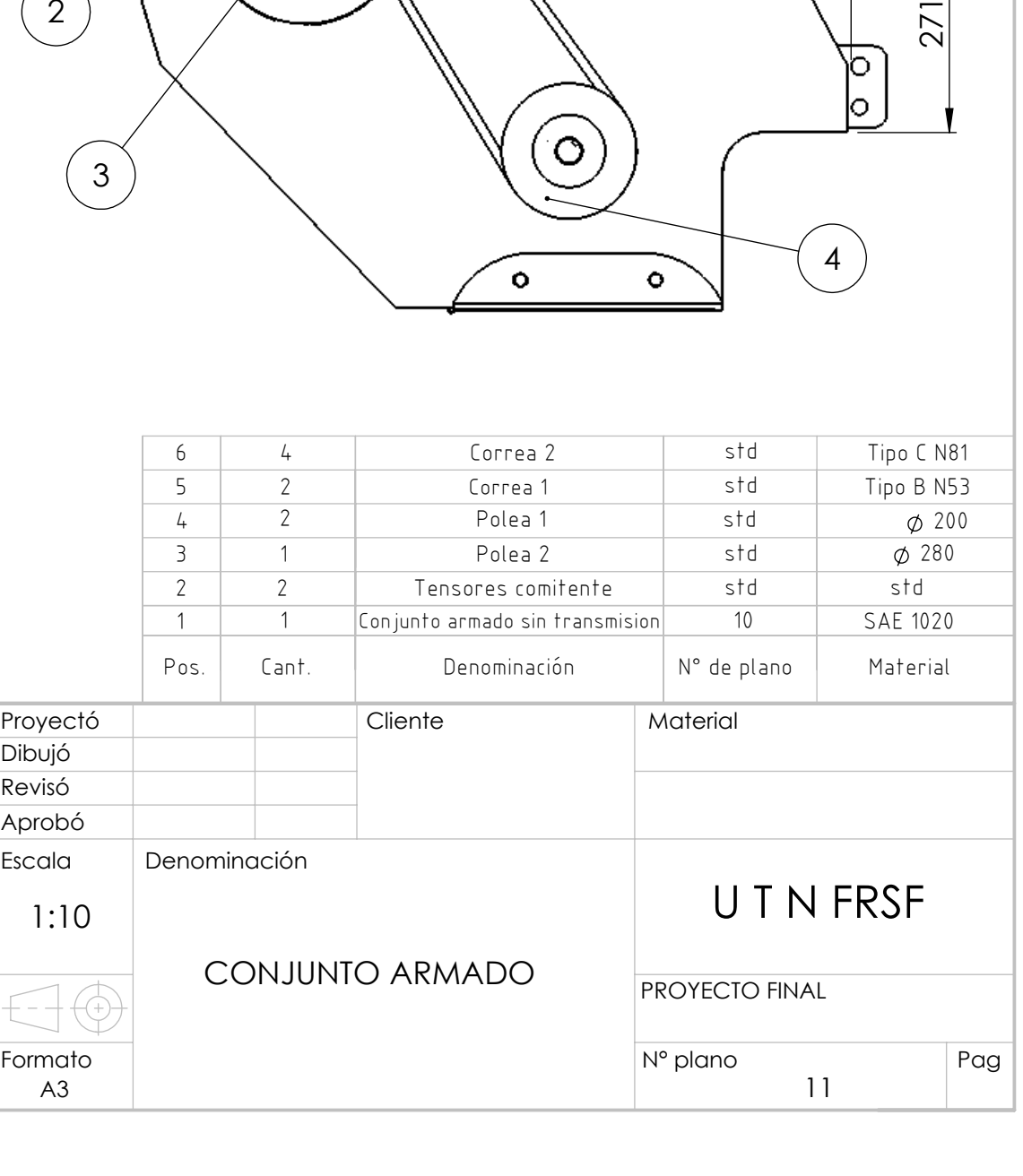

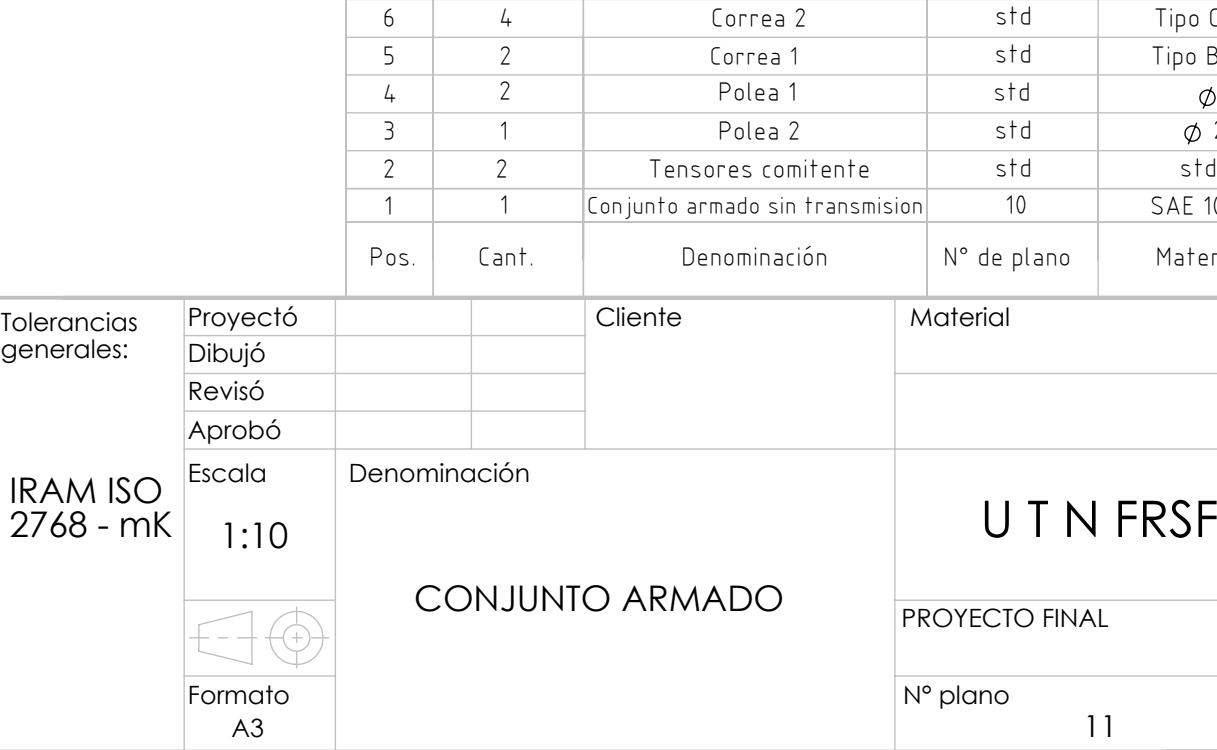

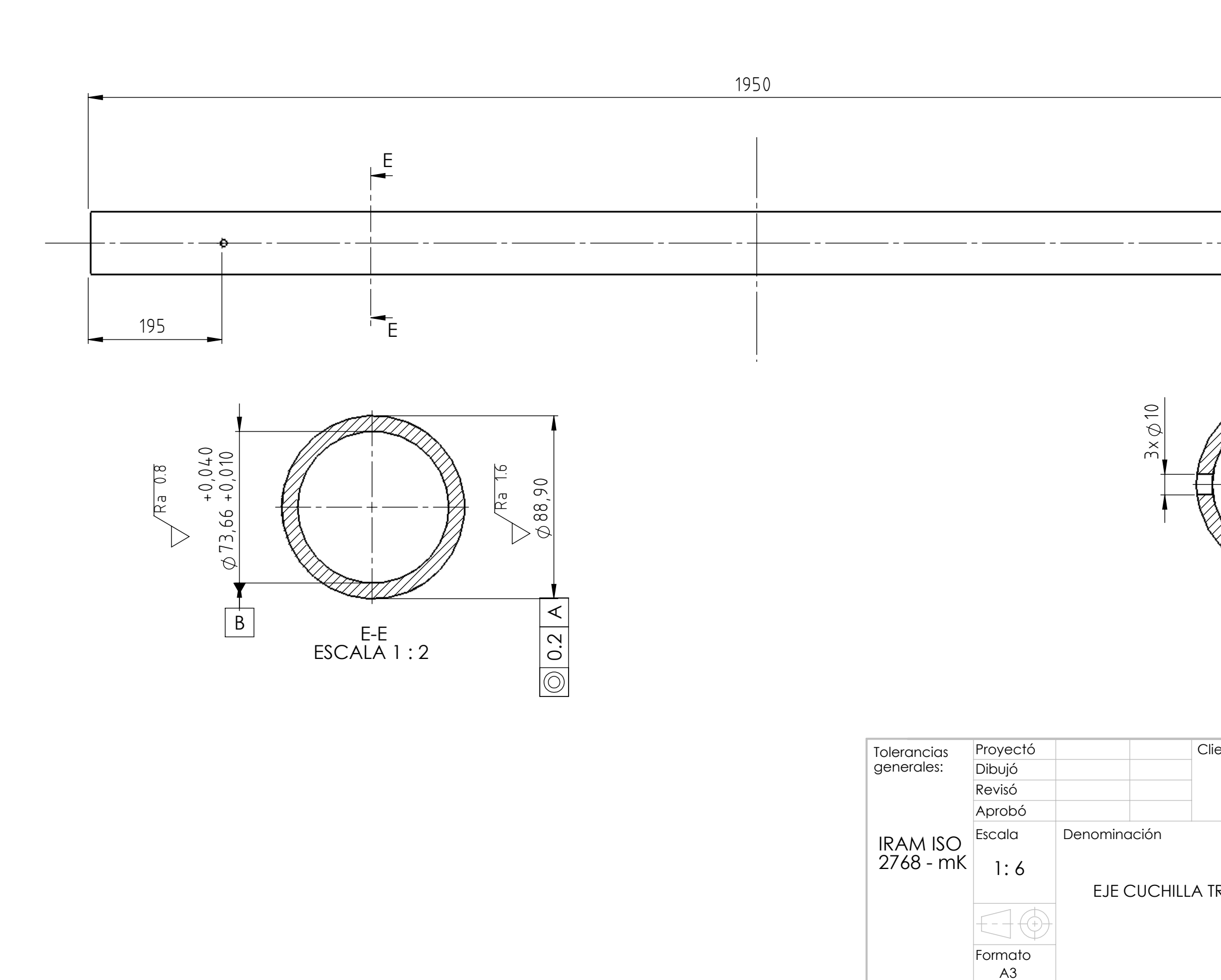

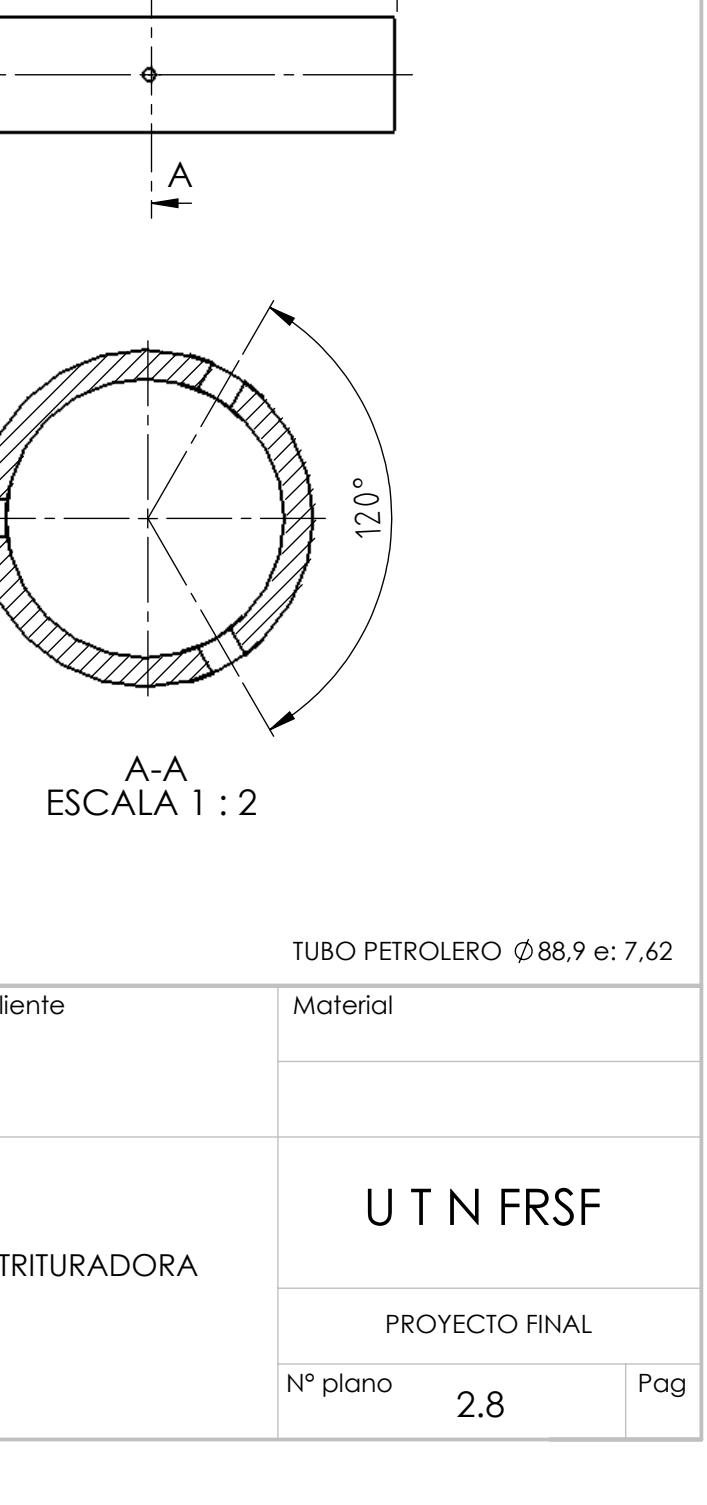

 $A$ 

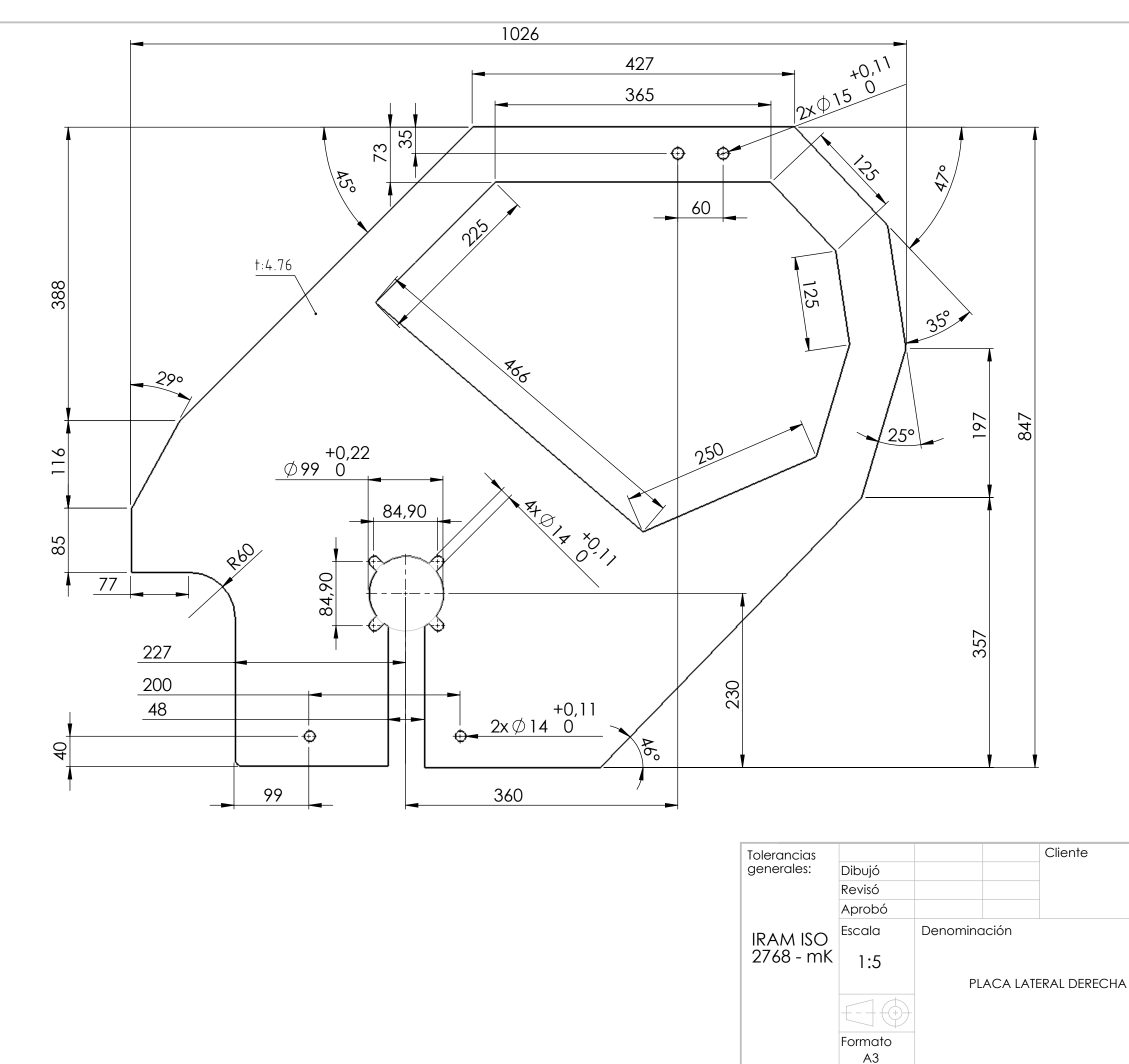

Matar cantos vivos rad 1 Cliente Material SAE 1020 **UTNFRSF** PROYECTO FINAL Pag N° plano  $3.2$ 

 $\begin{array}{c}\n\hline\n\text{Oxicorte CNC} \\
\hline\n\end{array}$